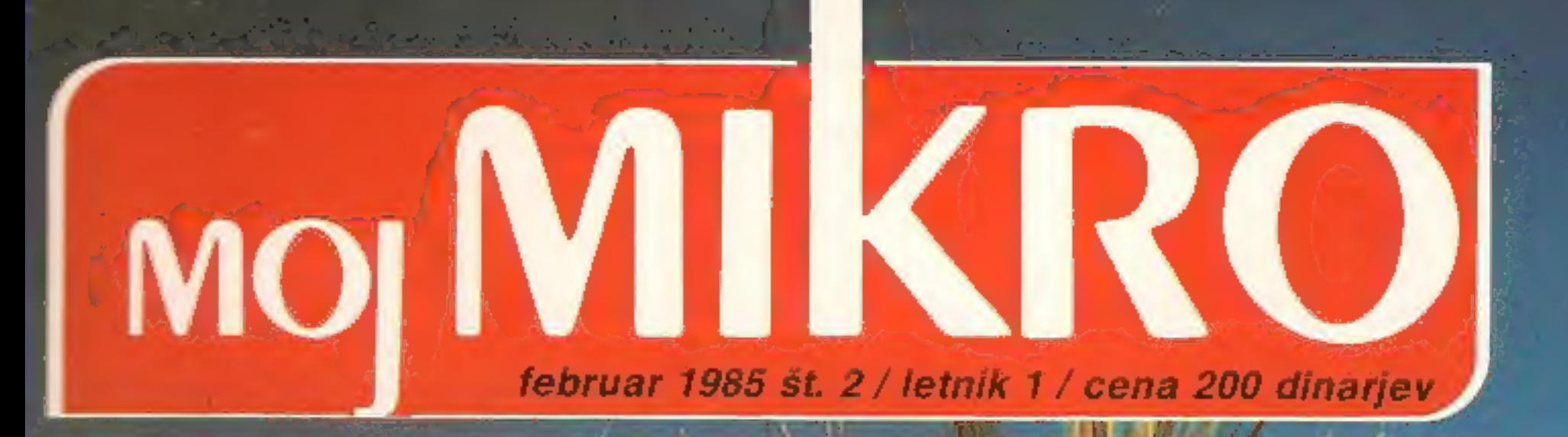

**MSX**<br>Ofenziva z vzhoda

Nova serija Poslovni <u>iogrami</u>

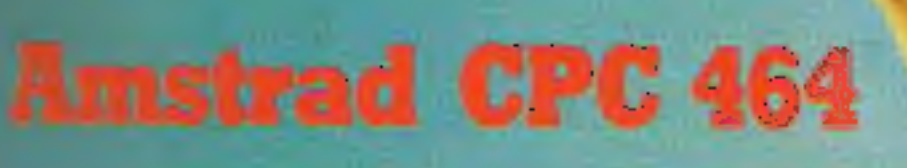

Hardwarski dodatki **Modul CP/M** 

commodore 64

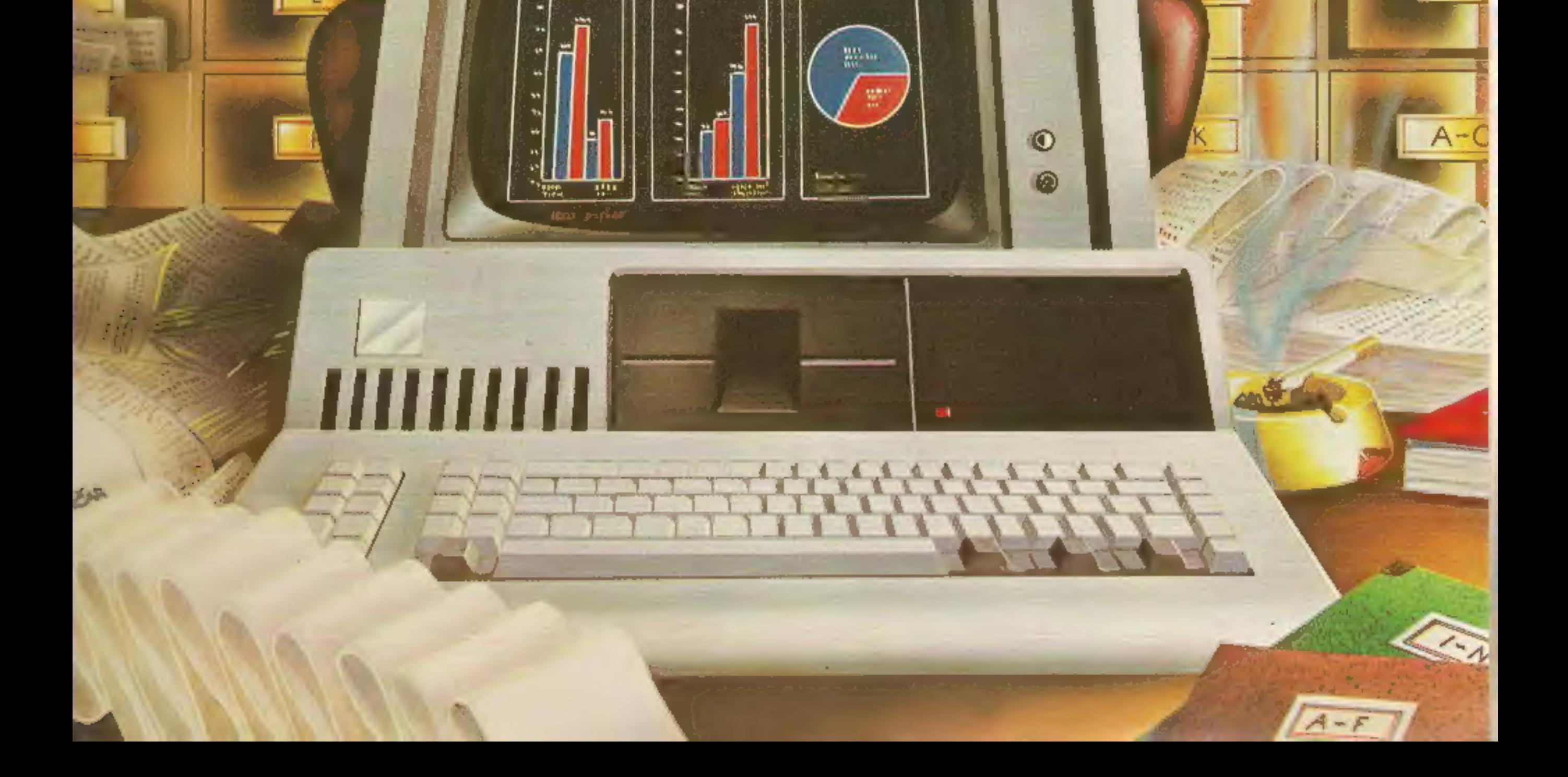

**Million** 

Corpolidate Billwree Sheet

# SISTEM ZA BLAGAJNIŠKO

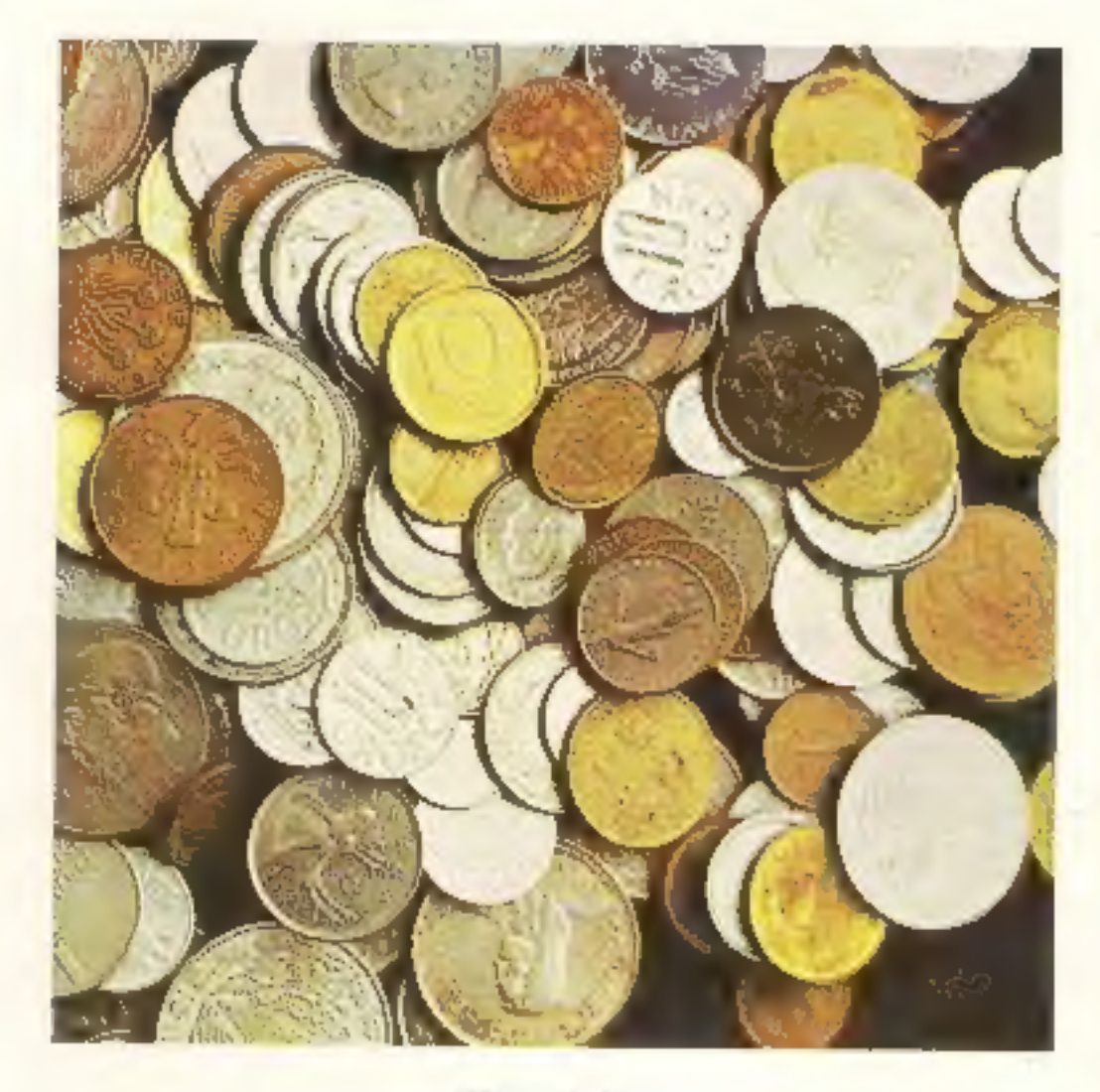

**Askra Delta** 

# NABAVNO PRODAJNA FUNKCIJA PROCESIRANJE RADARSKIH V RAČUNALNIŠKO PODPRTEM SIGNALOV SIGNALOV

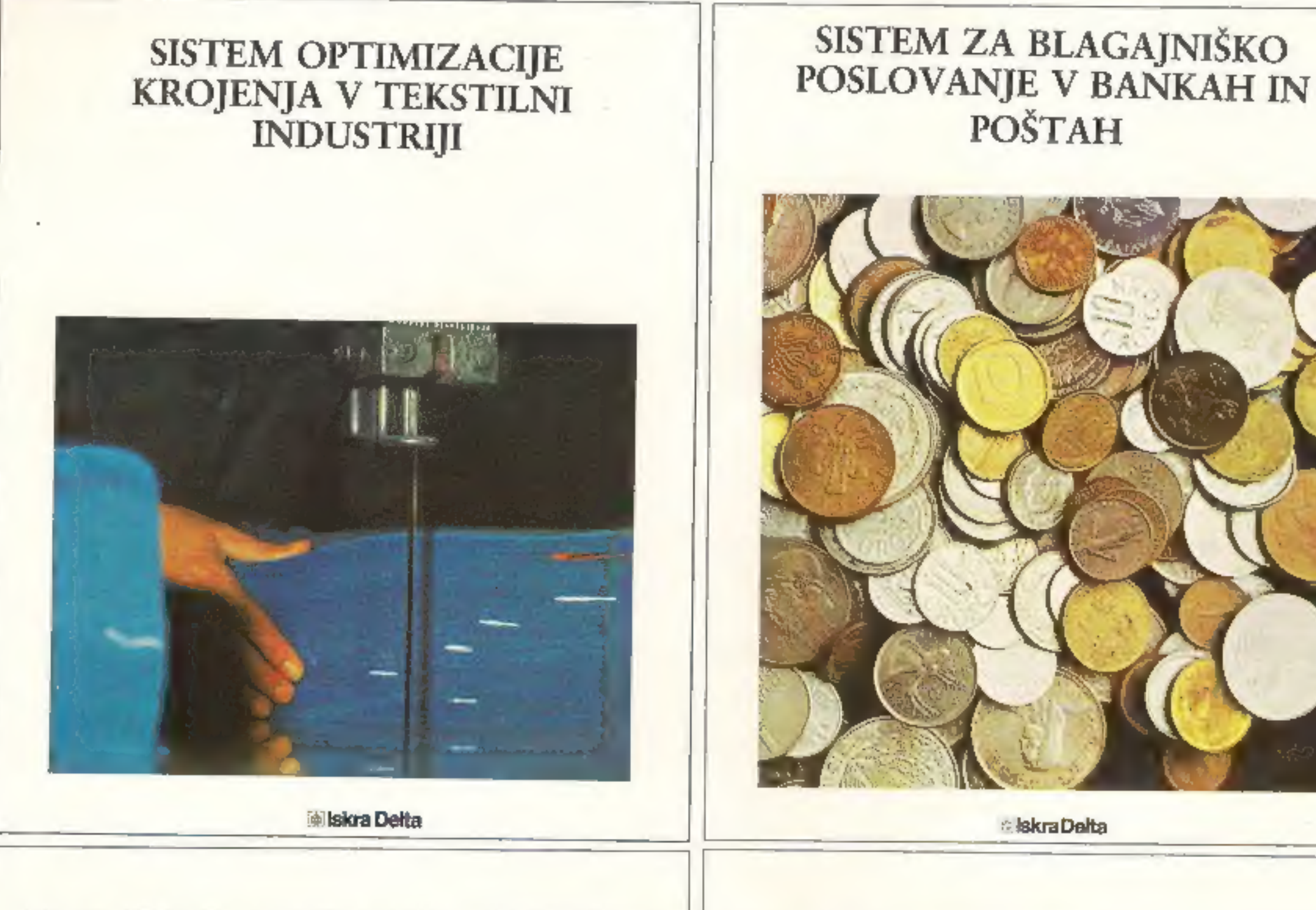

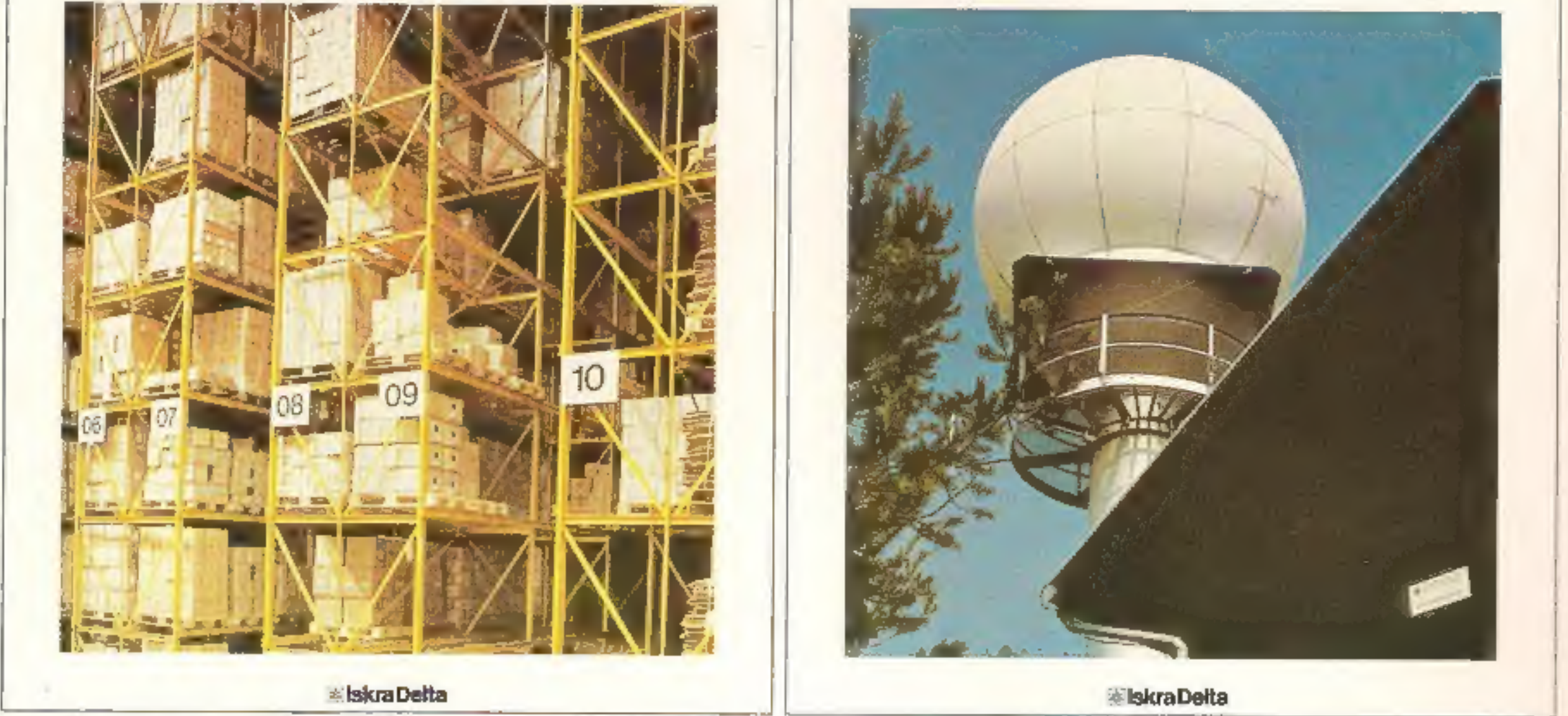

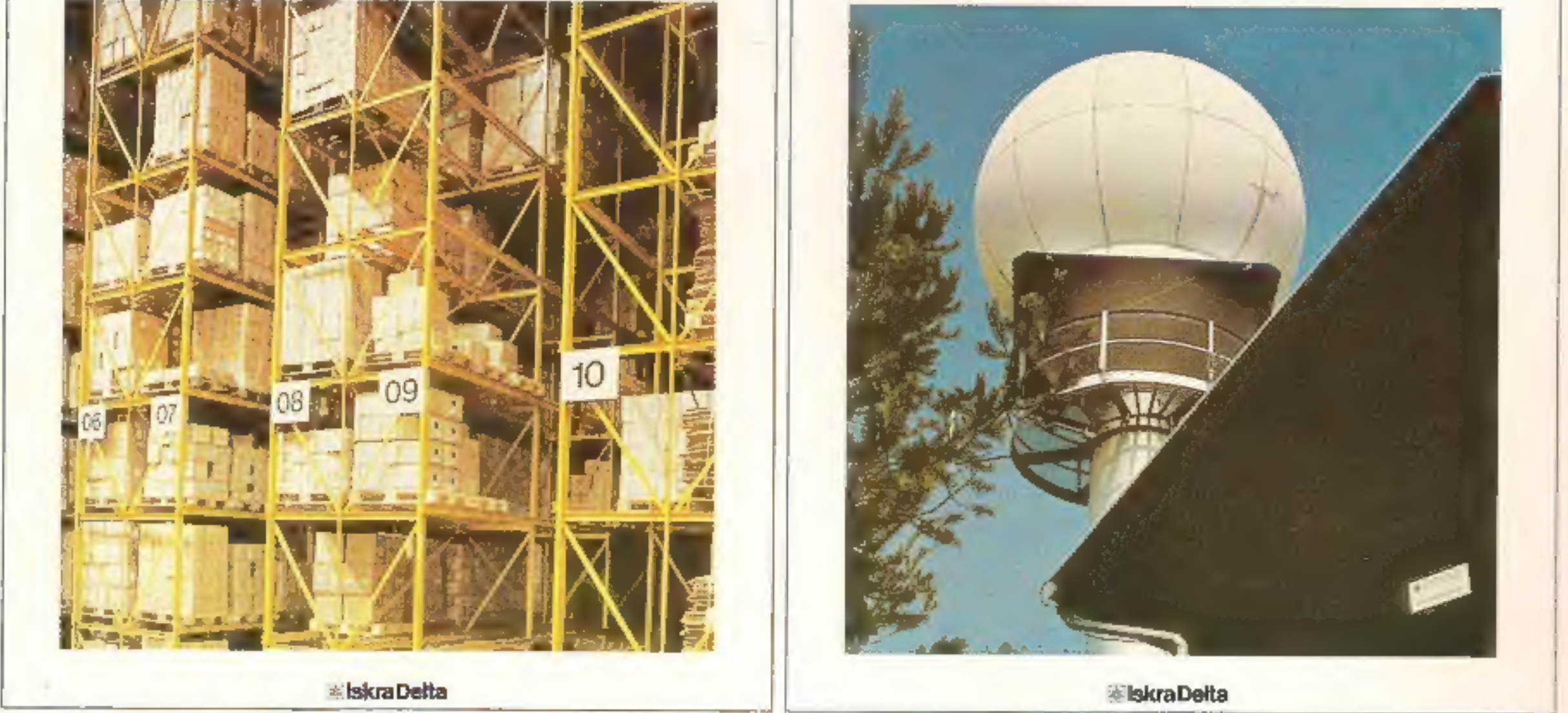

# NAŠE VODILO JE:<br>PROGRAMSKE REŠITVE ZA VSA PODROČJA GOSPODARSTVA!

DO ISKRA DELTA je proizvajalec kompletnih računalniških sistemov. Razvojna dejavnost ter proizvodnja apara-turne, sistemske in aplikativne opreme sta usmerjeni na vsa področja gospodarstva. Poleg tega daje ISKRA DELTA izre

# POKLIČITE NAS!

061/312-988 ISKRA DELTA 61000 LJUBLJANA, Parmova 41

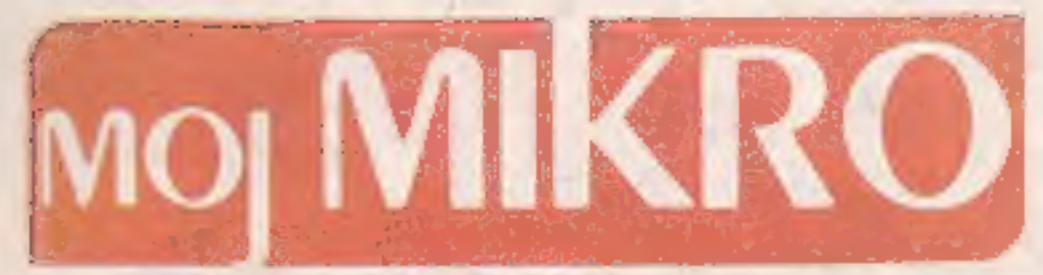

Februar 1985. — Štev. 2

oziroma hvratskosrbskem jezikovnem območju. Januarska številka je bila marsikje v nekaj dneh razprodana in marsikam smo morali brž poslati dodatne izvode. Poleg nakladnega uspeha pa nas najbolj veseli, da se je razširila odmevnost revije: Že v tej številki boste našli nekaj novih avtorjev, kopičijo se pisma bralcev, prihajajo izvirni programi. oj mikro je uspešno prestal ognjeni krst na srbskohrvatskem

# Risba na naslovni strani Zlatko Drčar

Vsi ti uspehi nas seveda zavezujejo. V uredništvu ne držimo križem rok: pripravili smo modul CP/M za commodore 64, ki ga je mogoče naročiti po povzetju, in če bo šlo vse po sreči, bo predvidoma že prihodnji mesec izšla prva knjižica s pečatom Mojega mikra.

Opozarjamo vas še na nekaj — na naš veliki natečaj. Našo zamisel so sprejeli tudi drugi jugoslovanski, časopisi, ki se ukvarjajo z računalništvom. Skupaj smo natečaj razširili na vsejugoslovanski razpis in zato tudi krepko povečali nagrade. Poleg denarnih nagrad bomo s sponzorji razdelili nekaj mikavnega hardwara, a o tem podrobneje v prihodnji številki. Ravnali smo torej drugače kot domača elektronska industrija: pametno se povezujemo, medtem ko v gospodarstvu v eni republiki razvijajo tipkovnico, namenjeno tudi za izvoz na zahtevno zahodno tržišče, v drugi pa uvažajo tipkovnice z Vzhoda...

MOJ MIKRO izdaja in tiska ČGP DELO, tozd Revije, Titova 35, Ljubljani Delo BORIS DOLNIČAR · Direktor tozd Revije BERNARDA RAKOVEC · Cena številke 200 din · MOJ MIKRO je oprošćen plačila posebnega<br>davka po mnenju republiškega komiteja za informiranje, dopis št. 421-1/72 z dne 25. 5. 1984. Predsednik skupštine ČGP DELO, tozd Revije, Titova 35. Ljubljana e Predsednik skupščine ČGP Delo JAK KOPRIVC e Glavni urednik ČGP<br>Delo BORIS DOLNIČAR e Direktor tozd Revije BERNARDA RAKOVEC e Cena številke 200 din e MOJ MI

Glavni in odgovorni urednik revije Moj mikro VILKO NOVAK · Namestnik glavnega in odgovornega urednika ALJOŠA VREČAR · Strokóvna

urednika CIRIL KRAŠEVEC in ŽiGA TURK e Poslovni sekretar FRANC LOGONDER e Tajnica ELICA POTOČNIK e Oblikovanje in tehnično<br>Izdajateljski sosvet: Ciril BEZLAJ (Gorenje, Titovo Velenje), prof. dr. Ivan BRATKO (Fakulteta za e POLENEC (Mladinska kniiga, Ljubljana), dr. Marjan ŠPEGEL (Inštitut Jožef Stefan, Ljubljana). COKAN (Državna založba Slovenije, Ljubljana), Borislav HADŽJBABIĆ (Ivo Lola Ribar, Beograd - Železnik), Marko KEK (RK ZSM), inž. Miloš KOBE

Anonimni bralec nam je po izidu prve številke v srbskohrvatski oziroma hrvatskosrbski različici očital »zanesenjaštvo«, malikovanje računalnikov. Najbrž ga je zavedla kopica testov in drugih člankov o strojni opremi (ta številka je bila pač zbir gradiva iz lanskih slovenskih izdaj). Kritik bo najbrž kmalu spoznal, da nam je predvsem do tega, kako bi postavili računalnik na pravo mesto — ga predstavili kot orodje za lažje, hitrejše in učinkovitejše delo. Ali, kot je v pogovoru za Moj mikro dejal Emil Milan Pintar, vodja slovitega projekta Slovenija 2000, »naš osnovni problem ne bo samo računalniška oprema, ampak dvigniti kulturo informiranja v družbi nasploh«. Za informacijo pravijo, da pomeni moč, in prav računalništvo bo — upajmo — pomagalo do spoznanja, da so dandanes človekovo bivanje, delo, zaslužek, dohodek, uspeh odvisni od količine obvladovanih informacij, ne pa od subjektivne ocene, pa naj bo zavita v še tako lepo ideološko embalažo.

# VSEBINA

<u>Ržević – Ržević – Ržević – Ržević – Ržević – Ržević – Ržević – Ržević – Ržević – Ržević – R</u>

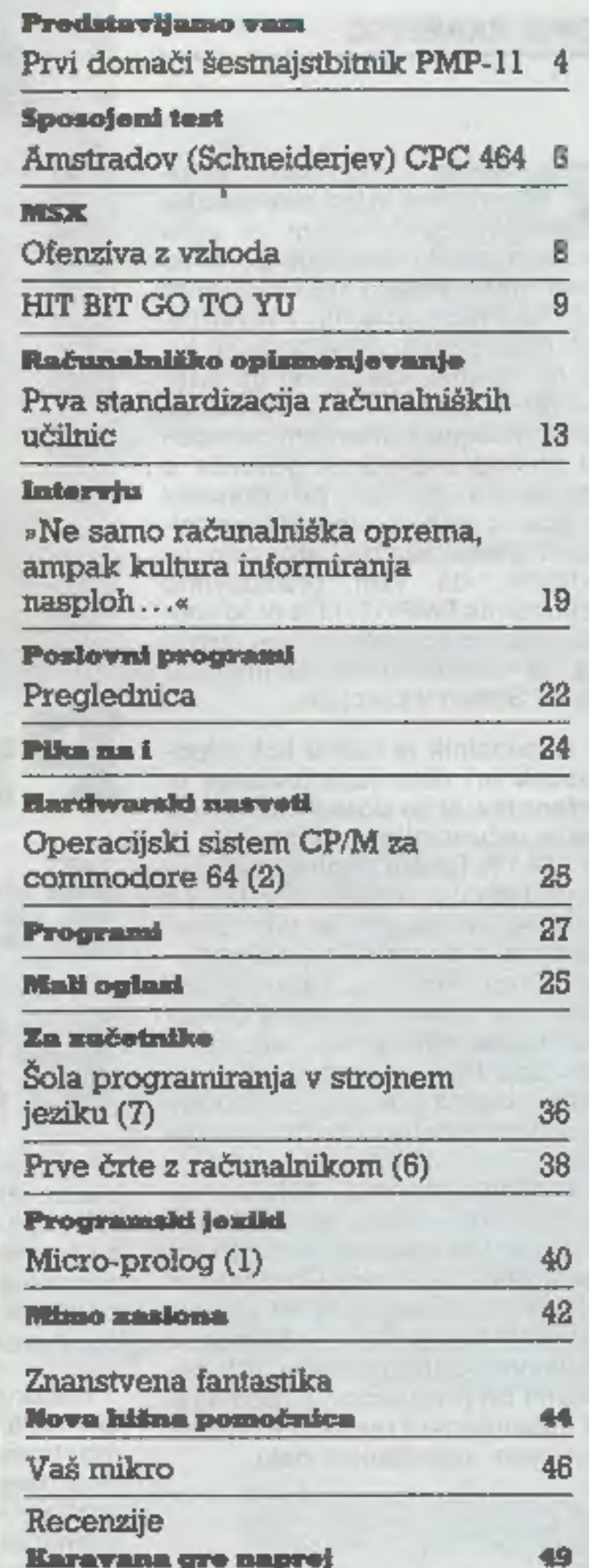

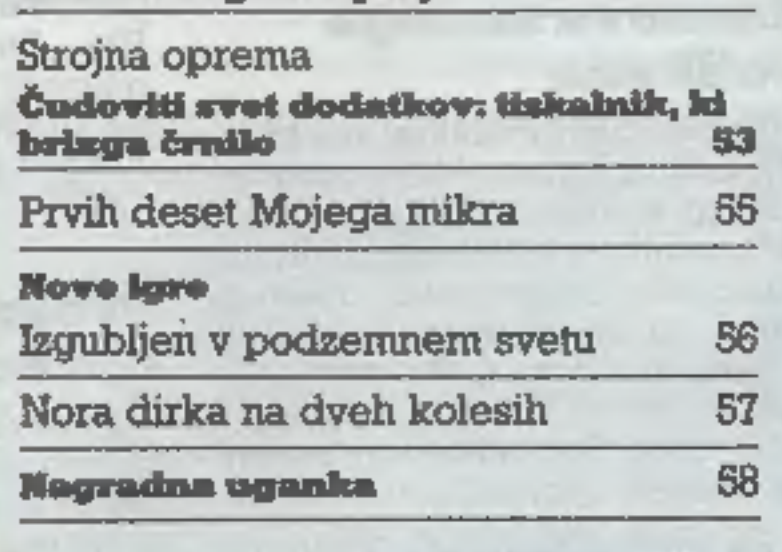

35, telefon 318-570, e Prodaja in naročnine: Ljubljana, Titova 35, telefon h. c. 315-366. Naslov uredništva: Moj mikro, Ljubljana, Titova 35, telefon h. c. 315-366, teleks 31-255 YU DELO e Oglasi: STIK, oglasno trženje, Ljubljana, Titova

# CIRIL KRAŠEVEC

omači proizvajalci raču-<br>nalnikov in opreme zaosta-<br>jajo za Zahodom. Je za to kriva muhasta tehnologija, ki se<br>zelo težko prebija na našo stran<br>Alp? Ali pa morda niti v tovarniš-<br>kih laboratorijih ne vedo in jih tu-<br>di ne zanima, kaj počno na inšti-<br>tutih? Odgovore na ta vprašanja<br>lahko iščemo v dne znanja iz raziskovalnih laboratori jev v proizvodnjo. Zato smo se odločili, da vam predstavimo računalnik PMP-11, ki je plod zna- nja delavcev in sodelavcev odse- ka za računalništvo na Institutu Jožef Stefan v Ljubljani.

Računalnik je nastal kot pripo moček pri delu raziskovalcev in inženirjev, ki so doslej uporabljali večje računalnike družine PDP 11 in LSI 11. Takšni miniračunalniki, ki jih izdeluje ameriški Digital, pa<br>so dragi in največkrat tako zase-<br>deni, da je delo z njimi zelo oteže-<br>no. Drugi motiv za razvoj v šali<br>imenovanega »Pure Man PDP-ja«: pa je bila razširjenost računalnikov tipa PDP pri nas. Z njimi so poleg instituta opremljeni labora toriji visokošolskih delovnih organizacij in industrija na področju<br>upravljanja procesov. Strokovnjaki so strojev vajeni, zelo veliko je<br>programske opreme. Samo tovarna digital Equipment Corporation<br>(DEC) ima za seboj 15 l

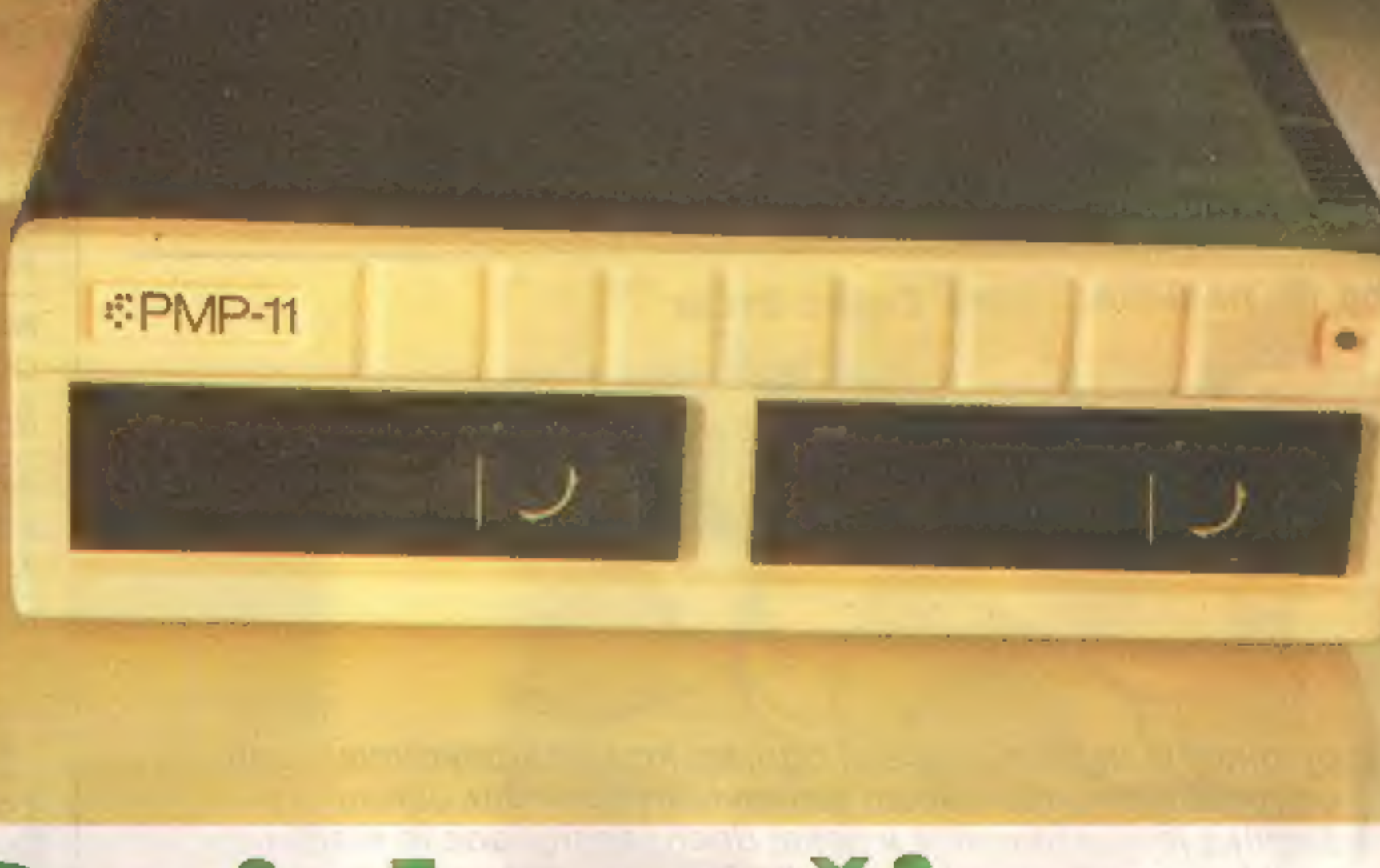

Raziskovalci Instituta Jožef Ste-<br>fan pod vodstvom Marijana Miletiča so si zadali nalogo, izdelati računalnik, ki bo lahko uporabljal obstoječo ' programsko' opremo, hkrati pa bo za razred manjši in seveda tudi cenejši. Takšen raču- nalnik naj bi bil bolj dostopen, tako da bi ga lahko kot osebni računalnik uporabljali tudi doma.

# Zasnova malega velikana

tiranju z enojno gostoto so diskete združljive s formatom računal nika PDP-11, pri formatiranju z dvojno gostoto pa je format podo-<br>ben računalnikom IBM. S tem so omogočili prenos programov iz obeh tipov računalnikov.

Za osnovo so izbrali mikropro- cesor DEC T-11, ki ima nabor in strukcij kompatibilen z miniraču- nalnikom PDP 11. Mikroprocesor. je šestnajst bitni, s periferijo pa komunicira po osembitnem vodilu. Pri takšni obliki komuniciranja se materialna oprema bistveno poceni. Sistem ima 64 K dinami-<br>čnega pomninilka, dve minidiske-<br>ti, dva standardna serijska komu-<br>nikacijska kanala in uro realnega<br>časa. Ustrezen je za delo s širokim spektrom videoterminalov in tiskalnikov. Zaradi možnosti za prenos programa iz PDP 11 lahko

# Prvi domači šestnajstbitnik PMP-11

nanj priključimo tudi 8-inčno di-<br>sketo. Pripravljajo še razvoj priključkov za trdi disk, video izhod<br>za barvni televizor in tipkovnico,<br>paralelne kanale TTL in vodilo za<br>priključitev merilnih instrumentov<br>po standardu IEE

Računalnik je izdelan na samo eni ploščici tiskanega vezja, ki je montirana pod pogon gibkega di ska. Vseh integriranih vezij na ploščici je manj kot 30. Število elementov je tako zmanjšano predvsem zaradi uporabe vezij PAL. Eno vezje PAL nadomešča najmanj štiri vezja MSI TTL. Takš- na ureditev je izvirna. Zanjo zahtevajo patent.

# Programska oprema

Operacijski sistem je RT-11,<br>verzija 5. Operacijski sistem ju<br>delno spremenjen zaradi specifi-<br>čnih rešitev pri modelu PMP-11.<br>Poleg sprememb, ki zadevajo zlasti reakcijo na pasti (trap), je napisan nov program za nadzor nad<br>inteligentnim **kontrolerjem** — disketnega pogona. Prednost nove-<br>ga programa je v tem, da se vsa<br>vpisovanja pred premikom glave<br>preverijo (verify), tako da se napa-<br>ke pri vpisu popravljajo brez do-<br>datnega premikanja glave. Takš-<br>no branje je hitrejše in

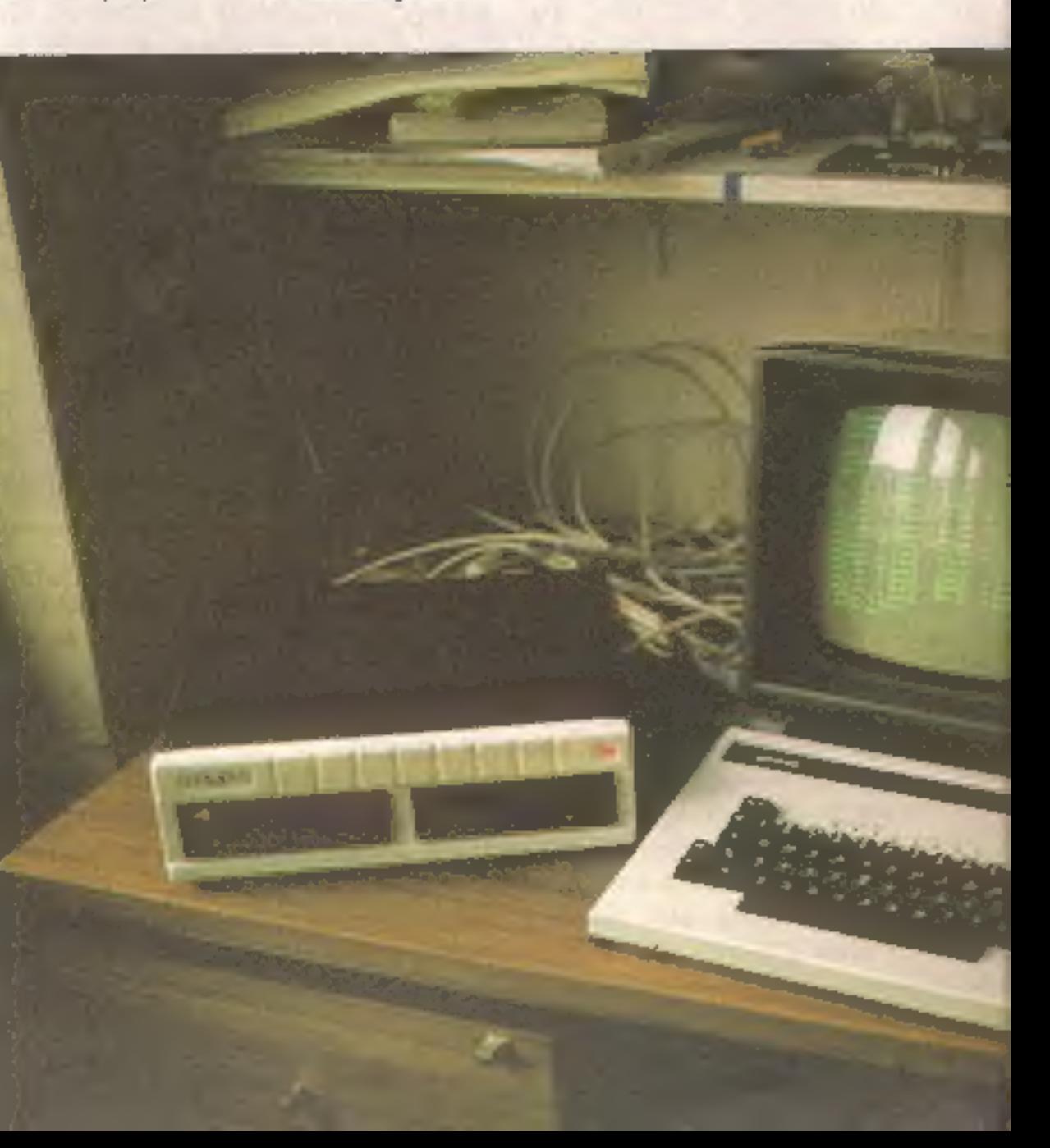

V. veliko primerih. računalnik PMP-11 ne zaostaja za svojimi ve- likimi brati. Preskus je bil narejen z zanko, ki je vsebovala milijon instrukcij v pascalu. Rezultat je bil

praktično isti kot v računalniku PDP-11, model 28 ali 34.

Pri branju tehničnih podatkov marsikoga bega omejitev pomnil- nika na 64 K. V resnici to niti ni tako hudo, saj arhitektura PDP-11 podpira samo 16 bitov za naslove, tako da niti en program ne more biti daljši od 64 K. Za delo z več programi hkrati je potrebna eno- ta, ki segmentira pomnilniški pro stor vse do 4 Mb.

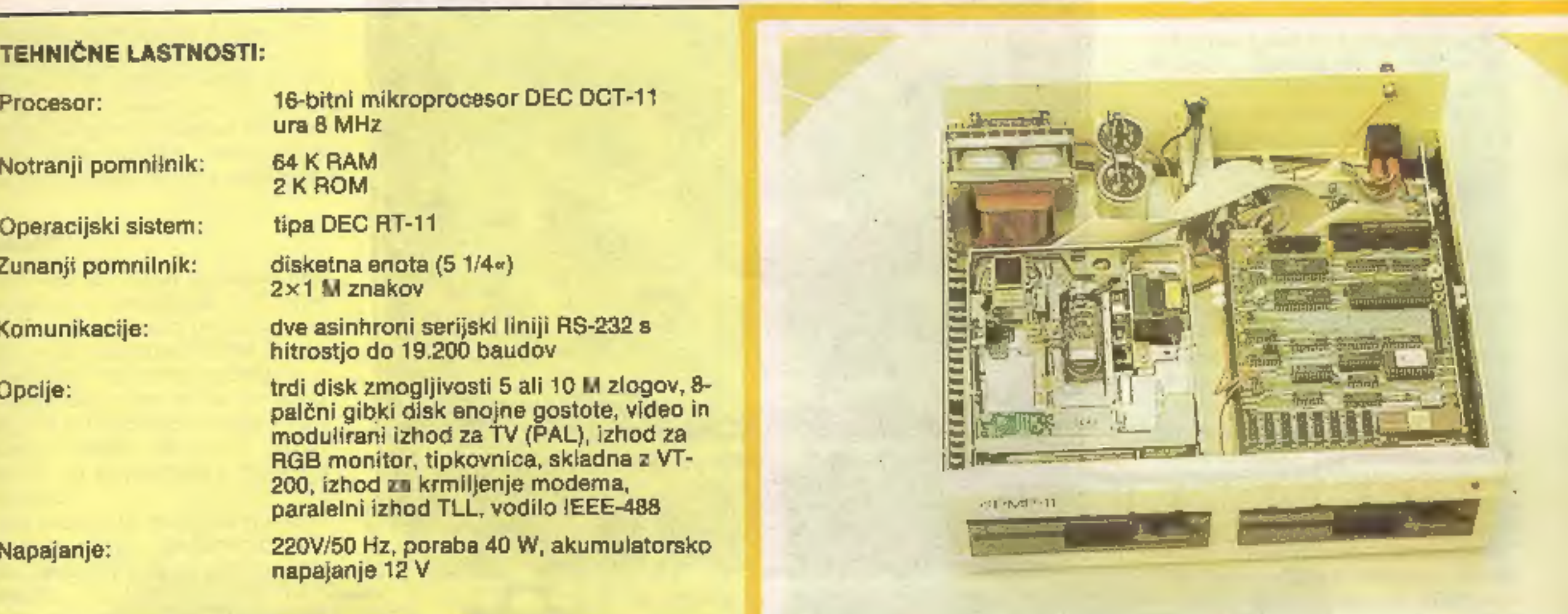

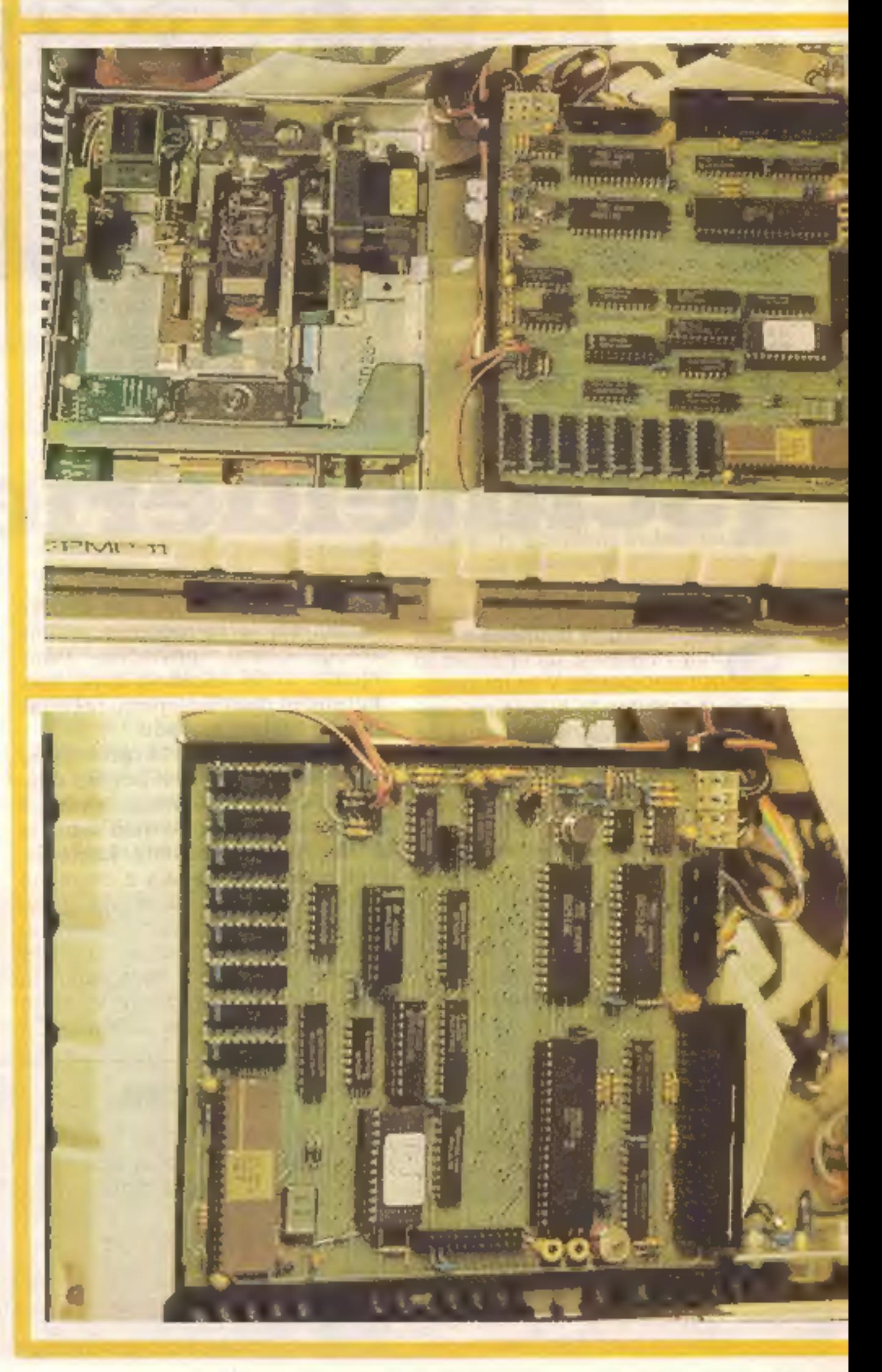

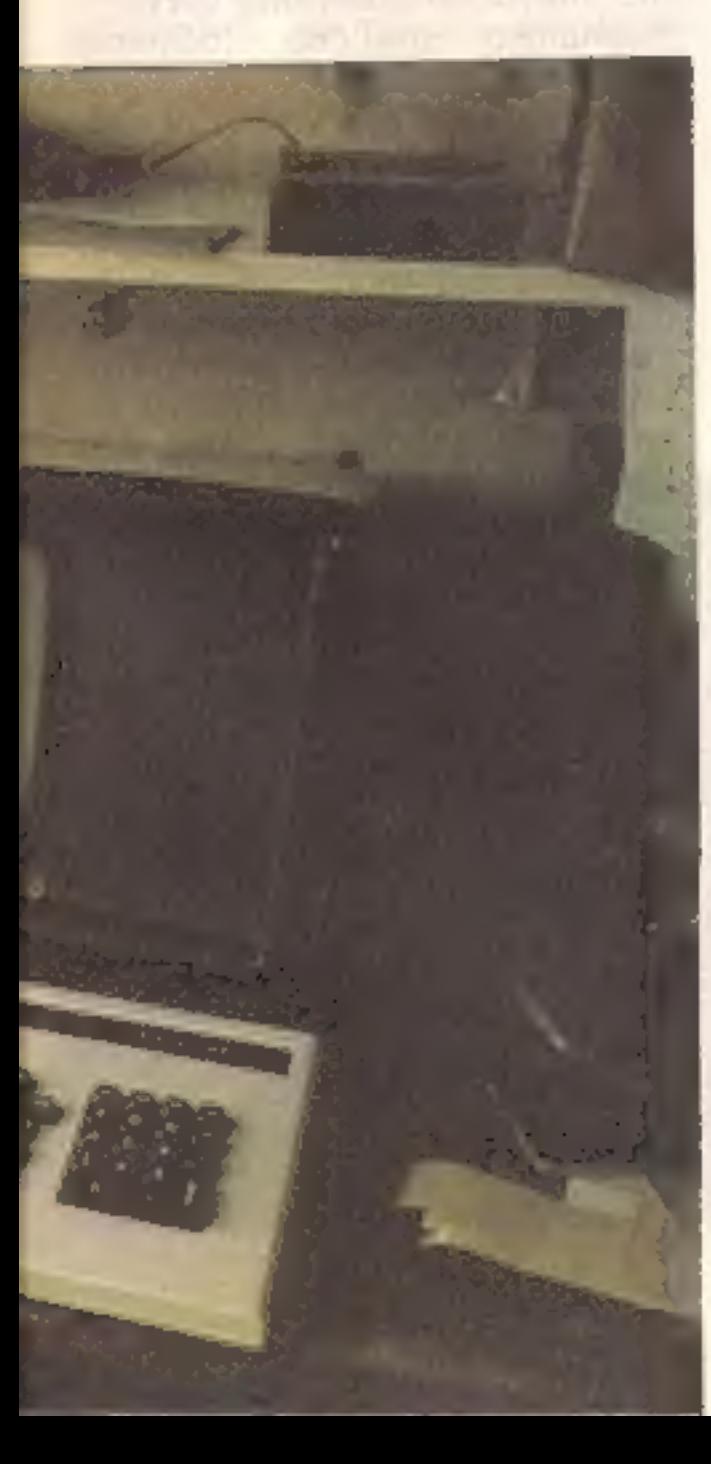

Razvoj projekta PMP-11 na Institutu Jožef Stefan še ni končan.<br>Pripravljajo kontroler za trdi disk<br>z zmogljivostjo 10 Mb, ploščo za<br>operacijski sistem CP/M in še šte-<br>vilne aplikacije. Najpomembnejša<br>vloga PMP-11 naj bi bi

### **TEHNIČNE LASTNOSTI:**

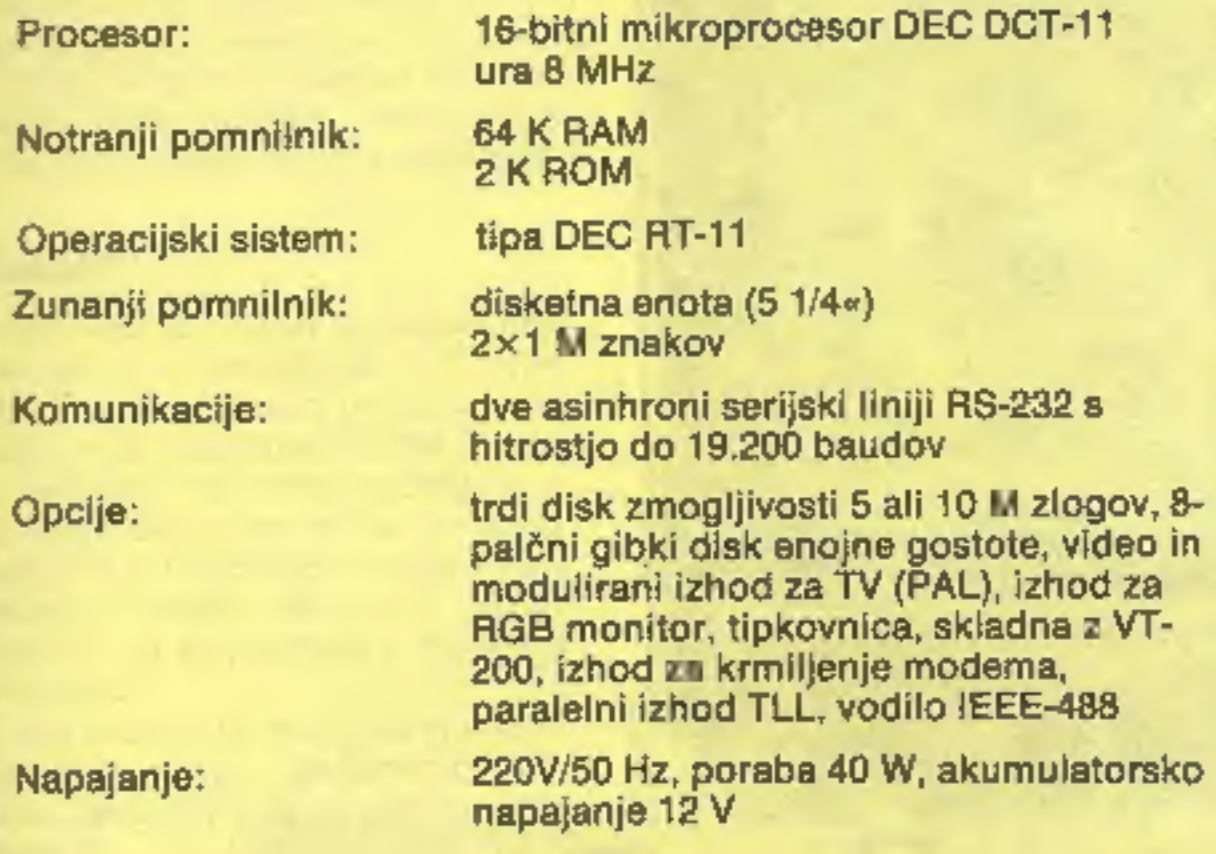

Zelo težavno je, saj izdelujejo PMP-11 v vzorčnih serijah le na Institutu Jožef Stefan. Prav zdaj delajo serijo računalnikov z dve- ma minidisketama za avstrijskega kupca. V Jugoslaviji pa je z raču- nalnikom PMP-11 že opremljenih nekaj šol in delovnih organizacij.

Pred nakupom se bomo seveda pozanimali za ceno. Za osnovno konfiguracijo (procesorska enota<br>in dve minidisketi) se bo cena gi-<br>bala med 500.000 dinarji za raz-<br>iskovalne in pedagoške institucije<br>ter za računalniške klube in<br>650.000 dinarji za druge. Problem<br>pri proizvodnji PMP je sketne enote iz uvoza. Za te ele-

Kako priti mente pa proizvajalka poleg de-<br>do njega? ske dajatve. Žal dostopnost zmanjšuje tudi cena domačih vi-<br>deoterminalov, ki so precej dražji<br>od samega računalnika. Na Inšti-<br>tutu Jožef Stefan so se odločili,<br>da bodo pripravili tudi vmesnike<br>za priključitev na TV sprejemnik<br>in navadno tipkovnico,

Za vse, ki bodo sposobni sami<br>sestaviti računalnik, bo Institut<br>pripravil posebne komplete. V<br>njih bodo ploščica tiskanega vez-<br>ja, mikroprocesor T-11, programi-<br>rani bralni pomnilniki, sistemska<br>disketa in seveda vsa doku

LITERATURA dr. Marjan Špegel: PMP-11, Bit 4/ 84 Marijan M. Miletič: PMP-11, 16- bitni mikroračunar kompatibilan sa PDP-11 miniračunarima, Infor- matica 4/84

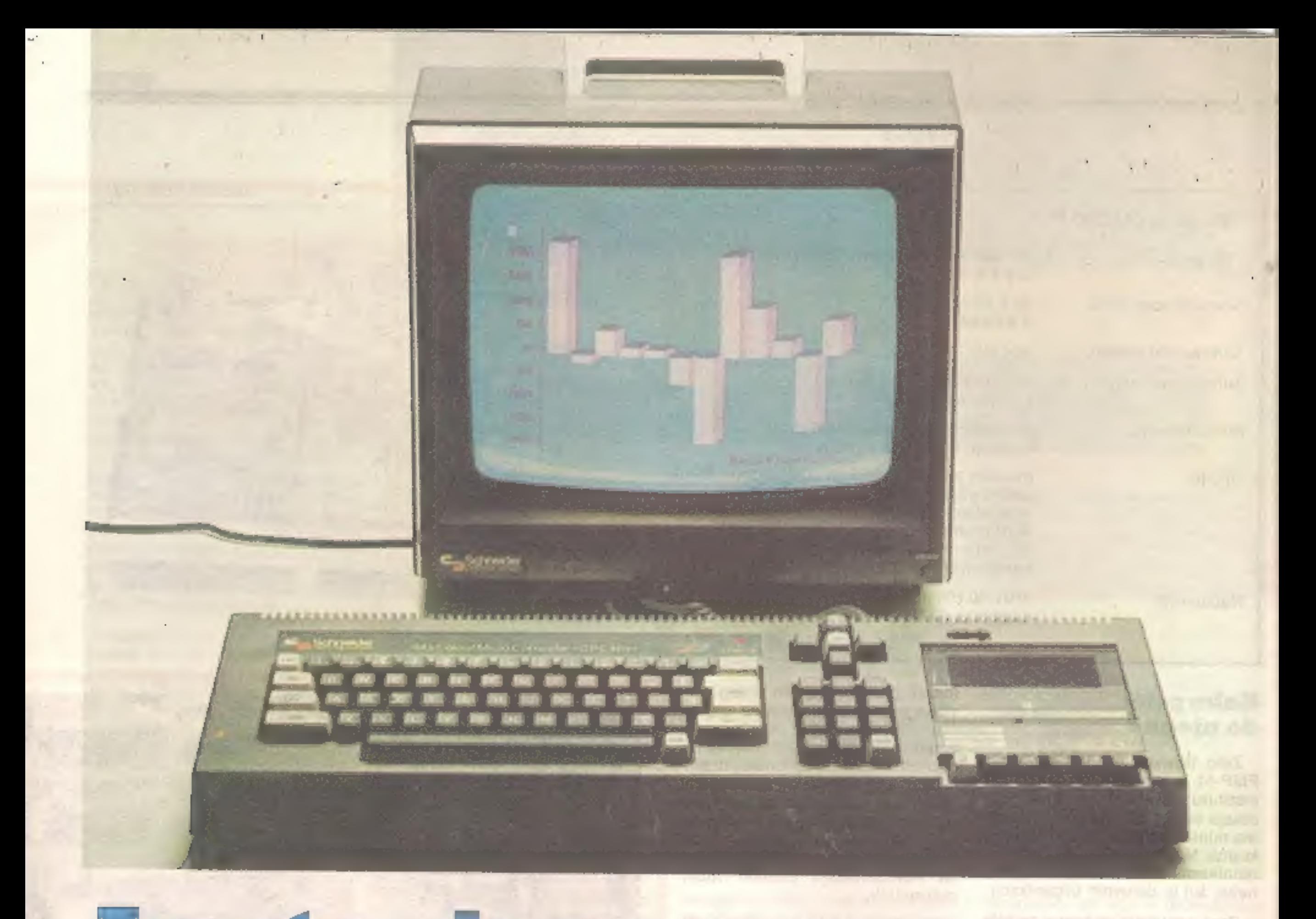

# Amstradov (Schneiderjev) CPC 464

MARKO KOZAMERNIK

**Exploration in the set of the set of the set of the set of the set of the set of the set of the set of the set of the set of the set of the set of the set of the set of the set of the set of the set of the product of the** 

CPC 464. Zanimanje zanj je hitro<br>rastlo, saj je ta model s svojimi<br>zmogljivostmi, privlačno zuna-<br>njostjo in ne nazadnje ceno kon-<br>kurenčen marsikateremu računal-<br>niku v svojem razredu.<br>Po čem se CPC 464 razlikuje od<br>tekme

delate pozno ponoči, vam bo re- gulator jakosti zvoka, ki je na za- dnji strani monitorja, prišel še ka- ko prav.

**Grafika in zvok**<br>Schneider CPC 464 se posebno<br>odlikuje na področju barvne grafi-<br>ke. Poznavalci ga celo primerjajo<br>z zmogljivostni priznanih oseb-<br>nih računalnikov IBM PC. Na voljo<br>ima tri vrste ločljivosti (200×160,<br>200×

mo, mavrično prelivamo barve ...<br>Najmanjšo grafično ločljivost<br>uporabljamo za delo z urejevalni-<br>kom teksta, če je v vrstici 20 zna-<br>kov. Pri 40 oziroma 80 znakih v<br>vrstici je ločljivost izbrana avto-

Kov. Pri 40 oziroma 80 znakih v<br>vrstici je ločljivost izbrana avto-<br>matsko. Za kreiranje slik običajno<br>izberemo največjo ločljivost, ki<br>izberemo največjo ločljivost, ki<br>daje bistveno večjo ločljivost, ki<br>daje bistveno večj

HVALIMO:

# GRAJAMO:

... desing kot novoletna jelka<br>... kvaliteta slike na monitorju je razmeroma slaba. **IESTA ELEVATORIA** 

...80-stolpčni zaslon ...vtaknete ga v zid in že dela ...razmerje cena / kvaliteta

# SPOSOJENI TEST.

ske ukaze aktiviramo posamično<br>ali pa sprožimo celo zaporedje z<br>enim samim ukazom. Tako si lah-kotodigramo nekaj melodij, med-<br>tem ko na primer listamo ali nala-<br>gamo daljši program. Računalnik<br>zato ne bo deloval nič počas

# Basic

Kot večina hišnih računalnikov<br>uporablja Schneiderjev CPC 464<br>operacijski sistem in intepreterski<br>basic, ki sta vdelana v ROM. Basic<br>so naredill v znanem podjetju Lo-<br>comotiv Software in se le malo<br>razlikuje od Microsoftov

Basicom.<br>
| Ves zaslon je mogoče razdeliti<br>
na osem oken, ki se lahko prekrivajo. Sedem jih je za oblikovanje<br>
besedila, eno pa je za grafiko.<br>
Vsako od oken se obnaša kot zaslon zase in z njimi počnemo prav<br>
vse, kar omog

je, potem pa nadaljujemo preki-<br>njeni program. To je posebej ko-<br>ristno pri povezovanju računalni-<br>ka z zunanjim svetom.<br>V basicu je tudi urejevalnik tek-<br>sta (editor), žal ne na zavidljivi<br>ravni. Z njim urejamo tekst le p pomanjšamo. Če želimo delati z barvno grafiko, sta na voljo dve<br>možnosti: ob nakupu izberemo<br>komplet z barvnim monitorjem ali<br>pa dokupimo vmesnik za pri-<br>ključitev paralelnega barvnega televizorja. Proizvajalec je v ceno računal- nika vključil tudi paralelni vme- snik za povezavo s tiskalnikom in izhod za igralno palico. Priključek igralne palice je narejen tako, da

mo trenutno aktivne programe, opravimo kakšne druge operaci-

2000 baudov<br> **Vmesniki:** paralelni za priključitev na tiskalnik; vmesnik za igralno palico; stereo tonski izhod; prekinitveno stikalo (reset)<br> **Dimenzije:** tipkovnica 58×7×17 cm, zaslon 37,5×34×36,5 cm<br> **Dodatki:**TV modul pomnilniški moduli; različni hardwarski dodatki.

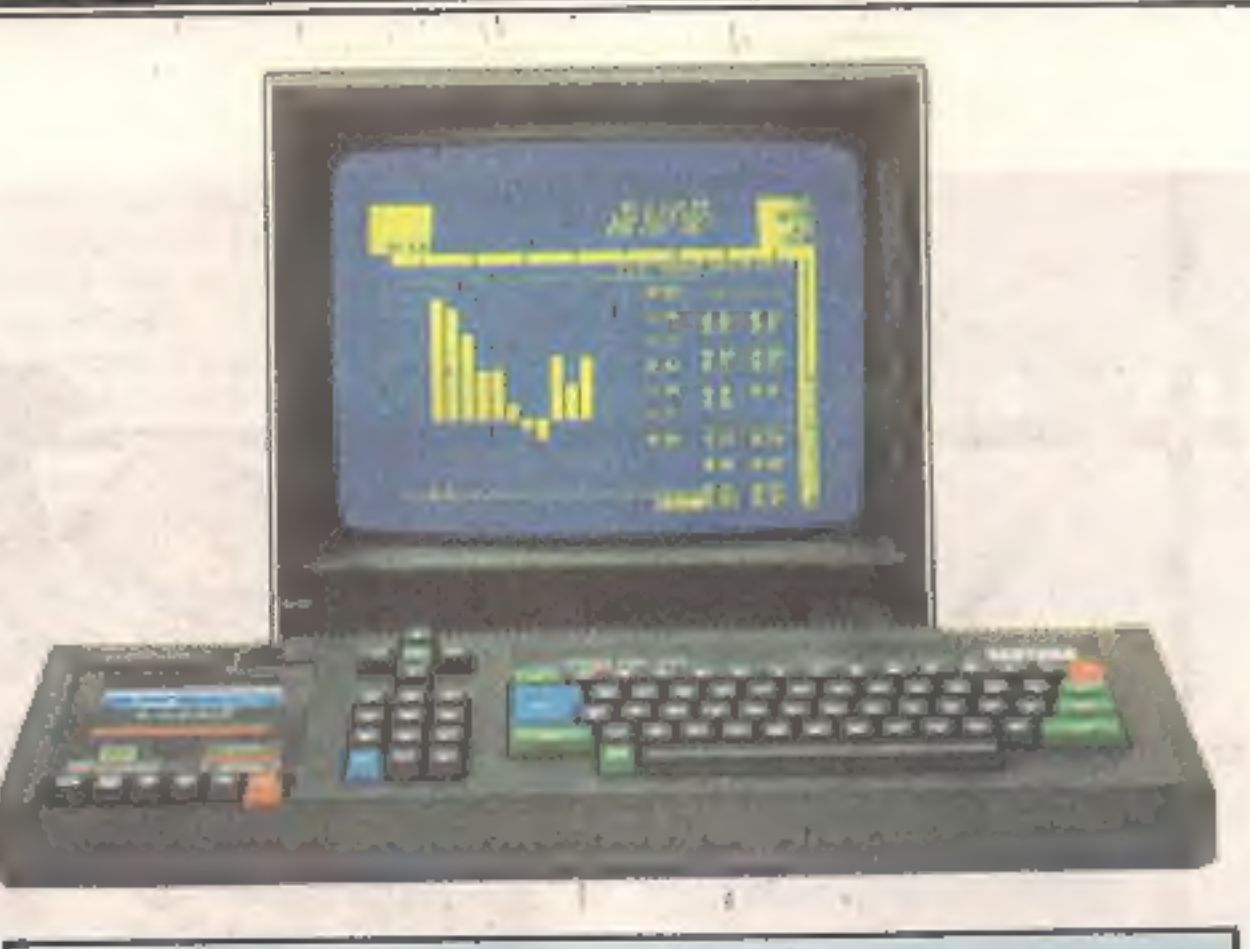

# Tehnični podatki

CPE: z 80 A (4 Mhz)<br>ROM: 32 K

RAM: 64 K, od 42 K uporabnega za basic<br>Grafika: 20, 40 ali 80 znakov vivrstici, 25 vrstic, ločijivost<br>200×160, 200×320, 200×640; 256 programabilnih znakov, 27<br>barv (odvisno od ločijivosti jih lahko hkrati uporabimo 16, 4 a

iočene tipke za številke in pomikanje kurzorja; funkcijske tipke za številke in pomikanje kurzorja; funkcijske tipke

shranjujemo na kasetofonski trak,<br>so ob vsakem zapisu preverjeni,<br>morebitrne napake se izpišejo na<br>monitorju.<br>Ta zboljšava je le ena od mno-<br>gih, ki jih nameravajo letos ponu-<br>diti kupcem. V bližnji prihodnosti<br>lahko priča pogona ter hardwarsko kartico z

operacijskim sistemom CP/M in<br>programskim jezikom logo. Karti-<br>a se priključi neposredno na mi-<br>kroprocesorska vodila. Predvide-<br>nih je še 240 najrazličnejših hardub<br>warskih modulov za tiste, ki bodo<br>hoteli izkoristiti vse

meri za testiranje.<br>
CPC 484 je ta hip po našem<br>
skromnem mnenju najboljši 8-bit-<br>
ni računalnik na trgu. CBM-64 in<br>
spectrum poseka po vseh karak-<br>
teristikah, odlično se prodaja,<br>
programov je čedalje več. Kupite<br>
ga, če

lahko nanj priključimo še drugo. Na hrbtni strani je odprtina za ne- posreden dostop do vseh mikro- procesorskih vodil.

# Tipkovnica, kasetnik in ( periferija

Se nekaj besed o tehničnih<br>značilnostih. Sistem poganja mi-<br>kroprocesor Z 80 A z 8-bitnim po-<br>datkovnim in 16-bitnim naslovnim<br>vodilom. Na voljo je 64 K RAM in<br>32 K ROM.<br>Profesionalno tipkovnico se-<br>stavlja 74 tipk, ki so

nje in se ne zatikajo. Dogaja pa<br>se, da pri »peklenskem« tempu<br>zgubimo kakšno črko. Tipke s šte-<br>vilkami in kot zvezda razporejene<br>tipke za pomlkanje kurzorja so<br>ločene od glavnega dela tipkovnice; 32 tipk je mogoče prosto

kot pri pisalnem stroju (OWER- TY). Dopuščajo dokaj hitro ti

tor krmili mikroprocesor, tako da hitro najdemo programe na kase- tah. Zboljšava je precej draga, vendar pomeni veliko prednost za ves sistem. Hitrosti pri prenosu informacij sta dve (1000 in 2000 baudov): prenos pri manjši je za- nesljivejši. Med branjem in pisa- njem se procesor sam odloča o hitrosti prenosa. Programi, ki jih

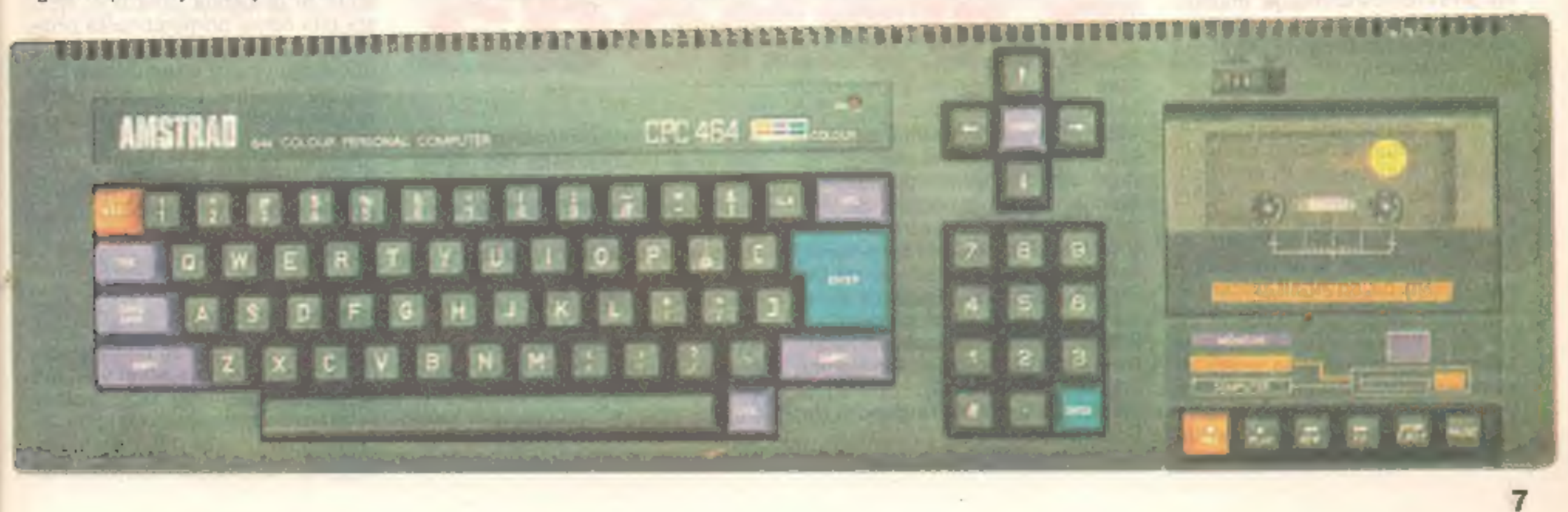

### ŽIGA TURK

li veste, v kateri državi izde-<br>Iajo največ jekla na svetu, **Engeleptea Solomobilov**, najveć<br>
ladij, skoraj vse videorekorderje,<br>
večino pomnilniških čipov s 64 K<br>
RAM, kdo je Veliki Britaniji odvzel<br>
naslov - največjega - proizvajalca<br>
tekstila, ZRN pa potisnil na drugo<br>
mesto - v

Nekoč so ji rekli »dežela vzhaja jočega sonca«. Danes se to sonce čedalje bolj bliža zenitu. Le vzro ki, ki so pripeljali do tega, da ima-<br>te v dnevni sobi Iskrin televizor, in<br>ne Sonyjevega, preprečujejo 'še<br>večjo ekspanzijo izdelkov z Dalj-<br>njega vzhoda. Nekoč smo govori-<br>li, da so to le kopije kvalitetnejših izdelkov razvitega sveta, ki jih na pol zastonj izdelujejo poševnooki tiačani, država pa jih po dumpinških cenah vsiljuje trgovinam na Zahodu. To je bilo morda še res pred desetletjem ali dvema, danes pa so to vlogo prevzeli Koreja,<br>Taivan, Honkong itn.<br>Odgovor bi bilo morda trezneje

Suha leta po vojni so resda pre- brodili z razprodajo izdelkov. Kapital so vlagali v razvoj bazičnih industrij, metalurgije in energetike. Ko so s cenenim tekstilom vznemirili svet, so pomirjajoči glasovi zagotavljall, da se drugim industrijskim vejam to ne more zgoditi. Potem pa so prišli poceni in kvalitetno japonsko jeklo, avtomobili, zabavna elektronika...<br>Osebni računalniki so os

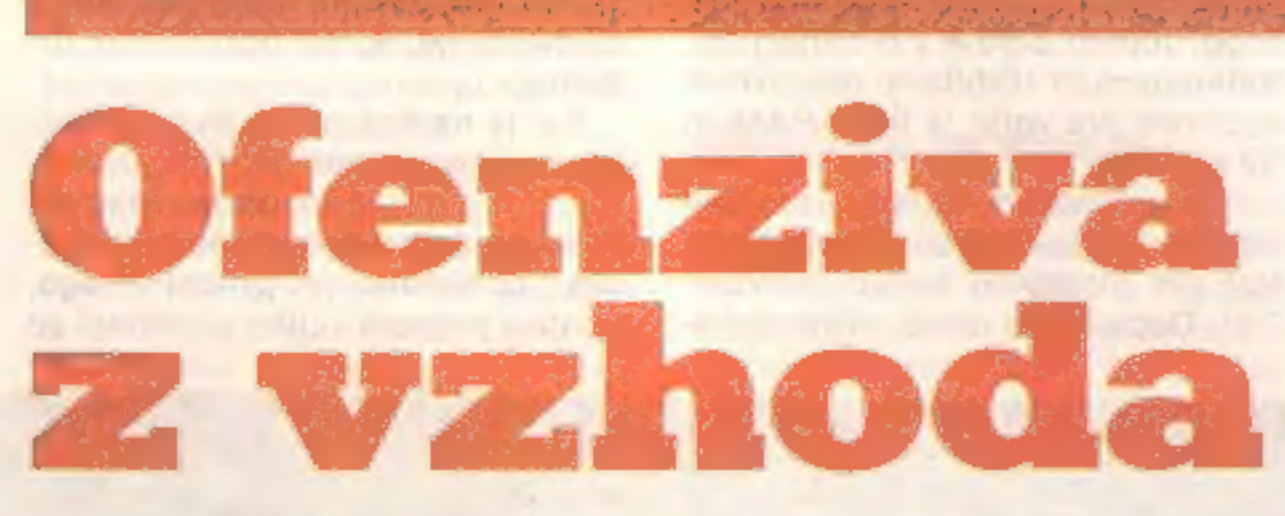

iskati v tem, da dajejo na Japon skem večji poudarek študiju te-<br>hničnih strok. Neki ameriški novi-<br>nar je zapisal: »Američani se uči-<br>jo, kako torto čim bolje razrezati,<br>Japonci pa, kako narediti čim boljšo in večjo.« Če k temu prište jemo še tradicionalni japonski kolektivni duh in delovno disciplino, se ne bomo več dolgo spraševali, zakaj bo Japonska prva na svetu prešla v t. i. postindustrijsko družbo. In to kljub eksotiki, zaradi ka tere jo nekateri še vedno prišteva-

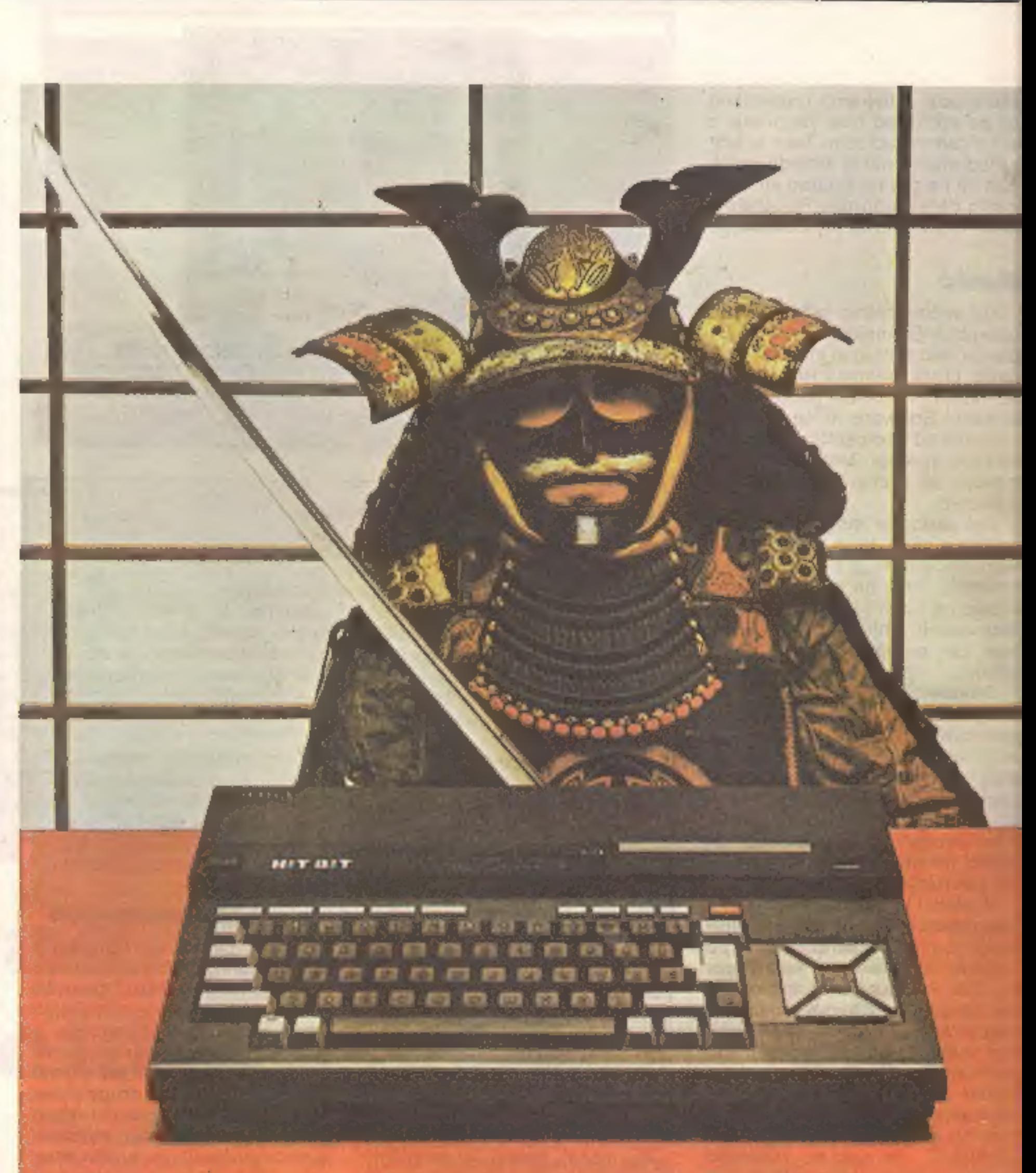

jo med »barbarske« dežele. Pi-<br>smenke »kenji«, sumo in zen gre-<br>do z roko v roki z novo tehnolo-<br>gljo.<br>Drugo svetovno vojno je Japon-<br>ska izgubila, ni pa pozabila na<br>svoje ambicije. Generali so slekli<br>vojaške suknje, oblek ministrstva za vojsko pa obesili<br>lično tablo Ministrstvo za medna-<br>rodno trgovino in industrijo (MI-<br>TI). Prav ta ustanova je imela v<br>»japonskem čudežu« odločilno<br>vlogo koordinatorja in stratega<br>akcij v industriji.

> avtomobilska industrija zatrjeva-<br>la, da je Japonci ne morejo res-<br>neje ogroziti, danes podjetniki v<br>Silicijski dolini razlagajo, da niso<br>tako togi kot njihovi počasni kole-<br>gi z Vzhodne obale in da je razvoj<br>tako nagel, d troniko? Tisti, ki niso tako optimi stično razpoloženi, primerjajo stanje z drugim tokrat japonskim Sputnikom. Dežela vzhajajočega sonca po-

staja čedalje pomembnejši člen<br>svetovne računalniške industrije.<br>Prva je ponudila večje količine<br>novih bitnih pomnilniških čipov z<br>256 K. Kako pomemben je lahko<br>tak element, vedo pri Applu, ki je<br>čakal samo na te čipe, da skoraj vse 3-palčne in 3,5-palčne

disketne enote in kup druge periferne opreme.<br>
Dosti več od proizvodnje dodatkov in osnovnih gradnikov mikro-<br>
računalnikov pa japonska industrija ni pokazala. Sharp in NEC<br>
sta bila edina pomembnejša proizvajalca mikrorač

# **Standard za** »prejšnjo« generacijo

MSX je nastal pred dvema leto-<br>ma, ko je Microsoft, eden od dveh<br>največjih ameriških izdelovalcev<br>programske opreme, razložil Ja-<br>poncem, da sta za neuspeh njiho-<br>vih računalnikov krivi nezdružlji-

vost in pomanjkanje programske<br>opreme. Tako se je v času, ko so<br>bili C-64, spectrum in atari že na<br>policah, razvijal nov standard<br>prav za računalnike tega razreda.<br>V težjih mikroračunalniških ka-<br>tegorijah ni bila zmeda ni

tirana. Pri 8-bitnih malih poslov-

nih sistemih je kraljeval Digitalov<br>operacijski sistem CP/M za Z 80,<br>pri 16-bitnih pa je po kratkem bo-<br>ju s CP/M 86 zmagal MS-DOS ali<br>PC-DOS, ki ga je ustoličil iBM-PC.<br>Kaos v dosedanji zgodovini mi-<br>kroračunalništva je p go čakali na razplet.

Jedro težav je v temle: med načrtovanjem nikomur ne pade na pamet, da bi o svojih novostih razpravljal s konkurenti. Poskuša pač narediti najboljši izdelek za najnižjo ceno, v upanju, da bo za- vladal na trgu. Ko novi izdelki pri hajajo v trgovine, ni še niti približ no jasno, kaj je najboljše. In ko trg<br>loči zrnje od plevela, je za vsakrš-<br>ne dogovore že prepozno.<br>MSX pa postavlja še en stan-<br>dard računalnikom »prejšnje« ge-

»Hail« so prepričani na Japon skem. Standard pomeni obilico programske opreme, ki bo delo vala v vseh računalnikih, zato bo- do firme rade pisale programe za- nje. Programe na karticah ROM je dosti teže kopirati kot diskete ali<br>kasete. Računalnik MSX naj bi v<br>domovih našel prosto ob drugih japonskih aparatih, postavili naj bi ga kar na vrh glasbenega stol pa. Kup izdelkov zabavne elektro nike ima vtičnico za računalnik<br>MSX.<br>Vsi novejši televizorji lahko rati<br>bijo takemu računalniku za pravi

monitor. Številni izdelki zabavne elektronike bodo z njim še tesneje povezani. Združitev računalnika z videom in glasbo ponuja neslute- ne možnosti. MSX-DOS, ki upo-Vsi novejši televizorji lahko ra-

neracije. Glavne značilnosti so

naslednje.<br>
Procesor: Z-80<br>
ROM: 32 K basic MS<br>
RAM: vsaj 8 K<br>
Video čip: TMS 9918<br>
Tekst: 32×24<br>
Grafika: 256×192, 16 barv<br>
Zvok: AY-3-8910, 8 oktav, 3 toni<br>
Vdelan paralelni vmesnik za ti-<br>
skalnik in vratca za kartico R

# Bo MSX uspel?

sorjem Z 80 ne delujejo z zares standardnim operacijskim siste- mom CP/M, ki prodira tudi med hišne računalnike. K temu si z do-<br>datnimi procesorji pomagajo ja-<br>bolka, komodorji in celo QL, MSX<br>pa žal ne. Zaradi skromne grafi-<br>čne ločljivosti, še bolj pa zaradi<br>zelo maio znakov v vrstici (istega<br>velikostnega razred

MSX ne daje prav ničesar, kar<br>že ne bi obstajalo pri commodor-<br>jih, sinclairjih in drugih. Če ra-<br>zmišljate o nakupu, pa vam nista<br>všeč spectrumova 'tipkovnica in<br>commodorjev basic, poglejte še amstrad, preden se odločite za MSK.

ratice MSX morda še niste srecali. Pa jo boste in vse kaže, da bo postala tako znana kot npr. FIAT. Če vam pove-<br>mo, da pomeni Microsoft Exten-<br>ded Basic, boste rekli: »Aha, še<br>ena izvedba basica.« Da, vendar<br>prihaja z njo plejada novih mikro-<br>računalnikov. Vsi se bodo strogo pokoravali standardu MSX, ki<br>ukazuje en jezik in združljivost strojne in programske opreme za<br>vse modele. Temu podvigu se je<br>zaenkrat pridružilo šestnajst, se-<br>demnajst tovarn, ki so do danes imele kaj malo opravka s hišnimi računalniki, vendar nosijo zve- neča imena: Canon, Sony, Hitachi, Mitsubishi, Yashica, JVC in ce lo Yamaha. Zraven so tudi raču-<br>nalniško podkovani Sharp, Aturi<br>in Philips. Povezali so se z več kot<br>petdesetimi znanimi programski-<br>mi hišami, kot so Artic, Hisoft,<br>Quicksilva in Virgin. Začetno po-<br>manjkanje softwara tor

rablja enak način za oblikovanje podatkov kot MS-DOS, omogoča branje datotek, ki so zapisane z npr. IBM-PC... Dejstvo, da podpirajo MSX naj-

večje japonske tovarne, zagotav- lja stabilnost trga in ni vam treba trepetati, ali bosta proizvajalec in z njim industrija dodatkov preži vela ali ne. Avtor tega članka pa se z bob-

nečo japonsko propagando po vseh mogočih medijih ne more povsem strinjati. Res je, da so standardi v računalništvu nujno potrebni. Toda morajo pomagati in ne omejevati. Ne boste verjeli, kako malo je treba, da se program enega računalnika priredi za dru gega z enakim mikroprocesor-<br>jem, posebej če pišemo čisto in<br>ne izkoriščamo raznih skrivnosti<br>in posebnosti strojev (arkadne<br>igre so izvzete). Jeziki so vsi bolj<br>ali manj standardizirani, razen basica, kjer še vedno vsak tolče svo jo, še posebej pri risanju in kontrolnih strukturah. Basic MSX je dovolj močan, da bi lahko postal standard, a žal je tudi temu

ustrezno dolg, kar 32 K zavzame. Standard MSX pa je preozek in proizvajalcem skoraj ne da dihati. V bistvu gre zaen sam računalnik, ki ga izdeluje več proizvajalcev, z različnimi nalepkami, tipkovnicami in barvami, a za približno enak — in ne majhen — denar. Ironija usode je hotela, da so standard določili pri Microsoftu in ne pri Digitalu. Zato računalniki s proce-

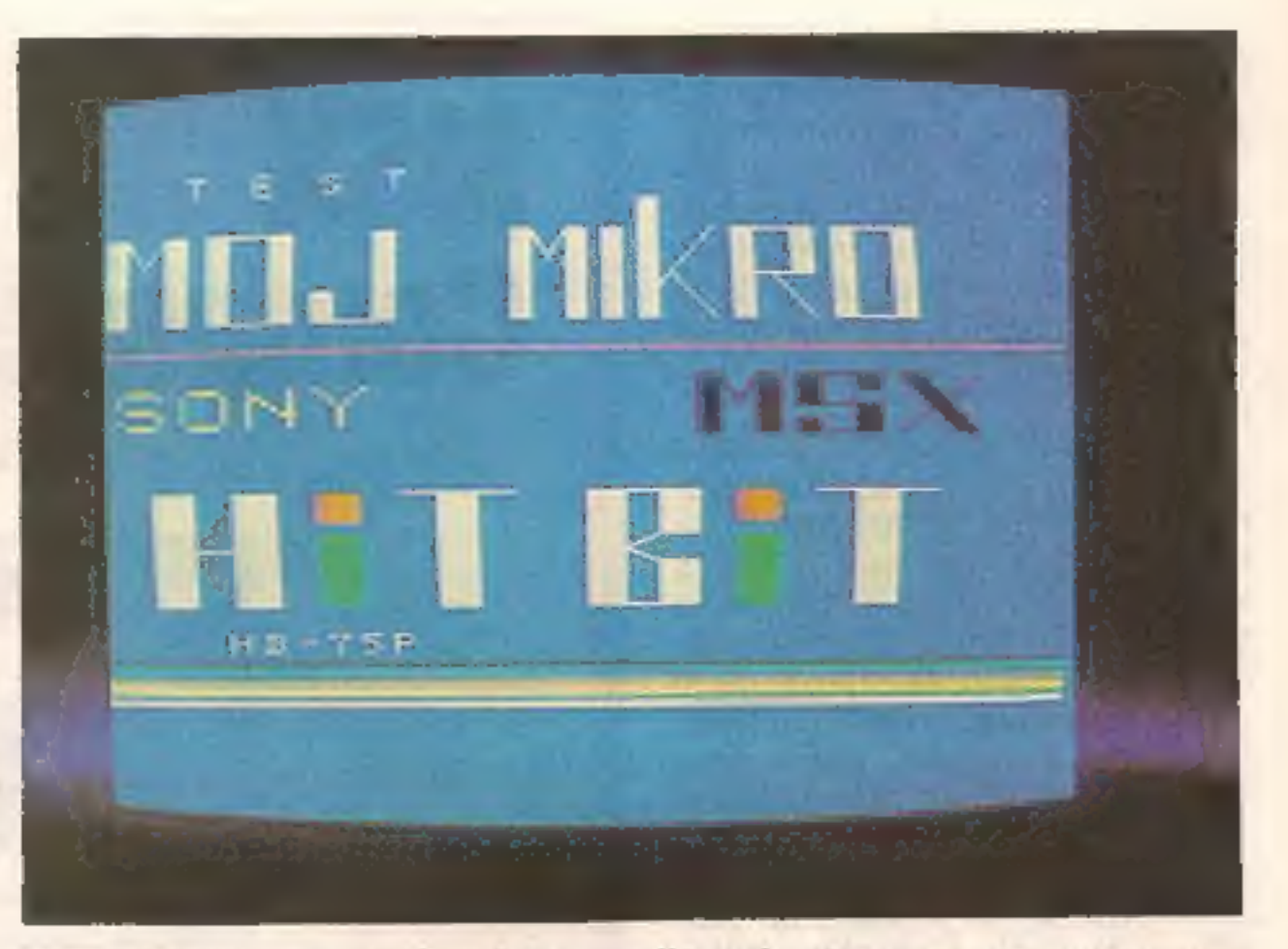

Prvo srečanje MM in Sonyjevega mikra. (Grafika: Samo Podlogar).

ko kot takrat, ko vključijo Sonyjev glasbeni stolp.

# Kupiti ali ne?

MIHA PODLOGAR

dolgo trajalo. Ofenzivo novega sistema so na- povedovali že dolgo, vendar je bi lo videti, kot da tega ni jemati preveč resno. Pred nekaj tedni pa so se v tujih trgovinah prikazali prvi modeli MSX. Prihajajo iz to-

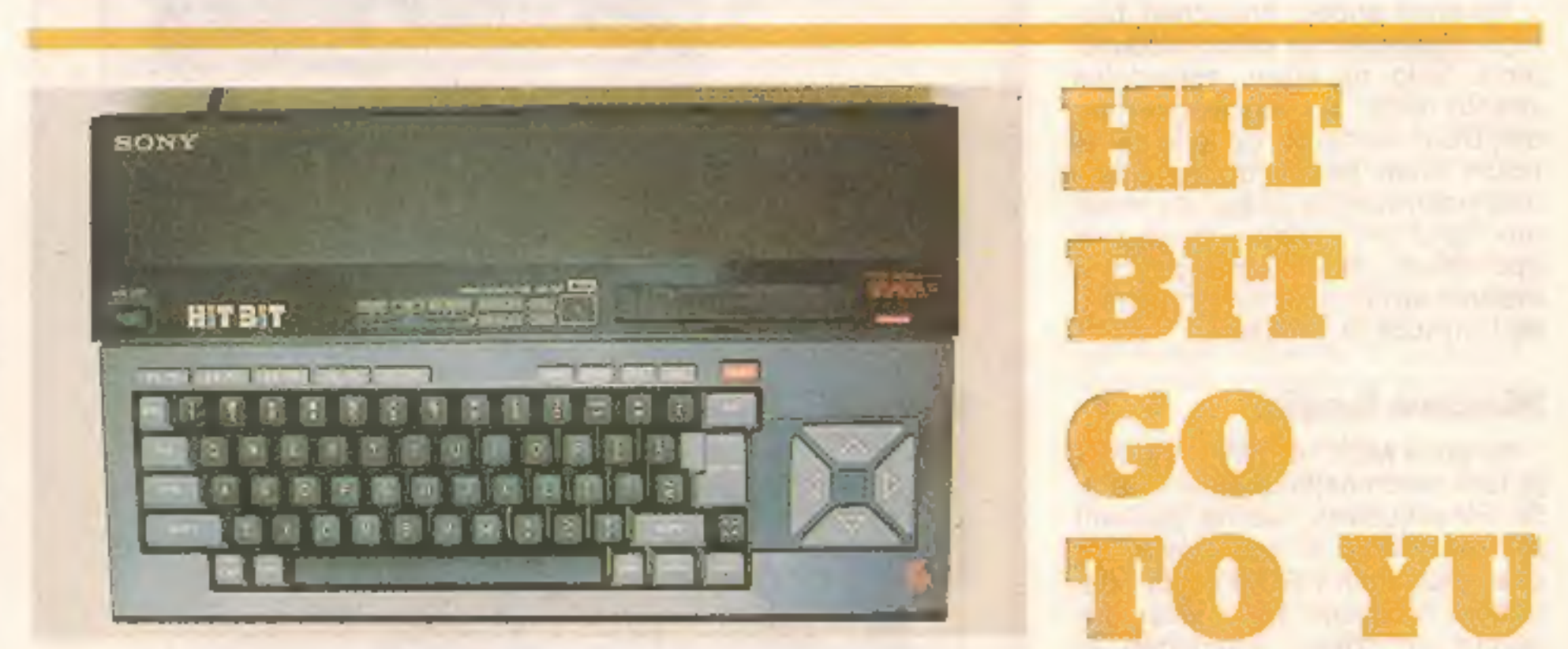

varn Philips, Sony in Yashica. Na Japonskem so že začeli prodajati Sharpov MSX, tudi Canon je pred- stavil svoj V-20. Uveljavljeni proi- zvajalci (npr. Commodore) se nameravajo ofenzivi upreti s poceni tvijo starejših tipov.

### Solidna zasnova

Dokopali smo se do enega od<br>prvih MSX v Jugoslaviji. HIT-BIT<br>in prišel iz tovarne Sony, zato je<br>izdelan v značilni grafitni sivi bar-<br>vi in že na prvi pogled zelo simpa-<br>tični izvedbi. Težak je dobre tri<br>kilograme, kar kaž

9

iščemo usmernik, ki je, kot se mo-<br>denema u hišnemu računalniku<br>spodobi, vdelan v njegovo ohišje.<br>Polog običajnih prilključnih ka-<br>blov dobite antenski preklopnik,<br>ki omogoča udobno priključitev<br>na vsak televizor braz pozn

# **MSX Computers**

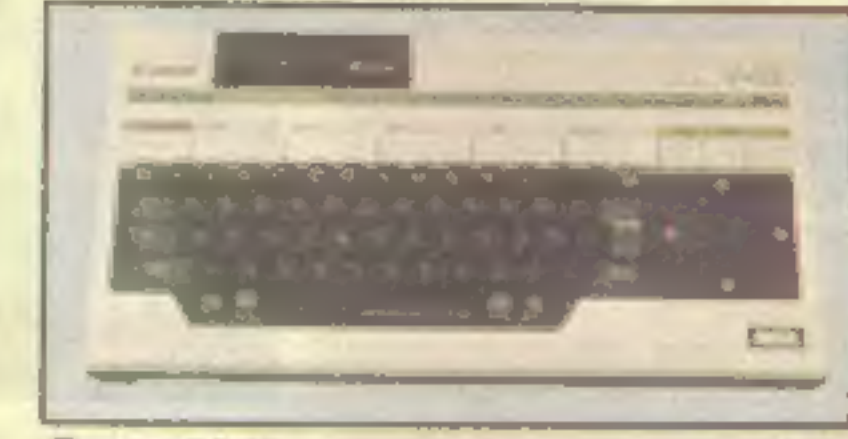

BOOK«, ki razlaga po abecedi razvrščene ukaze, posebej pa tudi<br>funkcije in napake, ki lahko nasta-<br>nejo. Tu začenjamo spoznavati,<br>da je vdelana najnovejša izvedba<br>jezika, ki se več kot uspešno kosa<br>z Beta ali Simon's Basicom, Poz-<br>na tudi tako zaželene so RENUM, ON ERROR GOTO,<br>SWAP, celo PRINT USING, sicer<br>pa so vsi našteti v razpredelnici.<br>MI čudno, da zaseda basic v ROM<br>kar 32 K,<br>Ne smemo pozabiti, da so vsi<br>MSX zgrajeni okoli mikroproce-<br>sorja Z 80 A, ki je tako dokaz

RAM našega sonyja »gre« 64 K.<br>Delo z zaslonom je zelo prijetno. ker ni utripanja v nobeni fazi delovanja, znaki in črte so ostri in jasni. S kazalcem se prosto premi-<br>kamo po vsem zaslonu. Seveda sta že opazili kvadrat na desni<br>strani tipkovnice. Štiri tipke so dokončen odgovor, kako n

uokoncen odgovor, kako naj bi<br>bile Idealno nameščene tipke za<br>vodenje kazaica, obenem pa so<br>odlična zamenjava za igralno pa-<br>lico.<br>Vse ukaze moramo računalniku<br>tipkati – z desetimi izjemami. Te<br>so skrite pod petimi funkcij

Canon V-10.

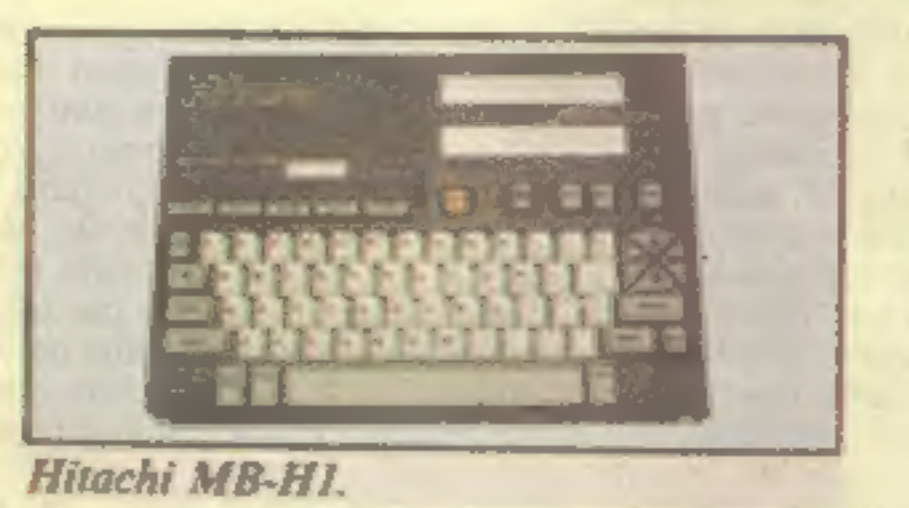

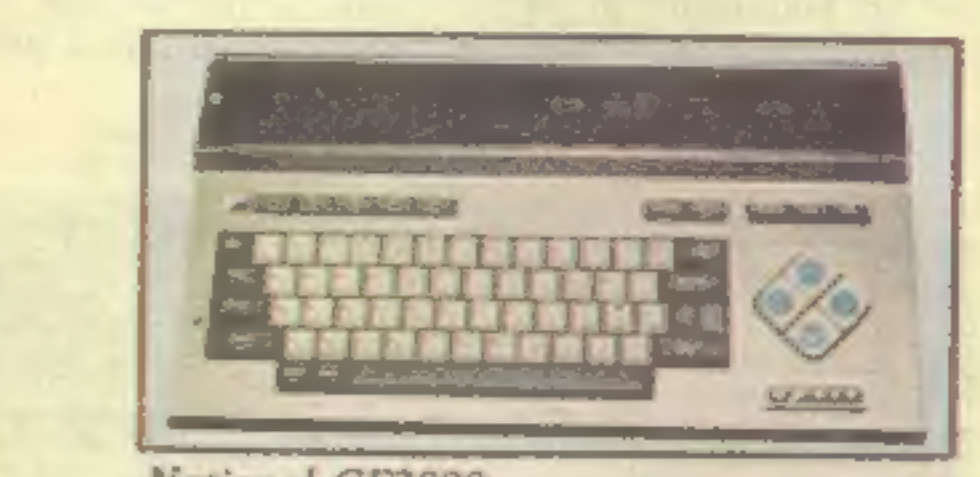

Toshiba HX-10D.

# Grafika z 32

**Eličicarni**<br>
Računalnik premore 16 barv, ki<br>
morda ne bodo po vsakem okusu,<br>
vendar se da to popraviti z nasta-<br>
vitvijo televizorja. Barve so čiste<br>
in mirne. Izbiramo lahko med vi-<br>
soko grafično ločljivostjo (256 x<br>
ko

Močam basic<br>
Ko sony MSX HB 75 P (prodaja-<br>
jo tudi skromnejši izvedbi 75 B in<br>
55 P / vključimo, se na zaslonu<br>
prikaže menu, ki nam pove, da<br>
ima računalnik v ROM vdelan da-<br>
totečni program. Ta je sicer pri-<br>
kupno obli

National CF2000.

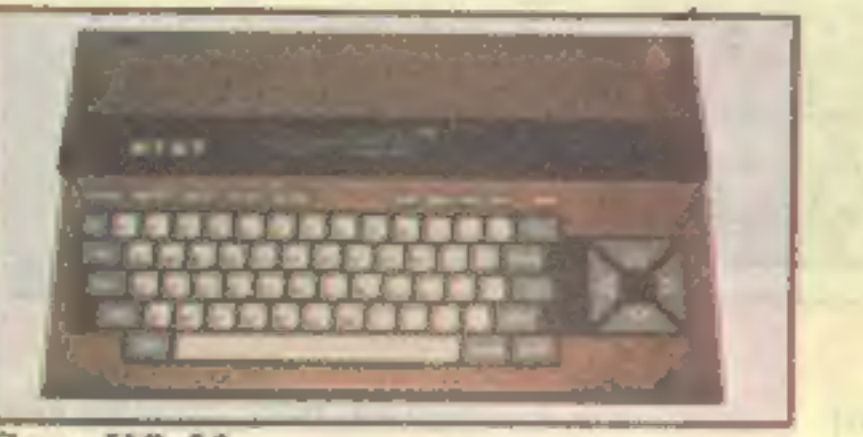

Sony HB-55.

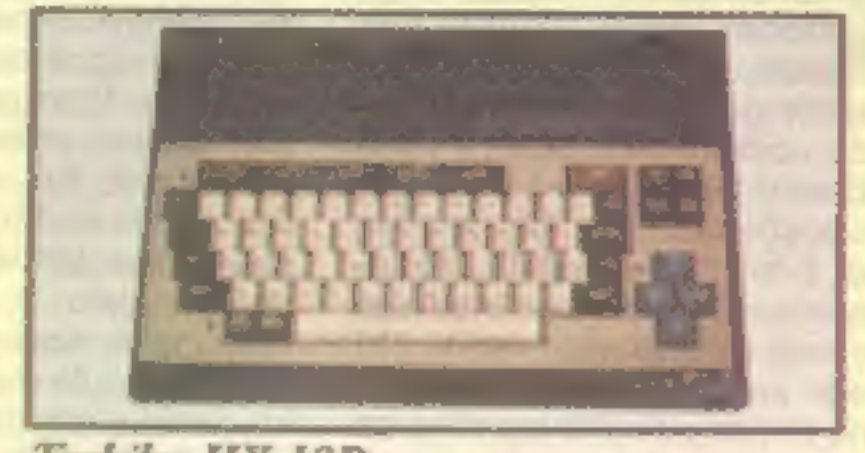

BEEP. Ukaza za zvok sta SOUND in PLAY.

# Hiter in natančen

Ko smo površno spoznali novi<br>HIT-BIT, smo želeli preskusiti tudi<br>njegove zmogljivosti. Uporabili<br>smo teste, objavljene v MM. Pre-<br>skušnja hitrosti računanja, objav-<br>ljena v številki julij-avgust 1984, je<br>dala odličen rezul dobro se je HB odrezal pri risanju krogov, za katere je porabil 7,5 s (spectrum 23, OL 3,85). Zelo zani- miv rezultat smo dobili, ko smo vtipkali testni program iz lanske oktobrske številke. Po hitrosti se je HB uvrstil v drugo polovico le stvice. To smo mu takoj oprostili, ko smo našli vzrok: precej časa<br>izgubi MSX zaradi velike natan-<br>čnosti. – Zabeležili – smo – kar<br>0,0000002055 (QL:0,000407967),<br>kar ga uvršča v sam vrh. Nezado-<br>voljni smo edino = fantazijo pri<br>generiranju – naključnih – š kih rezultatov, ki so celo natisnje-<br>ni v priročniku. No, temu se da odpomoči. Kadar boste potrebo- vali RND pri programiranju igric ali računalniške grafike, vtipkajte podprogram, ki smo ga sestavili sami. Ta zagotovo zmede raču- nalnik, da »pozabi« naučene kombinacije številk,

### Hardware

Od vsega začetka so poskrbeli<br>za prav razkošno izbiro hardwar-<br>skih dodatkov. Podatke lahko<br>shranimo na več načinov. Pohval-<br>no je, da niso »pozabili« na mož-<br>nost za priključitev navadnega kasetnika. Razveseljiva je hitrost, s katero lahko program posname-<br>mo ali naložimo. Običajna je 1200<br>baudov, z ukazom pa jo lahko po-<br>večamo tudi na 2400 baudov. Ne<br>manjkata seveda niti funkcija VE-<br>RIFY, niti MERGE, ki omogoča<br>»sestavljanje« več programov.<br>E raba kartic (cartridge), ki jih vsta vimo v režo na računalniku. Ti<br>moduli so lahko nosiici našega<br>programa (RAM) in jih vdelana li-<br>tijeva baterija vzdržuje tudi takrat,<br>ko računalnik łzklopimo. Kupimo<br>tahko kartice z igralnimi ali upo-<br>rabnimi programi (ROM krat do 128 K.<br>Najelegantnejši, najhitrejši in<br>najdražji način shranjevanja in<br>branja podatkov je disketna enota. Pogonski del ju škatlica z me-<br>rami 16×6, 7×27 cm. Vsebuje<br>operacijski sistem DOS in MSX<br>disc basic. Na disketi je 80 sledi,<br>razdeljenih na po 9 sekcij, vsak sektor pa ima 513 bytov. Disketa<br>je 3,5-inčna, nanjo pa je moč<br>spraviti 360 K. Hitrost branja je<br>250 K. Računalnik MSX lahko<br>skupaj ∎ disketno enoto, ki je Sonyjeva pogruntavščina, spremeni mo v pravi poslovni računalnik.

nje. Prav Sonyjev tiskalnik-risalnik prav<br>nik PRN-C 41 ni najbolj ustrezen<br>za resno delo. Princip irsanja s<br>stirimi raznobarvnimi kemičnimi<br>svinčniki se nam ne zdi niti dovolj<br>natančen niti poceni, kaj šele hier. Odločili dveh sprožilcev in solidne izdela-<br>ve gotovo med favoriti — ne samo za računalnike MSX.

**Software še delatjo**<br>
Ahilova peta je za MSX kot za<br>
vsakega novinca njegov software.<br>
Medtem ko se seznam programov<br>
mehalijenih računa v stoti-<br>
mehalijenih računa v stoti-<br>
vsakega novinca njegov software.<br>
mehalijeni

11

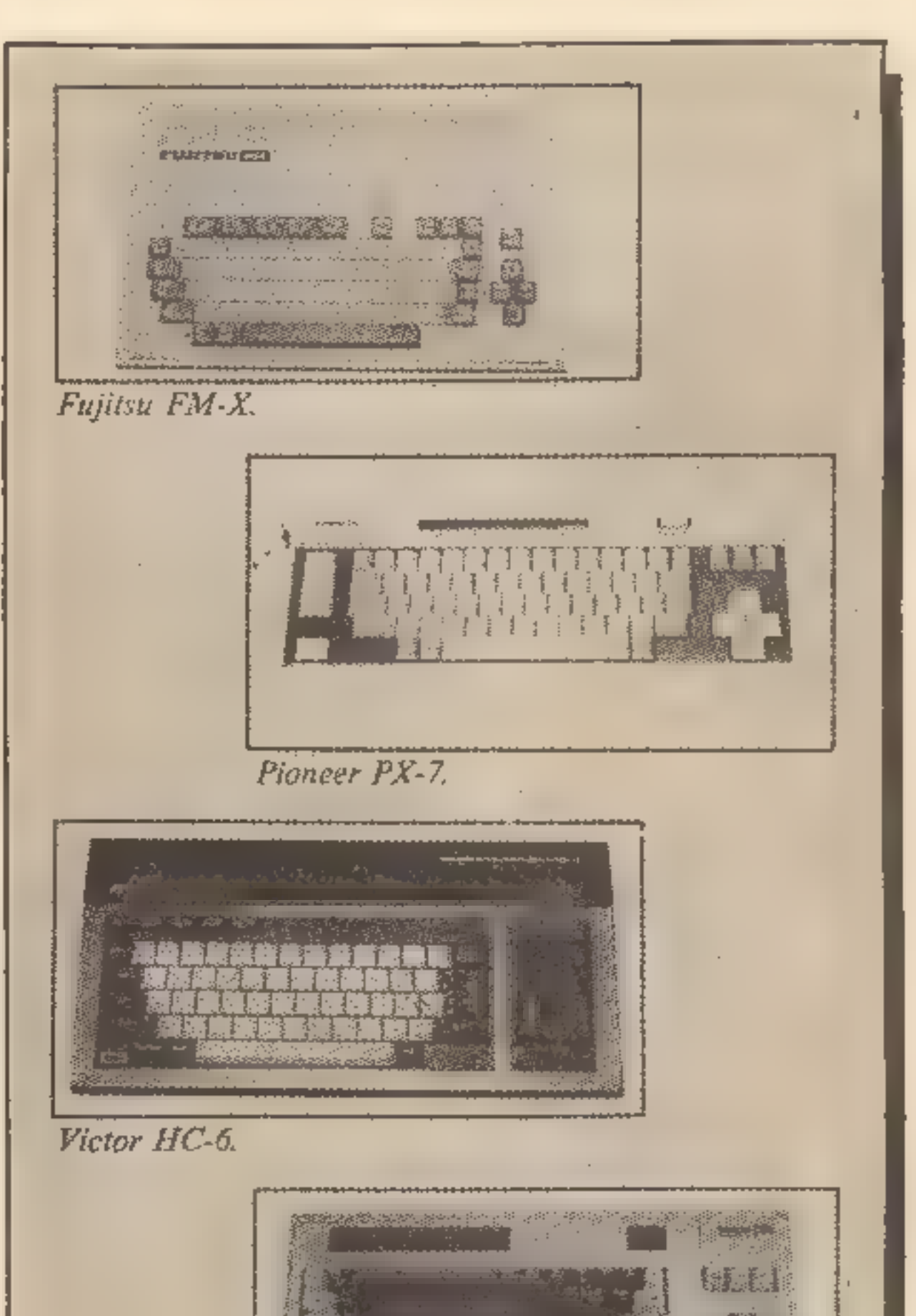

General PAXON.

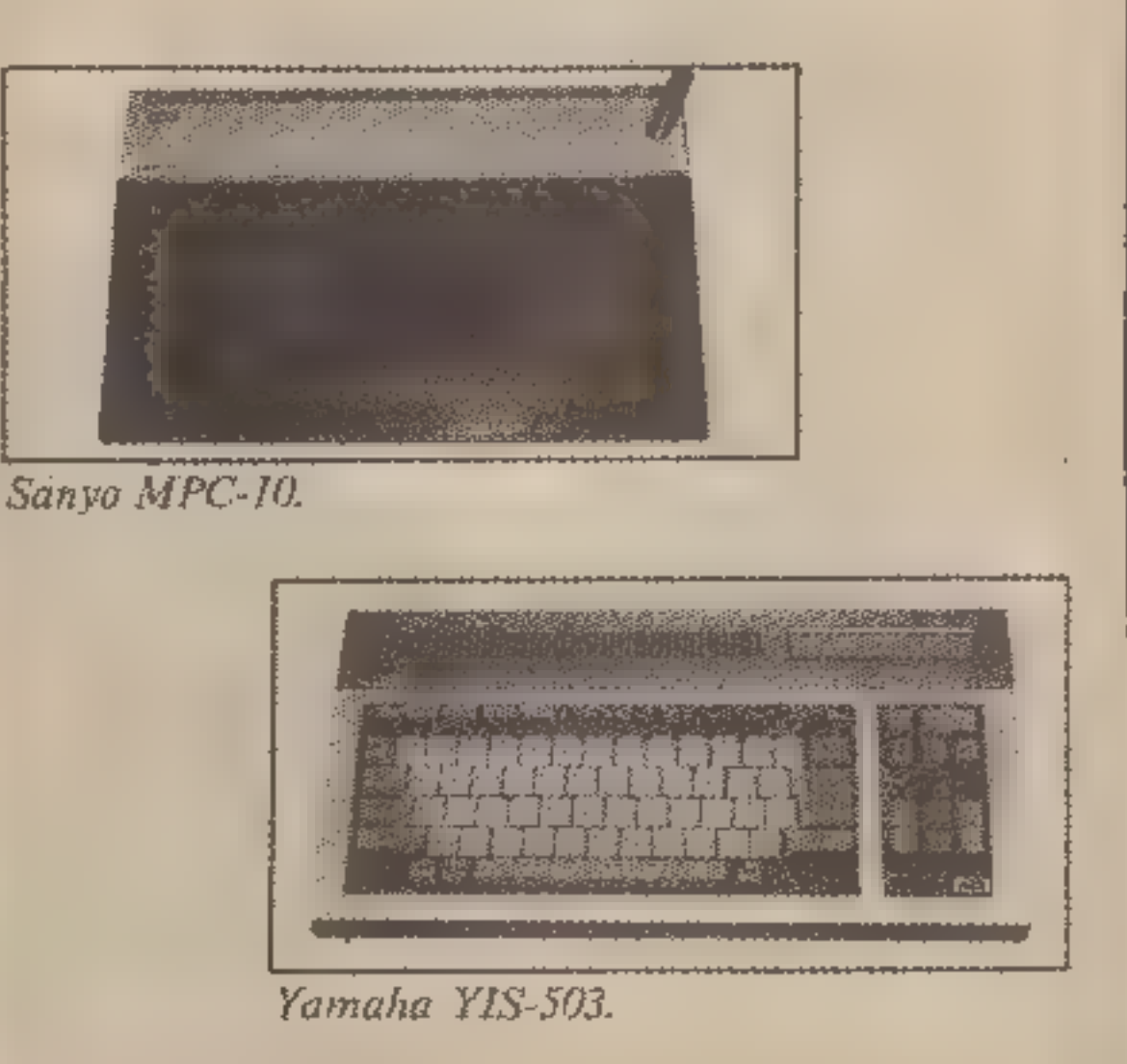

Vse tovarne bodo seveda ponu jale svoje tiskalnike in risalnike, vendar kupec ni vezan ravno na-

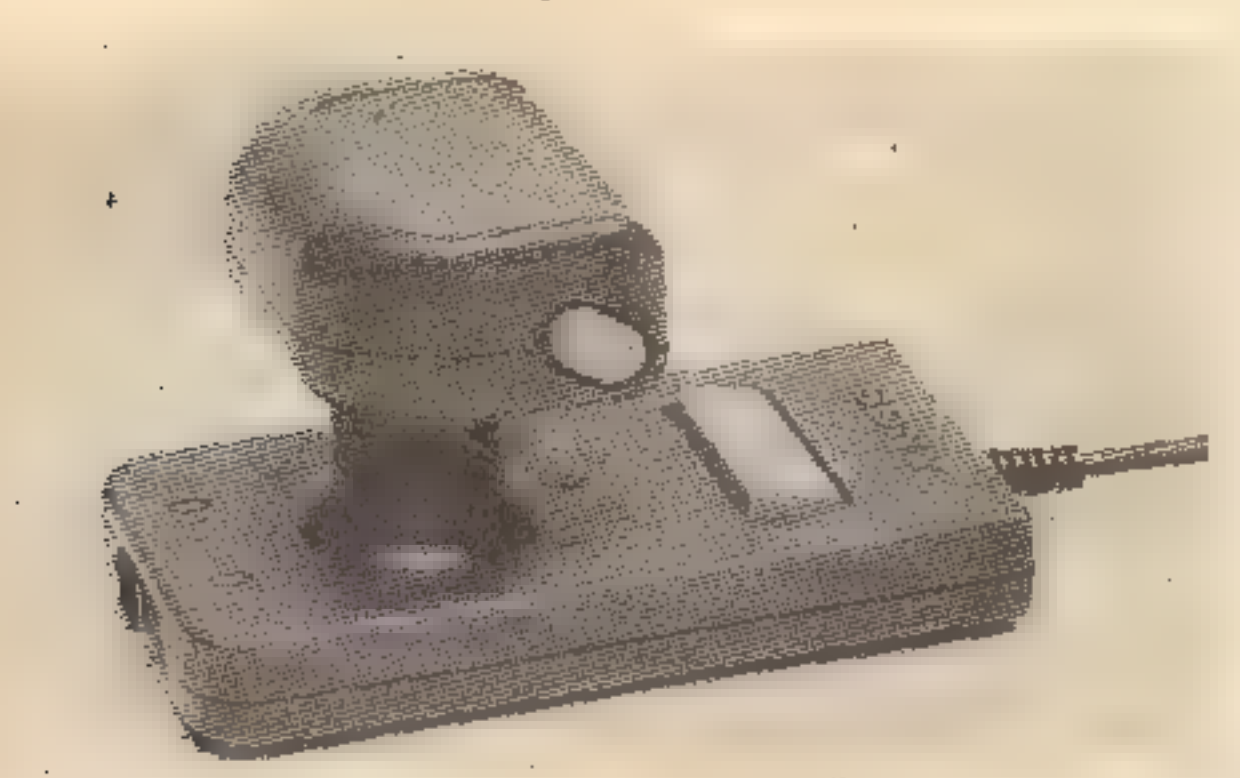

Izvirno igralno palico so sprejeli z vsemi priznanji.

shodil in ima vse možnosti, da uspe v razredu, v katerem je da-<br>nes največja gneča. Pri tem mu<br>bo pomagala orjaška finančna in tehnološka premoč članov kluba MSX, saj je vsak od njih mnogokrat. močnejši od konkurentov<br>Sinclaira, Schneiderja, Commo-<br>dora in drugih. Začela se je bitka,<br>katere izid bo — ne glede na zma-<br>govalca — ugoden za uporabnika<br>malih računalnikov.

HVALIMO: ..odlično izdelan računalnik z najnovejšim basicom. | . ...oancho izdelan racunalnik z najnovejsim basicom.<br>Moderna in raznovrstna strojna oprema. Vdelana datoteka,<br>lahkotno programiranje grafike. Standardizirani priključki<br>omogočajo nakup pri različnih proizvajalcih.

# **GRAJAMO:**

...če niste zagrizen programer, vam bo ob MSX hitro dolgčas<br>zaradi majhne izbire programov.

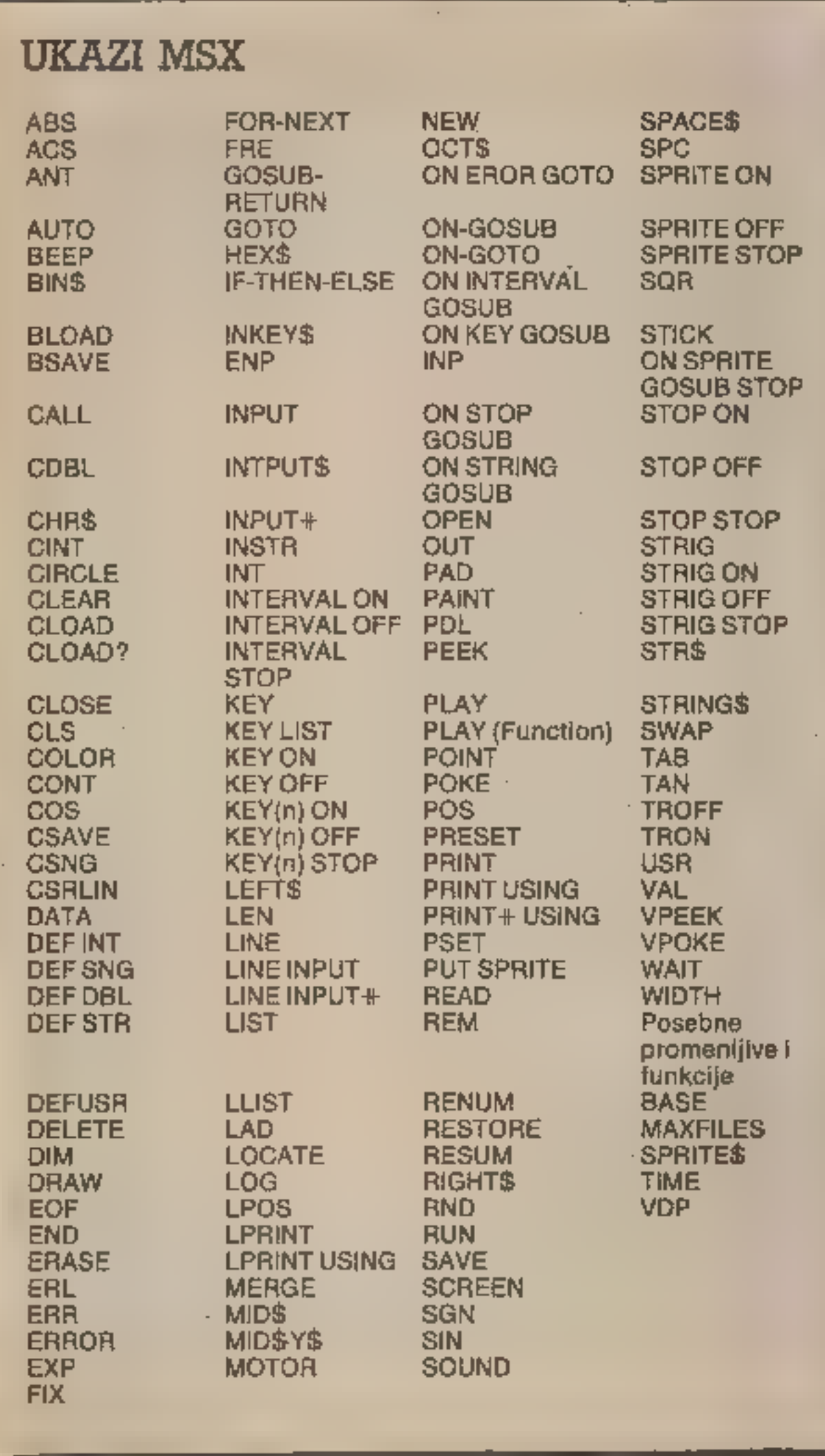

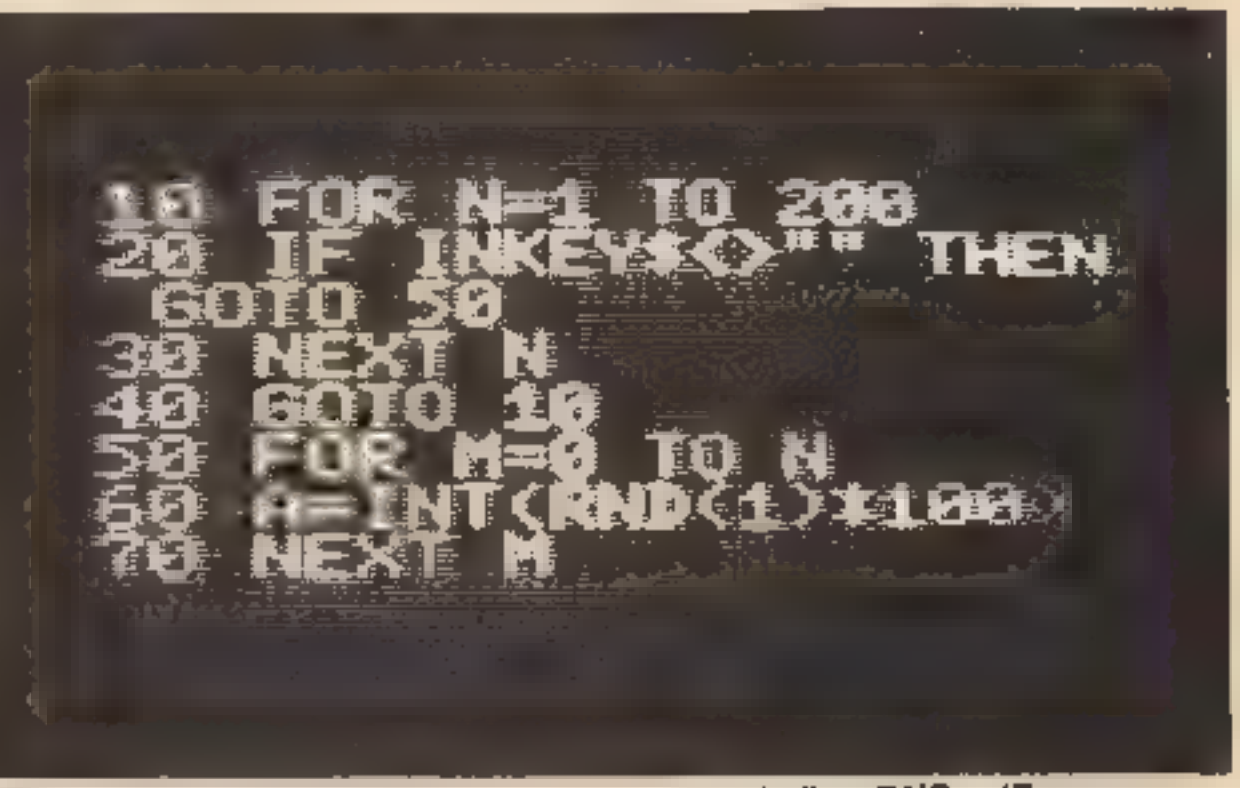

Takole boste okrepili precej slabokrvno funkcijo RND. (Program: Uroš Podlogar.)

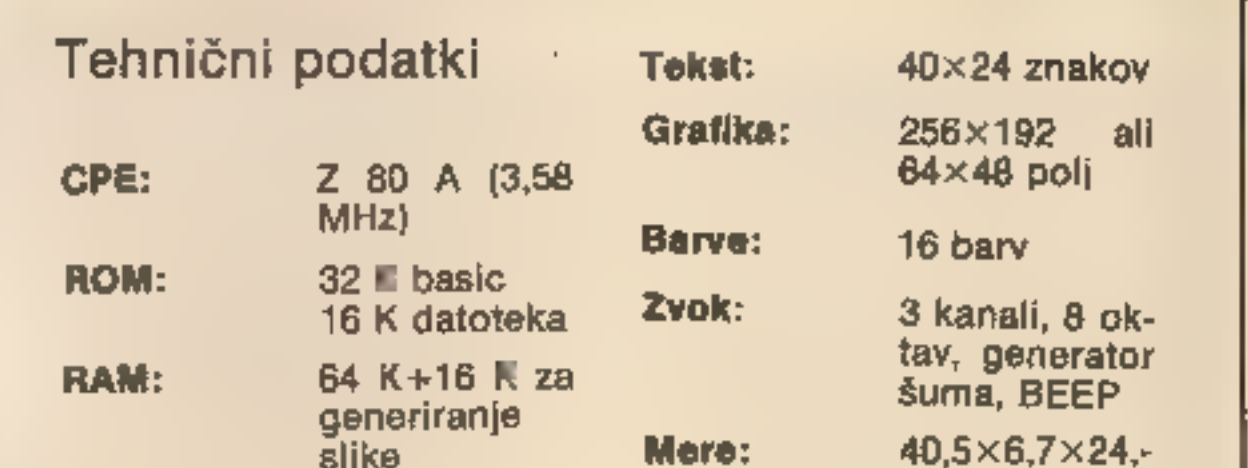

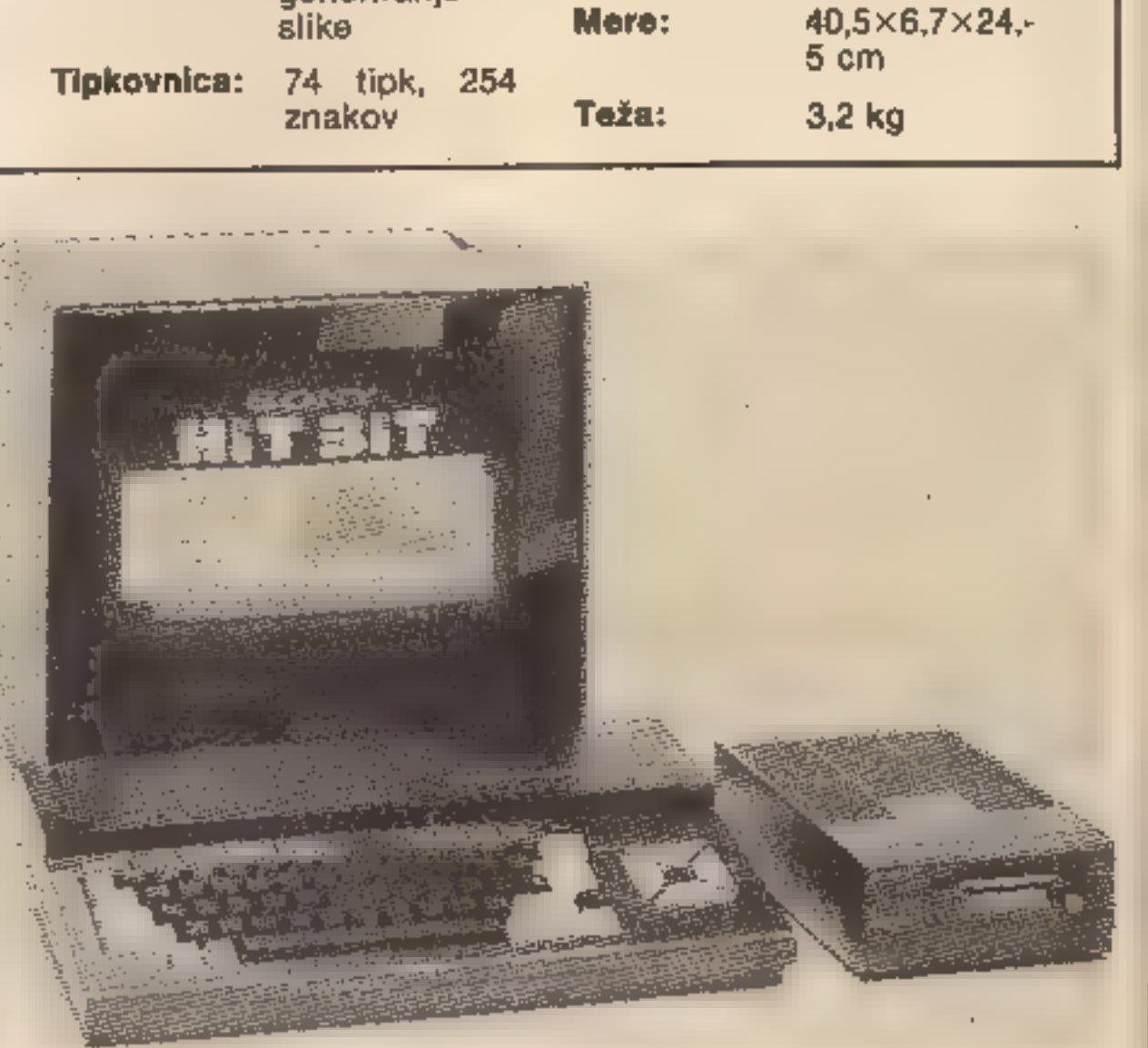

Sonyjev disketni pogon je majhen, vendar velikan po zmogljivostih.

# Prva standardizacija računalniških učilnic

### MOJCA VIZJAK-PAVŠIČ

ačunalniški evloriji počasi ʻsledi streznitev. Potem ko<br>Iso se šole povsem neusklajeno, prepuščene same sebi, brez kakršnihkoli medsebojnih<br>dogovorov, bolj ali manj stihijsko<br>opremljale z računalniki, katerih<br>število je v naših vzgojno-izobra-<br>ževalnih ustanovah zlasti v zadnjih mesecih skokovito poraslo, strokovnjaki ugotavljajo, da so ta-<br>ko šole kot tudi zasebniki nered-<br>ko v nemirni zaletavosti in nestro-<br>nosti podlegali vsiljeni in pred-<br>vsem rafinirani komercialni akciji<br>iz tujine. Kot ocenjuje Odbor za<br>informativno d spodarski zbornici Slovenije, »po dosedanjih izkušnjah sodeč, ni- smo dovolj resno dojeli namere ZSMS, ki je zagotovo terjala mno- go več od tega, kar smo v prvem trenutku dobili. Res je, da mora mo računalniško opismenjevanje začeti pri predšolskem otroku in pri šolarju, vendar akcije ne smeli zastaviti tako, da bi zgolj podprli širitev uporabe hišnih računalnikov za proste aktivnosti otrok. Računalniško opismenje vanje bo steklo in bo obrodilo sa- dove, če bomo sestavili ustrezen program -opismenjevanja za vse starosti in zastavili celovit koncept.«

# Zgolj navdušenje ne zadostuje

ščina Izobraževalne skupnosti<br>Slovenije konec novembra lani sprejela predlog minimalne in priporočljive računalniške opreme za osnovne in srednje šole. Pred- log je v obliki pregleda, ki pravza- prav pomeni prvo standardizacijo računalniških učilnic v slovenskih šolah, pripravila posebna izobraževalna skupnost elektrotehniške in računalniške usmeritve oziro- ma njen strokovni svet.

izbrano računalniško opremo pa: bosta Zavod SRS za šolstvo in Izobraževalna skupnost Sloveni-<br>je, kot piše v Uradnem listu SFRJ,<br>poskrbela za pripravo program-<br>ske opreme za pouk računalniš-<br>tva, za pouk s pomočjo računalni-<br>ka in za pomoč pri upravnem po-<br>slovanju - vzgojnoizobražev 7. **Ivasim – Elektronika, Ivanić**<br>grad

Strokovna komisija pri Zavodu<br>SRS za śolstvo bo do srede fe-<br>bruarja izbrala najprimernejśi tip<br>računalniške opreme in jo pripo-<br>ročiła za uporabo v srednjih in<br>osnovnih šolah. Kaj več nam pa o<br>rezultatih razpisa Milena Sm

Erik Vrenko, predsednik repu bliškega komiteja za raziskovalno<br>dejavnost in tehnologijo, pa je v<br>razpravi v republiški skupščini pred nedavnim opozoril »pred ne- varnostjo, da bi zaverovani v raču- nalniško evforijo predšolske in osnovnošolske mlade generacije, ki jo računalnik kot igrača včasih tudi preveč zasvoji, videli v tem že odločujoč kakovostni dejavnik pri uveljavljanju informacijske tehno logije pri delu in upravljanju« ter nadalje poudaril, da »je bila v zvezi z opremljanjem šol, glede na majhen obseg sredstev za krepitev materialne podlage izobraževalne in raziskovalne delavnosti posebej podčrtovana zahteva po<br>tipizaciji programske računaln vost izobraževalne programske opreme.«

V takih okoliščinah je bila tem, bolj razveseljiva vest, da je skup-

Kmalu zatem, 7. decembra lani,<br>je v Uradnem listu SFRJ izšel raz-<br>pis Zavoda SRS za šolstvo za jav-<br>no izbiranje ponudb za računal-<br>niško opremo za osnovne in sred-<br>nje šole. Namen akcije je pred-<br>vsem – poenotiti – računa bavne roke in možne količine, ce-<br>no posameznih elementov in ce-<br>lotne opreme, pogoje in način<br>vzdrževanja ter možnosti in način<br>usposabljanja uporabnikov. Za V zvezi s tem je Milena Smole še opomnila, da »daje Zavod SRS za šolstvo le priporočila in da je dejansko opremljanje šol u raču-<br>nalniki predvsem stvar finanser-<br>jev.« Na problematiko finančnih sredstev na področju računalniš-<br>tva pri nas je v republiški skupščini opozoril tudi Erik Vrenko, ki je<br>dejal: »Za načrtno doseganje ci-<br>ljev družbenega razvoja, zlasti za večanje družbene produktivnosti, je potrebno namenjati znatno več sredstev razvijanju informacijske kulture! To je eden od pogojev za prihodnje hitrejše povečevanje<br>samega družbenega proizvoda in<br>krepltve samoupravnih odnosov.«

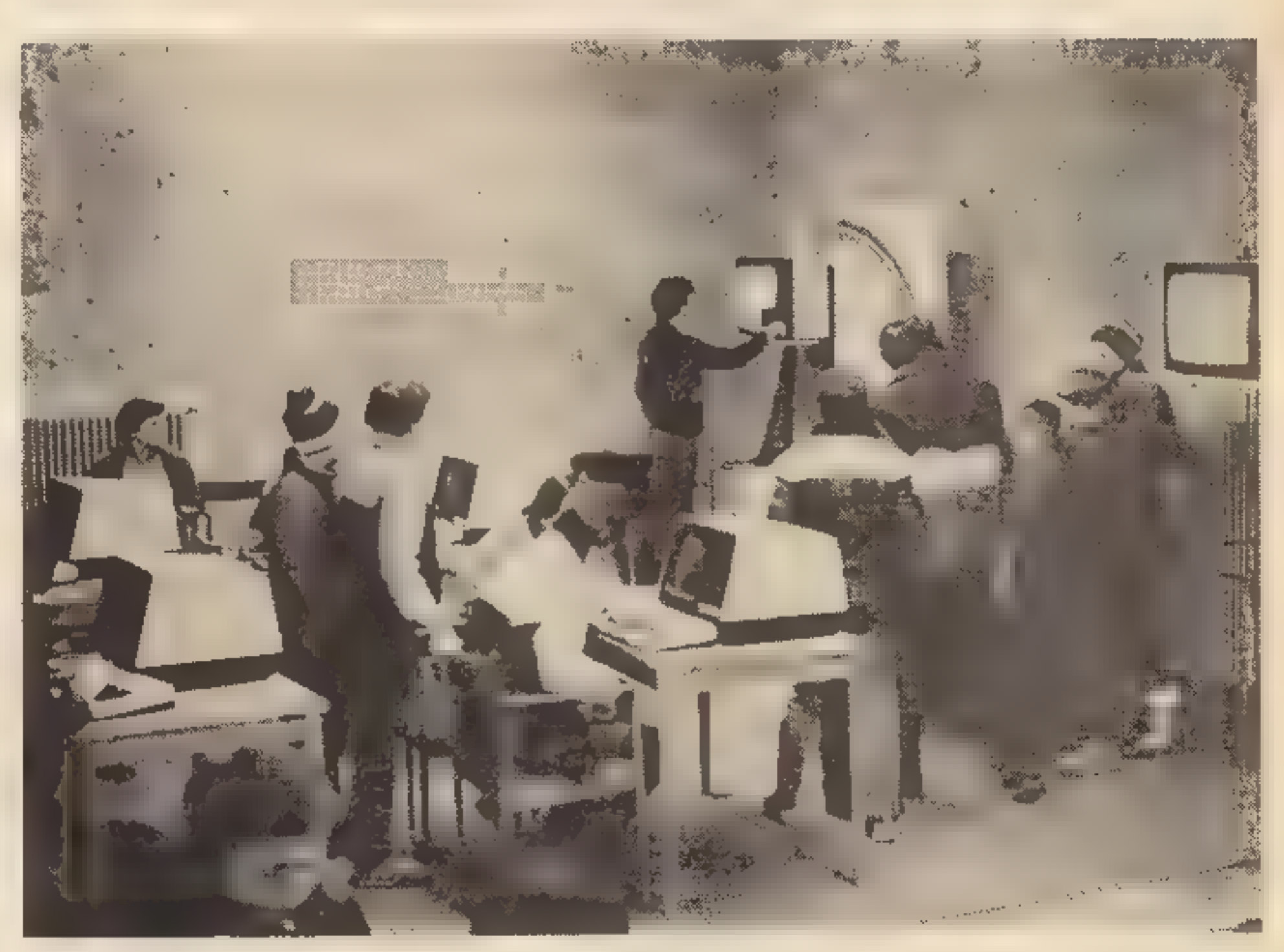

Računalniška učilnica, ki jo je Iskra<br>Delta decembra 1984 predstavila v<br>Kranju.

Kot. nam je povedala Milena Smole, svetovalka za opremo in učila pri Zavodu SRS za šolstvo, je razpis že zaključen, nanj pa se je odzvalo sedem ponudnikov in sicer:

1. Info sistem, Radna organiza-<br>cija za zastupanje tvrdki proizvo-<br>đaća oprems informatičkog sistema, Zagreb, Zastopstvo Sperry<br>Univac Computer Systems<br>**II. Iskra Delta, Proizvodnja**<br>raćunalniških sistemov in inženi-<br>ring,

- 4. lakra, Siroka potrošnja,<br>Škofja-Loka

5. Gorenje, DO Procesna opre-<br>ma, Titovo Velenje<br>6. Intertrade, Podjetje za med-<br>narodno trgovino, Ljubljana

**Priporočena**<br> **Priporočena**<br>
Za ponazorilo si oglejmo še<br>
predlog minimalne in priporočlji-<br>
ve računalniške opreme za osnov-<br>
ne in srednje šole. Po tem predlodivi<br>
de in srednje šole. Po tem predlodivi<br>
delnik opremljen

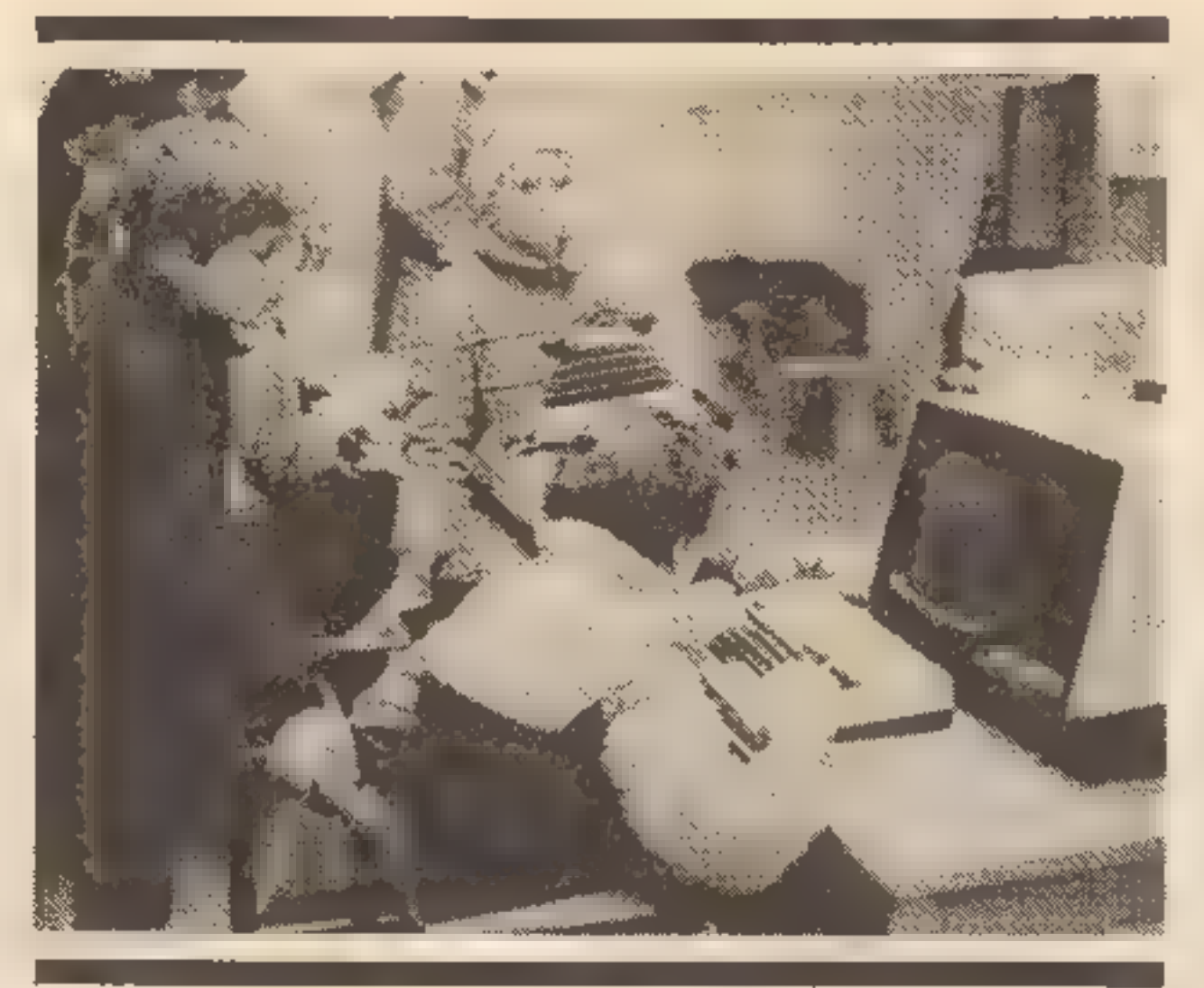

Za vse srednje šole je predvide-<br>na naslednja minimalna aparatur-<br>na oprema: standardna tipkovni-<br>ca, grafika z vsaj 300 pikami po<br>smeri, disketni pogon, tiskalnik<br>(grafični, č, ž, š), paralelni in serij-<br>ski vmesnik (vhod

**kadru**<br>Strokovni svet elektrotehniške<br>in računalniške usmeritve je ob<br>opredeljevanju teh standardov<br>upošteval tuje in domače izkuš-<br>nje, obstoječe programe na raču-<br>nalniških šolah, možnost medna-<br>rodne izmenljivosti prog nja opreme. Posebej so poudarili, da predvidena minimalna oprema<br>omogoča le temeljno računalniško opismenjevanje oziroma da s<br>to opremo na šolah ni mogoče<br>doseči poučevanja s pomočjo<br>računalnika, tudi zato, ker v pro-<br>gram predmete.

Računalniško izobraževanje pa<br>je seveda v veliki meri odvisno od<br>ustrezne priprave učiteljev v re-<br>dnem izobraževanju in pri izpo-<br>polnjevanju. »Če smo v Sloveniji v<br>dosedanjih prizadevanjih za silo<br>izobrazili kadre za pou nost računalništva v sedanjem vi- sokošolskem izobraževanju učite- lja matematike ne zadošča), pa ima dolgoletna praznina na pod- ročju računalniškega izobraževa- nja učiteljev osnovnih šol za po-

# Iskra Delta:

led ponudbami za oprem- **Example in Secure 1980**<br>
Iskre Delte. Za Moj mikro so ga v<br>
pogovoru z Borlsom Čerinom<br>
predstavili **prof. dr. Saša Divjak,**<br>
vodja Izobraževalnega centra<br>
Iskra Delta, mag. **Vanja Bufon,**<br>
pomočnik direktorja za informac

— Računalništvo sega na<br>zelo raznolika področja. Zalo<br>je prožno zastavljen učni pro-<br>gram nujnost. Ste v predlogu<br>to upoštevali?<br>«Uporaba računalnika naj bi lli-<br>ia tako na osnovnih kot srednjih

vemu osnovnošolskemu proimskemu paketu. Med priporo čljivo programsko opremo za<br>srednje šole so še programski jezik prolog, zbirnik (assembler), statistični programski paket in pa-<br>ket matematičnih rutin. Delovno mesto v srednješolski računalniš ki učilnici z računalnikom, s tip-<br>kovnico, črno-belim zaslonom in<br>disketnim pogonom, naj bi si deli-<br>la po dva učenca. Učiteljevo delovno mesto obsega še dodatno analogno-digitalni vhod in izhod, drugi disketni pogon in barvni monitor z možnostjo. projekcije. Minimalna oprema mora vsebovati vsaj en tiskalnik za šolo.

Nekaj dodatkov, tako za apara- turno kot za programsko opremo, je posebej predvidenih še za sred- nje naravoslovne šole, za elektro- tehniške in računalniške šole.

# Več pozornosti kvalitetnejšemu

# 50 do 70-odstotni popust za šole

šolah različnih usmeritev takšna, da bi zagotovila izhodišče tudi za izobraževanje na visokih šolah in delavskih. univerzah. Oprema bi morala biti na profesionalni ravni, s kakršno se bodo učenci, dijaki in študenti pozneje srečali v vsak-

danjem delu. Enako drži za servi-<br>siranje opreme.<br>Omogočili naj bi sorazmerno<br>ceneno in predvsem racionalno<br>oblikovanje računalniških delav-<br>nic (računalnic). Ni bi jih mogli<br>dograjevati v večje sisteme. Toda<br>takšne, ki bi

zlikovanje, ki ga pri nakupu hišnih<br>računalnikov žal že opažamo.<br>-- **Prav kmalu lahko priča-<br>kujemo računalniške progra-**<br>me za različne osnovnošol-<br>ske predmete. Ali vaš pro-<br>gram zagotavlja osnovo za to-<br>vrstne potrebe,

– Strojna oprema ■ obsegala: 8<br>• bitni mikroračunalnik tipa partner bitni mikroračunalnik tipa partner - nost združitve več mikroračunal-<br>s 128 K spomina; profesionalno - nikov v lokalno-mrežo; možnost<br>tipkovnico - po. jugoslovanskem - priključitve dodatnega (demon-<br>standardu; profesionaln

eno disketno enoto (1 MB); mož-<br>nost video izhoda (za dodatni te-<br>levizor); serijski vmesnik (za po-<br>vezavo tiskalnika ali za povezavo<br>z drugim računalnikom).<br>Programska oprema: operacij-<br>ski sistem CP/M 3,0; pomožni pro-<br>

preter za programski jezik basic:<br>prevajalnik za programski jezik<br>pascal; zaslonski urejevalnik be-<br>sedil; program za delo s pregle-<br>dnicami (spreadsheet).<br>Za posebne potrebe osnovnih<br>šol, srednjih isol računalniške<br>usmeri vhod in izhod; drugi disketni po-<br>gon ali dodatni pogon za trdi disk. 10 MB; tiskalnik z jugoslovanski-<br>ml znaki; možnost priključka šol-<br>skega vmesnika z analognimi in<br>digitalnimi vhodi in izhodi; mož-

sledico popolno nepripravljenost osnovnih šol, da bi se same takoj lahko. vključile v odpravljanje računalniške nepismenosti učen cev. Čimprej bo potrebno poskrbeti za organizirano in kvalitetno izpopolnjevanje učiteljev za izva janje fakultativnega predmeta informatika in računalništvo ter računalniško usmerjenih intere snih dejavnosti (krožki)«, poudarjata med drugim Aleksander Co-<br>kan in Vladlslav Rajkovič v svoji<br>razpravi »Računalnik v vzgojno-<br>izobraževalnem procesu« v zadnji<br>števijki revije Vzgoja in izobraže-<br>vanje. Viktorije Logar iz Domžal<br>pa je v nedavni razprav

a

— Kje naj **bile takšne**<br>**računalniške učilnice?**<br>»Vsaj ena v vsaki osnovni šoli in<br>ena ali dve v vsaki srednji šoli.<br>Računalnice s petimi do desetimi<br>delovnimi mesti bi organizirali postopoma, po regionalnem načelu. V prvem obdobju bi več osnovnih

in srednjih šol gravitiralo k eni<br>računalnici. Računalnice bi orga-<br>nizirali v bilžini tistih šol, kjer so<br>potrebe po takšnem delu še pose-<br>bej žgoče. Veljalo bi upoštevati<br>naslednje prednostne kriterije:<br>srednje šole raču

mentorjem drugih šol, skupaj z<br>Zavodom za šolstvo in drugimi<br>pristojnimi organt.<br>**- izdelava dobrih učnih programov je izredno obsež-<br>na naloga...**<br>- Z leti smo si pridobili več kot<br>štiri tisoč zunanjih strokovnih so-<br>dela ganizacijah, inštitutih in Izobraževalnih ustanovah po vsej Jugoslaviji. Zato bi mogli pomagati s svojo mrežo sodelavcev, s svojimi mednarodnimi stiki, predvsem pa z izkušnjami pri razmnoževanju, distribuciji in vzdreževan

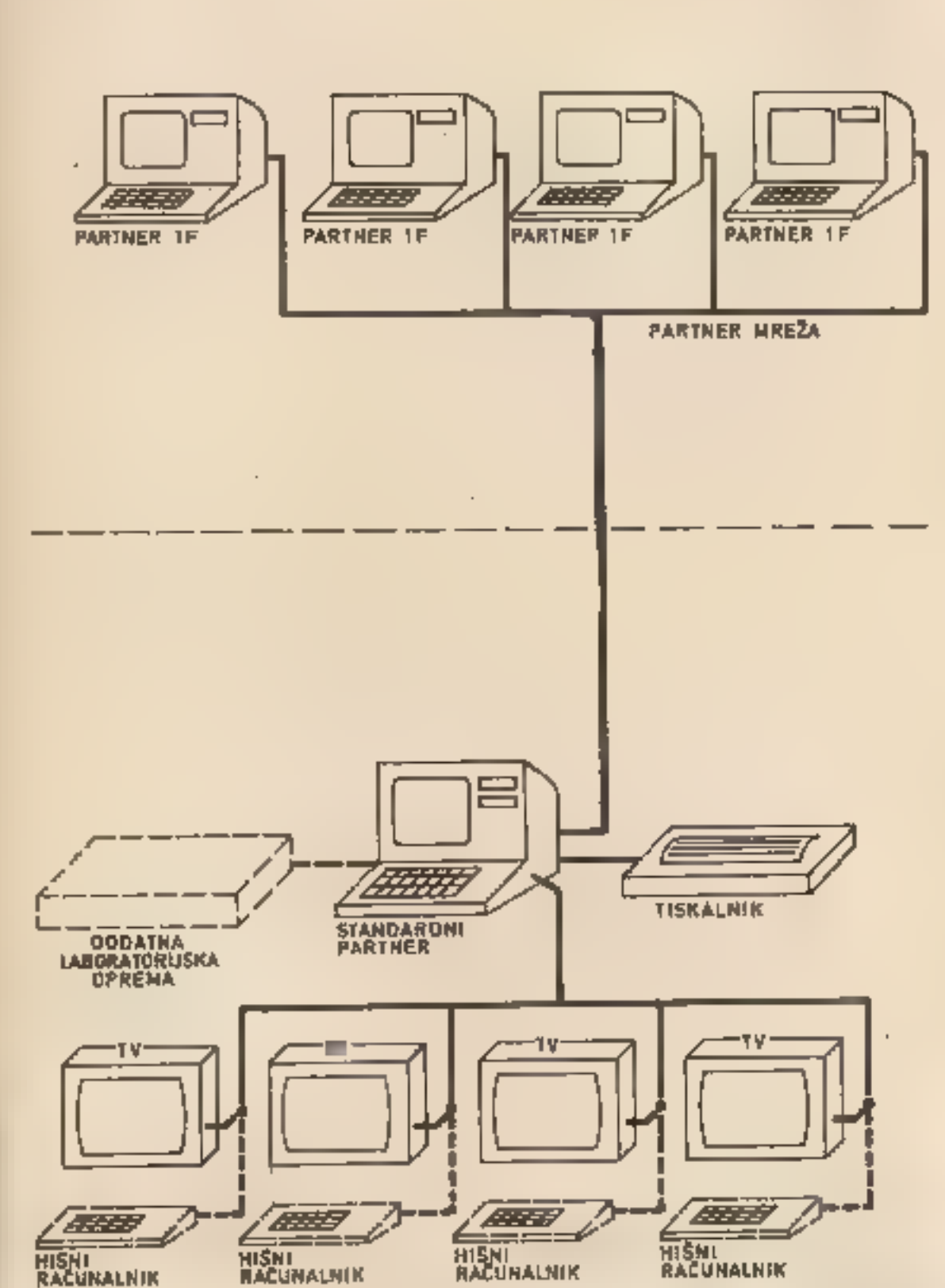

braževanju potrebno več pozor-<br>nosti posvetliti zagotovitvi kvalitetnejšega kadra, saj se sedaj mno-<br>nejšega kadra, saj se sedaj mno-<br>nekaterih izobraževalnih ustanovah izvajajo računalniško ne<br>dovolj usposobljeni delavci,

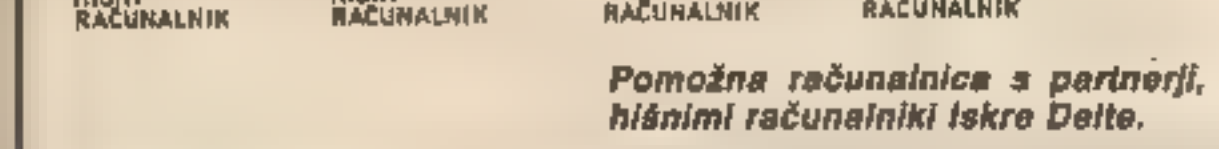

večji računalnik (n. pr. delta 800).«

- Kaj ste ponudili za dogra-<br>
jevanje te osnove?<br>
\*Programski jezik logo, lisp,<br>
prolog, cobol, fortran; zbirnik<br>
(makro); programe za simulacijo<br>
sistemov oziroma procesov; pa-<br>
ket programov za administracijo v<br>
vzgojnoi

Odbor. za informativno dejav nost pri Gospodarski zbornici Slovenije pa je oblikoval takšna<br>stališča v zvezi z računalniškim opismenjevanjem Slovencev: »Predvsem je potrebno poskrbeti za zadosten krog strokovnih ka-<br>drov, ki bodo znali voditi pouk a<br>računalniki in bodo sposobni pre-<br>vzeti naloge opismenjevanja mla-

> skop in bi omogočal preproste strokovne simulacije in animirane<br>demonstracije. Glede na zasnovo<br>s televizijskimi monitorji je zami-<br>sel te učilnice pozneje moč kom-<br>binirati z zamislijo šolske televizi-<br>je. Pri poučevanju samega raču-<br>nalništva je ta r za dopolnitev učnih pro-<br>
> gramov?<br>
> – »Vsekakor, v osnovnih šolah<br>
> bi mogli prek serijskega vhoda<br>
> priključiti preprostejše hišne<br>
> računalnike (commodore, sinc-<br>
> lair). Računalnik partner (1F) bi<br>
> pri tem prevzel vlogo cent

# Priprava na tehnologijo jutrišnjega dne

Gospodarska zbornica Sloveni-<br>je predlaga, da se šole oziroma<br>izobraževalne skupnosti povežejo B-

mentorjev pripravljena sodelovati 'tudi Iskra Delta. Pomagala bi tudi dih. Hkrati potrebujemo tudi Izbor<br>računalnikov, ki bodo na razpola-<br>go za učenje oziroma potrebuje-<br>mo opismenjevanje tudi za to, da<br>bomo vedeli, kaj nam mora računalnik prinesti, kako ga laftko<br>uporabljamo in Izkoristimo

z delovnimi organizacijami na<br>svojem področju in s skupnimi<br>napori za šolo zagotove nakup<br>računalnika ali uporabo računal-<br>nika v delovnih organizacijah, ne-<br>posredno ali preko priključkov.<br>Na ta način bi ni več šol privoš

Nadalje Gospodarska zbornica<br>Slovenije poudarja, da je treba<br>vse visokošolske vzgojnoizobra-<br>ževalne programe izpopolniti in<br>to znanje kot obvezni sestavni del<br>vseh izobraževalnih smeri integri-<br>rati v programe prve ali dr

Ker smo večkrat omenili naloge<br>Zavoda SRS za šolstvo pri odpravljanju računalniške nepisme-<br>nosti pri nas, povejmo, da tečaj za<br>osnovnošolske učitelje za pouk<br>računalništva že teče, izvajajo pa<br>Takulteta za naravoslovje in

goška akademija v Mariboru. Za tečaj vlada veliko zanimanje, saj se je prijavilo dvakrat več učite- ljev, kot so jih lahko sprejeli v prvo skupino. Kar pa zadeva dru- ge naloge, kot je, denimo, priprava ustrezne programske opreme<br>n podobno, pa jih bo Zavod SRS<br>za šolstvo v kratkem le težko<br>opravil, saj trenutno nima – kot<br>nam je povedala Milena Smole –<br>nobenega strokovnjaka za podro-čje računalništva. Nujno pa bi, po<br>n

Naj zaključimo z mislijo dr. Bo-<br>risa Frleca, podpredsednika re-<br>publiškega izvršnega sveta, ki jo<br>je izrazil na posvetu Računalnik v<br>izobraževanju: »Gotovo ne podcenjujemo visoke pomembnosti<br>izobraževanja otrok, študentov

# Intertrade:<br>**IBM PC in domače**<br>periferne enote

— in na srednjih šolah?

»Predlog predvideva demon- stracijsko učilnico, opremljeno z računalnikom partner (1W — 1F, trdi disk — gibki disk), učilnico, ki je v neposredni bližini računalni ce. Vsi računalniki so povezani v mrežo, s centralnim računalni- kom pa so povezane tudi demon- stracijske naprave, **1980** ponudbami na razpis je tudi gradivo, ki ga je uredništvu<br>Mojega mikra posredoval intertrade iz Ljubljane. Predmet<br>ponudbe je osebni računalnik IBM z najsodobnejšimi funkcijami medsebojnega povezovanja. Prve učitnice skupnost.

Strojno opremo, ki je predmet porudbe, intertrade vzdržuje v<br>svojih Centralnih delavnicah v Novih Jaršah. Opravljeno delo in<br>rezervne dele zaračunava v dinarjih. Izobraževanje uporabničkov pa<br>organizira v svojem izobraževa

In kaj ponuja Intertrade?<br>IBM PC AT, procesno enoto IBM PC AT, procesno enoto IBM PC1,<br>barvni monitor za IMB PC, črno-beli monitor za IBM PC, tipkovnico<br>za IBM PC, tiskalnik za IMB PC, disketno enoto za IBM PC, fiksni<br>dlsk snega lastnega zasiuzka, devizne komponente pa<br>
pod najugodnejšimi možnimi pogoji, kar smo v<br>
oštevali. Če bomo uspeli uveljaviti še carinske ola-<br>
reprodukcijskega materiala zaradi namena uporabe<br>
bomo končno ceno za stro

varovall pred preprodaja njem?

»Strojno in programsko opre-<br>mo bi šole smele preprodajati sa-<br>mo med ustanovami istega ranga<br>in s soglasjem Iskre Delte. Dalje,<br>opremo bodo smele uporabljati le<br>za pedagoške namene. M0rebitna<br>programska oprema, ki bi jo<br>u poteka na relaciji šola – Zavod za šolstvo — Iskra Delta, in ne na relaciji šola — Iskra Delta. - **In nezednje, cene...**<br>
- Cene predlaganih rešitev so za<br>
50 do 70 odstotkov nižje od seda-<br>
nje komercialne – ponudbe.<br>
Vključena je še enoletna garancija<br>
z rezervnimi deli in ustrezno,<br>
programsko opremo.<br>
Pripravili

- **Predvideli ate tudi zmog-**<br>**Ijivejšo učlinico?**<br>
»Imela naj bi pet partnerjev s po<br>
eno disketo (1F). To bi omogočilo<br>
simultano idelo kakim 15 lučen-<br>
cem. Možna je tudi povezava vseh<br>
partnerjev v lokalno mrežo. S ta-

S tako zasnovano opremo bi za- gotovili razlago in demonstracijo. strokovno usmerjenih program- skih orodij, dalje delo s prilagoje- nimi usmerjenimi programskimi orodji, pripravo eksperimentov in njih prenos ter preizkus na cen tralnem računalniku, in seveda vse dejavnosti, ki predvidevajo

uporabo računalnika v učnem<br>procesu.<br>Prav v srednjih šolah vidimo<br>eno od bistvenih prednosti do-<br>mačega proizvajalca: že na tej<br>stopnji lahko ponudi svoja pro-<br>gramska orodja in standardne<br>aplikacije, ki bodo čakale bo-<br>do

— Šolam ste zastonj ponu dili lastne računalniške programe. Prodaja teh progra-<br>mov je za vas pomemben vir<br>dohodka. Kako se boste za-

partner a disketami in tisketnikom<br>TRS 835 ter vso ustrezno programsko opremo. To pomeni, da<br>za en namizzi mikroračunalnik<br>partner odšteje samo 400.000<br>dln.<br>
– **in kako bo z dobavnimi**<br>roki?<br>
» Vso ponujeno opremo redno<br>iz

jezîka:<br>THE CONCISE ENGLISH

Ker je osnovni računalniški jezik angleščina, boste seveda potrebovali tudi dober slovar. Tudi tukaj smo mislili na vas:

Ponujamo vam najnovejši žepni slovar angleškega je- zika

# SIMPLE ENGLISH DICTIONARY,

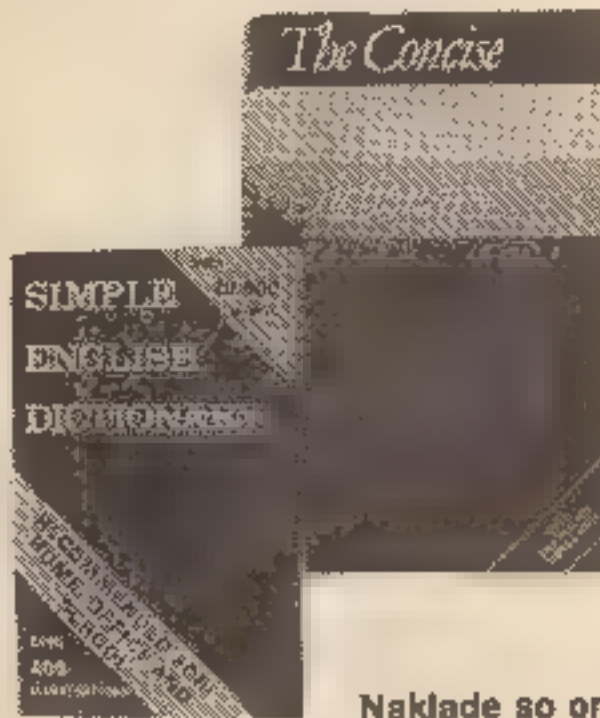

ki na 332 straneh obravnava<br>20.000 besed in stane 980<br>din, do 15. februarja pa si<br>lahko še vedno zagotovite po<br>ugodni prednaročniški ceni<br>3500 din (poznejša cena bo<br>5000 din)<br>izvrstni slovar angleškega<br>jezika:

DICTIONARY, ki na 1350 straneh obravnava kar 130.000 gesel in pojmov!

Naklade so omejene, zato pohitite a naročilom!

# Vrsto novitet so objavile tudi slovenske in druge jugoslovanske založbe:

HIŠNI RAČUNALNIŠTVO V 45 MINUTAH<br>
Moškon: RAČUNALNIŠTVO V 45 MINUTAH<br>
Več avtorjev: IGRE, GRAFIKA III ZVOKI<br>
Mohar, Zakrajšek: UVOD V PROGRAMIRANJE<br>
Fratko, Rajkovič: RAČUNALNIŠTVO – PASCAL<br>
Fratko, Rajkovič: PREVAJALNIKI

Knjige ili kasete lahko kupite v vseh naših poslovnih<br>enotah, naročila po pošti (za povzetja ali naročilnice DO)<br>w pošljite na naslov:

# JUTRI SE ZAČENJA ŽE DANES

# ki vam jih na široko odpira Mladinska knjiga Vstopite v svet računalništva skozi vrata, knjigarne in

papirnice mladinske knjige

Tisoče lastnikov spectrumov in commodorov u veseljem obveščamo,<br>da je že na voljo pester izbor originalnih angleških priročnikov<br>(založba Granada) z navodili in programi za oba najbolj razširjena<br>hišna računalnika:

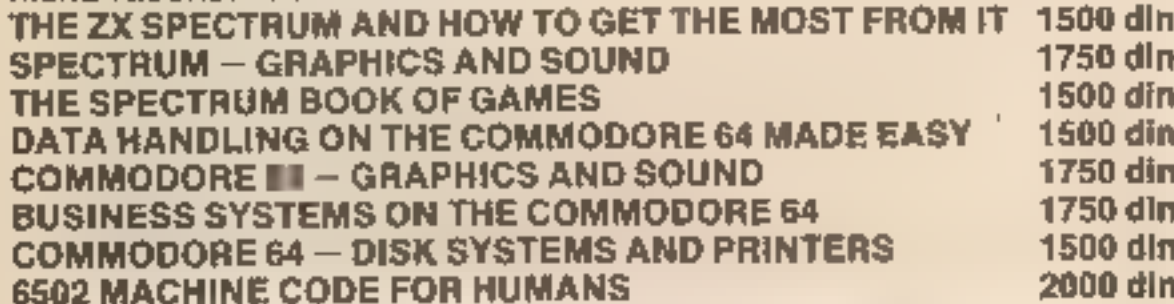

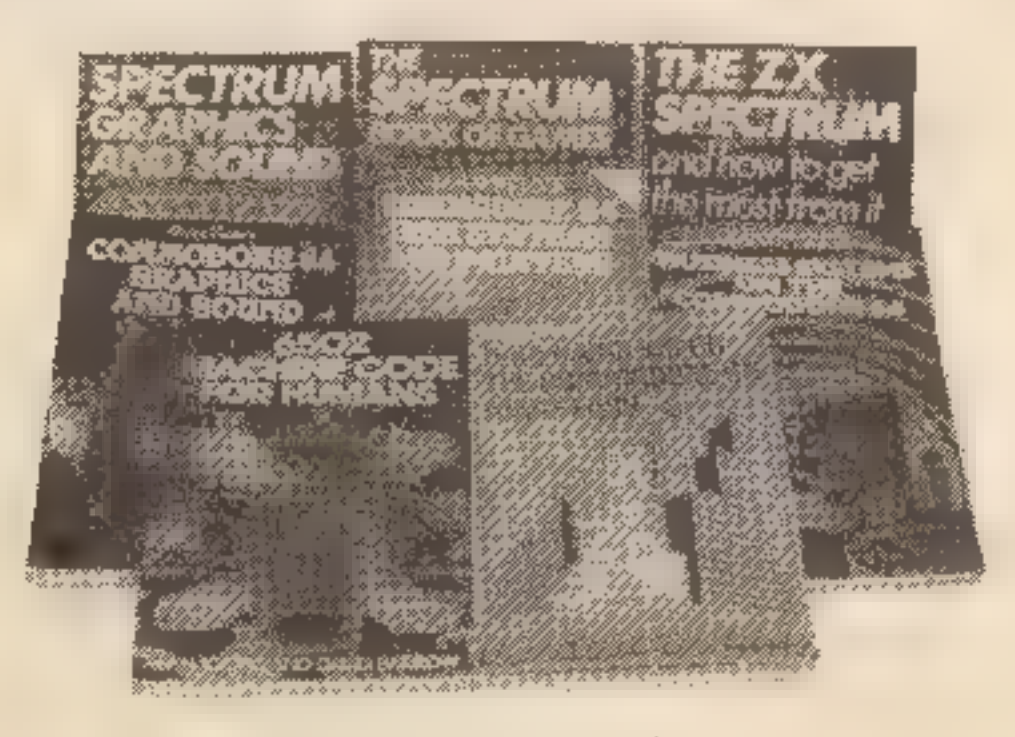

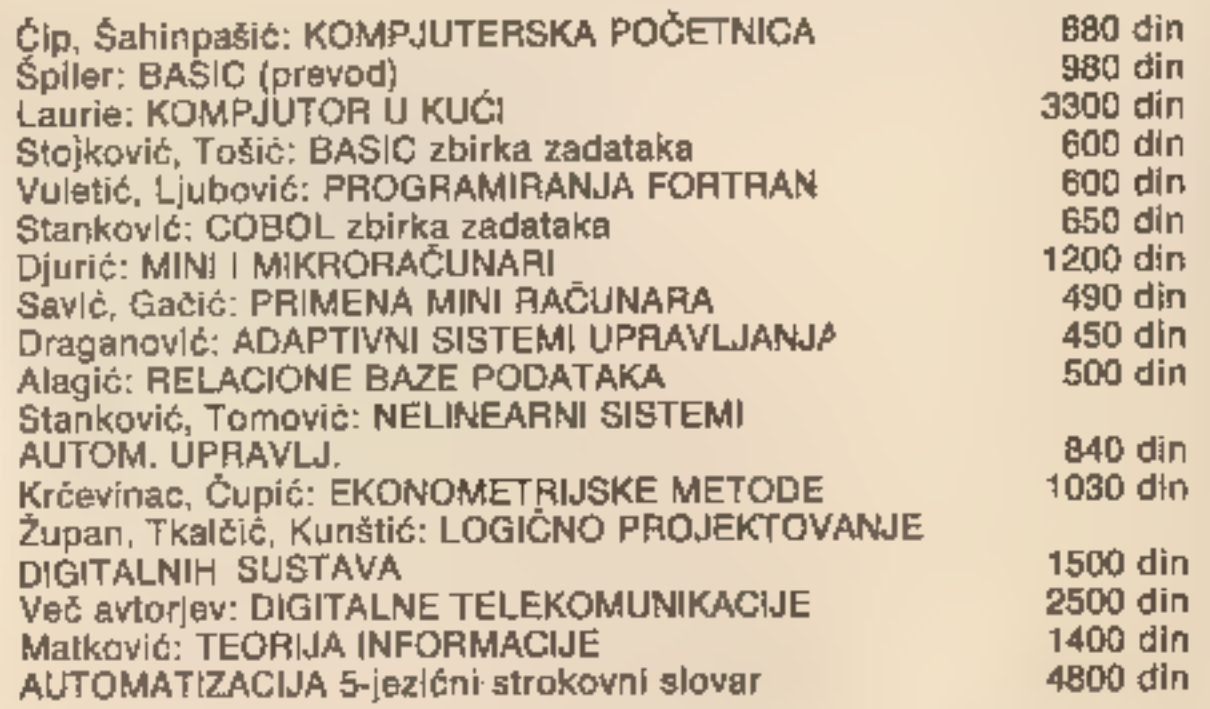

U prodaji imamo tudi<br>**JOYSTICK za Spectrume**<br>po ceni **9600 din**<br>(brez prom. davka 7500 din)<br>in

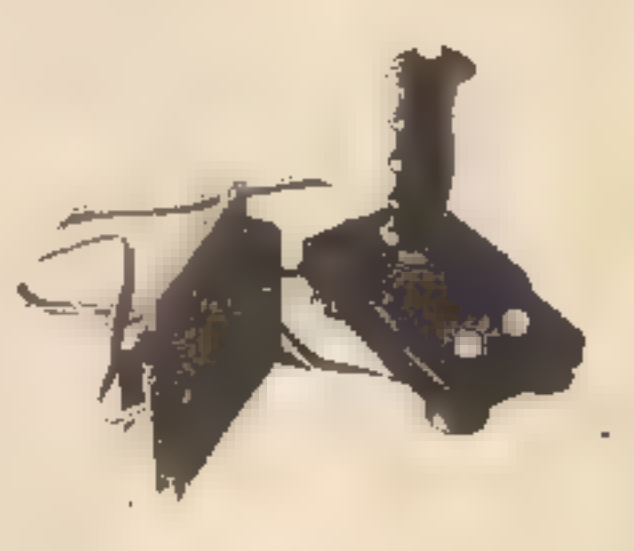

računalniške kasete u posnetimi programi za Spectrum 48 K:

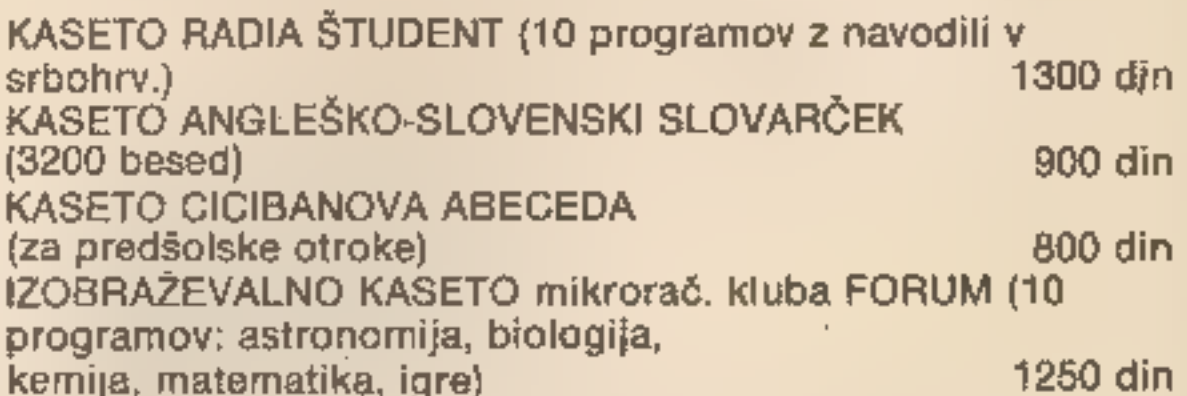

# KNJIGARNA MLADINSKE KNJIGE, 61000 Ljubljana, Titova 3 (Tel.: 061 211-895)

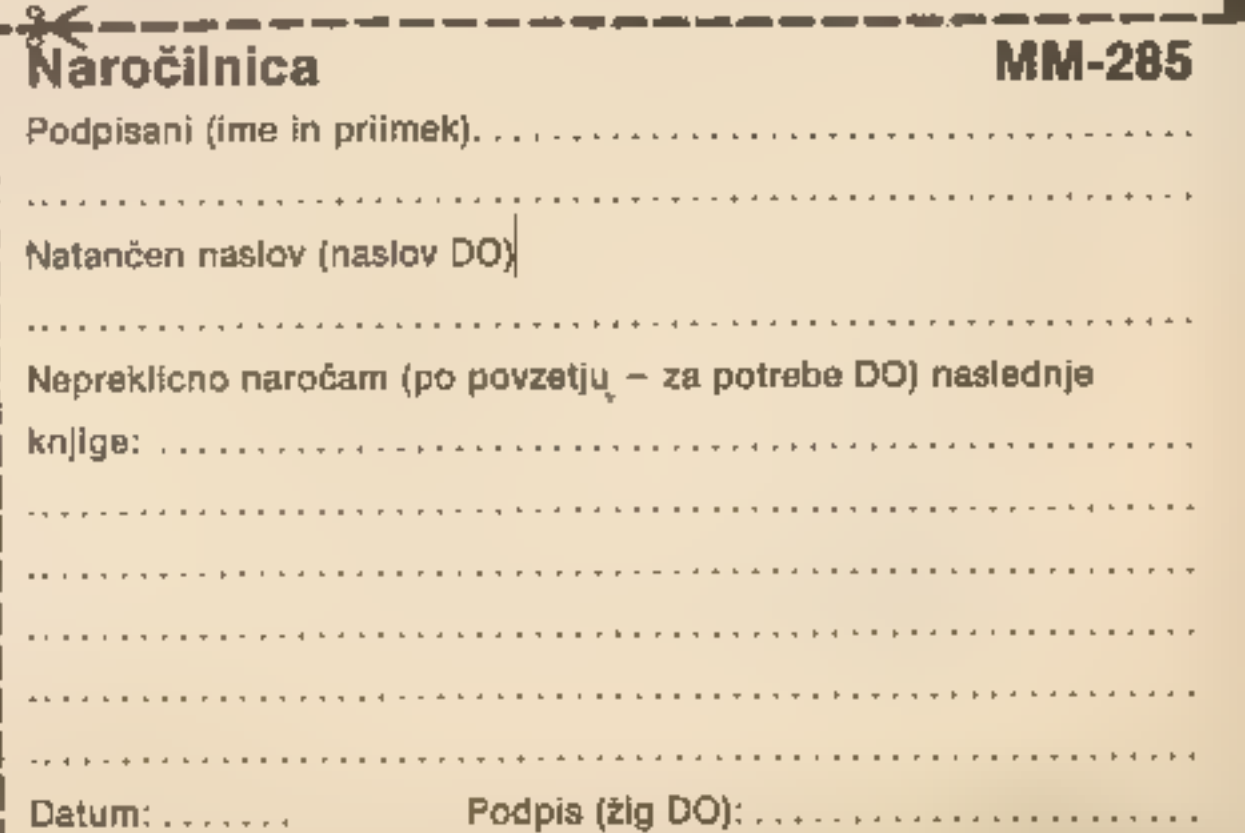

17

Jugoslovanske revije za računalnike in video tehniko Moj mikro, YU video, Svet kompjutera in Galaksija objavljajo v sodelovanju z zastopniki in proizvajalci

# JUGOSLOVANSKI NATEČAJ

za izvirne programe jugoslovanskih avtorjev, namenjene za računalnike:

- 
- 
- 
- 

- 
- 

- 
- 
- 

1. ZX spectrum<br>2. commodore 64<br>3. sharp MZ 700<br>4. galaksija.<br>4. galaksija.<br>1. izobraževalni programov nista omejena. Programe bomo ocenjevali v treh skupinah za vsak<br>1. izobraževalni programi<br>2. uporabni programi<br>2. uporab

Vsi kvalitetni programi bodo s soglasjem avtorjev odkupljeni in objavljeni na kaseti, disku ali na drug način.

# Pogoji natečaja:

- 1. Programi ne smejo biti objavljeni pred pošiljanjem na natečaj ali na kakršenkoli drugi način publicirani.
- 2. Programi morajo biti primerni za pregled (na kaseti ali disku, ki bodo po koncu natečaja vrnjeni
- lastnikom). 3. Programu naj bodo priloženi naslednji podatki: . kateremu računalniku je namenjen
	-
	- . navodilo za uporabo
	- . vrsta programa (izobraževalni, uporabni, igra)
	- d. krajši opis programa (ideja)
	- . seznam uporabljenih pripomočkov in programov, ki niso v osnovnem pomnilniku računalnika

(prevajalniki, drugi jeziki, rutine obstoječih programov).<br>Komisija, ki je sestavljena iz predstavnikov revij Moj mikro. YU video, Svet kompjutera in Galaksija,<br>najvidnejših strokovnjakov za računalnike v naši državi in pr

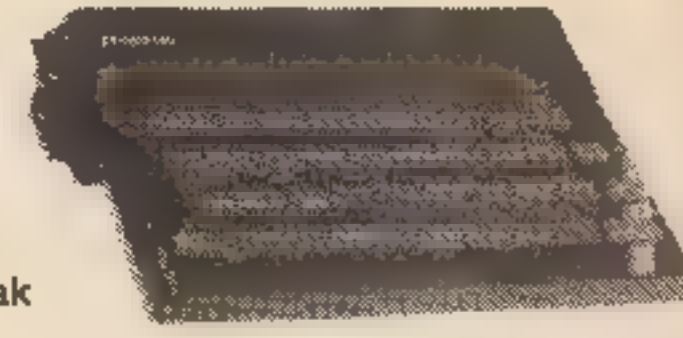

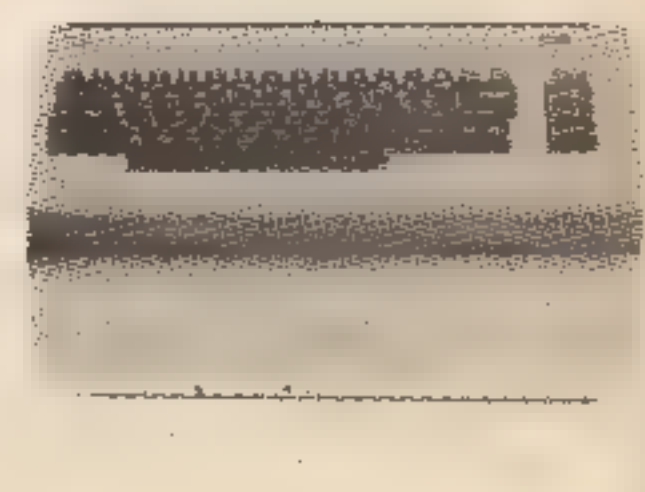

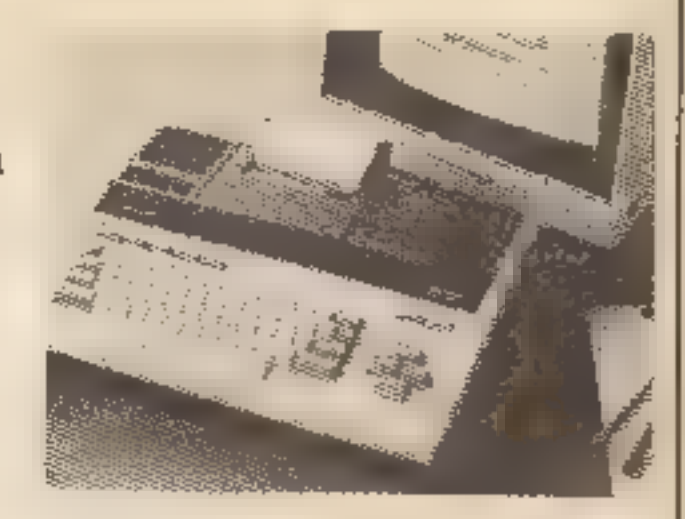

# NATEČAJ TRAJA DO 1. MAJA

- 
- 
- 
- 

**Do tega datuma naj ■ prispeli izdelki na naslednje naslove:**<br>1. Moj mikro, Titova 35, 61001 Ljubljana<br>2. YU video, Kolarčeva 9, 11000 Beograd<br>3. Svet kompjutera, Makedonska 29, 11000 Beograd<br>4. Galaksija, Vojvode Mišića

# Hackerji, sedaj imate priložnost, da s pridom uporabite svoj računalnik!

Veselo na delo!<br>Uredništva revij<br>Moj mikro<br>YU video<br>Svet kompjutera<br>Galaksija

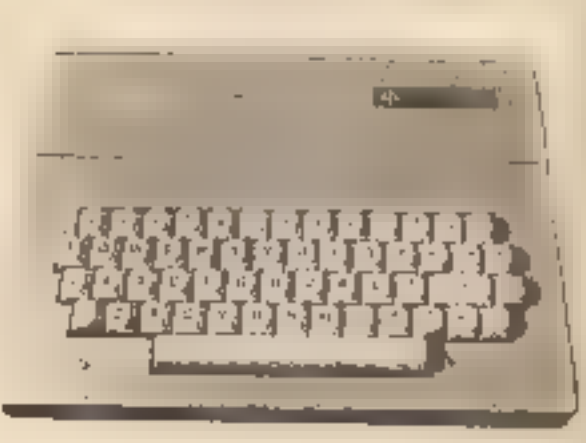

# »Ne samo računalniška oprema, ampak kultura informiranja nasploh...«

vi računalniki so se pri nas resda pojavili že skoraj pred dvema desetletjema, toda takrat smo jih uporabljali v glavnem za shranjevanje in obdelavo statističnih podatkov. Šele

zadnji dve leti lahko govorimo od<br>kolikor tolikkini razširjenosti računi<br>nalništva, mnjegovi popularizaciji<br>v širšem krogu. O tem prodoru, m<br>nostih, ki jih računalništvo ima ontestu, o razsež-<br>diti nima), o našem odnosu d razsežnosti. Športne, tekmovalne, industrijske, podjetniške, gospo- darske. Imel je to, kar mene v tem kontekstu zanima — bistveno po- večano možnost preprostega gi banja ljudi v prostoru. Na ta način ocenjujem tudi pojav računal-<br>ništva.<br>- Ko so se družbe organizirale v

vseh svojih sferah, so začeje raz-<br>polagati s čedalje številnejšimi<br>službami, katerih naloga je bila<br>zbiranje, obdelovanje, selekcioni-<br>ranje in hranjenje podatkov in pri-<br>pravljanje analiz. Predvsem uri<br>hranjenju in obdel tehnične rešitve. Računalništvo je

v svojem bistvu tehnološka rešitev za hitrejše obvladovanje vseh<br>teh procesov. Temeljilo pa je in ga<br>je mogoče uvajati le vzporedno z<br>radonalizacijo vseh teh sistemov.<br>Če pogledamo, kako je stvar<br>potekala pri nas, ugotovim Druga stvar je, če govorimo o<br>računalništvu, ko se pojavijo hišni<br>računalniki. Rekel bi, da je popla-<br>va, mrzlica, **ili** jo pri nas opažamo,<br>bila približno enaka tudi drugje,<br>vendar je tam naraščanje števila<br>teh računalniš »Prav gotovo to ni samo modni<br>hit. Prav gotovo ne bo minil. Res<br>je, da bo mrzlica morala miniti.<br>Človek ne more vse življenje živeti<br>v taki mrzlici, čeprav bo poslej<br>vsaka generacija živela v računal-<br>niškem kontekstu, sku

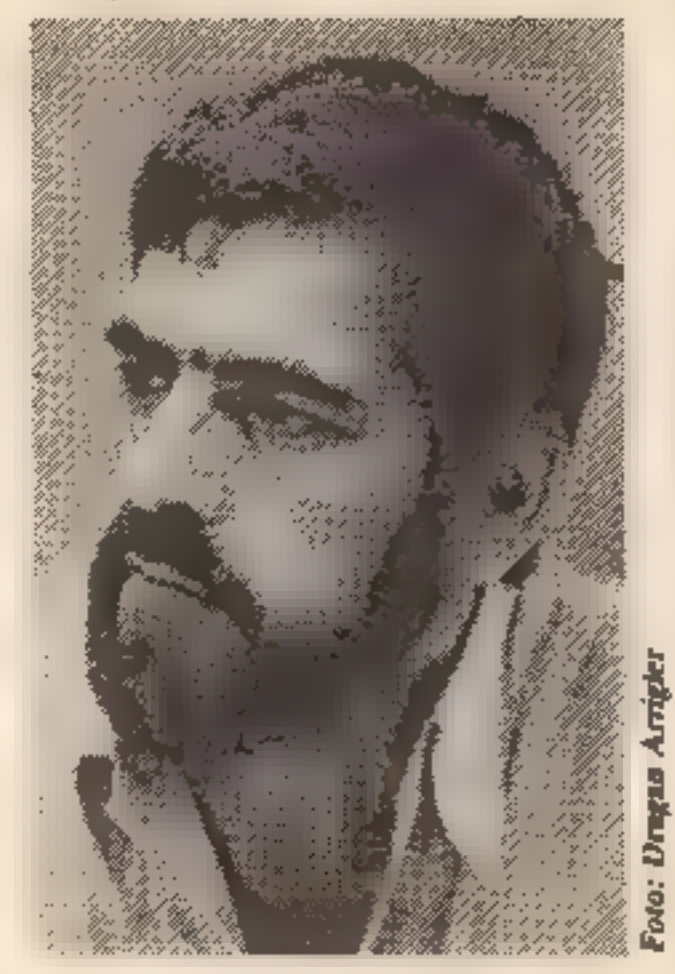

ji, ZR Nemčiji, Švici, Ameriki), ki so na določen način že bistveno<br>dljé od nas ravno pri oblikovanju<br>teh informacijskih bank podatkov. Po drugi strani bo v vseh teh<br>družbah ostalo veliko mest ter re-<br>gionalnih in večjih centrov, ki bo-<br>do s tem začeli istoč pomeni tudi Bangladeš in pomeni

»Danes kupujemo računalnik

predvsem za igro zato, ker drugih možnosti z njim nimamo. Mislim pa, da bo ravno zato, ker bodo z

računalniki razpolagale dedalje<br>mlajše generacije, hisni računalniki udi v bodoče namenjen predvsem dvema, item razsežnostim.<br>Ena o teh je nedovomo igra.<br>Ena o teh je nedovomo igra.<br>Računalnik je igrača in omogoča novo vrs

brisana, kot je danes, in ko bodo<br>končno padle meje med izobraže-<br>vanjem in delom. Mi še vedno živi-<br>mo v obdobju, ko mislimo, da je izobrażevanje ob delu predhoden proces in da se moramo najprej<br>izobraziti, nečesa naučiti in po-<br>tem to delati. Sodobni svet je te<br>stvari postavil v drugačno razmer-<br>je, če ne že kar na glavo. Delo bo v<br>resnici postalo uč vsako delo bo treba pokazati določeno fazo znanja. Tudi za to, da vozimo avto, potrebujemo šoferski izpit in tudi za vodenje aviona<br>ali opravljanje zdravniškega po-<br>klica je potreben dokaz znanja,<br>izobrazbe.« – Ali menite, da se bo<br>kmalu ustavilo nakupovanje<br>računalnikov za potrebe igre<br>

»

vero in dali manjšo težo kvantitativní analizi. V obdobju graditve smo se v večji meri naslonili na človekovo pripadnost ideji, predvsem pa na kvalitativno oceno. Zanemarili smo kulturo oblikovanja informacije, kar se nam bo morda poznalo se celo desetietje (lahko celo dve all tri leta) kot posebne vrste problem. Naša informacija je ohlapna, najvećkrat tendenciozna, mnogokrat je dezinformacija (oglejte si časopise) in tega seveda računalnik ne more odpraviti. Naš osnovni problem ne bo samo računalniška oprema, ampak dvigniti kulturo informiranja v družbi nasploh, in to na obeh nivojih - na nivoju oblikovalca informacije in na nivoju receptorja. Receptor je velikokrat zelo zainteresiran, a dobiva dezinformacije, mnogokrat pa je seveda nasprotno. Informacija je na razpolago, receptor pa zanjo ni zainteresiran, ker ga nič ne spodbuja ili večjemu znanju in boljši informaciji, ker njegovo bivanje, delo, zasłużek, dohodek, uspeh niso odvisni od količine iformacij, ki jih obvlada, čeprav načelno vemo, da je informacija danes moč.∝

- Je upravičeno pričakovati. da se bomo s pomočio hišnih računalnikov znebili tistih predsodkov, III so lahko razłogi za nesprejemanje novega, neznanega, čeprav naprednješega? Bo konec strahu pred računalniki?

vero in dali manjšo težo kvantitacijni graditiv i smlazi. V obdobju graditiv so se večiji meri naslonili na stovekov prijesilnosti leliji, pred<br>smo se večiji meri naslonili na čvare večiji meri naslonili na čvare pra na kv »Mnogokrat imajo o računalnikih določene predsodke (pozitivne in negativne) ljudje, ki jim je računalništvo neke vrste profesija v širšem smislu, Imajo zgrešene pojme in potem jih je po eni strani strah, da bo računalnik povzročil zmedo v zaposlovanju, da bo ukinil intimnost, zasebnost. Po drugi strani ljudje delajo paniko iz tega, da na tem področju tako zaostajamo, da ne bomo nikoli ujeli razvitega sveta. Lahko rečemo, da je Slovenija pri uvajanju računalništva mnogo blíže razvitim srednjeevropskim deželam, kot jim je bila v fazi uvajanja elektrifikacije ali avtomobilizma. Tega smo vendarle resneje začeli uvajati v šestdesetih letih, medtem ko m je Evropa trideset let prej, Računalništvo uvajamo s petletno zamudo. Mogoče je pet let danes već, kot je bilo pred pol stoletja trideset let, a glede na človekovo življenje je to mnogo manj. Danes je človek na neki način prisiljen sprejemati tako zelo koncentrirane novosti, da ga je treba razumeti, kadar ima o kateri od teh stvari tudi popolnoma zgrešene sodbe. Sodbe, ki jih bo čas pokazal kot popoinoma zgrešene. Zato ne bi tega enostavno opredelili kot strah pred računalniki.« — Kaj pa precej razširjen, čeprav prikrit strah pred tem, da bo računalnik zamenjal, izpodrinii človeks?

nalnik bo zamenjal, spremenil določena delovna mesta. Tako, kot je na primer pojav avtomobila v stema primeri pojav avtomobila v nekaterih delih sveta izpodrinili človeka kot vlečno silo. Danes je funkcija velikega števila

— Razvoj računalništva ima pri nas precejšnjo politično podporo. Žal se je zopet zata-

knilo pri delanjih. Ali smo to-<br>rej za računalništvo ali proti<br>rej za računalništvo ali proti<br>nemu?<br>- To vprašanje se mi zdi na neki<br>nečin postavljeno rahio pateti-<br>sheherni odgovor, če bi rekit<br>sheherni odgovor, če bi rek

vem kakšno carino, namesto, da<br>bi se dogovorili za spodbujevanje<br>uvoza.<br>Nesmiselno je, da družba «na-<br>bija« carine na uvoz produkciji-<br>skih sredstev, kar računalnik si-<br>gurno je. Tako, kot smo imeli omi-<br>ilitve pri uvozu z

pojavili avtomobili hoteli, vse ljudi<br>izobraziti za mehanike. Z računalništvom je lahko. Mislim, da ne<br>potrebujemo tako veliko programenjev. Potrebujemo tako veliko programenjev. Potrebujemo tako veliko programe,<br>roj, ustr

gledi (12. 10. 1984): «...Ne-<br>varnost pa je v tem, da teh računalnikov ne kupujemo ni-<br>ti sedaj, ko je cena že ugo-<br>dna, oziroma, da jih kupujemo. na način, ki pomeni podaljše-<br>vanje monopola in obenem<br>zaostajanja: raćunalnik, ki v<br>tujini stane okrog 150 dolar-<br>jev (sinclair spectrum 16 K) ali<br>manj kot 10 odstotkov mese-<br>čnega dohodka inženirja ali<br>univerzitetnega uč

našem razvoju velikokrat upra- vičeno zaščitili razvoj domače industrije pred bolj razvito, agre- sivno in organizirano tujo indu- strijo z določenimi carinskimi omejitvami. Vendar je pri teh omejitvah nujno imeti izjemen po-<br>sluh. Kar pomeni zaščito pred tu-<br>jo konkurenco, se ne sme spremeniti v potuho za tehnološko za ostajanje. Trdim, da smo na pod ročju avtomobilizma natanko to<br>dosegli. Toliko smo zaščitili domačo industrijo, da ta preprosto<br>ni čutila potrebe po tehnoloških novostih in še danes proizvaja av- to (»fičo«), ki je svojo tehnološko zrelost dosegel med leti 1951 in 1957. Mi tega razvojnega nesmi- sla, te neumnosti ne smemo po- noviti pri računalnikih. Moja misel je temeljila na tem, da ni smisel- no, da gremo v masoven nakup računalnika takrat, ko je na sve tovnem trgu nov in njegova cena vsebuje še ogromen del mnopolne cene. Danes je namreč napre dek tako hiter, da računalnik v približno dveh letih zgubi mono- polno ceno in ga mednarodna konkurenca potisne ne samo na realno, ampak mnogokrat tudi pod njo. In to je trenutek, ko bi morala naša družba na tak ali dru- gačen način omogočiti nabavo računalnikov. To pomeni, da bi se pri nekaterih lahko že znatno prej dogovorila za tehnološko sodelo-

»To je seveda nesmisel. Raču-

– Delo je 27. i 2. 1984 ■<br>slovenske skupščine poroča-<br>io o obravnanju pobude za<br>računalniško opismenjevanje<br>in med drugim pisalo: » v slo-<br>venekl skupščini so govornikl<br>kar po vrsti zatrjevali, da je<br>treba narediti već ■

vanje, da bi v tem trenutku lahko začeli proizvajati računalnike po tisti ceni. Druga možnost je enostavno omogočiti uvoz v zadostnem obsegu. Tretja, omogočiti individualen uvoz in ga celo spodbujati, saj je računalnik proizvodno sredstvo. Uvoz tega pa je za dolgoročen razvoj družbe samo pozitivna politika, ne pa nesmiselna. Zapirati trg zato, da bo ena od monopolnih organizacij čez dve, tri, śtiri, pet let zaćela proizvajati tak računalnik, približno te vrednosti in po dvakrat do trikrat višji ceni, to je seveda razvojni nesmisei. Ta leta izgubimo, v tem času vlagamo svoje delo v družbeno bogastvo na bolj neučinkovit način kot druga družba. Ker se seveda na nivoju mednarodne ekonomije stvari balansirajo, pomeni, da je naše delo tudi zato manj produktivno. Zaradi privatnega interesa, zaradi tako imenovanega interesa združenega dela ene »fabr'ke« ne bi smeli siromašiti družbe v celoti.»

### - Kakšno je vaše mnenje alede smiselnosti proizvodnje teh računalnikov pri nas?

vanje, da bi v tem trenutku lahko<br>pagejeli proizvajati rađunanske postavajati rađunanske postavajati rađunanske postavajati rađunanske postavajati rađunanske proizvajati rađunanske proizvajati radunanske proizvajati raduna »Moje mnenje je, da bo Slovenija računalnike morala sama prolzvajati. Če bi računalnik jemali samo kot specifično proizvodno sredstvo, kot na primer obdelovalni stroj ali kot specifičen aparat, potem bi seveda lahko rekli, da te opreme ne bomo proizvajali, ker te panoge bodisi nimamo dovolj razvite all ker potrebujemo le manjšo količino ali ker ne moremo slediti tuji konkurenci in hitrosti razvoja. Če **i razumemo raču**nalnik kot bistvo procesa avtomatizacije in robotizacije, ki je sestavni del razvoja sleherne produkcije ali družbene dejavnosti, če je torej računalnik stopnja v razvoju in splošno sredstvo tega razvoja, potem si ne moremo dovoliti, da je ta stopnja odvisna samo od tujih proizvajalcev. Pogoj pa je seveda, da naše tovarne prisilimo v mnogo hitrejše reagiranje na to, kar se na tem področju dogaja. To pomeni, dovoliti jim, da proizvajajo, zadolžiti jih, a sprejeti sklepe, ki ne bodo veljali le za danes, ampak za dve, tri leta zapovrstjo. Proizvajalcem je potrebno reći: «Ta računalnik stane toliko. Cez dve leti bo stal samo še stirideset ali šestdeset odstotkov te cene. Če ste dejansko sposobni proizvajati po tej ceni, potem zaenite. Čez dve leti bomo trg odprli.« Ĉe niso sposobni, je potrebno s posebními družbeními ukrepi spodbuditi nastajanje proizvodnih organizacij, lil bodo tega sposobne, vendar jih potem ne smemo ščititi v nedogled, kot ščitimo v nedogled avtomobilske firme, da lahko svojo neracionalnost zaračunavajo v visoki ceni. Običajno jo zaračunavajo tudi v krvavem davku na cestah, kajti do številnih avtomobilskih nesreč pride tudi zaradi pomanjkljive opremljenosti, tehnološke nedodelanosti in

nerazvitosti avtomobilov. Kaj ta-<br>kega bi se nam tokrat ne smelo<br>zgoditi. Morali bi oblikovati<br>ustrezne ukrepe, ki bi prisilili proi-<br>zvajalce, da proizvajaĵo in da to<br>delajo na sodobnejši način, da se<br>nam ne bo zgodilo ta

— Ali »računalniški boom« obeta, da bomo vsaj poskuša-<br>li slediti dogajanjem v svetov-<br>nem merilu ali bo vendarie<br>naš razvoj zaradi naših »jugo-<br>slovanskih posebnosti« še<br>naprej in morda vedno bolj<br>capljal za svetovnim?

»To je spet vprašanje, ki zahte- va zelo ekskluziven odgovor — »da« ali »ne«. Mislim, da.so vpra šanja te vrste izjemno težka. Na neki način nam je razvoj vsiljen in<br>na neki način smo nanj obsojeni. Svet postaja planetaren in planet postaja v tem smislu čedalje manjši. Ravno uporaba računalni- kov, ki so tudi komunikacijsko sredstvo, je svet ponovno zožila ali strnila za eno dimenzijo in v tej strnitvi ne moremo biti izvzeti. Po tegnilo nas je v to ne glede na vse ostalo. izključiti se ne moremo. Druga stvar je, ali smo sposobni<br>in. dozoreli,da ta svetovni razvoj<br>sprejmemo in ga celo spodbuja-<br>mo ali nas bo vlekel za lase. Če<br>nas bo vlekel za lase, bomo med zadnjimi. Če smo sposobni spod- bujati in sprejemati, bomo med prvimi. Razlika je samo v tem, koliko dela bomo morali vložiti, da bomo na normalen način živeli. Brez računalnikov mnogo več de- la, s pametno potjo uvajanja raču nalnikov in razvoja računalniške<br>industrije seveda mnogo manj.<br>Tukaj so dileme in zato ne morem<br>odgovoriti, ali bomo sledili ali ne<br>bomo.« diktirale obnašanje družbe. Druga<br>stvar je, ali smo možnosti priprav-<br>ljeni tudi uporabni, ali smo se pri-<br>pravljeni dogovoriti. Tudi na tem<br>področju smo izrazito neučinko-<br>viti. Če tega ne bomo spremenili,<br>potem si ni mis

»Tako je. Pri nekaterih od tistih, ki jih vržeš v vodo, seveda sledi<br>šok in nekateri se utapljajo. V razvojnem smislu namreć utopitev<br>ne poznamo, poznamo pa davlje-<br>nje. To, kar se nam zdaj dogaja, to<br>je prav gotovo davljenje z dolgovi,<br>ki jih imamo. Slovenija je v za-<br>dnjih treh, petih letih pokazala<br>pripravljenost, da se p voju. Naletela pa je na nekatere<br>zelo zasebne industrijske intere-<br>se, kjer industrija pod firmo paro-<br>le, da je sposobna in da bo proi-<br>zvajala, blokira priključevanje in<br>se poskuśa organizirati, da bi uve-<br>tjavila svoj m

»Nedvomno je računalništvo »na pohodu«. V normalnem svetu na normalen način — kot nova oblika proizvodnih sredstev, ki bo verjetno zahtevala bistvene spre-<br>membe v strukturi družbene orga-<br>nizacije. V okviru projekta Slove-<br>nija 2000 so filozofi delali študijo<br>o tem lali je kibernetski lnačin<br>družbene organizacije samo stop-<br>nja dije v razvoj hod iz predavtomatizacijske, predrobotske faze organizacije proizvodnje v robotsko fazo samo<br>korak dalje na lestvici razvoja ali<br>dejansko zahteva popolnoma no-<br>vo obliko družbene organizacije. Odgovori na to vprašanje so različni. Jaz se intimno pridružujem<br>čni. Jaz se intimno pridružujem<br>drugemu. Mislim, da prihaja do<br>takšnega ioma, kakršen je nasto-<br>pil, ko se industrijski način proiz-<br>vodnje ni mogel uveljavi

Kibernetski sistem organizacije<br>dela ali kibernetski proizvodni<br>način po moje prinaša nekaj epo-<br>halno novega in ne morem se<br>upreti izzivu, ki ga v meni povzroča to razmišljanje, da ne bi<br>interpretiral inašega izakona io<br>združenem delu kot poskusa za-<br>kona **o kibernetski orgnizaciji de-**<br>la in proizvodnje (pri tem mislim na celotno družbeno proizvodnjo in upravljanje). V tem smislu je računalništvo tudi pri nas na po- hodu. Mislim, da zakon o združenem delu ni bil pravilno razum ljen, da je bil v nekem smislu preuranjen, da je preinterpretiran in da ga določene tendence da-<br>nes delajo neaktualnega in ga zlo-<br>rabliajo.∝

# VSI RAČUNALNIKI<br>NISO ENAKI

# — Je torej dilema le v tem, ali nas bodo vrgli v vodo ali bomo sami zaplavali?

— Kakšne možnosti potem imamo za razvoj računalniš- tako stanje traja? »Možnosti so izjemno velike. Nimamo namreč sistema, v kate- rem bi lahko posamezne firme

# vse sfere našega življenja. Kakšna so vaša predvideva: nja glede dolgoročnega vpli- va tega prodora na spremem- be v družbi in njeni organiza ciji?

tudi vse knjige o računalnikih ne,

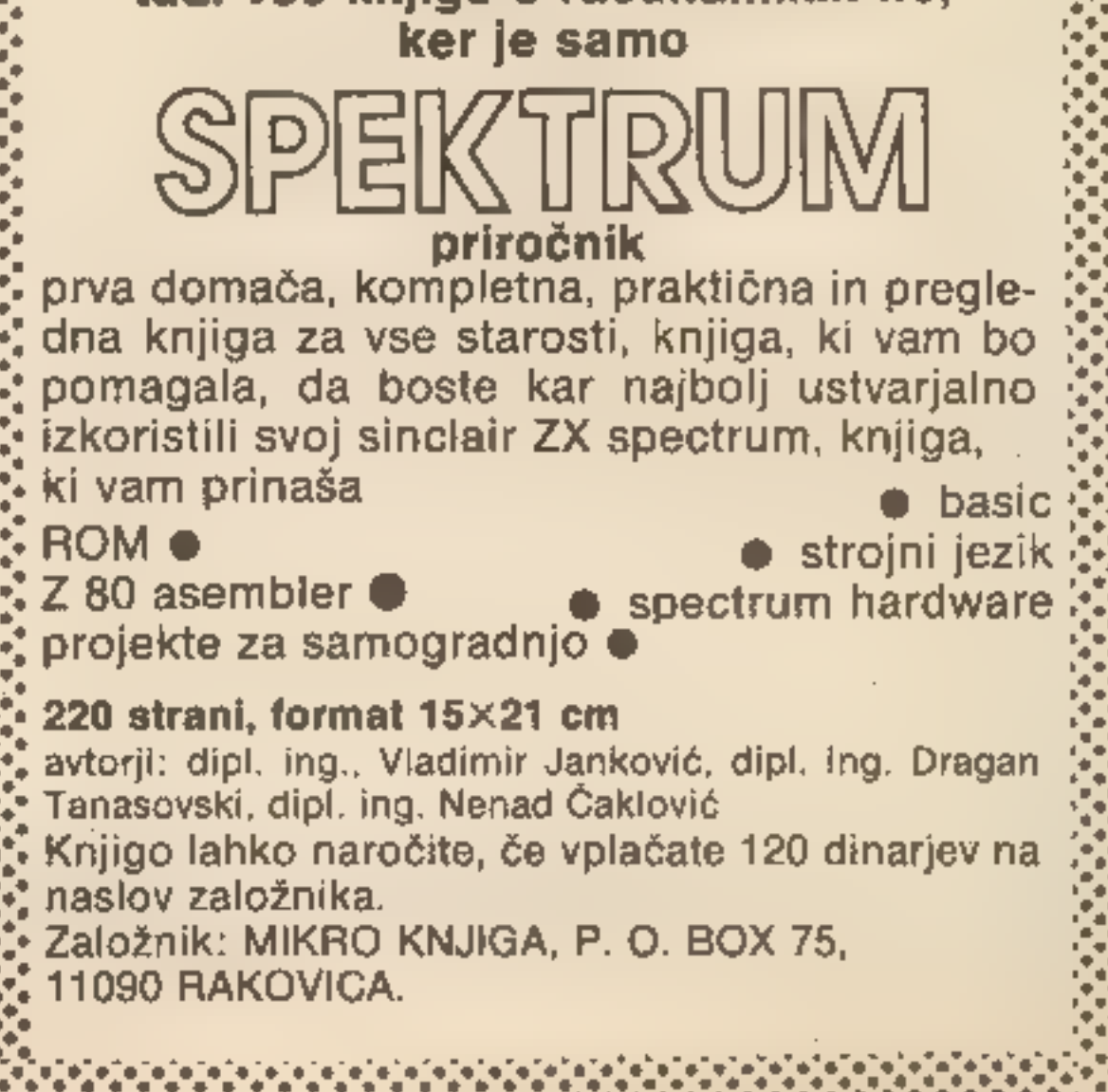

21

# Preglednica

# ŽIGA TURK

Teriko, ki jo začenjamo v tej številki, bi lahko imeno-tvaji tudi «uporaba računai». V njej bi radi mikroračunalnik pribitali viso v svoj stroj niti zaljubljeni, niti mu niso nevoščiji viza skrivnosti, ki jih skriva, ampa

# Kako zaposliti računalnik

Če pričakujete, da bodo z upo-<br>rabo računalnika vsi problemi pri<br>vašem delu odpadli sami od sebe,<br>se molite. Tudi to je samo orodje,<br>tako kot svinčnik, radirka ali loga-<br>ritmično računalo. In če boste za<br>hišni svet svojega jalnega, suženjskega »umskega«<br>dela. Največ uporabnih mikro-računalniških programov je bilo<br>napisanih prav zato, da bi olajšali<br>in pospešili delo »belim ovratni-<br>kom«. Najgostejši so gotovo ob-<br>delovalnik besedil, baza pod

22

in preglednica (spreadsheet). To-

krat predstavljano preglednico, saj je med vsemi tremi gotovo najnana.<br>Saj je med vsemi tremi gotovo najnana.<br>Američani re bi bili Američani, če III ne bi izmislili računalniškega<br>manj znana.<br>Američani re bi bili pomagalo

spremnih programov, npr. Visi-<br>Trend in VisiPlot.<br>Neverjeten uspeh VisiCalca je<br>vzpodbudil kup programskih hiš,<br>da so napisale podobne progra-

me. Avtorja sta se sicer trudila, da<br>bi idejo zaščitila, a je bila preveč<br>dobra, da bi se ji drugi odrekli.<br>Ti programi so v glavnem namenjeni poslovnežem **in odgovo-**<br>re na vprašanja: »Kaj pa, če se<br>tole spremeni?» Zato j vsaj toliko kot srednje kvaliteten hišni mikroračunalnik. Nekaj do- kaj dobrih programov je na voljo tudi za mikroračunalnike, kot sta<br>C-64 in spectrum. Ti so namenjeni<br>domači in manj zahtevni poslovni<br>obdelavi. Če pa jih znamo upo-<br>rabijati, lahko koristijo skoraj vsa-<br>kemu lastniku mikroračunalnika:<br>tehniku, obrtniku, š

**Stevilkami**<br>Eno najbolj dolgočasnih opravit<br>statistične družbe, ki vse meri v<br>številčnih statistikah, je prav go-<br>tovo zbiranje najrazličnejših številk v najrazličnejših tabelah. Ta-<br>ko si lahko v Delu ogledate tabelo<br>dev ocene v šoli, računajo povprečke<br>in predvideno končno oceno za<br>spričevalo. Da ne govorimo **u sta-** tistikih, ki v potu svojega obraza računajo številom kvadrate in jih med seboj množijo, na koncu pa vse seštejejo, da bi ugotovili trend in standardno odstopanje. Vsa ta opravila imajo eno samo skupno lastnost: ogromno računanja. Na-

# Računanje z lepo urejenimi

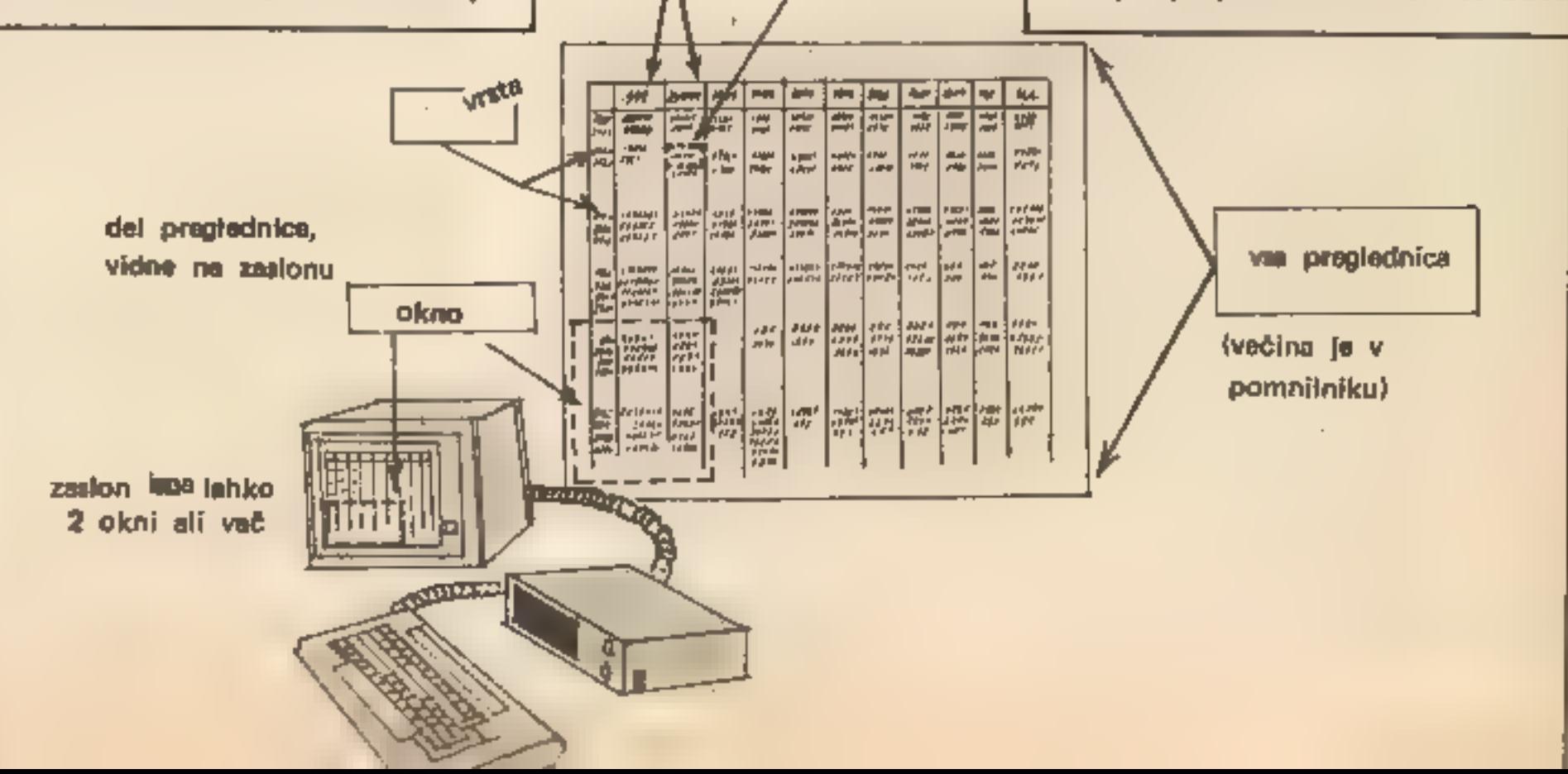

stolpec

colles 1

vadno jih še vedno opravljamo peš, torej s kalkulatorjem. Vsak bi si lahko svoje področje

pripravil poseben program. Pred- sednik hišnega sveta bi si npr. vtipkal kratek programček, ki bi zahteval, da vstavimo površino stanovanja, in potem izpisal stroš-

ke za kurjavo. Te bi seštel, da bi<br>vladěl, ali bo denarja dovolji za<br>pladělo stroškov, in če ne bi šlo, bi<br>pladělo stroškov, in če ne bi šlo, bi<br>povečal stroškov, in če ne bi šlo, bi<br>povečal stroškov, in če ne bi šlo, bi<br>a

rezultati preglednice združljivi z drugimi programi. Prvi med njim in po mnenju mnogih še vedno najboljši je Lotus 1-2-3. Ne dosti

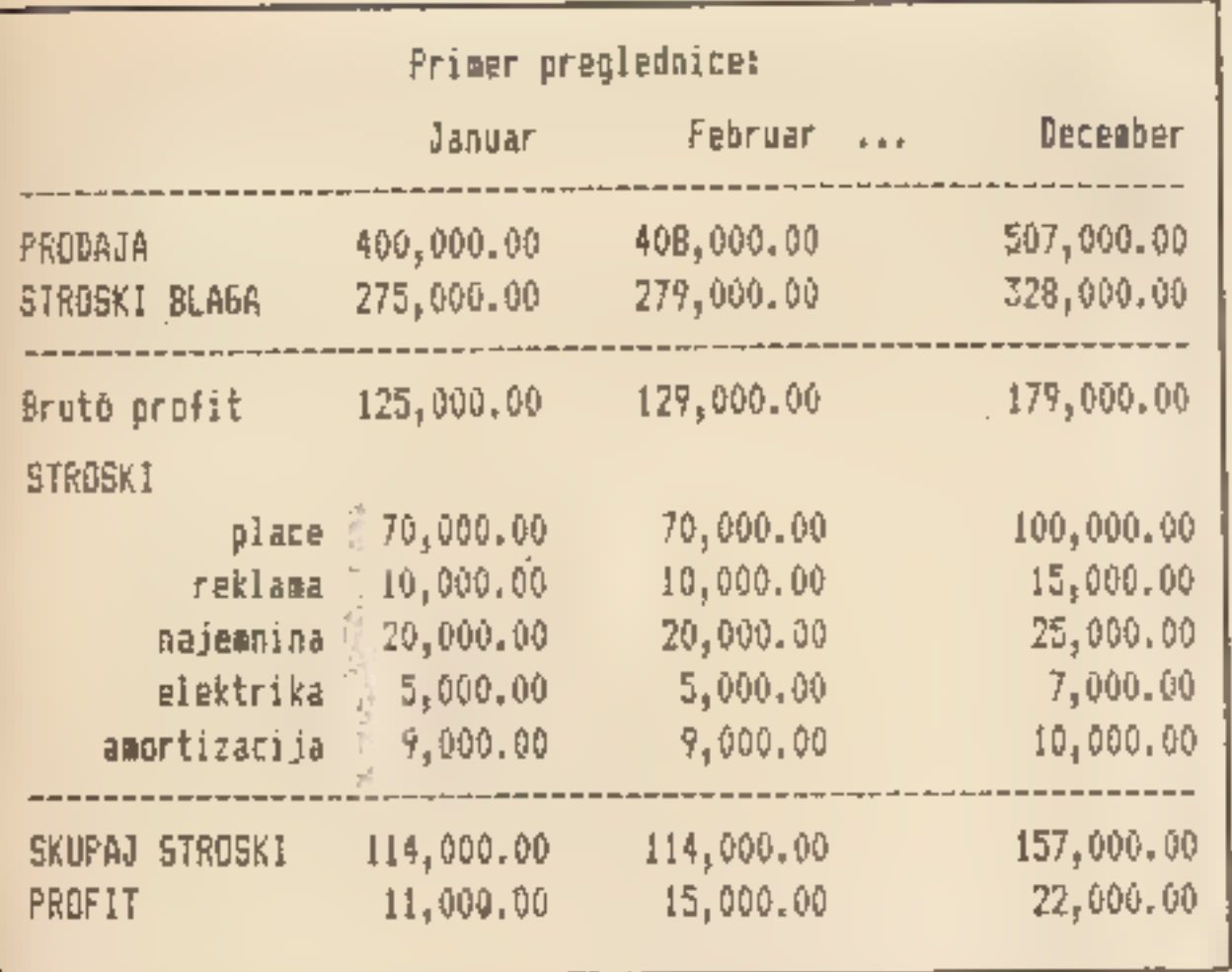

slabše programe za nekajkrat<br>manj denarja lahko kupite tudi za<br>svoj spectrum in C-64. Pri +4 QL<br>pa dobite paket takih programov<br>že ob računalniku.

Kako bi si uredili tako pregle-

sovanjem preglednice na tiskalnik ali shranjevanjem preglednice<br>na disketo. Preglednico pa se-<br>stavljajo podatki, ki jih v njej vidistavljajo podatki, ki jih v njej vidise med<br>seboj povszujejo. Formula se ve-<br>dno nanaša na

- 
- 
- 

Podrobne informacije v zvezi z tekmovanjem dobite pri iztoku Tvrdyju, telefon (061) 214-399/531.

# RAZPIS

# za 9. odprto slovensko republiško tekmovanje iz računalništva za srednješolce

9, slovensko republiško tekmovanje srednješolcev iz računal- ništva bo v soboto, 18. maja 1985, v Mariboru. Tekmovalci tekmujejo v treh težavnostnih skupinah:

- a) V prvi skupini tekmujejo učenci po enem letu pouka računalništva, v drugi učenci, ki se računalništva učijo dve leti, in v tretji učenci, ki se z računalništvom ukvarjajo že več let.
- b) Tekmovalec, ki je že dobil nagrado v prvi skupini, sme letos tekmovati le v višji, torej v drugi ali tretji skupini.
- c) Tekmovalec, ki je že dobil nagrado v drugi skuplni, sme<br>letos tekmovati le v tretji skupini.
- č) V tretji skupini sme tekmovalec tekmovati poljubnokrat.
- ) Tekmovalec, ki ni prejel nagrade v svoji tekmovalni skupini, sme ostati tudi letos v isti, če se ne čuti dovolj sposobnega za tekmovanje v višji skupini. Spodobi pa se, da tekmovalci, ki so računalništvo poslušali že dve leti, tekmujejo le v drugi ali celo v tretji skupini.
- e) Na tekmovanju smejo sodelovati vsi srednješolci.
- ) V vsaki skupini sme posamezno šolo zastopati največ po pet tekmovalcev.
- g) V primeru prevelikega števila prijav bomo organizirali predtekmovanja.

Zgled<br>
za uporabo preglednice povze<br>
mamo po priročniku za Abazus,<br>
enega boljših tovrstníh progra-<br>
mov za obkaj sprejenijivo ceno.<br>
Zd IBM-PC pa stane sam vsaj 150<br>
turtov.<br>
Zd IBM-PC pa stane sam vsaj 150<br>
Mako bi si u - dnici, poravnavanjem števil v njej,<br>- urejanjem celic po velikosti, izpi-

osebnih dohodkih namesto konstante uporabljali formulo v zvezi<br>z bruto profitom, pa bi u spreminjanjem formule lahko ugotavlja-<br>li, kako visoke OD ii še lahko pri-<br>voščimo.<br>Primer morda ni bil posebno<br>blizu poprečnemu jugo

Tekmovalci imajo na voljo dve uri in pol časa za reševanje nalog, pri tem pa smejo uporabljati poljubno literaturo. Ura- dni programski jeziki tekmovanja so pascal, fortran, basic in PLJ1.

Mentorji naj za tekmovanje priporočeno pošljejo uradno prijavo svoje šole s poimenskim seznamom tekmovalcev do 15.<br>marca 1985. na naslov: iztok Tvrdy, Inštitut Jožef Stefan, Jamova 39, 61111 Ljubljana. Nato bodo dobili toč

Pri organizaciji letošnjega tekmovanja sodelujejo Društvo matematikov, fizikov in astronomov SR Slovenije, Fakulteta za elektrotehniko v Ljubljani, Sekcija za računalništvo pri gibanju »Znanost mladini«, Institut Jožef Stefan in mestna Zveza organizacij za tehnično kulturo v Mariboru.

# PIKA NA I

Odgovarja Iztok Saje

Od prve števike nas bralci sprašujete za drobne nasvete, zato smo uvedli novo. rubriko. Tu je že nekaj odgovorov, čakamo pa na vaša vprašanja.

# Pregrevanje spectruma

Več bralcev je imelo težave ∎ stabilizatorjem napetosti iz decembrske številke Mojega<br>mikra. Integrirano vezje LM 317 K je name-<br>njeno za večje tokove kot LM 317, v večjem<br>ohišju je, pa tudi nožice so povezane drugaće. Pri

Veliko nas popravlja in zboljšuje obdelovalinike besedil. Juretu iz Ljubljane bo raču-<br>nalnik iskal pravopisne napake, zato ga zani-<br>nalnik iskal pravopisne napake, zato ga zani-<br>skem jeziku. To in podstnost je v mikroraču-<br>nalniškem srednjem veku raziskoval De

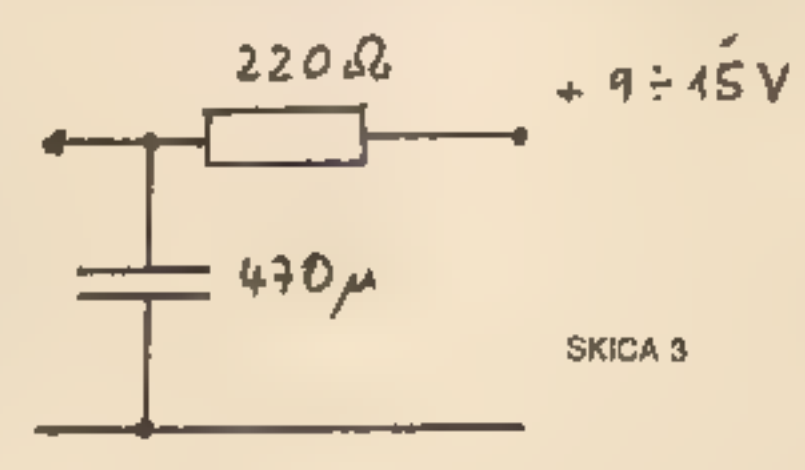

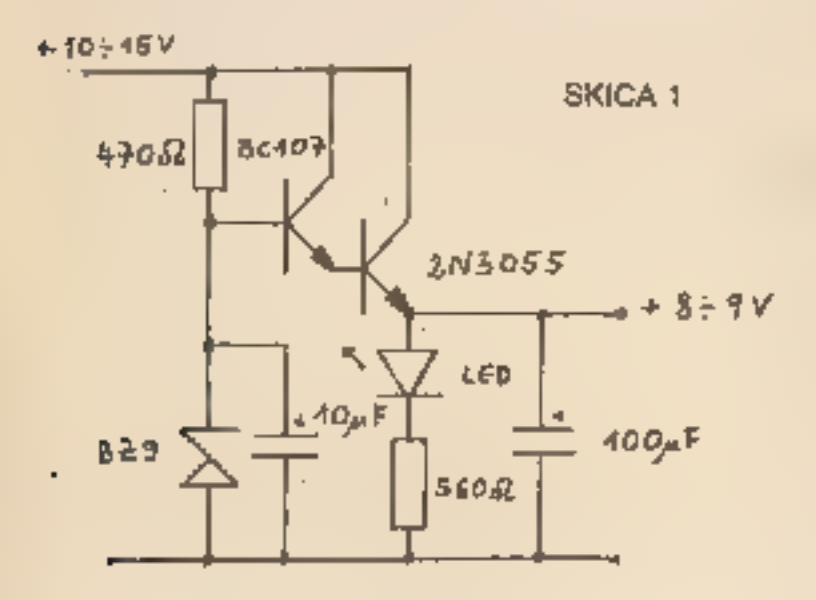

Na skici 1 je stabilizator, primeren za spectrum. Zanj dobite vse sestavne dele v naših trgovinah. Tudi Alojz z Dolenjskega, ki ima zelo muhasto omrežno napetost in je že dva- krat iskal rezervne dele za računalnik, ga lahko s tem ali podobnim stabilizatorjem pri ključi na avtomobilski akumulator. Ker ima akumulator napetost 13,5 V, jo je potrebno zmanjšati na 8 do 9 V.

# Pogostnost črk v slovenskem jeziku

# Težave pri nalaganju s kaset

Marsikomu nagaja kasetofon, ki ne daje dovolj močnega signala, da bi ga spectrum prebral brez težav. Z malo spajke in dobre volje lahko dodate kasetofonu majhen ojače valnik, katerega načrt je na skici 2.

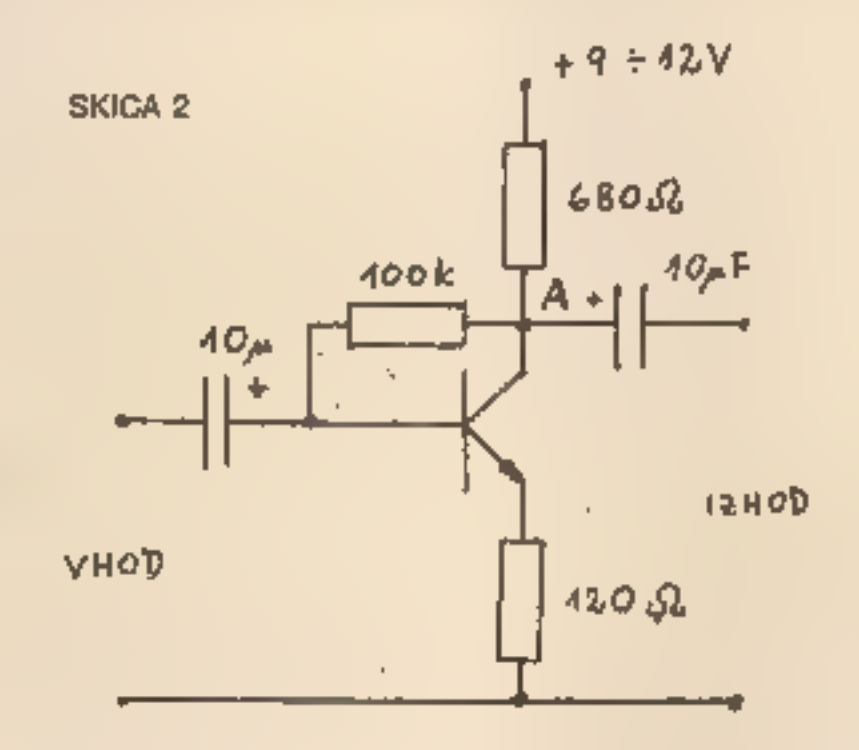

Kasetofonu dodajte novo vtičnico, ki bo<br>namenjena računalniku, in nanjo prispajkajte<br>druge elemente. Pri tem pazite, da ne naredite kratkega stika in ne poškodujete kasetofo-<br>na. Vhod in maso je lahko najti – to sta žici,<br>

Letos.bo veliko bralcev kupilo nov računal: nik. Če ste se odločili za napravo iz leta 1982 (spectrum) ali 1983 (commodore), bodite previdni pri nakupu. Vse pogosteje so že novi računalniki pokvarjeni. Računalnik preskusite u trgovini, saj ga kasneje ne boste mogli zamenjati. Pri spectrumu z ukazom PRINT PEEK 237

Če izpiše 127, ima 16 **K** RAM, če pa izpiše 255, ima 48 K.

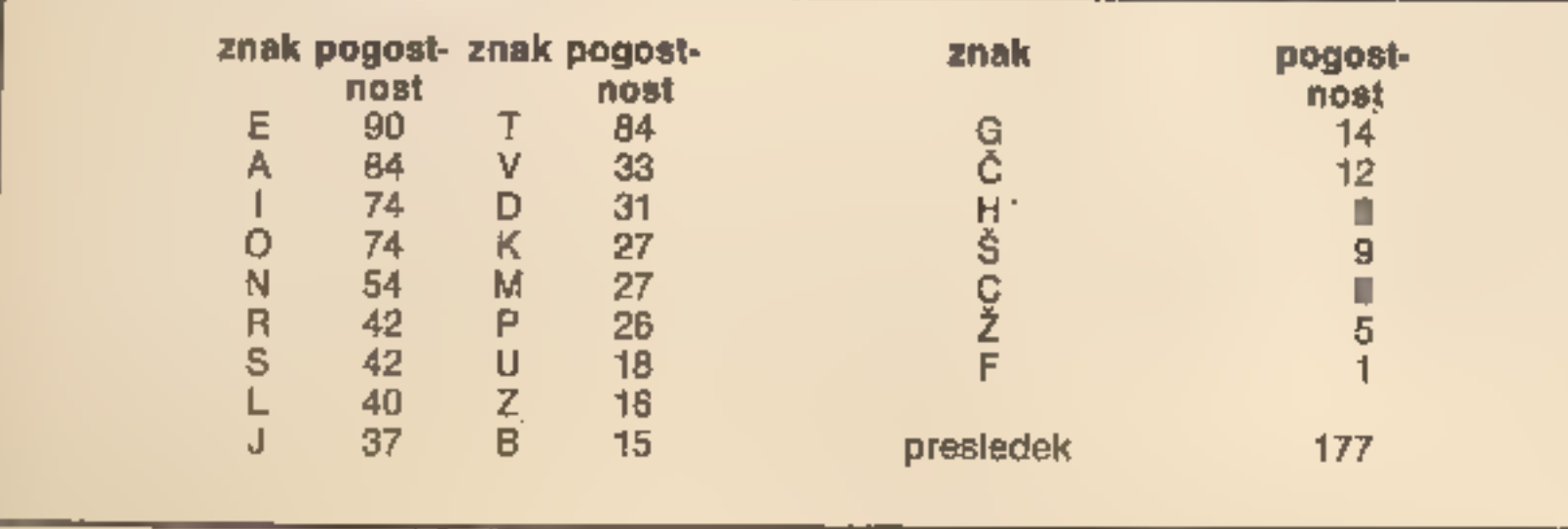

vici napetosti napajanja. Ko ste gotovi, poiščite najprimernejšo jakost in začnite na- lagati programe v računalnik.

Ojačevalnik lahko vdelate tudi v računal- nik. Priključite ga na 4-9 V s sitom s skice 3, ki zgladi valovanje napajalne napetosti.

Občasno morate očistiti glave kasetofona.<br>Tudi glave imajo raje alkohol kot čistilne kasete. Ča lahko najožite programe, ki ste jih sami posneli, drugih pa ne, potem imate zamaknjeno magnetofonsko glavo. Z majhnim izvijače

Nekateri kasetofoni imajo vdelana dodatna vezja za zboljševanje vernosti zvoka, ki rada ponagajajo računalniku. Morate jih izklopiti.

To ne bo šlo brez osciloskopa. Z njim poišče- mo vezje, ki pokvari računalnikove pravokot- ne impulze.

# Prenizka pika na tiskalniku

Boris iz Ljubljane ima računalnik spectrum<br>in tiskalnik gemini 10 X. Moti ga črka j, ki ima<br>prenizko piko. Pri programu GENS 3 tiskalnik<br>izpiše vprašaj med inštrukcijo in argumentom, kar je opazil tudi v decembrski številk

Črko j lahko popravite tako, da hkrati s čšž definirate nov j brez pike in piko kot samosto- jen znak. Program za tiskalnik spremenite tako, da bo za vsak j izpisal j brez pike in čež njega še piko (CHR\$8!).

Vprašaj v Gensovih izpisih je namesto uka- za za vodoravni pomik, ki je standardni znak ASCII TAB (CHR\$9). Pri spectrumu ta ukaz nima istega pomena, zato ga program za krmiljenje tiskalnika zamenja z vprašajem.

Zboljšajte program za tiskalnik in imeli boste.<br>lepše izpise.

# Računalnik kupujte previdno!

# Operacijski sistem CP/M za commodore 64 (2)

### SLAVKO MAVRIČ

ladnjič smo opisali operacij- ski sistem CP/M in v gro- bem predstavili materialno opremo (CP/M modul), potrebno za instaliranje tega sistema na commodore 64. Danes podrobno predstavljamo modul CP/M .

Njegovo električno shemo prikazuje skica 1. Jedro modula je<br>seveda mikroprocesor Z 80, glavni procesor našega računalnika<br>CP/M. Integrirani vezji IC1 in IC2<br>sta ojačevalnika naslovnega vodi-<br>la procesorja. Skrbita za prime

Vezje IC3 je štiribitni seštevalnik,<br>vezan tako, da naslovu na naslov-<br>nem vodilu procesorja Z80 prište-<br>je 1000 H. Zakaj je to potrebno,<br>bomo spoznali v nadaljevanju. Za<br>ojačevanje linij podatkovnega vo-<br>dila D0 do D7 je

Elektronika modula mora torej skrbeti za to, da ima procesor ZB0 vodilo le ob času signala O2, da prepusti nadzor video kontrolerju ob nastopu signala BA in da je aktiven le, kadar ni aktiven proce- sor 6510, in obratno. Ojačevalniki vodil IC1, IC2 in CA zato ojačujejo le, kadar je procesor Z80 aktiven in je signal CP na visokem logi- čnem nivoju, vezje IC5 pa drži po- datek, ki je bil na vodilu pri istih pogojih. Vezje IC12 ima prav tako nalogo ojačevanja. Ojačuje bralno vpisovalni signal R/W, omenje na signala de in BA ter DOT-CLOCK, signal frekvence 8 Mhz. Temu signalu s flip-flop IC8<br>zmanjšamo frekvenco na polovi-<br>co in jo prepuščamo v ritmu CP<br>signala. Negator vezja IC9, ele-

Za boljše razumevanje si na tem mestu oglejmo dogajanje v raču- nalniku C-64. Za sinhronizacijo skrbita dva (ne prekrivajoča se) urna signala frekvence 1Mhz dl in (P. Kadar je signal dP na visokem logičnem nivoju, ima nadzor nad vodilom procesor 6510, ki izvaja tekoći program, kadar pa je na<br>visokem nivoju signal Øl, prevza-<br>me nadzor nad vodilom video<br>kontroler 6566 (VIC-II). Ta generi-<br>ra sliko in osvežuje dinamični<br>RAM. Za nekatere operacije pa<br>slednji zahteva već časa, kar sp pa video kontroler.

procesorja Z80. Če torej v flip-flop vpišemo enico, postane logični<br>nivo na vhodu Wait procesorja ni-<br>zek, kar ustavi njegovo delovanje,<br>nivo signala DMA pa postane vi-<br>sok, kar dovoljuje aktivnost procesorju 6510. Če v flip-flop vpiše-<br>mo ničlo, je prav nasp ven je Z80, pasiven pa 6510. Z vezavo signala reset (RES) je za- gotovoljeno, da je po vklopu raču nalnika aktiven procesor 6510.<br>Kondenzatorji C2-C11 gladijo na-<br>pajalno napetost.<br>Poleg mikroprocesorja Z80A-<br>CPU so vsa integrirana vezja te-

hnologije TTL III družine 74LS. Žalijih ni mogoče kupiti pri nas in jih<br>boste morali dobiti iz tujine. Druge elemente pa imajo v naših tr-<br>govinah z elektronskim materialom. Izbira tansistorja ni kritična,<br>to velja tudi za upori pa so lahko manjši<br>(0,125 W).

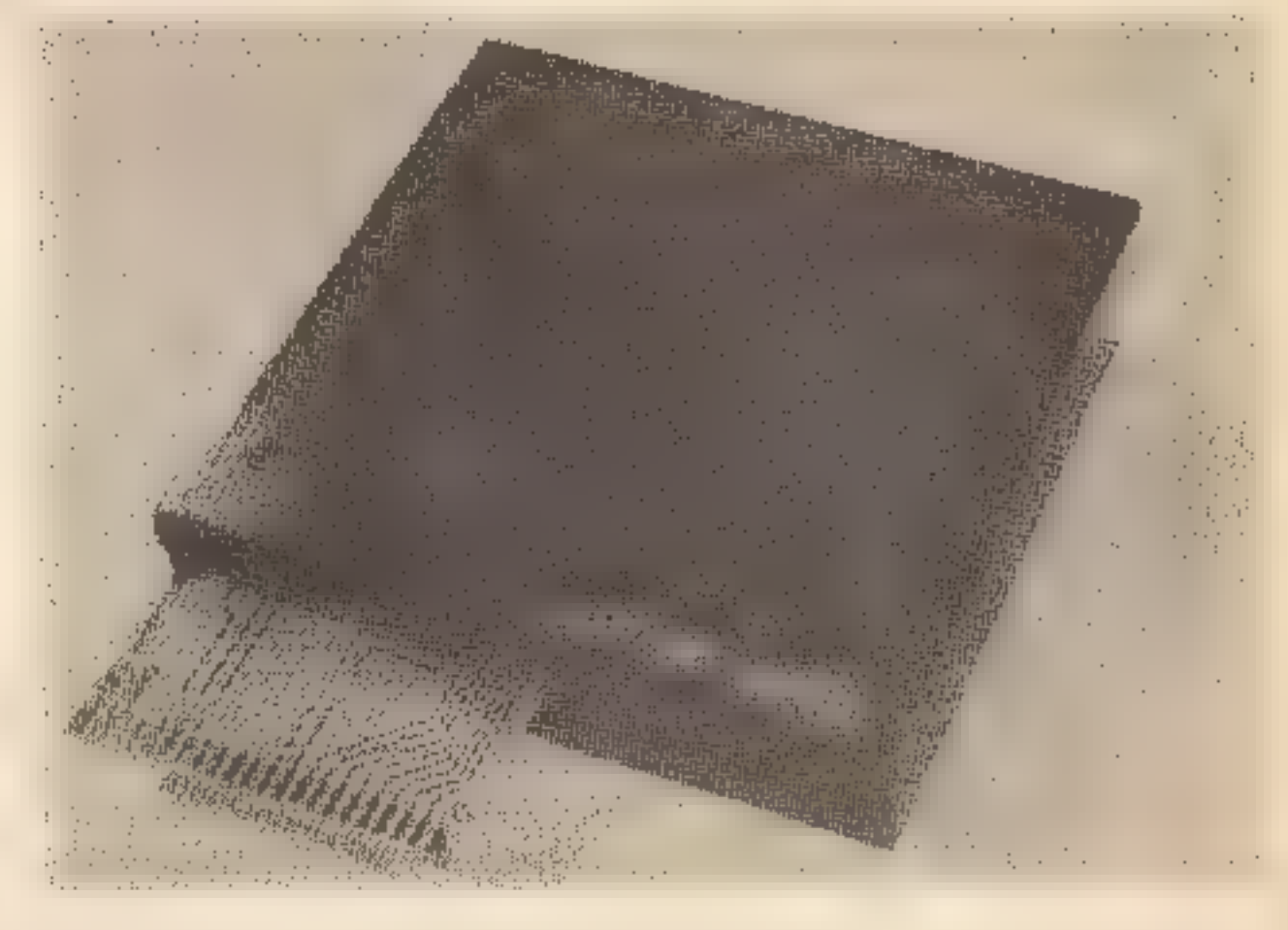

Izdelavo modula priporočam le<br>tistim, ki imajo izkušnje z računal-<br>niško elektroniko. Ti bodo verjet-<br>no tudi našli svojo rešitev. Sam<br>sem modul CP/M realiziral na<br>ploščici dvostranskega tiskanega<br>vezja (fotografijo plošči

menti T1, C1, R8 in R4 rabijo do- končnemu izoblikovanju tega sig nala, ki ga uporabljamo kot urni signal za procesor Z80. Vezje IC7 (D flip-flop) omogoča preklaplja- nje med obema procesorjema: aktivni procesor lahko izključi sam sebe in aktivira drugega. Ker je vois bita DO v flip-flop omogočen s signalom l/01, je njegov naslov DEOOH s stališča proce- sorja 6510 ali CEOOH s stališča

Če si ploščice tiskanega vezja za modul CP/M ne upate narediti sami ali z majhno pomočjo prijateljev, jo lahko naročite na naslov Mojega mikra. Ploščica sta- ne 2000 din, dobili pa jo bo- ste po povzetju.

### Seznam materiala

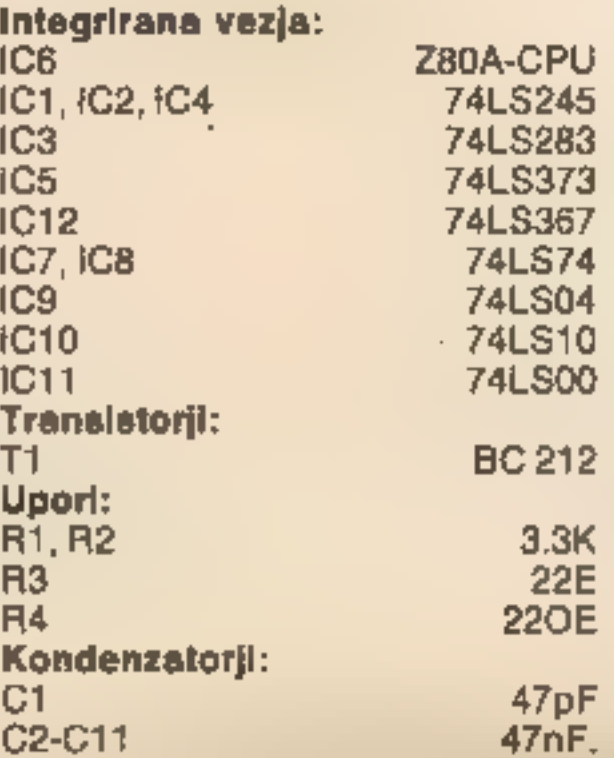

Ob modulu CP/M potrabujemo disketo, na kateri so zapisani sistem<br>CP/M in vsi prehodni ukazi. Poglejmo, kako je zapis na disketi<br>organiziran! Disketa ima petintri-deset sledi, katerih vsaka ima ostomnarjat do enaindwajset

Ves drug prostor je namenjen<br>uporabniškim programom in ob-<br>sega 136 K. Na uporabniškem<br>prostoru sistemske diskete so vsi,<br>v prvem nadaljevanju predstavlje-<br>ni prehodni ukazi v obliki izvršliji-<br>vih datotek. Priložena je tu

# Sistemska disketa

nik sistema CP/M. Tega vpiše na<br>začetek naslovnega prostora pro-<br>cesorja Z80 in vklopi procesor. Ta<br>končno naloži ves sistem (CCP,<br>BDOS in BiOS) in čaka na naše<br>ukaze.<br>Sistem CP/M je na prvih dveh<br>sledeh sistemske diskete.

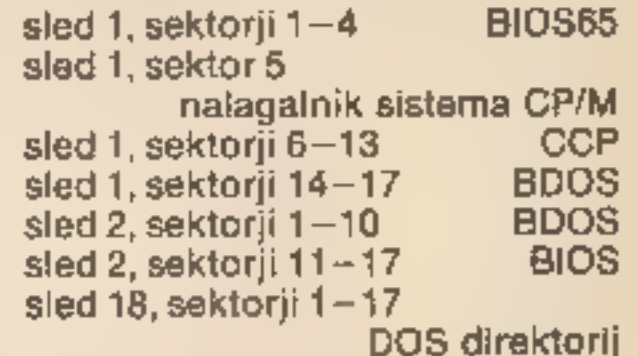

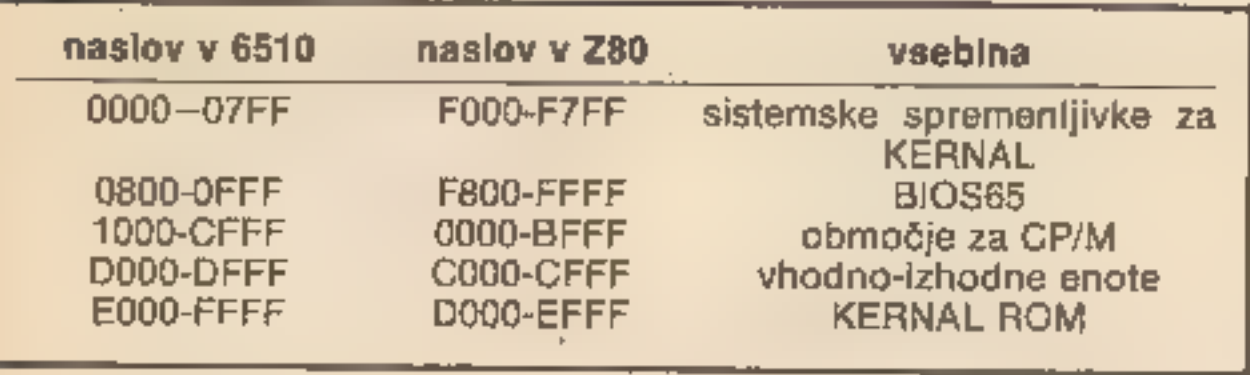

Podrobnejšo razdelitev sistema OP/M. smo opisali v prvem nadaljevanju.

Naj navedem še nekaj lastnih izkušenj pri delu s sistemom CP/<br>M za C-64. Sam ga navadno upo-<br>rabljam v kombinaciji s progra-<br>mom, ki omogoča prikaz 80. zna-<br>kov v vrstici (najprej poženem ta program in nato naložim CP/M).<br>Vzrok za to je v uporabljanih pro-<br>gramih, ki tak prikaz predvideva-<br>jo. Tu mislim predvsem na ureje $v$ alnike besedil (nor. Wordstar,  $\blacksquare$ 

katerim pišem ta članek) in razne preglednice. Veliko bolje je namreč, če zapis, ki ga bomo tiskali, že na zaslonu vidimo v končni obliki. Ker zaseda program za prikaz 80 znakov v vrstici del pomnil niškega prostora, je v tem prime- ru za GPIM na voljo 44 K pomnil- nika. CP/M za C-64 podpira delo vanje največ dveh disketnih pogo nov (disk A in B). Taka konfigura- cija je tudi najboljša. V enem po- gonu imamo disketo s sistemski- miaali servisnimi programi, v drugi pa uporabniško oziroma delovno disketo. Na primer: v enem pogo-<br>nu je disketa s prevejalnikom, v<br>drugem je disketa s programi, Li<br>jih prevajamo. Če uporabljamo en<br>disketni pogon, je drugi navide-<br>zen, sistem pa nam sam sporoča,<br>kdaj moramo vstaviti drug

nalnik, predvsem namenjen igri, učenju in manjšim poslovnim opravilom. Temu primerna je tudi programska oprema zanj. Zaman

pa bomo iskali kak kvalitetnejši<br>prevajalnik, npr. pascal ali for-<br>tran, da ne govorimo o modernej-<br>ših jezikih (ada, lisp, prolog) ali<br>resnejših poslovnih aplikacijah.<br>Za računalnike CP/M pa ves ta<br>software obstaja, kajti in tudi edini bralcu dostopen si-<br>stem CP/M na tržišču.

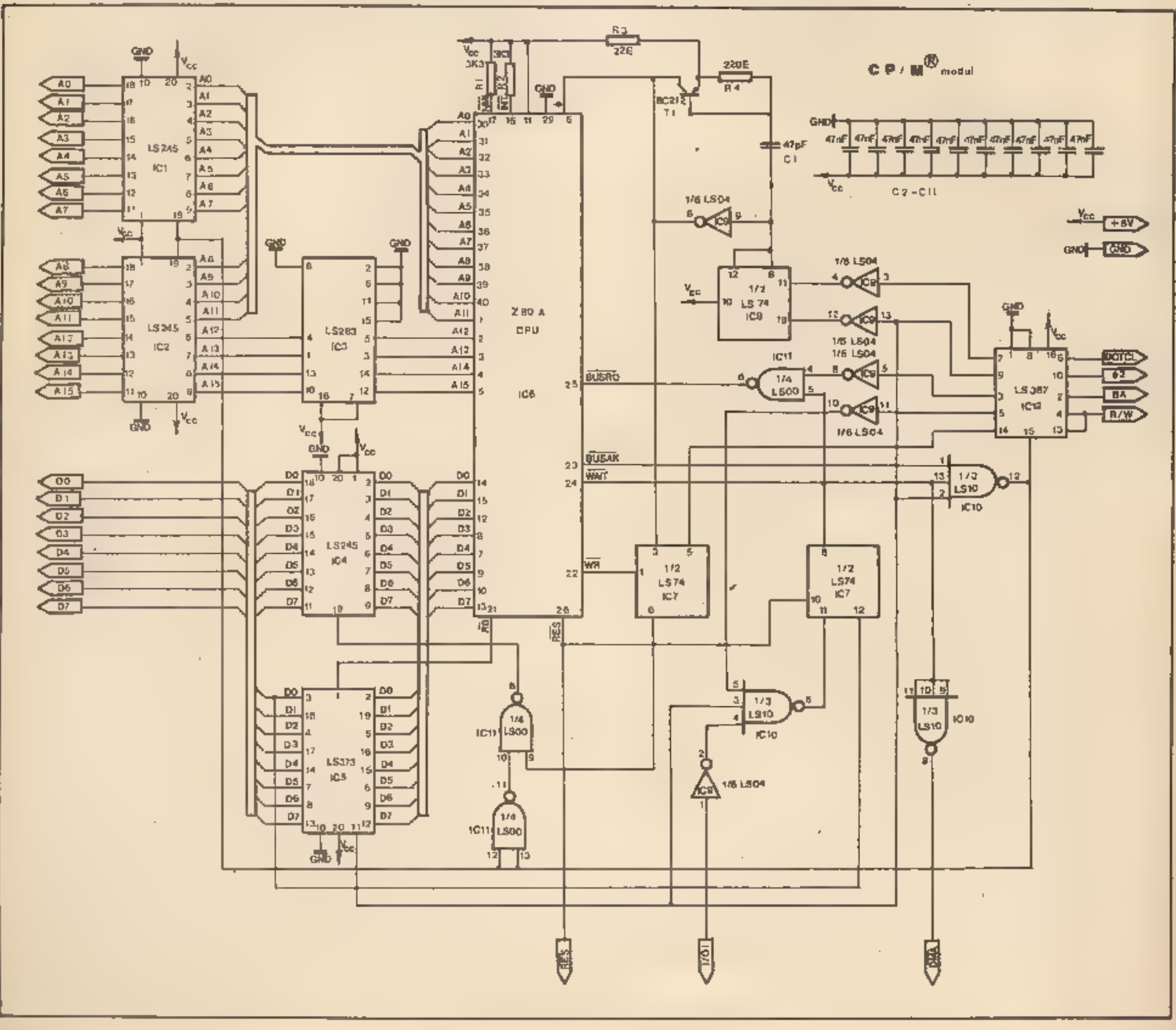

### In ne pozabite na primerno spremno besedilo.

# programirana prihodnost programirana prihodnost

Tudi v tej številki objavljamo nekaj zanimivih Ker izpisujemo na matričnem tiskalniku, je izpis ali na ekranu. Sirok je 4B znakov. Inverzni<br>znaki so zapisani mematno in eg podčrteni.

# RDEHEIMI

izpisov, ki so jih poslali naši. bralci. Vse nekoliko drugačen, kot bi bil na ZX tiskalniku objavljene programe seveda honoriramo, med 1000 - ali na ekranu. Ši<br>in 10000 dinarji, odvisno od dolžine - in - znaki so zapisani kvalitete. UDG pa so natisnjeni poševno .

lahko njihova objava nekoliko zavleče. listingi, ki jih je moč neposredno čitljivost in preglednost izpisov.<br>prefotografirati, so dobrodošli. Tiste pa, ki<br>niso v taki obliki, moramo pretipkati, zato se xkkkk ko xkkkkkkk

Programe dobimo najraje na kasetah. Tudi Upamo, da smo na ta način še povečali

Kaset in izpisov ne vračamo po pošti, lahko pa<br>Rih dvignete v uredništvu.

**KAGE 1997**<br>
Web as a premise or solution in the set of the set of the set of the set of the set of the set of the set of the set of the set of the set of the set of the set of the set of the set of the set of the set of

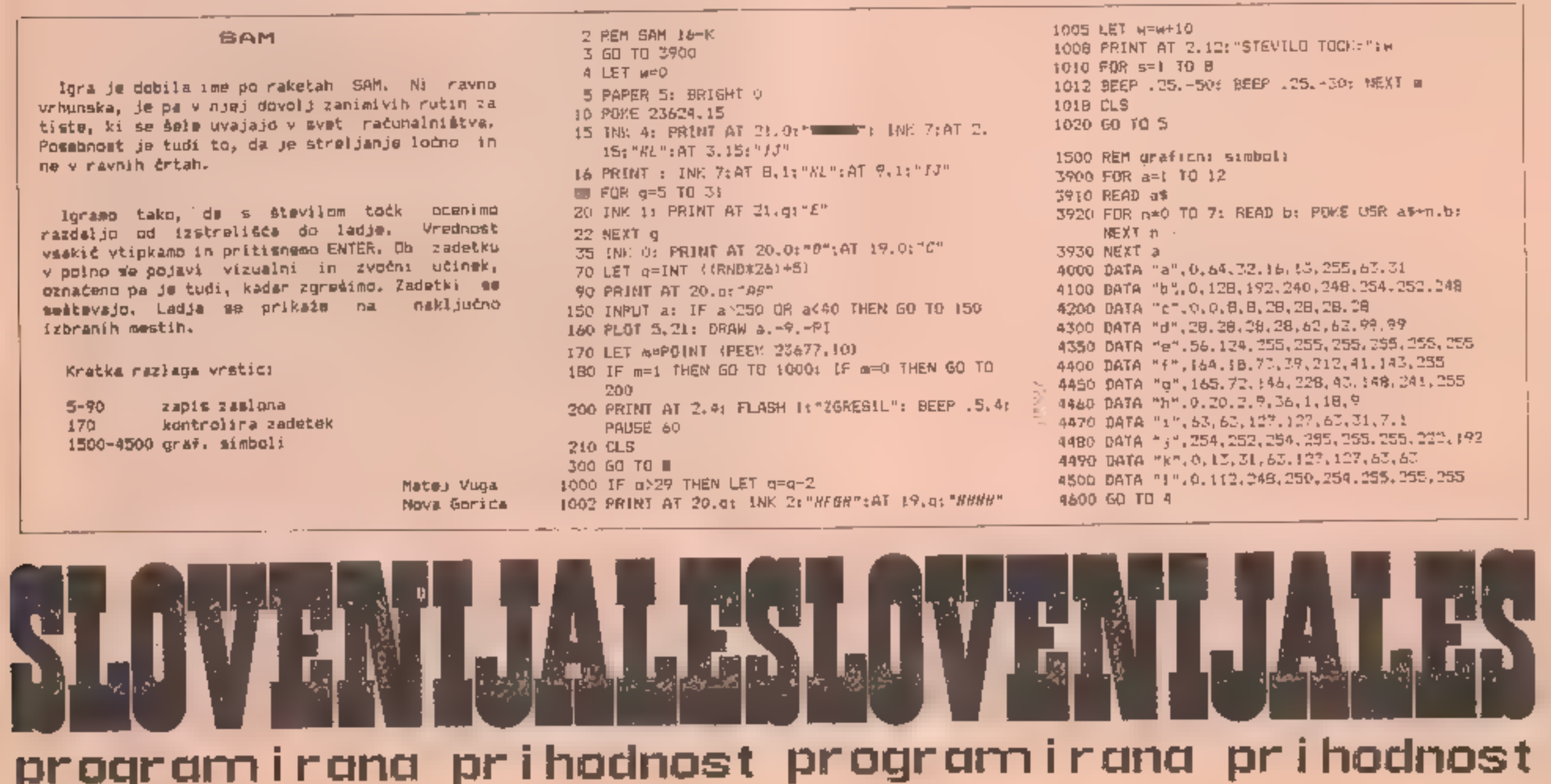

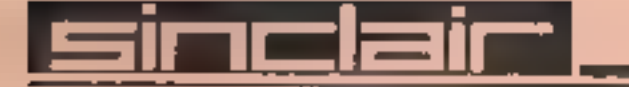

### | ERAZMOV MEC

Igro bodo radi igrali vsi, ki uživajo pri Manic Minerju. Vsa navodila bodo našli ov programu. Z nekaj znanja in spretnosti je mogoče "sobe" tudi spremeniti.

Matjaž Peterlin<br>Ljubljana

- 
- 
- 5 PORE 23658.8; POKE 23609.10; BORDER 6: PAMER O: INK 7: CLS<br>10 FOR  $f=0$  TO 47; READ at POKE USR "a"+f,a: NEXT  $f$ <br>20 DATA 136, 255,34. 255, 136, 255, 34, 255, 12, 12, 24, 62, 56, 40, 42, 66,<br>7, 13, 25, 178, 100, 104, 240
- 30, DATA, 24, 90, 126, 50, 24, 24, 50, 102, 24, 50, 118, 251, 251, 118, 50, 24, 00.00.00.120.00.00.00.00
- 35 LET hi=0; LET h\$="NIMCE"; GO SUB 1000: LET a=1; GO SUB 4000
- 
- 
- 
- 
- 40 LET NIV=0: LET mon=15: LET del=0: LET ZI=3: LET RE=0<br>45 CLS : LET CASA=100: LET ME=0: LET x=1: LET y=17<br>50 PRINT AT 0.0; INK 5;"ARRARARARARAARAARARARARARARARARA<br>60 PRINT AT 18.0; INVERSE 1:"AAAAARARARARARARARARARARARARA
- TO 17:0: INK 5:"#"<br>BQ FOR f=4 TO 17: PRINT LINK<br>HEXT f: PRINT AT 3,3; INK<br>B5 FOR @=3 TO 12: PRINT AT @, INK 2i"F
- g,5: INK 2;"/": NEXT g: FOR g=10<br>|2:"/": NEXT g<br>|.0: INK 5:"A": NEXT 4<br>ABBA":AT 9,16; INK 4:"ABBAA":AT 7,
- 
- TO 17: PRINT AT  $q_1$ 6; INK  $2$ <sub>5</sub>"<br>90 FOR  $\pm$ =0 TO 15: FRINT AT  $\pm$ ,8;<br>95 PRINT AT 11,20; INK 5; "AAAAA"<br>12; INK 5: "AAAAA"<br>100 PRINT AT 15,9; INK 5; "AAAAAA<br>105 BRIGHT 1: PRINT AT 17,5:"C":
- 
- 20:"0":AT 6,16:"0":AT 3,18:"0":AT 3,26:"0":AT 9,30:"0":
- BRIGHT  $\circ$ <br>
110 FOR f=10 TO 17: FRINT AT f,22; INK 2:"f": NEXT f; FOR f=6 TO 14:<br>
TO 14: PRINT AT f,18; INK 2:"f": NEXT f<br>
PRINT AT  $\dot{\tau}$ ,14; INK 2:"f": NEXT f<br>
115 FOR f=3 TO 17: PRINT AT  $\dot{\tau}$ ,5l; INK 5;"A": NEXT f
- 
- 
- 
- 140 FOR  $+=5$  TO 15: PRINT AT  $\pm$ , 28: INK 2: "F": NEXT  $\pm$ : PRINT AT  $10, 29, 29p$
- 
- 150 IF MIV:=1 THEN PRINI AT 14,12: INM 5;"A": PRINI AJ 9,17;"<br>155 IF NIV:=2 THEN PRINT WM 5,16: INM 5:"A";AT 11,21:" ";AT 5,<br>14: INM 2:"A";AT 4,14; INM 2:"A";AT 3,14: INM 2:"A"<br>160 IF NIV:=3 THEN PRINT AT 17,7; INM 5:"A":A 150 IF NIVDER THEN FRINT AT 14,12: INK 5: "A": PRINT AT 9,17;" "<br>155 IF NIVDER THEN PRINT AT 3,16: INE S. "A":AT 11,21:" ":AT 5,<br>14: INE 2: "F":AT 4,14; INE 2: "F":AT 3,14: INE 2: "F"<br>160 IF NIVDER THEN PRINT AT 17,7: INK
- 
- 200 LET des: PRINT AT y.s: INM 7: FLASH 1:"8": PAUSE 10: PRINT
- 210 PRINT AT 21.1:"RE=":RE::"ZIVLJ=";ZI;" DASA=";INT CASA:"
- 300 PRINT AT 19,0; INK del:" $R = R R R I H Q V$   $R E C$ <br>310 IF CASA-.5<=0 THEN 6D TD 6000<br>320 IF ME=8 THEN PRINT AT 17,0; FLASH i:" "<br>390 IF del=2 THEN PRINT AT 17.8:" ":AT 16.8:" ":AT 4.24:" ":AT
- 
- 
- 
- 395 IF del=4 THEN PRINT AT 17,8; PAPER 2; INK 4:" #":AT 16,8: " #"
- 400 LET CASA=CASA+.3; LET mon=mon+1: LET del=del+1: GO TO 200<br>410 IF SCREEN\$ (y+1,x)<>" " THEN RANDOMIZE USR 32529<br>415 IF d>=6 THEN GO SUB 6000: III TO 450<br>420 GO TO 250<br>1000 RESTORE 1000: FOR 4=32500 TO 32555: READ a: PO
- 
- 
- 
- 
- 
- PRINT AT 19,0; INK del:" ERAZMOV MEC...."<br>
IF NEES THEN PRINT AT 17,0; FLASH i;" "<br>
IF NEE THEN PRINT AT 17,0; FLASH i;" "<br>
IF del=2 THEN PRINT AT 17,0; FLASH i;" "<br>
15,27; " : BEEP .01,-10<br>
IF del=4 THEN PRINT AT 17,8; PA
- 
- 
- 
- 
- 
- 
- 
- 
- 
- 
- 
- FOR f=-1 TO -4 STEP -1: FOR e=1 TO 4: BEEP .1.4: MEEP .1.6:<br>
BEEP .1,13: BEEP .1.14<br>
IF INKEY\$="" THEN NEXT e: NEXT f: GD TO 2005<br>
RETURN<br>
FFINKT AT 7.11; FLABH 1: "KONEC IGRE"<br>
BEEP 1.9: BEEP 2.2<br>
IF RENN THT 7.11; FLABH
- 
- 4025 4030 ato0
- 
- 4110 RANDOMIZE USR 32500: RANDOMIZE USR 32529: IF INKEY\$=""
- 
- RANDOM THEN **EXT TO 4000**<br>
A120 BRIGHT O: CLS : GD TO 40<br>
6000 FOR f=1 TO 4: RANDOMIZE USR 32500: NEXT £: LET RE=RE-100:<br>
LET ZI=2I-1: LET ME=0<br>
6010 IF ZI=0 THEN GO SUB 3010<br>
6020 CLS : GO TO 45<br>
9000 SAVE "ERAZMOVMEC" LI
- 
- 
- 

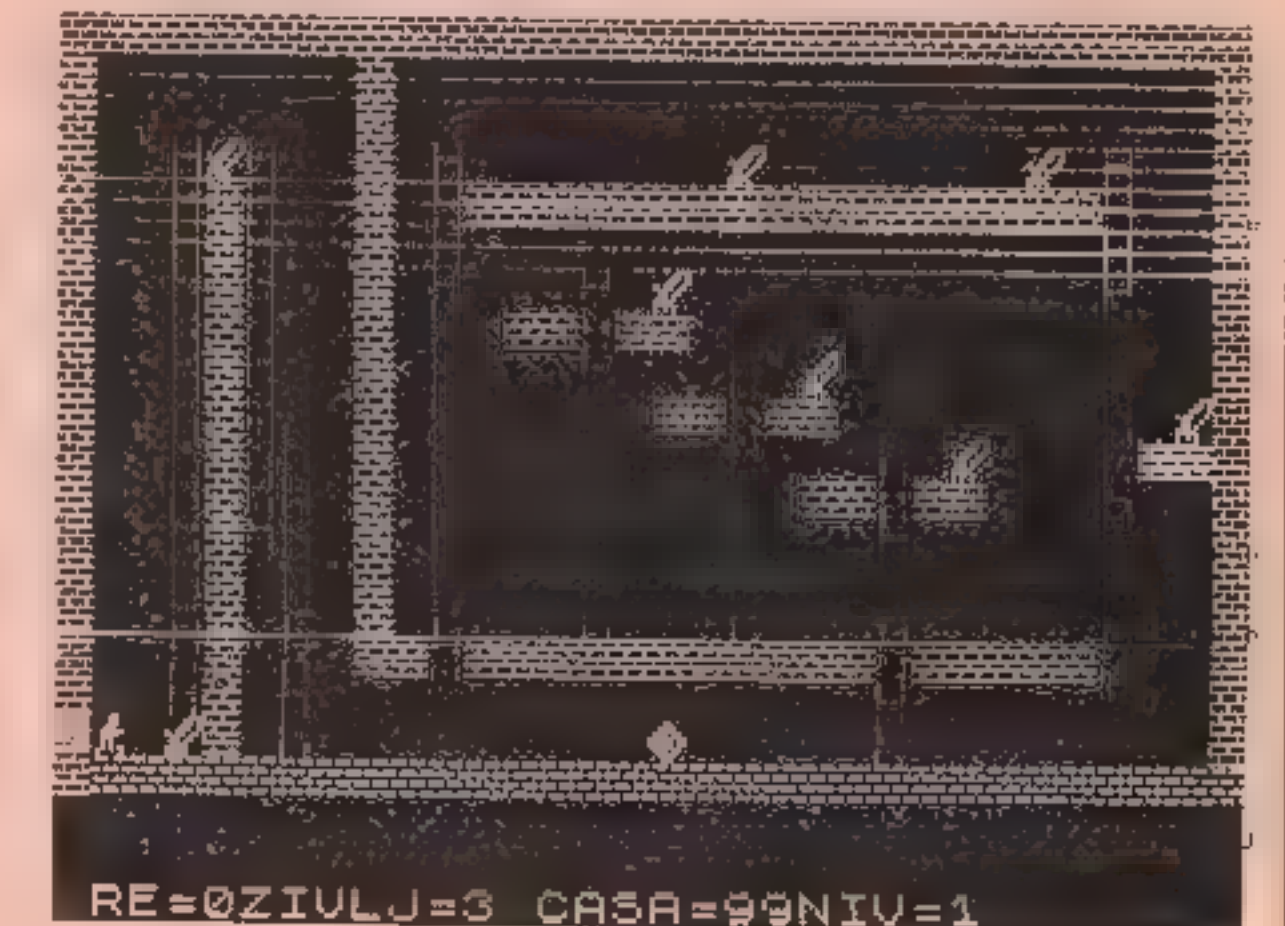

- NIV=":NIV+1:" "
- $220$  IF INKEY\*\*"P" AND ATTE  $(y, x+1) \in \mathbb{S}$  THEN LET  $x=x+1$ : PRINT AT
- 230 IF INNEYS="0" AND ATTR (y,x-1)()5 THEN LET x=x-1; PRINT AT<br>y,x+1;" "<br>240 IF ATTR (y-1,x)=2 AND INKEYS="0" THEN LET y=y-1; BEEP .007,<br>y: PRINT AT y+1,x; INL 2;"F"<br>245 IF ATTR (Y+1,X)=2 AND INKEYS="A" THEN LET y=y+1; BE
- 
- 
- 
- 
- B2529: LET RE=RE+100: LET ME=ME+1: PRINT AT y, x+1;" ";AT y,
- $B = 1$ ;" "<br>
INT AT i7,mon; INK š:"£": PRINT AT 17,mon-1;" ": IF<br>
mon=25 THEN LET mon=15: PRINT AT 17,25;" "<br>
265 IF  $s = 0$  AND y=17 AND ME=8 THEN LET NIV¤NIV+1; LET RE¤RE+<br>
1000: 6D SUB 2000: 6D TO 45 280 PRINT AT 17, mon: INK 6: "£": PRINT AT 17, mon-1; " ": IF
- 
- 290 If ATTE  $(y_1, y_2) = 6$  OR ATTR  $(y_3x-1) = 6$  THEN GO SUB 6000

# **OLOVENIJALESLOVENIJALIS programircana prisodnost**

### PLOSCINA POD KRIVULJO

Većina mladih se s svojim računalnikom najprej<br>igra, prej ali slej pa postanejo zahtevnejši.<br>Prav takim je namenjena naloga, pri kateri -bomo<br>izračunali plošćino pod sinusovo krivuljo:<br>1. od 0 do 180 stopinj v korakih po 1

- 
- 

Nekaj opomb:<br>
(aradi preglednosti son 20 izračun števila<br>
podintervalov in plošćin uporabili dva programa,<br>
čaprav bi lahko oboje izračunal) samo z enie.<br>
tajprej bi ugotovili potrebno število intervalov<br>
za predpisano nat

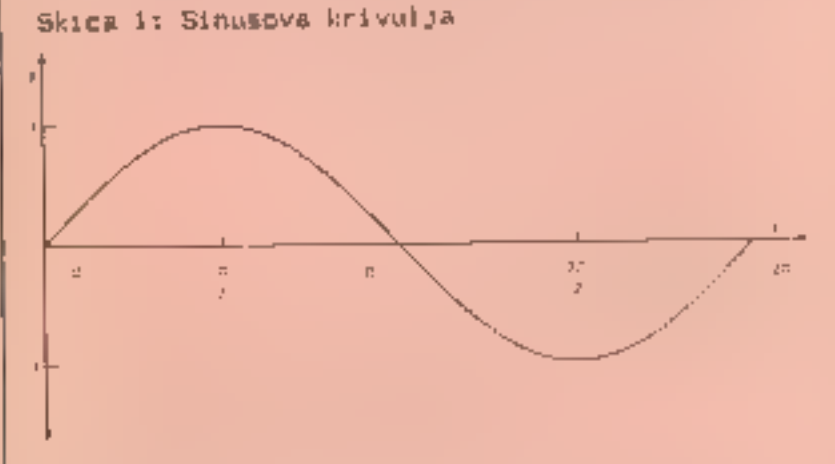

Princip izražuna<br>Interval med O in 180 stopinjami razdelimo Ina<br>A podintervalov. Izračunamo ploščino posameznih smatramo za pravokotnik, katerega osnovnica je<br>širina podintervala, višina pa všakokratna<br>razdalja pa sredini podintervala od osi × do podintervalov in jih seštejemo. Podinterval<br>smatramo-za-pravokotnik, katerega osnovnica je<br>širina podintervala, višina pa - všakokratna<br>razdalja-po-sredini-podintervala od Osi x do<br>krivulje. To-pa je ravno (unkcija sinus p

Skica Plobčine podintervalov

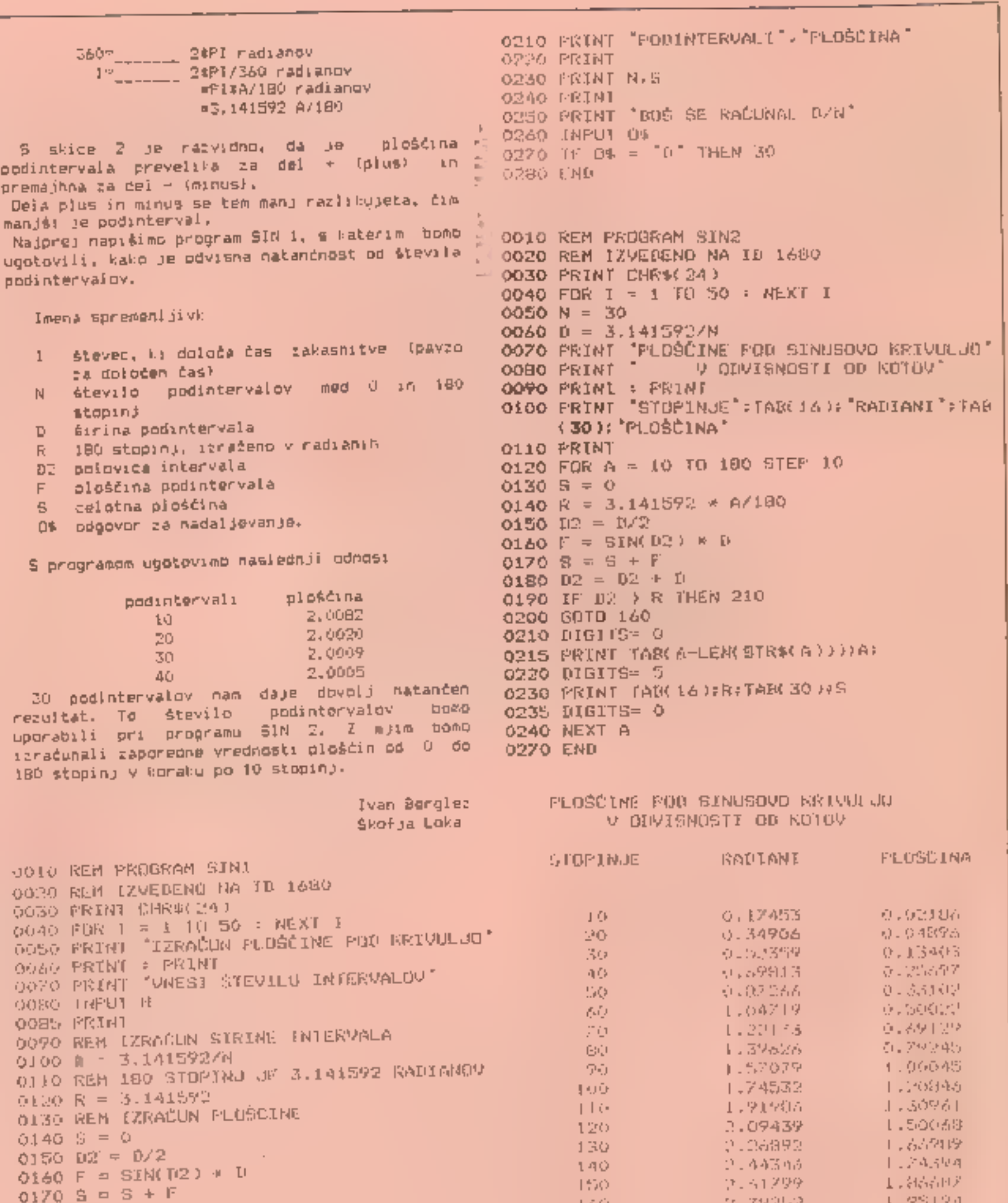

V programu zastavlja ZX 81 naloge iz snovi za so ur k=21 MeM S = " ZASLUZIS POHVALO" (20 PRINT N; = X ";c;" = ";<br>
tretji razrad OS; sestavanka števil do 10, 35 IF k=31 THEN INK 2: PLASH I: PRINT " PRI 130 IF x=0 THEN INK Alandhudo we po 10, 20 in 30 zaporednih  $\approx$  45 INK or FLASH 0 140 IF x(2g THEN LET kuo Pi SE JE "ONE ina meridia" (Alandhudo we pohvala za reševalca.<br>
45 INK or Ga TO 20 16 10 16 16 16 170 20 16 170 20 16 170 20 16 170 2 predicting the state of the state of the state of the state of the state of the state of the state of the state<br>State of the state of the state of the state of the state of the state of the state of the state of the state narekovajih tipkali presledek, Množenje v teh 60 LET esiNT (RNDATeZ) 155 IE hso THEN 60 TO 65 narekovajih tipkali presledek. Mnożenje v teh – 60 LET c=INT (RND#34-2)<br>stavkih označimo z velikim X, deljenje pa z – – 65 LET 6=(INT (RND#33+10))#10 – – – – – – – – 165 INPUT yz PRINT dj" + ";e;" – ";f;" = ";<br>stavkih ozna

NA TEMATIKA DE AD ZE IF KWA O ME" DOBRO RACUNAS " ILO IF AZ THEN SO TO 345<br>
V progresu zastavlja ZX 91 naloge iz snovi za 30 lF k=21 THEN INK 3: PRINT " II PA ZARES (20 PRINT b; " x ";c;" = "<br>
the stretji do 1001 seeking s  $\frac{1}{20}$  if as THEN GO TO 255 190 MATEMATIKA  $\frac{1}{20}$  if as  $\frac{1}{20}$  if as  $\frac{1}{20}$  if as  $\frac{1}{20}$  if as  $\frac{1}{20}$  if as  $\frac{1}{20}$  if as  $\frac{1}{20}$  if  $\frac{1}{20}$  if  $\frac{1}{20}$  if  $\frac{1}{20}$  if  $\frac{1}{20}$  if  $\$ imen 100 IE assemble 260 195 Print bit A 260 195 Print bit A 260 195 Print bit A 260 195 Print bit A 260 195 P<br>CO 100 V JEEN LAURALESI, OVENLJALESI, OVENLJALESI, OVENLJALESI, OVENLJALESI, OVENLJALESI, OVENLJALESI, OVENLJ

 $\blacksquare$  .  $\blacksquare$  .  $\blacksquare$ 

razredih, Rado Goljevšček 80 IF avi To 115 IF y 19 IF YOR THEN INK 21 PRINT " SUBRO"<br>
razredih, Program se du enostavno predelati (\* 75 LET f=INT (RND1199+2)<br>
tudi za snov, ki jo obravnavajo v orugih (\* 75 LET f=INT (RND11

2106892

2144345

2131299.

セコネリクリント

2019-01-02

2.141照例

130

1.40. 1500

1750.

170

1,000

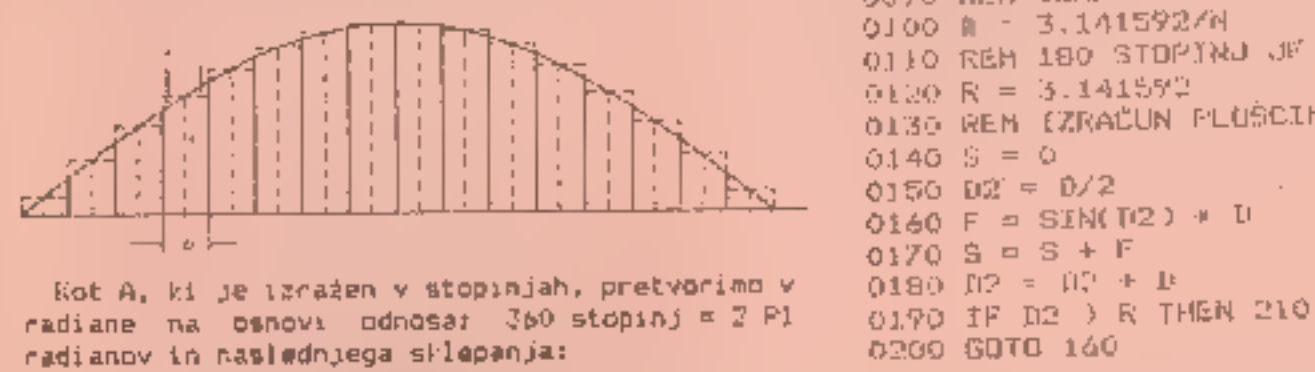

programirana prihodnost programirana prihodnost 29

1,67819.

上层视线图片

1,初始世界

1,98194

1.97905

21.000/31

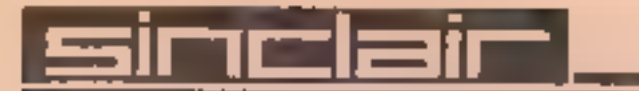

205 IF  $z = i$  THEN 1NK 2: PRINT " DOBRO "<br>210 IF  $z > 1$  THEN INK 1: PRINT " SLABO "<br>215 IF  $z > 1$  THEN LET  $k \approx 0$ <br>225 IF  $z > 1$  THEN LET  $k \approx 0$ <br>225 LET  $z \approx 0$  TCP 20<br>225 LET  $z \approx 0$  THEN LET  $z = 1$ ;<br>230 PRINT  $z = 1$ ;  $z$ 

265 IF r>=c THEN 60 TO 55<br>270 LET s=b#c+r<br>275 PRINT 6:" : ";c;" = ";<br>280 INPUT v: PRINT v;" + ";<br>285 INPUT t: PRINT t<br>290 IF b=v AND t=r THEN INK 2: PRINT " DOBRO =<br>295 IF b<v GR t<>r THEN INK 1: PRINT " SLABO "<br>300 IF b< INK or GO TO 20 LET hedse PRINT dj" 4 7 m "uh INPUT ye PRINT y. IF yse THEN INK 2x PRINT" DOBRO " 250 IF učče TEN LET ico seo ZAS IE Vode THEN INK 1; PRINT " SLABO. 255 INC or 60 To 20. Gis Pri diši 2 e "ig Zo JE Veže THEN LET io 260 LET raiNr (RNDRSKi) Pa AM 375 do: 60 To <sup>20</sup>

- 
- 
- 
- 
- 
- 
- 
- 
- 
- 
- 
- 
- 
- 
- 
- 
- 
- 
- 
- 
- 

325<br>330<br>335 345 0<br>350 355<br>355 360 JE x=c THEN INK 2: PRINT " DOBRO "<br>IE x<)c THEN INK i: PRINT " SLABO »<br>IE x<>c THEN LET kao

TA MEMOTEKA NE NI JOD FOR osi Ta ra ler RU. ro Z0B FOR nei TO 6: FOR psi TO či LET Geloya)e" " a hekT ai NEK n k AA EN, 112 PRINT AT 20,41 POKUSAJ: »aBROJA«. zdo FOR nel TO JE: FOR mel TO 2 a NA RE TE PE JU Z20 LET XEINT (KNouGe1) IE Na A BO: LET Obegbiroa LET Weebti LET sevi 750 1E ge "TNEM LET dste,e) zašlo) 60 njihova imena. Vsak igralec dvakrat. vnese so sel ve zs uso koordinate nekega polja. Cilj igre je da uganete ope ednca teto) psi aE MRELJIJEH z a a a ka Se UE koordinate polja, na katerem sta isti črki Igra O... 50 TO 150 13e Go To zo a we konča, ko S igralci odkrijejo O vse pare črk. Vse 30 ie Go sve oe 1e0: kto a Ee ME SESIU V mkEH 60 TO 150 300 REH ekran Dragan Mlatovič 145 LET Sims 308 PRINT RIJO,9;"41 MEHOTEKA HA"4AT 4,275" peka ajti: LET al w)a« si Stone Op. ur.s spise odslej objavljamo v tistem LET SsliY.y PRINT AT 14244, 701Sin): 310 LET asi: FOR nes TO 14 jeziku, v katerem jih dobimo. Tule je slovarček PRINT AT HIZHA,v4243; PAPER 6r" "JAT ny124 Zi4 LET zse("AP AND asi) £%/" AND. srbskohrvatskih bi ki jih je treba zamenjati A, Yed245; PRPER bi" "1 FOR lel TO 7: BEEP 316 FOR se5 TO 17 STEP a v posameznih vrsticah! številka, konec, Koliko 2,51 BEEP ,Z,i: NEXT ir BEEP .S,10: Z20 FRINT AT mn: INK S;z8 igralcev bo igralo, Vnesi imena igralcev. po POeI AND kraji51B THEN co TO 120 NET m: LET axscar NET n vrsti, kakor "bodo. igrali, Počakaj, Poskusi O 148 IF krajeig THEN CO TO 400 350 FOR nei TD 6: PRINT AT Avntoč številko, Vnesi črko "in številko, se enkrat O 150 BEEP .5,-2: PRINT AT ma2e,18:" ": MEHT n 340 FOR nel TO 6i PRINT AT 2ini ato, napaka, Vse Grke so odkrite, Želite igrati 155 GO TO 100 Kern sečnje teo OR LEN SR0)2 THEM LET yses9 z70 FOR noS TO 15 SJEP 2; FOR mek TO 16 STEP 380 PRINT AT mn; PAPER živ "a NET mi NET m z Z REH ta HEMOTEKA a Ra LET eCODE (B(1))-4A: LET vas(6K(2 TO 9) Spo RETURN JE CODE Vsce4) DR CODE vaJe\$B IMEN LET seč 100 PRINT AT 19,5; IMERSE 1;'SVA SLOVA SU pi ABER 7: rer s OTKRIVENA! 4 POKE 23609,9: POKE 23658, 8 185 LET VaVAL y6e IF 36 OR 400 OR V/0 OR Yo 410 FRINT AT 21,1;"ZELITE JOS JEDNOM ODIGRATI 20 DIM del6,6): DIR 28018): LET BROJe1: LET, THEM PRINIJAT. 20,20; FLASH 1E'GRESKA«t LET be 40 INFUT kane "koliko igraca <sup>h</sup>asis z537: BEEP 3,5: PRINT AT 20,201" 412 INKEY\$: IF z\$e"" THEN GO TO 412 ce igrati 1 do 6" Ga Ta 150 sis A neko 91 TE ečmO OR r>e7 THEN BEEP .5,6: GO TO 40 189 IF d\$(x,y)e" 4 THEN BEEP 1,91 GO TO 150 418 'N" THEN STOP 45 DIM e\$ir,9): DIH Sir) 190 PRINT AT xt24,v4243; PAPER 7; 420 60 TO 412 SW PRINT AT 1o,0G"UBACI IMENA IGRACA PO REDU PASE 93: PRINT AT zh2ea,yaosši KOJIM CE IGRATI" BEEP .2i9 500 REH grafik 55 FOR nel TO ri INPUT esin): NEXT doz RETURN So FOR ati TO ži READ ss šo cLs 5 PRINT AT 10,10; INVERSE iz" CEKAJ" Sto FOR na0 TO 7: READ x. POKE USA zsen,x: Go sle 200 fEH Inicidalizacija NEKI ne MEXI mi GO 0 S so 70 FOR dis nal TO rs FOR mai TO 18: LET as in)sČHRA. (nsbi)i NEXT So DATA "ar, 0,0,259,0,0,295,0,0, tat,36,36,36, PRINT AT AsnaZ, 20188 (n)sAT na n ZA, Sk 54,54, 5e Zba 30sSin)a NEXT ne 80 SUB 300, ilere 9909 SAVE MEMOTEKA« LINE 00.

- 
- 
- 
- 
- 
- 
- 
- 
- 
- 
- 
- 
- 

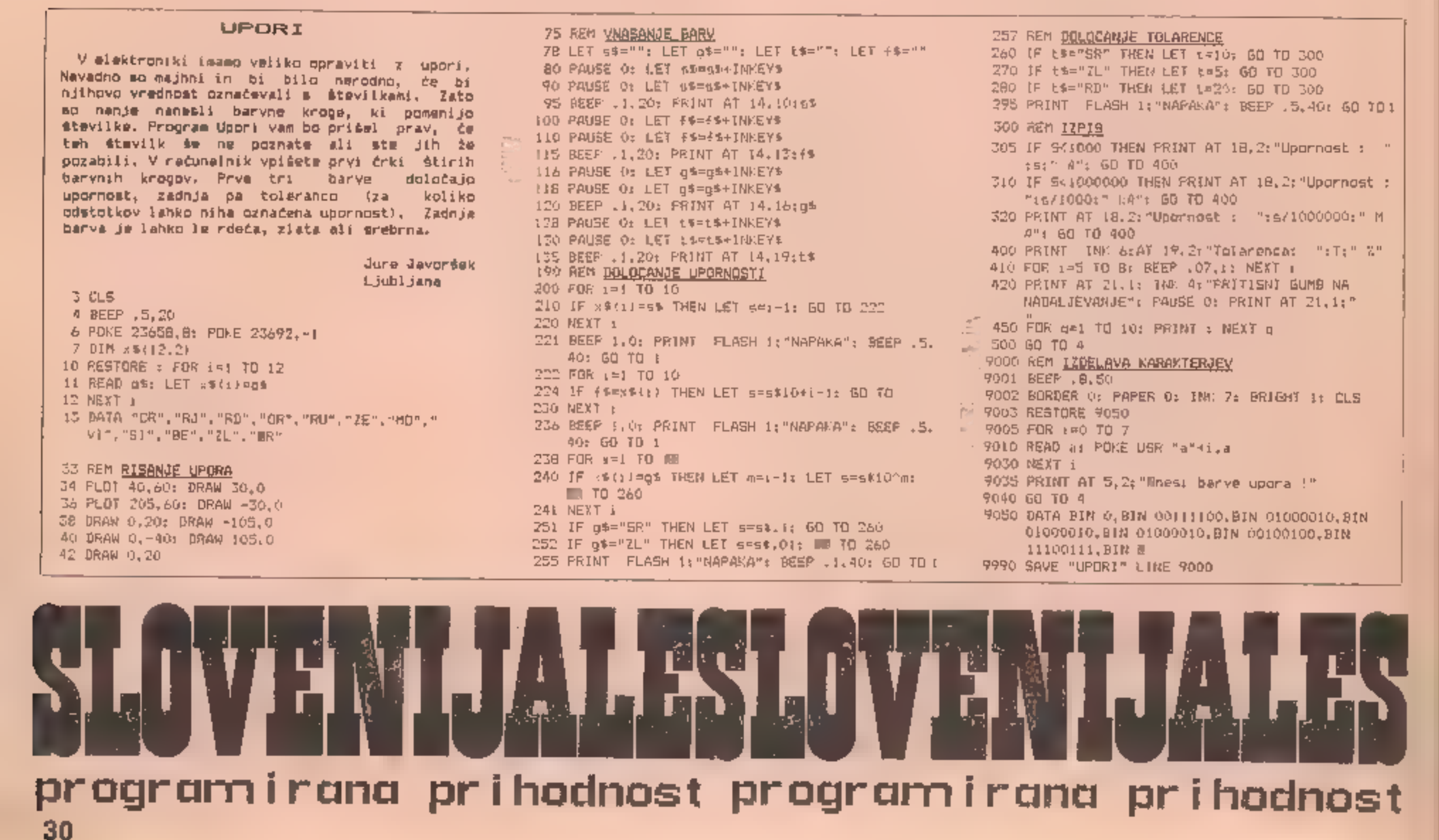

|

|

|

|<br>|<br>|<br>|<br>|<br>|

|

- 
- 
- 
- 
- 
- 
- 
- 
- 
- 
- 
- 
- 
- 
- 
- 
- 
- 
- -
	-
	-
- 
- 
- 
- 
- 
- 
- 
- 
- 
- 
- 
- 
- 

- 
- 
- 
- 

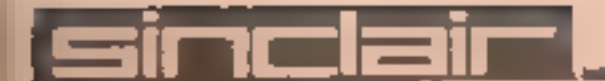

# Commodore\_\_

RESEVANJE SISTEMA<br>
LINEARNIH<br>
ENACE Z GAUSSOVO METODO<br>
5 programom lahko rešujemo sistem "m"<br>
(apartim makb (največ 55) z "m" mazimikami<br>
delnim pivotiranjem. S samas elementarumi remedermatijami besitlema je Seussov metod

- 
- 
- 
- 
- 
- 
- 
- 
- 
- zgornjo trikotno obliko<br>220-260 določitev reiljivosti sistema<br>270-290 izračun desne strani enačb pri<br>310-360 izračun neznank<br>300-540 podprogram za uro<br>600-620 podprogram za zamenjavo neznank z

Miran Cenčić<br>Ljubljana

- <sup>2</sup>REM ARESEVANJE SISTEMA LINEARNIH ENACE Z GAUSSOVO METODOK
- 
- 
- Z REM Miran Cencic<br>(5 BORDER 4: INK 2: PAPER br CLS<br>(8 BORDER 4: INK 2: "RESEVANJE SISTEMA LINEARNIH"<br>sAT 2,3:" ENACB Z GAUSSOVO METODO"
- IS PRINT AT 5,0;"a(i,)) koeficient v i-ti<br>enacbi";AT 6.7;"pri j-ti nezhanki";AT 8.0;"<br>b(i)";AT 8.6:" desna stran i-te enacbe";AT<br>10.0;"x(j)";AT 10.6:" j-ta nezhahka"<br>16 POFE 23609.40: PRINT AT 12.1;"m";AT 12.7;"<br>wtevilo e
- 
- 

FOR :=! FD n: INPUT "a("; (i):","; (j):"!="  $(a(t), j)$ i PRINT TAB i;"at": $(b)$ :","; $(j)$ ;")="<br>;ati,j): NEXT j; INPUT "bi":ii};"}=";bi+};<br>PRINT TAB i:"bi"; $(t)$ ;"}=";b(i); PRINT ; (a)1,j)1 PRINT TAB 1; a(";[1);","((j);")=<br>;a(1,j)): NEXT ji INPUT "b(";[1);")="(b(t)<br>PRINT TAB 1;"b(";[1);")="(b(t); PRINT +<br>NEXT :<br>LET r¤0: LET r1¤0<br>PEINT FLASH 1:447 !0,16;"POCAKAJ,"(AT 1)<br>16: INVERSE 1: FLASH 1;"RACUNAH

- ATIH,
- 50 POKE 23674.0: POKE 23673.0: POKE<br>55 FOR kel TO'n: LET e{K}=k: NEXT k<br>60 FOR kel TO'(m\*n-ABS (m-n))/2
- 
- 
- 
- 
- 
- 80 FOG jak 10 o: FOR (a) 10 m<br>82 IF jak AND (a) THEM 60 MM 85<br>83 IF ABS att.j)zam THEN LET ameABS att.jk: LET v=0; LET s=0; LET s=0; LET s=0; LET<br>FOR j=0; RND j=0; FOR j=0; TO m<br>IF j=0; AND j=0; FOR j=0; TO m<br>iF ABS att, j) am THEN LET ameABS att, j);<br>LET v=1; LET s=0<br>NEXT i<br>H=m=10;-6 THEN MD TO 130<br>NEXT j<br>IF am:=10;-6 THEN GD
- 
- es next :<br>90 If am>10~~6 THEN UM TO 130<br>106 NEXT :
- 
- 
- 120 IF vield AND 6(>). THEN (1) 5UB 550: 60 SUB
- 
- 
- 130 1F vork AND 5=1: THEN 60 SUB 550<br>140 IF vs: AND 500 THEN 60 SUB 600<br>150 FOR 1=k+1 TO m: FOR 1=4+1 TÖ m
- 160 LET at:,j)=a(i,j)=a(i,l)/a(k,l)ta(k,j)<br>170 MEXT ;<br>180 LET b(i)=b(i)=b(k)/a(k,k)ta(g,k)<br>190 NEXT ;
- 
- 
- 
- $200$  LET  $r=r+s$ : LET  $r1=r1+(485,6)(k)/(100-6)$ <br>210 NEXT (
- 
- 
- 
- 
- 240 NEXT :<br>250 IF c=n AND c1=0 THEM CLS : FRINT AT 10.2:" 220 FQR  $_{s}$ =r+1 TO =<br>230 IF A05 b(i).}0:-6 THEN CL5 ; PRINT AT 10,<br>4:"Sistem linearnih enacb";AT 11.7:" ni<br>resijiv "": 60 SUB 500: PAUSE 200: CL5 :<br>10 TO 5<br>240 NEXT ;<br>250 IF r=n AND r1=0 THEN CL5 ; PRINT AT 10.2;"<br>51ste
- 255 1F r=n THEN GO TO 300.
- If r=n THEN GO TO 300<br>IF rin IHEN CLS : PRINT AT 9.1:"Sistem<br>Innoarnih enatb je ";n-r:AT 10,1;"krat<br>nadotacen.zato si iahko";AT 11,1;"<br>naslednje spremenljivke sam": FDR j=r+<br>n: PRINT AT 12,1;";zberes:";AT 12,9; P<br>1:"x(":e naslednje spremenljivke sam": FDR j=r+1 TD<br>n: PRINT AT 12,1;":zberes:";AT 12,9; PLASH
- 
- 280.LET 6(1)=b(1)+a(1,j)#x(@(j)).<br>290.MEXT j: NEXT 1
- 
- Sto FGR i=r IO 1 STEP -1: LET  $x(e(t)) = b(t)$
- 
- 730 187 ktets))=xte(s))-a(i,j)\$xte(j)}<br>340 NEXP ( 720. FOR 3=:+1 TO #<br>170. 187. kel))=xle(3))-a(i,31%;(e(j))<br>340. NEXT 3<br>360. NEXT :<br>370. CLS<br>380. FRINT AT 1,3:"Resitev sistesa linearnih:
- 
- 
- 
- 
- iAT Z.SrTenacb:"
- 390 FRINT : FOR J=1 TO n: PRINT TAB DeTail"(3):") =":0313: NEXT j: 60 SUB 500
- 
- 

# so as

### MALA KNJIŽNICA

To je dokaj enostaven program za vpisovanje in<br>poznejše iskanje podatkov, ki jih preberemo npr.<br>v strokovnih knjigah in revijah. Za -pripomoček<br>je treba izdelati ustregen -šifrant, kakršne -so<br>začeli uporabljati v -knjižni est his tevela lahin prandovali alfabetica ali<br>phumerično.) Sifrant sem si uredil tako, da je<br>prandovali sako, da je<br>prandovali sako, da je<br>konga prandovali sako, da je<br>konga prandovali sako, da je<br>konga prandovali i sako,

- 
- 
- 

# prograrniranca pr ihodnost programirana pr ihodnost

- A Literature of the characteristics in the contract of the stress of the characteristics in the characteristics of the stress of the stress of the stress of the stress of the stress of the stress of the stress of the stres
- 34 IF a\$(1)="d" QR a\$(1)="D" THEN CL\$ : PRINT<br>AT 1.1;"Koeiscienti sistema Linearnih";AT<br>2,1;"enacb:"': FOR 1=1 TO m: LET w=lNT (<br>RND13500-RND13500): FOR 1\*1 TO n: LET q=1NT (<br>RND13500-RND13501): LET ati,1770: PRINT TAB<br>1:
- S2 iNPUT "Hoces preizkusiti hitrost<br>racunalnika (8/n)O"ja\$: IF LEN a8¤0 THEM<br>GO TO 53<br>ZS IF a@(4)OS"N" THEN GO TO 32<br>AND a@(1)^"N" THEN GO TO 32 **PD as(1)**
- 
- 
- 25 lE mči OR oči THEN GO TO 20 26 LET meINT a: LET oslNI n 30 DIH almn)t DIM bim: DIM (nit DIH etn).
- 
- nothank le n=";n
- 400, so 500, 510 530 IF s1:10 THEN LET s\$="0"<br>535 IF mt:10 THEN LET m\$=" "<br>537 IF m1:59 THEN LET ut=[NT (mt/60): LET THEN LET m\$="0"<br>S40 PRINT AT 21,25-20(LEN u\$\'0);w\$;m\$;m\$;m!; 21 550 LET pabikl: 151 blk)¤bly): LET b(vlap<br>Sao FOR je1 TO n =p<br>580 NEXT j: RETURN<br>600 LET p=e(k): LET e(k)=p(@); LET e(s)=p: FOR sto eg<br>620 NEXT 11 RETURN LET d0=1#1 (f&EF Z3673+256\*PEEF 23673+256\*<br>?56\*PEEF 236741/\$)<br>LET d=d0-10\*INT (d0/10): LET s1=1MT (d0/10)<br>-60\*INT (d0/600): LET a1=INT (d0/600)<br>IF s1:10 THEN LET s\*="0"<br>IF m1:10 THEN LET a\*=""<br>IF m1:59 THEN LET u\*=5TR\$ u1+ =p<br>NEXT j: RETURN<br>LET p=e(k): LET e(k)=e(e): LET e(s)=pi FOR<br>i=1 70 m<br>LET p=a(i,k): LET a(i,k)=a!i,s): LET a(i,%<br>sg<br>NEXT i: RETURN

voisov na drugi strani, če na desmi strani<br>izrežemo iz njega enak "vadratek, kot je na<br>levi.<br>Po vsakem prven vklopu je – treba – disk<br>inicializirati. To opravi prvi del glavnega<br>programa. Nato je obtreben še majenkosten po

# Commodore.

180 REM x PRIPRAVA DISKA ZA JARHIVI x ie PRINT) MPRIPRAVA DISKA - POCAKAJ CCA iBe OPENI,e,2,"ARHIV,L,"\*CHR#(191)<br>120 OPENI,e,2,"ARHIV,L,"\*CHR#(191)<br>140 OOSUE 1000<br>150 PRINTNE,"P"\*CHR#(2)\*CHR#(32)\*CHR#(3) 1CHR\$(!)<br>155 PRINT#L,CHR\$(255)<br>160 CLOSE1<br>165 OPENA,a,s,-D\$,s,u"<br>180 PRINT#3,"DATA"","STR#(0)CHR\$(IS);<br>185 GOSUB 1000<br>180 CLOSEetcLosEe 200 ENG<br>1000 REM KANAL ZA NAPAKE<br>1010 IPUTN2,EN,EMP,ET,ES<br>logo IF EN:EN RETURN<br>1039 PRINT EH:EMPJET:ES<br>1059 CLOSE1:CLOSEB:CLOSE@:EMO.<br>1059 CLOSE1:CLOSEB:CLOSE@:EMO.

290-360 <sup>p</sup> vnašanje podatkov v sekvenčno<br>370-450 vnašanje podatkov v relativno<br>370-450 vnašanje podatkov v relativno<br>300-575 iskanje podatkov po dulu šifre v<br>500-575 iskanje podatkov po dulu šifre v<br>500-630 <sup>2</sup> čitanje po 1.GLAvNI PROGRAM 1 PRINT"\]" (PRINT PRINTTABC10) "a MALA KHJ<br>IZNICA \* 2 PRINT<br>3 PRINT"<mark>Standard Reperses</mark> Navior: Stane F<br>ELE "iFOR Xel To Pobosnext"<br>4 Print" na Zacetku Dela Startaj Z 3 Run<br>3 Print" na Zacetku Dela Startaj Z 3 Run 3108 1 7 PRINT" VSE NSDALJNE SRARTE SMO ZA RUN S PRINT"<br>9 PRINT" OB<u>d</u> Break. M NADALJUJ SØ CONT **M**" istor<br>le printrum 25 OPEN 2.3,15:PRINT<br>25 PRINT " ALI JE NOVO VSTAVLJEN OISK (D<br>.M)"<br>30 GET NstiF Xserror Nsc "DrANO Nsc >"N"<br>THEN 30<br>35 IE Xsernt THEN 39<br>46 PRINT"-LOCALINICIALIZIRANJE DISKA"<br>45 PRINTWE, SE<br>50 GOSUB 1900:PRINT BO GET NEIDE KS=""OR MSCO"D"AND NSCO"N" 55 PRINT<br>60 PRINT: DIM A\$(800):01M B(800)<br>65 PRINT: ALI ZELIS VPISOVATI ALI CITATI<br>(V/C) <sup>4</sup><br>70 PRINT<br>75 GET YSE'Y: THEN 200<br>THEN 75<br>80 JF YSE"Y: THEN 200 35 IF Y\$="C" THEN 500<br>200 REM VIMSANJE PODATKOV<br>210 OPEN 1,8,2,"ARHIV,L,"4CHRS(191)<br>215 OPEN3,0,3,"D\$,\$,R'<br>220 GOSUE 1600<br>220 GOSUE 1600 230 RS-ST<br>235 GOSUR 1000<br>256 IF RSO}M THEN 1070<br>255 IF RSO}M THEN 1070  $ZED = 1 = 1 + 1$ **278 GOTO 225** 280 CLOSE3<br>285 PRINT" CITANJE ZADNJEGA VPISA : :AS(  $13JFR(13)$ **227 PRIMT** 299 FeB(1)HISPRINT" STEV.NOVEGA VPISA 27  $\overline{1}F$ 295 PRINT" DODAJANJE NOVIH PODATKOV \*<br>305 PRINT" DODAJANJE NOVIH PODATKOV \*<br>316 OPEN3,3,3,"D\$,\$,A" 313 GOSUB 1000<br>317 PRINT" VNESI SIFRO "<br>316 PRINT 320 INPUT "A#"/A#<br>325 IE LENCA\$))6 THEN 320<br>330 PRINT#3,A#","STR\$(E)CHR\$(13))<br>345 sosub 1000<br>360 close 3<br>375 PRINT CHR\$C147)<br>380 PRINT " VNASANJE © DATOTEKO:"<br>380 PRINT " VNASANJE © DATOTEKO!" mara aa OLOVENIJALESLOVENIJALES

330 RUFF<br>395 PRINT " MSTEV.RECORDAN" 18N<br>405 HB-int(RN/236):LB-RN-256\*HB 910 FIFFAT<br>915 PRIHT<sup>-</sup> MBIFRAM<sup>IC</sup> TIF1\$ 420 PRINTIGOSUB 2208 438 BEINGS NADALINI VNOST (D/2023)<br>495 GET MAKIF MAKINDS AND MAKINNEN 43 医口 440 IF X\$\*\*D\* THEN 450 445 CLOSE1:CLOSE 2:END<br>458 PRINT IN GOTO 215 SOS REM EITANJE PODATKOV<br>SOS INPUT " VPISI DEL SIFRE,MESTO IN STE<br>VILO ZNAKOV:"/X#,M,S<br>Sie OPEN 3,9,9,'08,5.R\*<br>5I5 OPEN 1,8,2,"ARHIV,L,"4CHR\$(19)<br>525 HPUTW2,A\$(I),BCI?<br>536 RS-ST:GOSUB 1000<br>535 IF K\$=MIDECA\$(I),M,S) THEN 57 540 IF 85×64 THEN 680 FF+1+1 545 IF FS()@ THEN 1070 **365 GOTO 525** STØ PRINT"<u>J</u>"IPRINT<br>S75 PRINT \* **WIS**KANA TEMA JE V VPISU ST.: nevito. 590 RNAE(I)<br>600 HB- INT(RN/256)ALB-RN-256\*HB<br>610 PPINTNE, "P" +CHR#(2)+CHR#(LB) +CHR#(HB  $2*CHRE(1)$ 620 IF PUT: 1,191,RC\$<br>630 IF ASC(RC\$)-255 THEN PRINT " NI TEGA UP ISA" roxeRCE, 1,7)<br>RoxeRCE, 1,7) Hoscacs,a,a **C34 F3\$=MID#(RC#.48,61)** 635 F45-MID4(RC\$,110,21) RJY FSS=HIDS(RGS,131,61)<br>PRINT PRINT "M SIFRAL **m** "JE1s"<br>PAD FRINT "M REVIJA OZ.KNJIGA: **m** "JERS"<br>RAZ FRINT "M REVIJA OZ.KNJIGA: **m** "JERS" S63 PRINT<br>644 PRINT "a NASLOV CLAIKA! @ "#F3\$ **645 PRINT** PRIHT "a AVTOR: m oiras PRINT 648 PRINT "2 KOMENTAR: ■ \*1F5\* PRIHTSMMM Ali MNADALJUJ Z 'C) ALI K DEEAJ 2 (RIST) CGB GET Jailte Jakoron and Jakonnin Then G<br>GG<br>670 IF Jakron Then Sog **BSQ PRILIT** 605 PRIHT- PODATKI IZCRPANI 1" 690 CLOSE 1CLOSES **635 PRIIN** 700 PRINT" ZELIS SE CITATI 2 <O1)" 765 PRINT 730 GET A#FIF A#P"" OR A#CO"D" AND A#CO" <sup>20</sup> IE MSe"o" THEH Seo<br>720 CLOSE etPRINT Ju"<br>740 PRINT" HVALA. SE PRIPOROCAM 1:<br>750 PRINT" MANRRENNARCHOAR LAHKO NADAL<br>JUJES **z RUN'"** Management 760 PRINT" Magnetic Tr 770 CLOSE 21END doma Rem Kanal Za Napake<br>1910 Inputk 2,EN,EMS,ET,ES<br>1030 IE ENED THEN RETURN<br>1030 PRINTENEMENEMETIES<br>1040 PRINTENEMENETIES **1050 CLOSE 2** 1060 EMO<br>: 270 PRINTTNEPRAVILEMISTATUSID ISKAMTRS<br>1080 CLOSE 4<br>1090 EMD<br>2200 REM OBLIKOVANJE VPISA<br>2210 INPUT" SREVIJA OZ.KNJIGAM (MAX.40 Z<br>N.3: "JF25<br>2215 IE LEN(F2\$)J4D THEN PRINT CHR\$(145)<br>3:GOTO2210<br>2220 PRINT **2225 PRINT** 2230 INPUT> ZMASLOV CLANKA OZ POGLAVJAN<br>(MAX.60 ZN.): "IF3\$<br>2235 IF LENCFA\$))60 THEM PRINT CHR\$CI45)<br>::GOTO2238 2246 PRINT<br>2250 INPUT" sAVTORB (MAX.Z0 ZN.): "sP4#<br>2255 lE LEH(F44)320 THEN PRINT CHR\$(145) 1:60702250 Z260 PRINT<br>2270 INPUT" WKOMENTAR (MAS.68 ZN.): "FE 2280 IF LEMFS\$1)\$8 THEN PRINT CHR%(145)<br>;:60To2270<br>2295 PRINT" V REOU (OZN)?"<br>2900 PRINT" V REOU (OZN)?"<br>2300 GET X\$:1F X%()"O" AND M\$()"NEN 2300<br>2310 IF X\$:"N" THEN 375<br>2320 RC\$=A\$+LEFT\$(BL\$,6-LENCA\$))+CHR\$CI3 )<br>2330 RCS-ROS+F2S+LEFTS(?,s,40-LEN(F2S))+<br>CHRECI3)<br>2340 ROS-ROS+F1S+LEFTS(BLS,EO-LEN(F3\$))+<br>2250 ROS•ROS+F1S+LEFTS(BLS,2O-LEN(F4S))+<br>CHRE(13)<br>2250 ROS•ROS+F54+LEFTS(BLS,60-LEN(F5\$))<br>2370 PRINTW 2,"P"+CHRS(2)+CHRS(LB)+CHRS HBD FOHR# (1) 2390 PRINT: RETURN 2400 DD SrBo BEH 4o INPUTA xa 2105 EPP M-S28 TO 922<br>2110 PSAD M:POKE 1,NES=S+N=NENT<br>2120 DATA 169,71,160,3,141,8,3,140,9,3,9 6,32<br>3120 DATA 11**5,0,201,133,240,6,32,121,0,7**<br>6.e31,167<br>3140 DATA 32,115,0.201,172,240,8,92,191,<br>171,76,174<br>3150 DATA 167,32,155,183,32,30,225,22,25 3,174,32,130<br>3160 NATA (83,138,72,32,233,174,32,139,1<br>76,133,73,132<br>2170 DATA 74,32,163,102,104,32,117,180,1 60,2,185,97<br>2180 DATA 0,145,73,136,16,248,200,32,18, 7190 DATA 200.196,97,206,246,92,204 a! že2o slo READY fo one on 3288 IF SC311096 THEN PRINT 81" NAPAKA V

2.PRIPRAVA DISKA

# programirana prihodnost prograrnirana pr ihodnost

# 32

# $\frac{1}{2}$  and  $\frac{1}{2}$  and  $\frac{1}{2}$  a

| RISAR

Program je namenjen enostavnemu risanju.<br>Najprej si izberemo barve, nato pa se prikaže V<br>spodnjem levem kotu zaslona točka (kazalec).<br>Rišemo lahko ravne in ukrivljene črte, krog i0 2<br>enim ukazom pravokotnik.

Kazalec premikamo x nasiednjimi | tipkami: S-levo, 6-dol, 7-gor, B-desno, a, M, 8, 7 Z po Giagonalah, Vsakokratni položaj kazalca lahko prebereno kot X in y koordinati na vrhu zaslona.

Crto nariženo tako, da ob premikanju kazalca<br>pritiskamo CAPS SHIFT, sbrišemo pa tako, da<br>gremo po njej samo s kazalcem.

Dodatni ukazi v programut

- 
- t PLOT<br>y riše črto od položaja PLOT do trenutnega<br>položaja kurzorja II (o) avtomatska<br>izvršitev ukaza PLOT na koncu vrstice<br>(Owuključeno, o=izključeno)<br>j določi središče kroga<br>1 riše krog v sasri urunga kazalca<br>k
- 
- 
- 
- 
- 
- 
- 
- 
- 
- 
- 
- 
- 

80 REM risanje<br>
90 INPUT "BARVA OZADJA (0-7)";bl: BORDER b!<br>
100 INPUT "BARVA PAPIRJA (0-7)";b2: PAPER b2<br>
110 RUN (20<br>
120 INPUT "BARVA CRNILA (0-7)";b3: 1NK b3<br>
130 PRINT : LET ==0<br>
140 LET ==0; LET y=0<br>
150 PRINT AT 0, 160 PLOT «,Y

3 REM 1994 BLAZ ZABUKOVEC<br>
10 FOR 1=59136 TD 59293<br>
20 READ R<br>
37 POKE 1.4<br>
40 NEXT 1<br>
59 DATA 58,125,92,95,56,126,92,87,58,157,231,<br>
50 DATA 58,125,92,95,56,126,92,87,58,157,231,<br>
50,143,92,75,66,66,205,84,231,75,4,120,25

480 IF INKEYS="2" OR INKEYS="Z" THEN COPY<br>SOO IF INKEYS="0" OR INKEYS="P" THEN INPUT "AT<br>":q.w: INPUT " FAPER "tq!: INPUT " INK "<br>:q2: INPUT " FLASH ";q3: INPUT as: PRINT<br>AT q.w: PAPER alt INN q2: FLASH q3:as<br>AT q.w: PAPER 540 IF INNEY\$="y" OR INMEY\$="Y" THEN GO SUB S&0 IF INMEY\$="0" THEN LEI 0=1<br>S70 IF INMEY\$="f" OR INMEY\$="F" THEN POME S9293.56-63: RANDON)ZE USR 59136<br>SBN 60 TO 170<br>590 IF owd THEN PLOT m.e: DRAW =-n.y-m 590<br>SSO IF (MAEYS="o" THEN LET o=0 THE INKEYS="0" THEM LET o=1<br>1F INKEYS="f" OR INKEYS="F" THEM POKE<br>59293,56+63: RANDOMIZE USR 59156<br>60 TO 170<br>IF o¤0 THEN PLOT n<sub>j</sub>a: DRAW s-n,y-m<br>IF o¤0 THEN PLOT n,mi DRAW s-n,y-m: LET <sub>m</sub><br>n=s: LET may<br>RETURN LET.

Podatke lahko prenašate tudi v obdeloval-<br>nik besedil INES. Za to uporablja kazalo<br>programček, krajší od 200 zlogov, ki ga<br>naložite kamorkoli v prost RAM. Ko ga<br>vkljušite z LET st \* USR začetek, preusme-<br>ri tretji kanal in

Blaž Zabukovec Ljubl jana

- **E REH ARISERNIE**
- 
- 
- 
- 
- 
- 
- 170 PRINT AT  $0.10; \tau_{K} = \frac{1}{2}$  (NT (x/100)410): PRINT<br>
INT (x/100)410);  $\frac{1}{2}$  (NT (x/100)410): PRINT<br>
AT 0,20;  $\frac{n}{2}$  (NT (y/100); INT (y/10) (INT. (y/100)410)<br>
y/1000410);  $\frac{1}{2}$  + (y/10)410)<br>
140<br>
140
- 180 IF x CO OR VCO OR x > 255 OR v > 175 THEN GO TO
- 190 IF INKEYS="5" THEN PLOT OVER I:x.y: LET
- 200 IF INKEYSH"&" THEN PLOT OVER I:x.y: LET
- IF INKEYS="5" THEN PLOT OVER 1;x,y: LET<br>x=x-1: PLOT x,y: 60 TO 176<br>IF INKEYS="6" THEN PLOT OVER 1:x,y: LET<br>y=y-1: PLOT x,y: 60 TO 170<br>IF INKEYS="7" THEN PLOT OVER 1:x,y: LET<br>y=y+1: PLOT x,y: 60 TO 170<br>TF INKEYS="8" THEN P
- 220 IF INNEY\$="B" THEN PLOT OVER 1:S.V: LET
- 50 TO 170
- 
- 240 IF INKEY\$SCHR\$ 9 THEN LET  $x=x+1$ : PLOT  $x, y$ :<br>
60 TO 170<br>
250 IF INKEY\$SCHR\$ 10 THEN LET ysy=1: PLOT  $x, y$ :<br>
60 TO 170<br>
260 IF INKEY\$SCHR\$ 11 THEN LET ysy\*1: PLOT  $x, y$ :
- 60 TO 176
- 
- 
- 270 IF INKEY\$="q" THEN PLOT OVER  $1x \times y$ : LET<br>  $x=x-1$ ; LET  $y=y-1$ ; PLOT  $x \times y$ ; 50 IO 170<br>
280 IF INKEY\$="w" THEN PLOT OVER  $1; x \times y$ : LET<br>  $y=x+1$ : LET  $y=y+1$ : PLOT  $x \times y$ : 60 IO 170<br>
290 IF INKEY\$="e" THEN PLOT OVER  $1; x \$
- 
- 
- 
- FLOT w.ys 60 TO 170<br>330 IF INKEYS="E" THEN LET x=x-1; LET y=y+1:
- PLOT 3.7: 60 TO 170<br>340 MH (MASY\$="R" THEN LET A=5+1: LET y=y-1:
- ZSO JE INKEY\$="J" OR INKEY\$="J" THEN LET ask: **LET have**
- CAO IF INKEYSA"U" OR INKEYS="U" THEN LET al=x:  $\pm$  FT  $\pm$   $\pm$   $\pm$
- si: LET y2xy-vi: DRAW -r2.0: DRAW 0.~y2:<br>DRAW c3.0: DRAW 0.y2<br>380 SE INKEY\$="P" THEN LET r=SQR ((0:-a)\$(0-a)) 570 IF INFEYNTIC OR INFEYST IN THEN LET x2=x-
- 
- O" THEN MEXT ( OR INFEYS-"A" THEN LOAD "" +((v-b)\*(y-b))); FOR {=0 ID 2\*F}'\$IEP P1/(<br>r\*}); PLOT a+r\*CO5 \*.\$+r\*SlN {: IF INHEY\*<br>()"q" IHEN NEXT {<br>300 IF INFEYS¤"!" THEN LET r=SOR (((x-a)\*(x-a)+<br>(v-b)\*(v-b))); FOR {=2\*P} ID 0 STEP -PI/(r\*<br>3): PLOT a+r\*CO5 {.b+r\*SlN
- 
- AGO IF INKEYS="6" OR INKEYS="5" THEM PRINT AT  $\phi_*$ 103"<br>  $\phi_*$ 103" Printer or Print at  $\phi_*$ 201" (SAVE "5111:a"\$CREEN\$<br>
430 JK JNVEY\$="v" OR INNEY\$="V" THEN CLS
- 
- 470 IF INKEYS="x" OR HARPYS="X" THEN INPUT b3: TNE 63
- 
- 

Ce je glava (header) zapisa slabo<br>prebrana, je to označeno z @ na koncu<br>imena, spectrumove kode izpod CHR\$ 32 pa so zamenjane z \$. Različne zapise označi takot

Basic : tip C, dolžina, startna «vrstica<br>niz števil: tip D, dolžina in NO<br>niz znakov: tip D, dolžina in A\$()<br>zlogi: tip C, dolžina in začek zapisa<br>ostalo: tip M, prvi in drugi zlog zapisa

Po koncu kasete lahko podatke pregle-<br>date, brišete, shranite in podobno. Ce<br>shranite program z vsemi podatki (do 400<br>zapisov) potem ga morate naložiti s CLEAR<br>450001 LDAD "".

Podatke lahko prenesete tudi v INES, ki je<br>odličen program za urejevanje, prirejanje<br>in izpisovanje besedil, podatkov in slik.

### KAZALO

Program je namenjen vsem, ki se jim je nabralo že toliko kaset s programi, da jih ne obvladajo več. Kazalo bere vsebino kaset ter shrani podatke o zapisih na kaseti, Določi tudi, kje na kaseti je določen zapis.

"Ko boste pravilno vtipkali program in<br>"Ko boste pravilno vtipkali po vrsti<br>kasete. Tu mi izberite kodo ter vpišite<br>"Vrsto kasete" (RTV C-30, TDK SAX C-40) in<br>haato ime kasete (HTV C-30, PC SAX C-40) in<br>kaseto, vkijudite k

Podatki se izpisujejo tako:<br>127 Sim mm2 21 Kazalo SFK<br>8 SB23 2000

Kjer pomeni 12 zaporedno številko zapisa,<br>Sis čas od začetka, mm2 ime kasete, 21<br>število obratov, "Kazalo JFK" ime zapisa,<br>B je za Basic, SB23 zlogov je zapis dolg<br>in začne v vrstici 2000.

LPRINT v INES

[rtok Saje Ljubl jana SLOVENIJALESLOVENIJALES

# programirana pr ihodnost programirana pr ihodnost

33

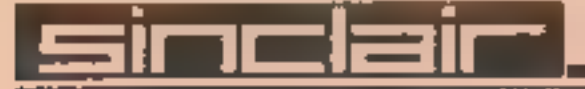

- 20 REM Iztok Saje, maj 1904<br>25 REM Januar 1985
- 
- 
- 
- »( TO y-LEN STRS
- 40 REM Loader : CLEAR 65000: LOAD ""<br>55 REM RETURN ali **III TO** 340, de pades ven!<br>60 DEF FN u()¤(65536:PEEK (ura+2)+256:PEEK (<br>ura+1)+PEEK ura)/50<br>80 DEF FM u\$(x,y)=" "( TO y-LEN STR\$<br>x)+STR\$ ;<br>90 LET ch=15+PEEK 23631+25 k=65370: LET una=23672; LET adr=23563
- 100 LET t\$="BGCC": LET f=1: LET st=f; LET g=0; LET mi=g: LET n2mg: LET mm="": BORDER 0: PAPER O: INK 7: CLS 110 DIM me(5): LET ase'«; GO TO 350
- 
- 
- 
- 
- 
- 
- 
- 120 60 70 120+USR 65281: REM brange headersev<br>
130 17 42PEE: V THEN 60 70 160<br>
140 1F 42PEE: V THEN 60 70 160<br>
145 17 42PEEK V AND NOT PEEK (k-1) THEN IF (<br>
145 17 42PEEK K V OR (1332PEEK (k-1)) THEN 16<br>
145 17 42PEEK K 10
- 
- 
- 
- 
- 
- 
- 
- xk),5)<br>P30 PRINT EN US(f.4);FN US(INT (u+.5),5);<br>{TAB 12:p\$: POKE ser.255<br>240 LET a\$ea\$\*p\$: LET {={\*1; IF {>=400 TH<br>PRINT "Mi vec prostora": BEEP 4.0: GD<br>340 255<br>+1: IE £2=400 THEN<br>a": BEER 4,0: GO TO
- 280 Go To i20
- 260. IE a THEN INPUT "Vpisi stevilo obratov, ko bos pritisnil ENTER, ali pa 0, ce je konec kasete".<br>" (onec kasete.", yy: GO TO 270<br>265 INPUT "Vpisi 0, ce je konec kasete"; yy<br>270 IF NOT yy THEN GO TO 340

THEN LET prin=1<br>540 IF ioef THEN RETURN<br>550 PRINT (INVERSE 1:"-<br>- A:TAB 12:a\$(1134-35<br>560 POKE ser,255: IF NO<br>- Vp=10 OR (1+1=1)) T

**T. ": LINE 1%** 

- 
- 
- 360 FOR z=1 TO 13<br>
370 PRINT FN u\$(z,4);"";k\$(z): NEX)"z<br>
380 INPUT "Vpisi koda sledere kasete, ali pa<br>
0, ce zelis izpis. "iyn<br>
"THEN INPUT" "THEN INPUT"<br>
"THEN INPUT" "THEN INPUT"<br>
Vpisi vrsto in dolzino kasete.", LINE
- 
- 
- 
- 
- 
- 
- 
- 
- 
- 
- 
- 
- 
- 
- 

450 LET a=0: PAUSE O: POKE ura,0: POKE ura+1,0:<br>FOFE ura+2,0: LET st≃f: GO TO 120<br>490 CLS : PRINT AT 1,12;"Karalo"'': INPUT "<br>Vpisi zacetno zaporedno stevilko":i: IF<br>i<=0 OR i>=f THEN LET :=1<br>500 LET prin=0: INPUT "Ce zel

550 PRINT INVERSE 1:"-";FN u\$'i.4): INVERSE<br>0:TAB 12:a\$(i)34-33 TO 1:34)<br>560 PDKE scr.255: IF NOT (prin OR in) AND (<br>0:TAB 12:a\$(i)34-33 TO 1:34)<br>0:PDKE scr.255: IF NOT (prin OR in) AND (<br>0:PDKE scr.255: IF NOT (prin OR in

570 IF prin THEN LPRINT at (1434-33 TO 1934-13)

590 CLS : PRINT ''"Ta program preberi : Wkazom:<br>
CLÉAR 65000: LOAD """""""<br>
600 PRINT ''"+ icpisi kazalo,"'"D- SAVE<br>
oodatke o programih."'"i- SAVE podatke za<br>
INES,"'"P- SAVE program s podatki,"""V-<br>
brisi podatke o progr

THEN LET as="": LET F=1: LET st=f: RETURN 620 IF 15="K" THEN 60 TO 490

630 IF 14="D" THEN DIM parLEN as): LET ps=as:

- 
- 
- 
- 
- 
- 
- -
	-
	-
	-
	-
	-
	-
	-
	-
	-
	-
	-
	-
	-
	-
- 
- 2000 CLEAR 65080: LOAD ""CODE : RUN<br>2100 LET qefr: FOR 1=65090 TO 65278: POKE q,<br>FEEK i: LET q=q+1: NEXT i: LET st=USR fr:<br>1ET prin=0: LET in=1: LET :=1: PRINT "Ce<br>ne bo OK potem 50 TO 2150"; GO SUB 540:<br>2150 INPUT "Ime za
	-
	-
	-
	-
	-
	-
	-
	-
	-
	-

- 74.

- 
- 
- -
- -
- 
- 
- SAVE "CODE "CODE 65090,270 VERIFY ": VERIFY "": VERIFY "":<br>"': VERIFY ": VERIFY "": VERIFY ""
- 
- 
- 

730 BORDER Ot PAPER 0t INK 7: CLS s PRINT ?'« Kazalo YUJFK – POCAKAJ"\*\*\*"Ce nisi naredil<br>CLEAR 65000, bo blokiral."; LOAD ""CODE<br>340 GO SUB 590; REM to je vrstica za GOTO ali<br>RETURN, ce pades ven<br>350 CLS : PRINT \*\*" Koda, vrsta, dolzina<br>kasete:""

- 
- 

640 IE 15="P" THEN SAVE " CAT + DATA : CLEAR b5e3" LINE 340: POKE 23736,18l; SAVE "Kaz<br>CODE "CODE 55090,270: PRINT " VERIEY ";<br>VERIEY "Kazalo": VERIEY ""CODE : RETURN

SAVE "dir."+STR\$ LEN p\$ DATA p\$(): PRINT "<br>VERIFY ": VERIFY "" DATA p\$(): DIM p\$(34):<br>RETURN

645 IF IS="L" THEN LET ass"": LOAD "\* DATA ps()<br>LET assess: DIM ps(30); LET f=INT (LEN as/

- 34+1): RETURN<br>650 LET c\$¤CHR\$ 161: IF 1\$''"i" THEN RETURN<br>660 PRINT "Pocakaj da uredim podatke.": FOR<br>jw10 TO LEN a\$ STEP 34<br>680 LET a\$(i)sc\$; LET a\$(i-6)=c\$: LET a\$(i+11) e\$aČHR\$ leli IF 1%
	-
- 
- éeo LET aš(1)=cs: LET aš(1-6)=cs: LET aš(1+11)<br>=cs: LET aš(1+13)=cs: LET aš(1+19)=cs<br>690 NEXT i: IF cs(>" " THEN LET pri=PEEK ch:<br>LET pr2=PEEK (ch+1): LET fre256+(PEEK POKE ch,prd: POKE 23654+4): GO SUB 2100: POKE ch,prd: POKE<br>ch+1.pr2: LET c\$=" ": 50 TO 660.<br>700 RETURN

- (280 GO SUB 710: IE NOT ni THEN LET nieyy: LET tisur 60 TO <sup>120</sup>
- 

- 
- 290 IF n2 OR (yydn)) THEM 50 TO 120<br>300 LET n2=vy: LET t2=ut LET kk**eABS (inl#n1#t2-**<br>n2#n2#tl)/it1#n2-n1#t2}/2)<br>310 LET kf¢AB5 (n2+2#kk)/t2#n2: LET k(yx.1)=kk:<br>LET k(yx.2)=kf<br>320 FOR z=-; TO f-st-2; LET a#(5+(z+st)#34 TO<br>  $(29)$  -kk), 5): NEXT za LET q=0: DIM a(1): 60<br>TO 120

710 LET aeEN ul): LET nsEN u0s LET umtin-n)( **n**>m): RETURN

zm š0B 357 st 20B 378 spi 2006 spp 1080. index spi 1086 sep 378 sep projekt 1080. index 1195 sep 2008 sep 1195<br>2008 sep 378 1096 cen projekt 1008 1608 sep 11957 1608 sep 11957  $\begin{array}{cccccccc} 65070 & 24 & 13 & 33 & 183 & 0 & 9 & 94 & 35 & 391 \\ 65076 & 84 & 175 & 235 & 237 & 82 & 24 & 35 & 33 & 32 & 325 \\ 65106 & 54 & 0 & 9 & 115 & 35 & 114 & 19 & 98 & 561 \\ 65122 & 107 & 1 & 130 & 19 & 92 & 35 & 114 & 19 & 98 & 561 \\ 65122 & 107 & 1 & 130 & 19 &$ 

3200 REM izpis strojne kode 3500 OPEN k 2,"p" 3980 PRINT" PODPROGRAHI V STROJNI KODI" 3990 PRINT "Naslov osem zlogov vsota" 391 PRINT. 4000. LET vede FOR 4010 PRINT FN us(i,8) /5090 TO. 650904270 STEP 8 LET Veso: FOR dei TO i4

4020 LET k=PEEK j: LET v0=v8+k: PRINT FN u\$(k,4)<br>c: NEXT j: PRINT FM U\$(vB,5)<br>4030 LET vv=vv+v8: NEXT i<br>4035 PRINT<br>4040 PRINT "Skupna vsota: "tvv<br>4040 PRINT "Skupna vsota: "tvv<br>4050 CLOSE # 2

PODPROGRAMI' V STROJNI KODI

Naslov osem zlogov vsota

Skupna vsotar 28270

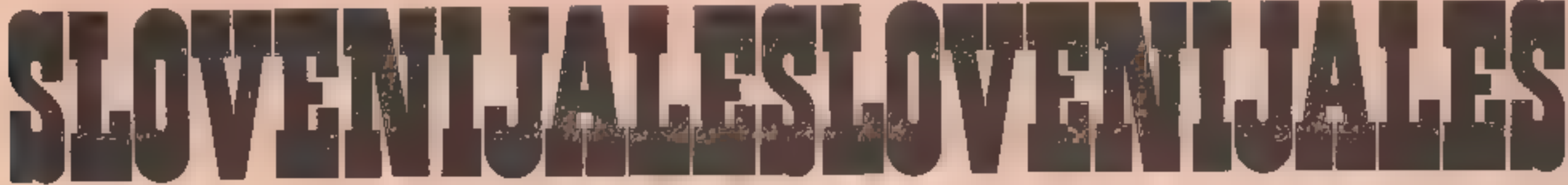

programirana prihodnost programirana prihodnost 34

# MALI OGLASI - MALI OGLASI - MALI OGLASI - MALI

- 
- 
- GLASBENI center Gorenje za-<br>menjam za commodore C
- 
- 
- 
- 
- 
- 
- izoni prodam i za commodone i proda- za softwane prodam ina, telerofi (odi) 377-644.<br>izbrane kvalitetne programe i jam najnovejše programe i menjam programe za ZX Andrej Kitanovski, Zelena izbr vantiro, postalitatus programe – "JET SET WILLY, FLIGHT SI- – spectrum, cene 10 do 30 din – pot 15, 61000 Ljubljana, te-<br>28. commodore 64: igre, MULATOR št. 2. HULK, program. Pišite: Bojan Rib je, najboljše. wordproces- ARABIAN NIGHTS in druge. nikar, Trstenjakova, 29, NAJBOLJŠE PROGRAME za svanture, poslovne aplikaci-<br>ie, najboljše wordproces-<br>sorje, utility. Andrej, telefon Ozren Djukić, Čalogovićeva 69000 Murska Sobota. TX 33 ZX spectrum ugodno pro-<br>sorje, utility. Andrej, telefon 5/III, 41020 Zagreb, tel. (061) s79-42a. PA 5/lli, 41020 Zagreb, tel. (041) TIPKO RESET vgrajujem v dam. Top lestvica: Match
- post, Telefon (061) 772-757, posamič. Libor Burian, S. Ant Attack in še mnogo dru<br>hopoldne. 548 posamič. Libor Burian, S. Ant Attack in še mnogo dru<br>popoldne. 548 bullet in 1440 Matter.
- PRVI KOMPLETNI PRINCE : sanyo (bernstein io Moz) (une une une TX-28<br>pod Delo, Celje, štíra x2a- inajnovejše programe po ka- informacije na na- **i prvi KOMPLETNI PREVOD**<br>slov: igor Petančič, Mlinska »PROGRRAMMER' s refe-<br>sp
	-
	- TE ROMA z dodalno prodam za spech in 219 in 815-399. ITK-10 Calc (1800), Easyscript, Wi-<br>**IODAM RAČUNALNIK** texas in termining text in drugo. Dušan MI-<br>TI 99/4A ∎ dodatno opremo. vod navodil... Informacije in ajboljše med
		-
	- COMMODORE 84 produm and a seripte, skripte, prevodition of the sales and the sales and the sales are of the sales and the sales and the sales and the sales and the sales are of the sales and the sales and the sales are of NUM COMMODORE 84 prodam and bud program Upis vsakeya, and the SATAN SOFT, Pod hrasti 8, a kartice, navodila... Telefon brazplačen katalog. Programmer's reference stil Program shallog. Produce still be a still be a still be OSIJem Max, Zaxxon itd.) za ali za strokov- pred 21-022, ali Zajšek, Rašiška APPLE APPLE APPLE APPLE APPLE APPLE APPLE APPLE APPLE APPLE APPLE APPLE APPLE APPLE APPLE APPLE APPLE APPLE APPLE APPLE APPLE APPLE APPLE APPLE
		-
	- kompjuterje pošljem po **NAJNOVEJŠE** programe za povzetju, po 500 din, Tele- commodore zamenjam ali **5 GENERATION SOFTWARE!**
- MENJAM, prodam in kupim 583 states spectrum, and the machine of the point, Full Throttle, Worse programs and programs of the spectrum, zmanjšam tudi Point, Full Throttle, Worse programov spectrum, zmanjšam tudi Point, Full
	-
- Skota dobo, Strokovno vgrade a combat. Strokovno vgrade a combat. American combat. The combat. The combat of the spectrum, and the spectrum, and the spectrum, and the spectrum, and the spectrum, and the spectrum, and the s ventivno sčilita čipe, in sachi in techno sčilita čipe, in sachi ventivno sčilita čipe, in sachi VELIKA izbira programov za septerum, amesljiva ventivno sčilita čipe, in sachi VELIKA izbira programov za filikacija in hitra
- **x ; produce telefonu (1888)**<br>Ties in the state opterno. The specific specific specific specific specific specific specific specific specific<br>Telefoni (066) 76-218. 547 po telefonu (062) 21-857, Si- programi za ZX spectru S informacije<br>S informacije in the program za ZX spectrum<br>S in the program and the program and the program and the spectrum and the spectrum<br>S in the program and the program at the spectrum and the spectrum of the spectrum log, prodam. Borut Špano-<br>Liubljana. vov; knjige, skripta, prevodi. Satansko veliko drugih. Za- največ programov in dodat-<br>Ljubljana. 550 – son programi Dols vsakega – htevajte katalog na naslov – kov. Ugodno: rađunalnik, Ljubijana. Ugodno: 1230 brogram! Opis vsakega, htevajte katalog na naslov kov. Ugodno: računalnik,<br>**ZA COMMODORE 64** prodam brezplačen katalog. Popu- SATAN SOFT, Pod hrašti 8, kartice, navodila... Telefon **COMMODORE 64** prodam in the brezplačen katalog, Popu-<br>Programmer's reference in still Programer's reference in the Upbliana, telefon: (021) 337-009.<br>guide, lightpen III program in guide v hrvatskosrbskem je- 331-022, ali
- nova 24/A, 65000 Nova Gori-<br>ca, telefon (065) 23-060. 549 prek 500 programov in lite-<br>NBELSKE povezave za Hi- telefonu (064) 81-900. PERT... Ilteratura, listingi. postijite katalog, DANIJEL, KABELSKE povezave za Hi- telefonu (064) 81-900. PERT... Ilteratura, listingi. pošljite katalog. DANIJEL, pošljite katalog. DANIJEL, pošljite katalog. DANIJEL, pošljite katalog. DANIJEL, pošljite katalog. DANIJEL, posljite Fi (DIN in cinch) ter za TX 288 New Data, D. Brašovana 8/ Lazičeva 62, 84926 DARDA.
- povzetju, po 500 din. Tele- commodore zamenjam ali **ili GENERATION SOFTWARE!**<br>ton (061) 331-990. 551 poceni prodam. Izbira ili Vse za spectrum! Obogatite **COMMODORE 64** proda-<br>**COMMODORE** vic 20 s pro- izmed 700 programi

POZORI Zelo poceni prodam ZA COMMODORE 14 proda- ZA SOFTWARE prodam - na, telefon: (061) 577-644.

- (sb. Teleton (061) 772-757, za 3000,00 din, v paketu ali fon (061) 346-600. TX5 the Express, Sabre Wulf, of the set of the set of the set of the set of the set of the set of the set of the set of the set of the set of the set of the set of the set of the set of the set of the set of the set of the set of the set of the set o
- menjam za commodore C<br>
1990 Delo, Gelie, štira 23. Commodore C<br>
para and the paper of the same of the commodore C<br>
23. Section on Ponde C<br>
24. SPECTRUM silversoft nudi<br>
menjam and the paper of the same of the same of the

- 
- 

- 
- 

- vam jih nudimo. Za nepo-<br>
boljšljive samo najboljše navodil za Simon's Basto, ilični kompleti, programski katalog, se bostellahko pre-<br>
boljšljive samo najboljše Programer's reference gui-<br>
igre. Z. Stanković, Cara
	- **ZA COMMODORE 64** prodant and disketah in TELEVIZIJSKO kamero, pro-<br>
	programe and disketah in TeleviziJSKO kamero, pro-<br>
	traku ter tipko reset, Infor-<br>
	macije in spisek programov rom ati prodant. Telefon<br>
	po tel. (061) 575
	-
	-

rica, telefon (065) PS si COMMODORE 64 ' prodam: Ko v počitnišikih dneh: o pametne »RASU-Simon, Rutarjeva 10, Nova Go-<br>
TX-237 don, Rutarjeva 10, Nova Go-<br>
TX-31 **COMMODORE 84** prodam: zabavo v počitnišikih dneh: 1000 programov. »RASU-<br>
TX-31 prek 400 programov, med Moon Alert, Speed Duel, La MI-, 54000 Osijek

- -
	-
	-
	-

- programe na disketah in (and the media in the media of the media of the media of the media of the media of the media of the media of the media of the media of the media of the media of the media of the media of the media
- TX-8 b12-548 v nedeljo zvečer.<br>ZX SPECTRUM, ZX 81/16 002 Poleg navedenih še mnogo sportno in mrežno progra-<br>Kb; najobsežnejša prevede- PRODAM. RAČUNALNIK ZX drugih novosti! Pišite za no- miranje: geodetski prograna navodila; najpopularnej- 81, nerazširjen. Informa vi brezplačni katalog, ne bo mi... NEW DATA, D. Brašo- ši programi. Katalog! Tele- po telefonu: (062) 711-188 vam žal! Leon Grabenšek, vana 8/10, 21000 Novi Sad.
- rica, telefon (065) 226-32. **COMMODORE 84** prodam: zabavo v pocitrisikih dneh: 1000 programov, "HASD-<br>TX-31 prek 400 programov, med Moon Alert, Speed Duel, La Mis, 54000 Osijek, poš. pr.<br>SPECTRUM LIBRARY za- drugim Simon rami- ford Pascal in veliko drugih. motorju Wheelje itd. itd., pa rati ob veliki izbiri servisnih veliko. literature: Simon's Basic, Ox- Locomotiva, kaskader na in in in in in i<br>Control se tudi vrsta programov za re- COMMODORE SOFTWARE veliko. literature: slovenski in tudi vrsta programo programov in literature, ki prevod priročnika, prevod sno delo in študij: matema- Če boste zahtevali brezplačen<br>vam lih nudimo Za nepo- prevodil za Simon's Basic. Itični kompleti, programski katalog, se boste lahko prevam jih nudimo. Za nepo-<br>navodil za Simon's Basic, kični kompleti, programski katalog, se boste lahko pre-<br>hottelive samo najboliše – Brogramor's reference qui-
	-
	-
	- fon (061) 447-166. 001 (Bojan). TXA1 Bijedičeva 4, 61117 Ljublja- b T19

# ZA ZAČETNIKE

# Šola programiranja v strojnem jeziku (7)

### ŽIGA TURK

**bodite užaljeni zaradi nadnaslova te-**<br> N: le rubrike! Po šestih mesecih strojne-<br> ga ždenja za računalnikom ste se go-<br>tovo že toliko naučili, da se lahko imate za mojstra.

# Kasetofon

Posebno mesto med vzhodno-izhodnimi rutinami zavzemajo podprogrami za shranje-<br>vanje in branje podatkov na magnetofon-<br>skem traku. Posebno zato, ker ta del ni ure-<br>jen na sicer normalen način komunikacije<br>med računalnikom in periferno opremo, sistemom kanalov in tokov.

V prejšnji številki smo si ogledali, kako spectrum ustvarja zvok in kako ga sliši. Ker. zvok lahko zapišemo na magnetofonski trak, se je treba le še odločiti za takšno kodiranje podatkov, da jih bomo lahko shranili na kase to. Pri Sinclairu so se odločili za zelo zane- sljiv in hiter sistem, ki pa bi ga bilo mogoče še pospešiti. Kot kaže, so dali prednost za nesljivosti.

Na magnefotonski trak lahko shranimo programe v basicu, spremenljivke ali pa cele kose pomnilnika. V vsakem primeru shranju- jemo zloge. Vsak od njih je sestavljen iz osmih bitov, ki so lahko 0 ali 1. Na kasetofon moramo torej zapisati le ti stanji. Spectrum in številni drugi mikroračunalniki jih zapisujejo<br>■ razilčnima frekvencama: ničlo z nihajem 2000 in enico z nihajem 1000 Hz. Na kaseto fon pošilja spectrum kvadratne valove, tako čne program, zato se rdeće črte končujejo u<br>t. i. sinhronizacijskim impulzom. Takoj za<br>njim so biti informacije, ki smo jih želeli shra-<br>niti na trak. Časovni potek prvih trenutkov<br>prikazuje skica7/1,Edina slaba stran sist

Navdušen programer lahko »navije« tudi<br>hitrost snemanja. Žal bo zadeva delala samo<br>a klici USR, ker hitrost nalaganja ni zapisana<br>v RAM. Rutine za branje in pisanje je treba<br>ponovno napisati, najenostavneje pa je, da<br>podpr

Shranjen program je sestavljen iz dveh delov: headerja (glave) in podatkov. V prvem so<br>zapisane informacije o naravi drugega. Kako<br>natančno so razporejene; preberite v lanski<br>poletni številki MM ali pa s programčkom 7/2<br>to

**Rutini v ROM**<br>Rutini v ROM, ki zapisujeta podatke na trak<br>in jih bereta, sta dostopni brez težav. Tu je<br>osnova vseh programov za kopiranje. Prav<br>zato so novejši tovarniški programi posneti

nika pa ne morejo slediti spremembi, Če bi čiste tišine želeli posneti zlog, bi morali frekvenci močno znižati, da bi ujeli tudi prve bite.<br>V kasetofonu ta problem odpravljajo modro-rdeče črte, v mikrotračni enoti, kjer gre za podobne probleme, a na mnogo višjih fr

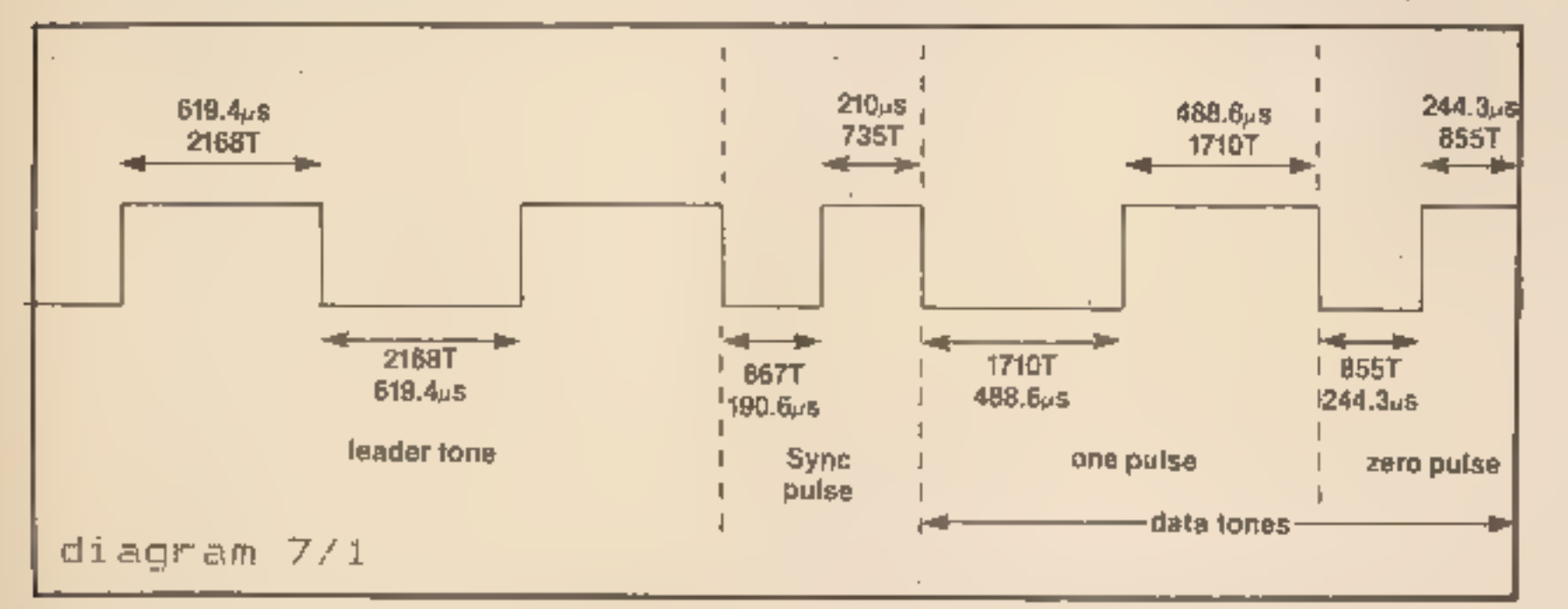

na drugačen način. V teh prmerih še najbolj pomagata dober disassembler ali IS reset.

Rutino za SAVE pokličemo s CALL 1218. Parametri so naslednj

A – 0 za header, 255 za podatke<br>DE – število bytov pomnilnika, ki naj se po-<br>snamejo

IX — naslov prvega zloga

Butina najprej posname na trak A, sledi DE<br>bytov, ki se začnejo na IX, na koncu pa shrani<br>še kontrolni zlog, s katerim pri nalaganju<br>ugotavlja, ali je program pravilno naložen,<br>Hutino za LOAD pokličemo s CALL 1366.<br>Paramet

OPEN  $*4$ ,  $*8*$ <br>
odpre tok  $*4$  na kanal za zaslon. PRINT  $*4$ <br>
bo izpisoval na zaslon. Namesto śtirice bi<br>
lahko uporabili tudi kakršenkoli izraz, ki da<br>
za rešitev numerično vrednost. Ko toka ne<br>
potrebujemo več, ga la

Stevilke, ki smo jih iz tabele STRMS popi-<br>kali (PEEK), so kazaici na drugo tabelo, prav<br>tako v RAM, kjer so shranjene informacije o<br>kanalih. Prvi byte informacije o kakšnem ka-<br>nalu izračunamo takole:<br>LD A, stream ... kat

<sup>A</sup>— 0, če pričakujemo header, 255, če priča- kujemo podatke

DE – število zlogov, ki naj se naložijo<br>IX – kam naj se naloži prvi zlog

CARRY bit mora biti prižgan za dejansko<br>nalaganje in ugasnjen za VERIFY. Na koncu<br>bo CARRY ugasnjen, če bo nastala napaka.<br>Program 7/2 bere trak, išče in analizira<br>headerje. Nekaj bistveno boljšega pa boste<br>našli v tokratn

# V/ rutine

Sepetrumov basic je resda slabši od konkurentov v novejših mikroračunalnikih, ima<br>pa izredno lepo urejeno povezavo med programi in različnimi vhodno/izhodnimi napra-<br>yami, kot so npr. tipkovnica, zaslon, tlskalnik,<br>mikrotr

**Tokovi in kanali**<br>Spectrumov V/I sistem sestavljajo tokovi<br>(streams) in kanali (channels). Predstavljaj-<br>mo si, da so rezultati programa, ki jih želimo<br>spraviti iz računalnika, voda. Z izbiro toka<br>preusmerimo vodo po neke

Tipičen ukaz za izhod podatka je PRINT. Ta<br>ukaz je navadno prek toka 2 povezan na<br>kanal »s» (screen-zaslon). LPRINT pa je prek<br>toka 3 povezan na kanal »p« (printer – tiskal-nik). Tok, po katerem podatki tečejo, lahko<br>spre

kot na skíci 7/1. Ven pridejo ti hudo popačeni, a ker je modulacija silno preprosta, še vedno uporabni. Program v ROM bere vhodna vrata (podobno kot program 5/3 iz prejšnje številke) in «posluša», kako visoki so toni. Višļ

en tok

A

ADD A,16 LD H,#5c<br>LD L,A<br>LD E,(HL)<br>INC HL<br>INC HL<br>LD D,(HL) ... kazalec v DE<br>LD A,D<br>OR E JR NZ, na tok ni odprt noben kanal DEC HL ... zmanjšaj DE LD HL,(CHANS) ...HL := začetek področja<br>z informacijami o kanalih<br>ADD HL,DE ...(HL) je prvi zlog informacije o kanalu

Informacijo o kanalu sestavlja obveznih 5 zlogov, drugi pa so tam po potrebi: PRVI ZLOG defw NASLOV PODPROGRA-

MA ZA IZHOD<br>defw NASLOV PODPROGRAMA ZA VHOD<br>defb »\*\*<br>\* je črka, ki označuje kanal.<br>Ob ukazih PRINT, LPRINT, INPUT, IN-<br>KEYS... Interpreter pogleda, po katerem to-<br>ku mora komunicirati, poišče, kateri kanal je<br>vezan na tok, včasih ni praktično, saj je treba stalno pisati<br>PRINT # in spremenljivko. Lepša možnost je

pisati ves program s PRINT in na začetku<br>toku 2 odpretí poseben kanal, podobno kot<br>to počne program 7/4.<br>Druga možnost, ki se ponuja programerju u<br>strojnem jeziku, je ustvarjanje novih kanalov<br>oziroma prirejanje obstoječi

 $\Box$ 

 $\mathbf{p}$ 

diagram 7/2<br>  $\begin{array}{cccccc}\n10, \text{CITALE HEADERJA} \\
20 \\
30, \text{PREBERE BA NA 23296} \\
40 & 50 \\
\text{ACBC 111100} & 60 \text{ CITAJ LD} & 0 \text{DE}, 17 & 3 \text{DOLZINA} \\
\text{ACBF DD21005B} & 70 & \text{LD} & 17, 23296 \text{ sKAM} \\
\text{ACCS AF} & 80 & \text{XOR} & 8 & 364=0 \\
\text{ACC4 37} & 90 & \text{SCF l'PR125I CARKY} \\
\text{$ Pass 2 errors: 00 Table used:  $\frac{3}{25}$   $25$   $\pm$ rom  $129$ 1 diagram 7/5 23568 23570 6<br>11 <sup>-</sup> #0 (navadno tipkovnica)<br>1 - #1 (navadno tipkovnica) 23572 23574 23576  $6.$   $*2$  (navadno zaslon) 23578 23580 Pl. 45 (navadno tiskalnik)

23582 O<br>O 10 REM diagram 7/4<br>O 20 PRINT "D-ZX PRINTER" 23584 23586 o, 20 PRINT "p-ZX PRINTER"<br>0, 30 PRINT "s-EKRAN"<br>0, 40 PRINT "t-RS232/text"<br>50 PRINT "t-RS232/text" 23588 23590 23592 o | 60 INPUT "Kam naj izpisujem ? ";a\$ 23594 0 70 CLOSE #3:-OPEN #3,a\$<br>0 80<br>0 100 FOR i=1 TO 10<br>0 110 LPRINT i<br>0 130 RUN<br>130 RUN 23596 23598 23600 23602 23604

- 1. Želim več informacij o računalniški obdelavi za naslednje segmente proizvodno poslovnega informacijskega sistema
- 2. Želimo računalniško avtomatizirati naš naslednji proces:
- 

Kako prirediti obstoječi kanal, da dela ne- kaj drugega, kaže programska podpora Kempstonovega paralelnega vmesnika, Preprosto so spremenili podatek o izhodni rutini kanala »p«, ki po novem kaže na njihov pod-<br>program.

Nadaljevanje prihodnjič

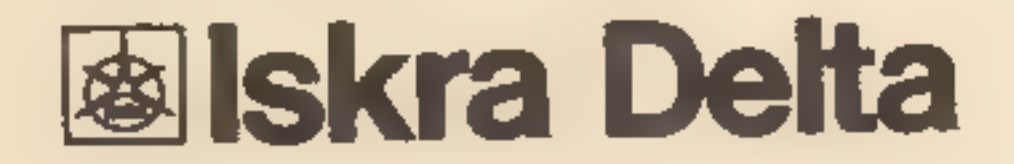

Kupon pošljite na naslov Iskra Delta tržno komuniciranje, 61000 Ljubljana, Parmova 41

# Prve črte z računalnikom (6).

### ANDREJ VITEK

**1988** Smo se pri črtah srečevali v glavnem le z uporabnimi postopki pri risanju: z risanjem funkcij, krivulj, teles in podobnega. Danes si borno malo oddahnili in se spopadli z lahkotnejšo, predvsem pa za oko prijetnejšo

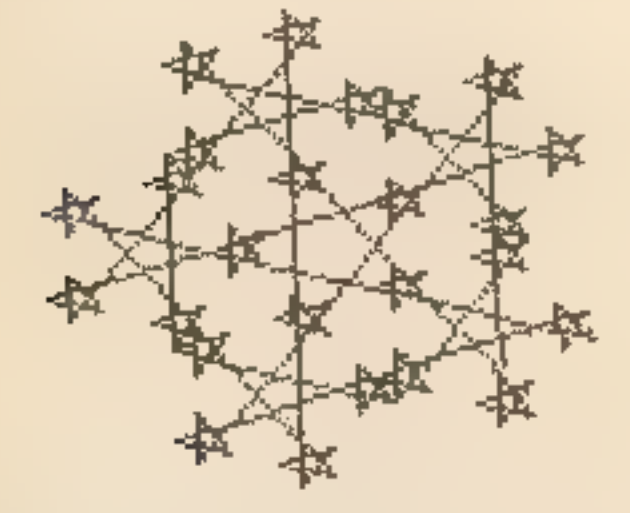

Z želvo risarko smo se na hitro že seznanili:<br>v drugem nadaljevanju (program 12 v tretjem<br>nadaljevanju) smo si ogledali, kako želvine<br>premike v basicu prevedemo v ukaza PLOT in<br>DRAW. Današnji program 18 kaže, kako to<br>oprav podajanja kotov pri kasnejšem risanju. V ka- snejših programih bomo deklaracije proce- dur izpuščali. Vrinemo jih vedno na mesto ustreznega komentarja.

sedaj ukvarjali. Razliko lepo ifustrira program<br>19. ki nariše dva kvadrata, prvega na že znan<br>način s koordinatami, drugega z želvino po-<br>močjo. Pri prvem načinu risanja moramo po-<br>vedati koordinate točk, ki jih hočemo pov

ko korakov naj napravi naravnost in kako naj<br>se suka. Če hočemo kvadrat prestaviti oz.<br>zasukati, moramo popraviti lu želvin začetni<br>položaj oz. zasuk. Risanje se razlikuje tudi v<br>načinu, kako gledamo na sliko na zaslonu.<br>P

Najprej nekaj splošnih besed o risanju z želvo, saj se bisiveno razlikuje od običajnega koordinatnega risanja, s katerim smo se do

```
€ Program 19 2 
    1<br>2 s<br>4
            FROGRAH kvadra; 
    5
               € Risanje kvadratov > 
 s 7 (sF irturtle š e ti 10 it 
 BEGIN ( Kvadrat s koordinatami > Line(30,30, i2 Line(80,30, 13. Line(G0,80, 14 Line(30,80, 
15
16 ( Kvadrat z 2elvo )<br>17 SetTurtle(55,22,45,1);<br>18 Forward(50); Left(90);<br>19 Forward(50); Left(90);<br>20 Forward(50); Left(90);<br>21 Forward(50); Left(90);<br>22 WaitTurtle<br>23 END. 1PROGRAM Hilberty
  Z<br>3. { Hilbertove krivulja }<br>4
   5 ConsT 6 dsa; € Stranica ) 7 ome5j € Stopnja > 8 s 10 (sF isturtle > 11<br>
12<br>
13 PROCEDURE H( n,fi:INTEGER );<br>
14<br>
15 BEGIN<br>
16 IF n>O THEN<br>
17 . BEGIN n:=n-1;<br>
18 : Left(fi); H(n,-fi);<br>
19 : Forward(d);<br>
20 . Right(fi); H(n,fi);<br>
21 . Forward(d);<br>
22 . H(n,fi); Right(fi);<br>
23 . Forward(d);<br>
    26 END:<br>27 28 BEGIN<br>29 InitTurtle;<br>30 SetTurtle(1,1,0,1);<br>31 H(m,90);<br>S2 SaveScreen<br>33 END { Hilbert ).
```

```
1 \leq Program 20 )
     PROGRAM Polys:<br>-{ Veckatniki in spirokatniki }
  \mathcal{F}(SE isturtle > 
  8
9 FROCEDURE Poly( s,a:INT<br>10 a<br>11 _F ( Narise mnogokotnik )
       PROCEDURE Poly( s,a:INTEGER );
12<sup>-8</sup> VAR Total: INTEGER;
i4<br>i5 BEGIN Total:=0;<br>i6 .REPEAT<br>17 — Forward(s); Left(a);<br>10 — Total:=Total+a<br>19 — UNTIL (Total MOD 340)=0<br>20 END ( Poly );
2125 PROCEDURE PolySpiral( d,arINTEGER )3
```
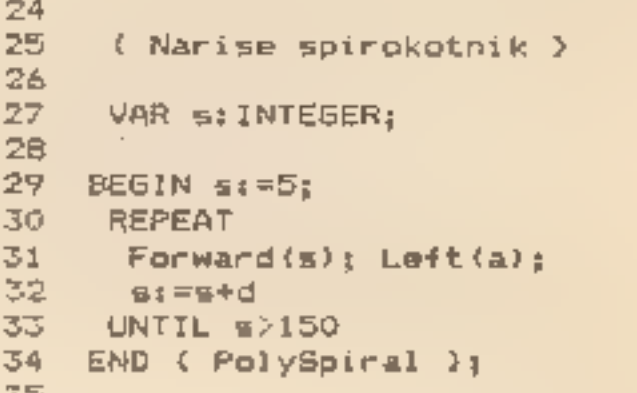

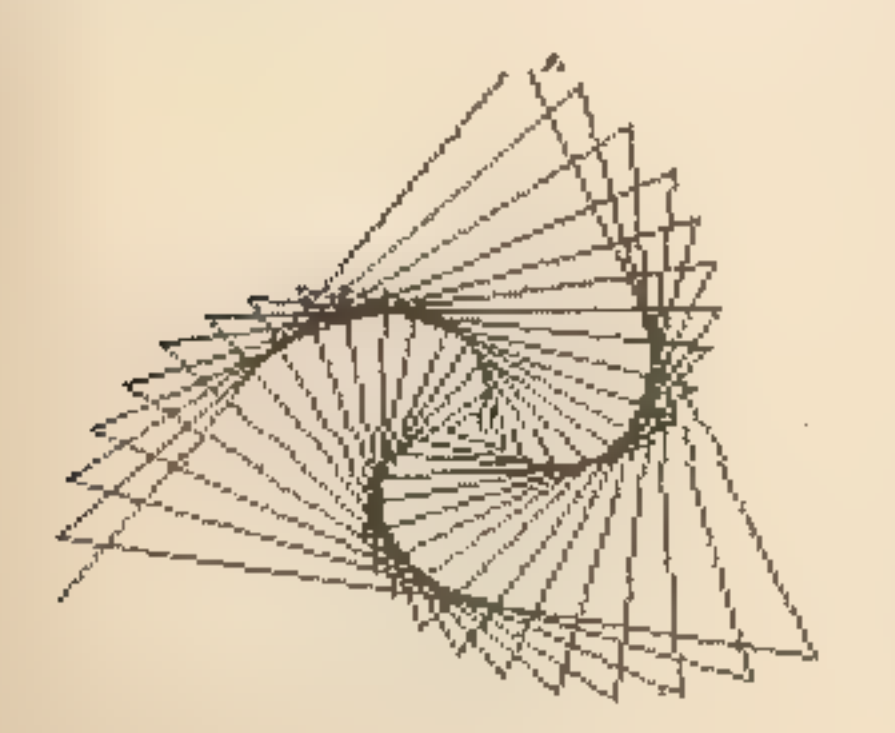

nost obrnjena le na želvo, na droben del zaslona. Ta način risanja ima svoj čar, ki ga želimo danes podrobneje spoznati.

Za začetek **ili** čar ilustrirata proceduri Poly<br>in PolySpiral v programu 20. S prvo rišemo<br>večkotnike in zvezde, **a** drugo pa spiralne<br>večkotnike – spirokotnike. Poskusite malo<br>eksperimentirati s kotom pri obeh podpro-<br>gr

ua | ae

O —T—T——>————— ea

polepšati. Takole napravimo: v vsakem oglišču narišimo pol manjšo zvezdo. Z osnovnim kotom 144 stopinj dobimo tako šest zvezd: eno veliko na sredi in pet majhnih<br>ob njenih konicah. V ogliščih malih zvezd<br>lahko postopek ponovimo na enak način. Ta-<br>kemu sestavljanju ornamenta pravimo rekur-<br>zivno. Nariše ga program 21. Tudi tu daje<br>ekspe

Tudi tu lahko z drugačnim drobljenjem<br>stranic dobimo drugačne snežinke. Kaj bi<br>npr. dobili iz snežinke, će bi trikotnike doda-<br>jali na notranjo stran namesto navzven? In<br>kaj, če bi trikotnike nadomestili s čim drugim,<br>npr.

je ∎ notranjosti kvadrata. To utegne marsiko-<br>ga presenetiti. Črta, ki jo dobimo, ko spustimo drobljenje v neskončnost, je namreč neskončno ziomljena premica, tako na drobno<br>zlomljena, da pelje prav skozi vsako točko v kva

Parameter 1 v obeh procedurah določa globino ponavljanja – rekurzije. Za vse ljubi-<br>telje inatematičnih orehov spet eden: ugani-<br>te, kako z globino rekurzije raste število narisanih zvezd! Lahko ga izračunate kar rekurzivno.

Namesto v ogliščih lahko rekurzivno se- stavljamo vzorec tudi vzdolž stranic: raven odsek nadomestimo s kakšno lomljeno črto, to pa nadaljujemo do primerne globine. Za primer si narišimo snežinko s programom 22. Osnovna snežinka naj bo kar enakostraniční<br>trikotník. Na vsako od stranic potem na zuna-<br>njo-stran-na-sredi-narišimo-enakostraniční<br>trikotník = trikrat manjšo-stranico in za novo<br>snežinko-razglasimo-tisto, kar dobímo, ko<br>t smo vsako stranico nadomestili z lomljeno črto iz štirih delov. To nadomeščanje ponav- ljamo. Če pustimo postopek teči v neskončnost, to je če stranice globlje in globlje drobimo, dobimo na koncu nekaj čudnega: ne-<br>skončno dolgo črto, ki pa omejuje lik z ome-<br>jeno ploščino. Z drugimi besedami: želva te-<br>ga lika nikoli ne more obhoditi, lahko pa<br>pobarva njegovo notranjost. Zabavno, kajne?<br>Poskusi

Takole opisovanje seveda ni najbolj po- srečeno, dosti laže si boste postopek predo- čili z risanjem zaporednih vzorcev. S progra- mom 23 poskusite narisati osnovni vzorec ter nekaj naslednjih. Osnovni vzorec narišite s<br>primerno velikim korakom, naslednjega pa s<br>pol manjšim. Sklapljanje posameznih vzor-<br>cev bo najlepše vidno, če boste oba vzorca<br>narisali na eno sliko, tako da bo začetek<br>osnovneg

celi vrsti podobnih črt. Seveda se pri tem ni treba omejiti le na kvadrat, poskusiti kaže tudi s trikotnikom ali čim podobnim. Veliko<br>zabave!

manjših, kot je četrtinka osnovnega. V vsa- kem od njih narišemo enak vzorec, kot smo ga v velikem, le primerno je zasukan. Zasuk je potreben zato, da lahko posamezne vzorce lepo povežemo med seboj. Povezujemo tako, kot teče osnovni vzorec.

### Nadaljevanje prihodnjič

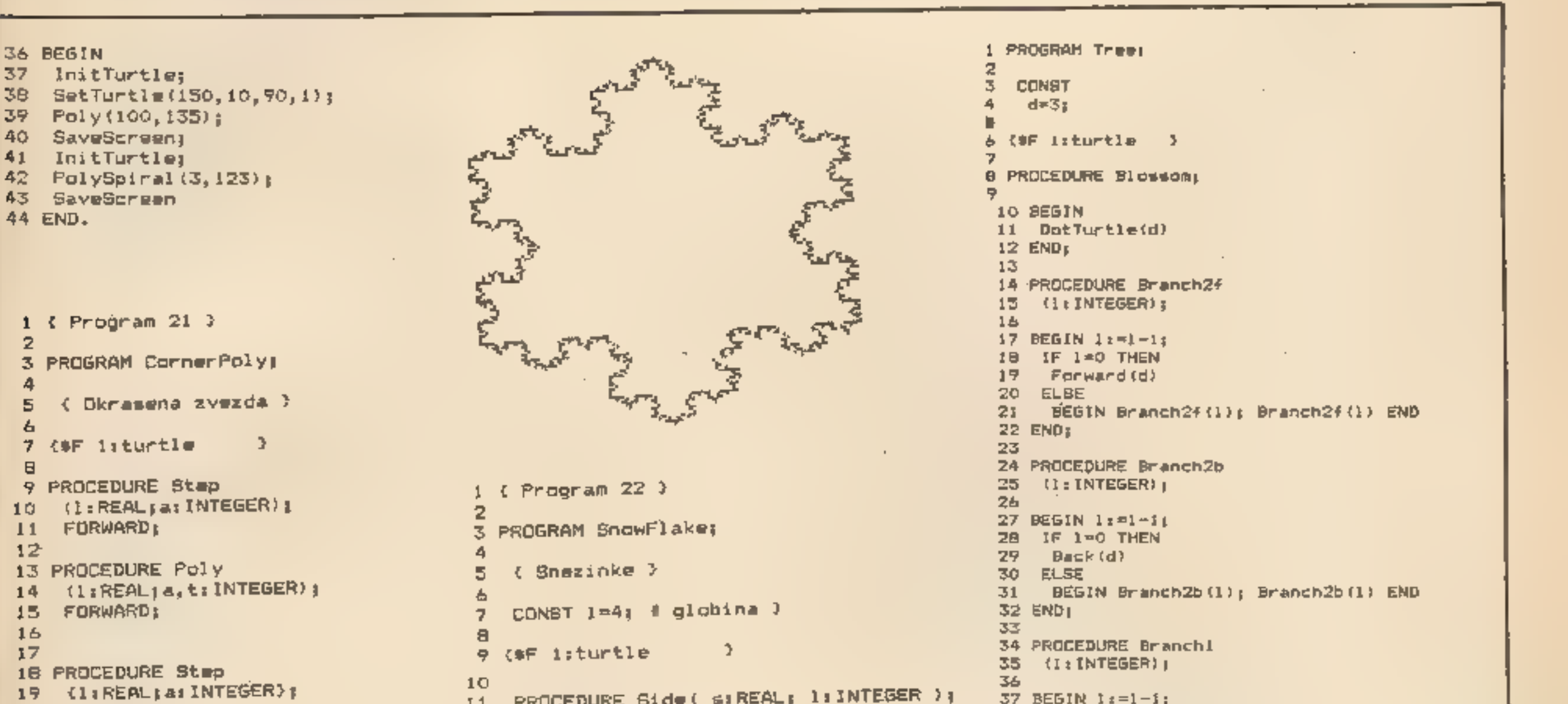

? (\*F liturtie<br>
8 9 PROCEDURE Stap<br>
10. (i:REALja:INTEGER);<br>
11. FORWARD;<br>
12.<br>
3 PROCEDURE Poly<br>
14. (l:REALja,t:INTEGE);<br>
5 FORWARD;<br>
16<br>
17<br>
18 PROCEDURE Stap<br>
19. (l:REAL;a:INTEGER);<br>
20 BEGIN<br>
21. Forward(1); (OCEDURE Poly)<br>(1:REALja,t:INTEGER); z a PROCEDURE Foly pi 6 FORWARD; s a O PROCEDURE Step C1s<br>
18 PROCEDURE Step C1sREALGar INTEGER)  $\begin{array}{cccc} 16 & 8 & 9 & 11 & 9 & 11 & 9 & 11 & 9 & 11 & 9 & 11 & 9 & 11 & 9 & 12 & 12 & 13 & 14 & 15 & 15 & 16 & 17 & 18 & 18 & 19 & 10 & 10 & 12 & 13 & 15 & 18 & 13 & 14 & 15 & 16 & 18 & 19 & 19 & 19 &$ ie FROCEDORE SCENT<br>19 (1:REAL;a:INTEGER); H 20 BEGIN<br>21 Forward(1); H 25 Poly(1/2,-a,0); H 23 Right(a) i4<br>23 Right(a) i5<br>24 END; 16 25<br>
25 PROCEDURE Poly<br>
27 (1:REAL;a,t:INTEGER);<br>
27 (1:REAL;a,t:INTEGER);<br>
28 BEGIN<br>
28 BEGIN<br>
28 BEGIN<br>
28 BEGIN<br>
32 Side(s,l); Left(60);<br>
30 REPEAT<br>
31 Side(s,l); Left(60);<br>
30 REPEAT<br>
20 Side(s,l); Left(60);<br>
30 Side(s,

```
3 PROGRAM SnowFlake;
     5 ( Snezinke )
     CONST iza; € globina 2 
    9 ($F 1; turtle \qquad )
25 BEGIN { SnowFlake }<br>26 InitTurtle;<br>27 SetTurtle(8,120,0,1);<br>28 Side(120,1); Right(120);<br>29 Side(120,1); Right(120);<br>30 Side(120,1); Right(120);
```
27 BEGIN 1:=1-1;<br>28 IF 1-0 THEN<br>29 Back(d)<br>30 ELSE<br>31 BEGIN Branch2b(1); Branch2b(1). END<br>32 END; - 33 34 PROCEDURE Branchi Procedure Side( siREAL; 11INTEGER 05 ci: INTEGER)<br>
10<br>
11 PROCEDURE Side( siREAL; 11INTEGER ); 38 IF 1=0 THEN<br>
13 BEGIN 39 BEGIN Forward(d); Blossom; Back(d) SND<br>
14 IF 1=0 THEN 40 ELSE<br>
15 Forward(s) 41 BEGIN Branch2f(l); BEGIN lrel-ia IF 120 'THEN BEGIN Fornard(d); Blbssom; Back (d) END eLse BEGIN Branch2£ (1): Left (45); Branchli); Fight (45); Branch2t (1); Right (45); Branchi (1); Left (45); Branehi 1); Branchzbii)4 Branch2b (1) END. ENO; ss se 47 se s9 so si FA ES sa se ze 49. 50 BEGIN<br>51 InitTurtle;<br>52 SetTurtle(127,0,90,1);<br>53 Branchi(6);<br>54 SaveScreen<br>55 END.  $\rightarrow$ 

# Micro-prolog (l)

# MATJAŽ GAMS

Moj mikro (Zrimec, Gams) smo si na kratko ogledali osnovne značilnosti programskega jezika prolog. Zdaj bomo v nekaj člankih predstavili za mikroračunalnike prirejeno verzijo prologa, imenovano »micro-prolog«. poprejšnjih člankiho prologu v reviji

Micro-prolog je mogoče naročiti neposre dno iz Velike Britanije, če pišete na naslov: Logic Programming Associates Ltd., 10 Burntwood Close, London SW188JU, seveda pa ga dobite v tujini v vseh večjih softverskih prodajalnah. Tam lahko dobite verzije za mi- kroračunalnike s procesorji Z80 in operacijskim sistemom CPM (npr. za apple li) ali CPM/86 ali MSDOS. Najpogosteje pa ga srečamo pri najmanjših hišnih računalnikih, kot so sinciair spectrum, BBC micro ali com- modore 64.

Micro prolog pri nas najlaże dobite prek<br>znancev, saj je dokaj razširjen. Na Institutu<br>Jożef Stefan imamo tudi prolog za CP/M,<br>vendar ga zaradi licencnih odnosov kot institucija seveda ne smemo dajati ali preprodaja-<br>ti. P

**Zakaj micro-prolog?**<br>Pravzaprav moramo pojasniti dvoje vpra-<br>šanj:

Na nivoju strojnih jezikov se pogovarjamo o tem, kakšna zaporedja ničel in unic tvorijo<br>npr. desetiško število ali najenostavnejši<br>računalnikov – ukaz – (primer:<br>00101001001000011). Na nivoju zbirnega jezi-<br>ka že lahko delamo z desetiškimi števili in<br>enostavnimi r

1. odnos jezikov umetne inteligence do proceduralnih jezikov

razne kontrolne in podatkovne konstrukte (recimo for i: = 1 to 10 do begin...), Na nivoju deklarativnih jezikov opisujemo relaci- je v smislu logičnih izjav (npr. osumljenec (X): — ze- kaznovan(X), zrtev (Y), pozna (X, Y)

2. odnos prologa do drugih jezikov umetne inteligence.

Že v prejšnjih člankih v tej reviji smo se podrobneje ukvarjali s temi vprašanji, zato samo na kratko ponovimo, da jezike delimo glede na stopnjo približevanja človeku na 4 nivoje:

deklarativni postopkovni zbirni strojni.

(Opomba: Pri tej delitvi pod pojmom »de klarativni« največkrat mislimo na prolog, saj drugi jeziki umetne inteligence, npr. logo, lisp, snobol ali smalitalk, bolj podpirajo neko- liko drugačne načine razmišljanja, ki pa se močno razlikujejo od postopkovnih.) Zdaj pa si odgovorimo na naslednja vpra- šanja. Zakaj bi morali pri logični nalogi (reci- mo iskanju osumljenca) razmišljati:

a) o tem, kako bi kodirali problem kot zapo- redje načel in enic

b) o tem, s kakšnimi osnovnimi registri in osnovnimi računalniškimi ukazi bi kodirali ta problem

6) u tem, kakšne zanke, števce in podatkov-<br>ne strukture bi uporabili pri kodiranju tega logičnega problema?

Verjetno ste že uganili, da se ta vprašanja<br>ujemajo z nivoji programskih jezikov. Medtem ko je splošno razširjeno mnenje, da sta<br>nivo strojnih in zbirnih jezikov neprimerna<br>tako za učenje kot uporabo, pa razmerje med<br>dekla modulov. Vendar so se kakšnih 10 let po<br>prvotni verziji pojavile razne profesionalne<br>razširitve, ki niso v ničemer spreminjale prvotne zasnove, ampak so jo dopolnjevale z<br>dodatnimi konstrukti. To je še posebej po-<br>membno,

Odnos prologa do drugih jezikov umetne<br>inteligence je še bolj zapleten, posebej če ga<br>primerjamo z lispom. Le Amerika je Imela<br>dovolj denarja, da je i za umetno inteligenco<br>temnih letih financirala raziskave in tudi apli-<br> nju, še zaostaja, vendar tudi tu bliskovito prodira. Zaradi zakoreninjenosti lispa v Ame- riki pa ni pričakovati, da bi ga v bližnjem času spodrinil. V nasprotju z Američani so se tudi Japonci odločili za prolog kot osnovni jezik pete generacije.

Druga zanimiva primerjava je med prologom in logom. Logo je bil prvi otrokom prilagojeni jezik umetne inteligence. Spričo svoje preprostosti in učinkovitih grafičnih prikazov so z njim dosegli velike uspehe prl učenju 5-i let.

Iz zgdovine pascala lahko izluščimo po- membni ugotovitvi, ki veljata tudi za prolog:

a) Jezik se je najprej razširil v univerzitetnih<br>krogih, kjer so ga podpirali kot perspektivne-<br>ga in tudi zato, ker je bil primeren za učenje.<br>Učenje programiranja je bilo lažje, enostav-<br>nejše in hitrejše. Študentje so s

D) Prvotne verzije jezikov so bile počasne<br>in neprimerne za profesionalno programira-<br>nje. Šele čez kakšnih deset let so se pojavile<br>dražje in aplikativno primerne izpeljanke, ki<br>pa niso v ničemer spreminjale teoretične za

\$e jezike tipa pascal na širših področjih. Ver- jetno se bo to zgodilo šele s prihodom pete generacije računalnikov.

Vrnimo se il osnovnemu vprašanju. Zakaj<br>micro-prolog. Denimo, da bi radi naše mlajše<br>generacije učili programiranja. Jih bomo uči-<br>li strojne kode, zbirnega jezika ali morda ba-<br>sica, fortrana ali cobola? Nobeden izmed teh

# Prolog in drugi jeziki umetne inteligence

Povzetek prednosti micro-prologa: s svojo prilagojenostjo človeškemu načinu razmiš ljanja je protog primeren za učenje tudi 10-letnih učencev in omogoča zelo hitro učenje<br>in razumevanje. Programi v protogu so kratki, naravni in zahtevajo manj časa za kodira-<br>nje. Protog podpira logično razmišljanje, ki j samo za učenje programiranja, ampak tudi za učenje drugih predmetov, od matematike do zgodovine.

v primerjavi z drugimi jeziki zahteva micro- prolog manj časa za učenje in kodiranje. To pa je poleg perspektivnosti osnovno merilo za kvaliteto programskega jezika.

# -prolog na IJS

Micro-prolog je bil razvit šele leta 1980 (skratka, najmodernejša zadeva, še posebej,<br>će jo primerjamo s programskimi paketl in<br>jeziki izpred dvajsetih let!). Avtor te inačice<br>prologa je Frank McCabe, projekt z imenom<br>-Logic as a Computer Language for Chil-<br>dren« na razreda sta imela od 10 do 11-letne učen ce in 2 uri 20 minut učenja na teden. V drugih<br>popoldanskih urah so imeli učenci dostop do<br>računalnikov, tako da so lahko sami preiz-<br>kušali že naučeno.<br>Na institutu Jožef Stefan prirejamo veliko<br>različnih tečajev za širši

niških strokovnjakov iz industrije. V letu 85 med drugim predvidevamo tečaje micro-pro- loga za začetnike in tečaj prologa ter umetne inteligence s poudarkom modernim tehni- kam programiranja kot dopolnilno izobraže vanje strokovnjakov iz industrije. Prvi tečaji za začetnike se bodo začeli že februarja, tečaji za industrijo pa nekoliko pozneje.

# Razlike med microprologom in prologom

Med njima so le drobne sintaktične (slovni čne) razlike, vse drugo pa je pravzaprav isto. No, seveda ne smemo pozabiti, da je spričo manjših sposobnosti mikroračunalnikov tudi tu dodatna omejitev. Priporočljivih je vsaj 48 K. Za učenje običajno uporabljamo program SIMPLE, ki je na kaseti z micro-prologom. Bistvene razlike v sintaksi si bomo ogledali ob preprostem primeru. To je program za ugotavljanje družinskih relacij: slovenščina: Je Andrej oče Mihe?<br>micro-prolog: in (Andrej je-oce-od Miha) slovenščina: Kdo so Andrejevi starši?

micro-prolog: which (X: \* je-stars-od An-<br>drej)

No (more) answers slovenščina: Kdo so Jakini potomci? micro-prolog: which (Y: Jaka-je potome-<br>c-od Y)

Jaka je—oce—od Andrej Majda je—-mati-od Andrej Luka je-oce—od Igor Marjeta je-mati—od Igor. Andrej je-oce-od Miha

Ti stavki so v obliki »objekt relacija objekt«.<br>Drugače kot pri prologu ni treba pisati pike<br>na koncu vsakega stavka. V micro-prologu<br>lahko uporabljamo male ali velike črke, le da

\* je-stars-od Y it X je-oce-od Y<br>\* je-stars-od Y if X je-mati-od Y<br>\* je-potomec-od Y if Y je-oce-od X<br>\* je-potomec-od Y

4 (1980)<br>**M. Gams, 1. Bratko, V. Batageli, R. Rein-**<br>hardt, M. Martinec, M. Špegel, P. Tancig:<br>Programski jezik pascal I, Informatica 1 (1984)

Poglejmo stavek, ki bo določil relacijo »ded«:

```
» je-ded-od Y<br>if X je-oce-od Z and Z je-oce-od Y
```
To v slovenščini preberemo kot: X je ded Y-<br>a, če je X oče Z-ja in je Z oče Y-a. V prologu bi<br>to zapisali:

ded  $(X, Y) := \text{occ}(X, Z)$ , oce  $(Z, Y)$ .

Napišimo še relaciji za potomca in starša:

- 
- 
- 
- if Y je—stars-od Z and if Z je—potomec-od X

Zdaj lahko spet postavimo nekaj vprašanj. Delali bomo primerjavo med slovenščino in mirco-prologom in skušali pokazati razlike oz. podobnosti:

- 
- Jaka Majda

- Andrej
- Miha
- No (more) answers

Na prvi pogled je sintaksa precej različna od tiste v prologu, vendar je način razmišlja- nja enak in se mu hitro privadimo. Več prime-

rov in še druge sintaktične oblike pa v nadalj- evanjih.

LITERATURA. R. Ennals: Beginning Micro-PROLOG, Ellis Horwood Ltd., London, zadnja verzija (1984)

K. L. Clark, J. H. Ennals, F. G. MoCabe: A Micro-PROLOG Primer, Logic Programming Associates, zadnja verzija (1983)

F. G. MeCabe, K. L, Clark, B. D, Steel: Micro-PROLOG Programmers Reference Ma- nual, Logic Programming Associates, zadnja verzija (1984)

|. Bratko, M. Gams: PROLOG: osnove in principi strukturiranja podatkov, Informatica

M. Gams, |. Bratko, V Batageli, R. Reinhardt, M. Martinec, M. Špegel, P. Tancig: Program: sski jezik pascal ll, Informatica 3 (1984)

Nadaljevanje prihodnjič

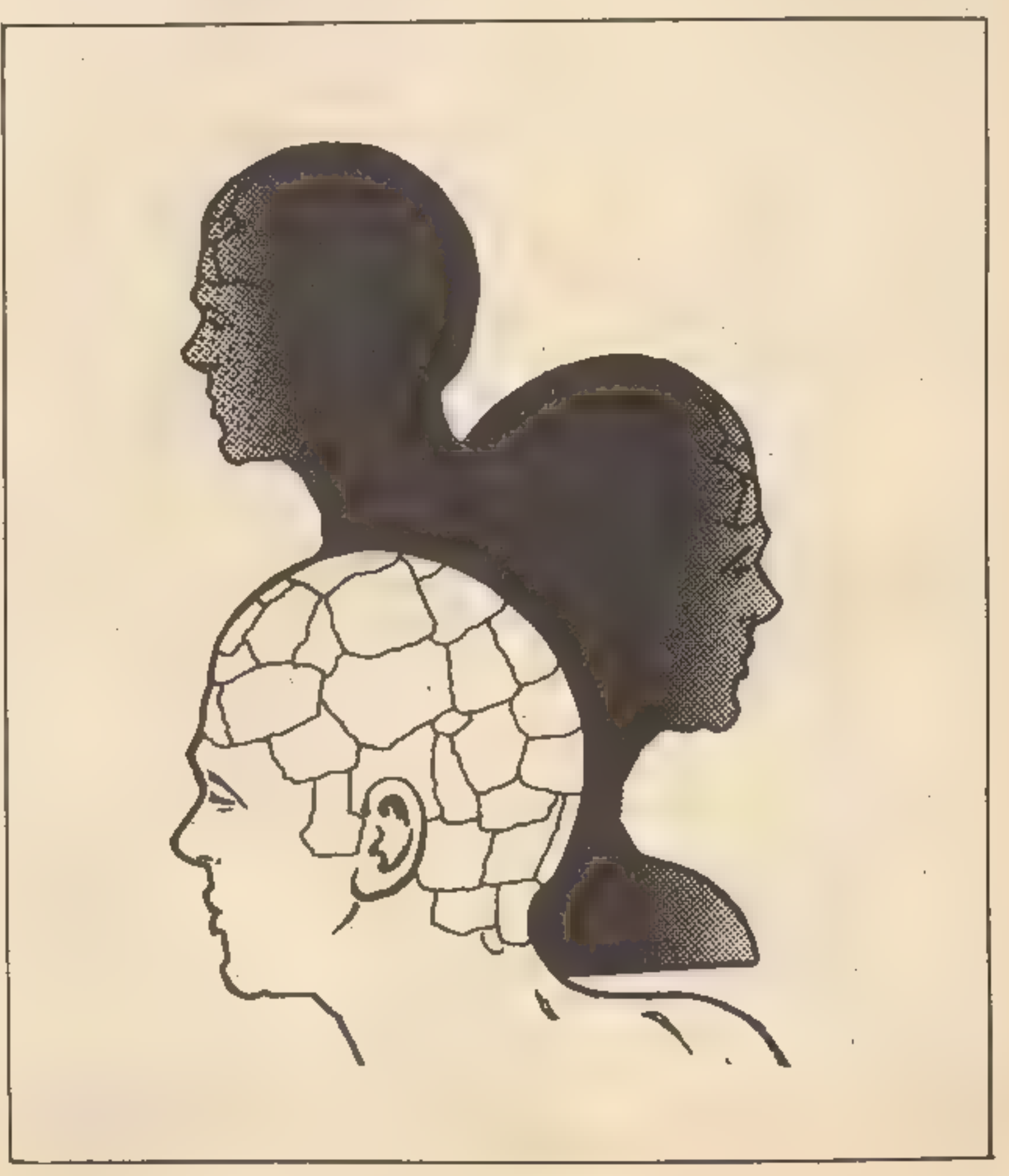

lahko uporabljamo mate ali velike črke, le da<br>jih micro-prolgo ločuje. Tako mali x ni isto<br>kot veliki X. Spremenijivke vso lahko<sup>1</sup>le X, Y,<br>Z in po želji še označene z zaporedno števil-<br>ko, npr. X11 ali X101.<br>V prologu bi

V računalniškem svetu so novosti in so NOVOSTI. Slednjo računalniški svet drgetajoč od nestrpnosti pričakuje konec januarja.<br>Takrat naj bi hkrati po vsem svetu<br>predstavili zares novo generacijo<br>Commodorjevih računalnikov.

1. COMMODORE 128: dobri stari 64 = 128K pomnilnika s preklapljanjem banke RAM. Vdelan basic iz +4, izboljšana tipkovnica<br>in hitrejša disketna enota. Zadeva<br>je sicer 100% združljiva.s C 64. NOVOST

2. COMMODORE PC, za vse ti-<br>ste, ki se neradi vozijo po tehno-<br>loškem robu, kupijo pa računalnik, ki jim bo koristil nekaj let. To<br>je Commodorjeva kopija IBM-PC,<br>za commodorjevsko ceno in ∎ ne-<br>kaj izboljšavami.<br>N-O-V-O-S

Jugoslavijo bosta zastopala urednika MM. In že v naslednji številki bomo izčrpno poročali o vsem, kar bomo videli. Do tedaj pa nekaj ugibanj, ki polnijo stolp- Ce z računalniškimi govoricami po vsem svetu. novost

3. AMIGA LORRAINE, nesojeni<br>atari, sanjski računalnik osemde-<br>setih in devetdesetih let. MC<br>68000, 128-1mega pornnilnika,<br>animirana grafika kvalitete Walt<br>Disney, zvok kot Moogov sinteti-<br>zator, programi kot apple lisa.<br>Ra Oblizujte sel

6P, VICTORIA, IL. C., CANADA<br>V8V 4V2.

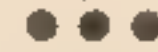

Ko smo ravno v štajerski metro-<br>poli, predstavimo še Laboratorij<br>za računalništvo pri Inštitutu za<br>gradbeništvo. Delavci in sodelav-<br>ci laboratorija so pripravili pravi<br>paket programov, ki jih gradbeni-<br>ki često uporabljaj delu. Za mali spectrum so priredili programe: STD za dimenzionira-<br>nje stebrov, statično analizo to-<br>čkovnih temeljev, tabele za dimenzioniranje upogibnih elementov, FRAME 2 za linearno analizo elastičnih, statično obremenjenih ravninskih konstrukcij, TERMO za analizo toplotnega in parodifuz nega prehoda skozi večslojne konstrukcijske elemente. Če se ukvarjate z gradbeništvom, boste tam našli tudi nekaj profesionalne programske opreme. Za informa cije se obrnite na VTŠ Gradbeniš tvo, Inštitut za gradbeništvo, La- boratorij za računalništvo, Smeta- nova 17, 62000 Maribor.

- O računalniški vnemi sloven-<br>skega politika Jožeta Smoleta<br>smolvitej rubriki želporočali. Pred<br>novim letom se je resnollotil se-<br>stavljanja programa, slkaterim naj<br>bi mu njegov hišni računalnik od-<br>govoril na vprašanje, jev dolgujemo, kako smo se zme nili glede reprogramiranja dol-<br>gov, kakšno pomoč IMF in kon-<br>zorcija komercialnih bank priča-<br>kujemo, kako je z odplačevanjem glavnice in obresti, skratka, bilo je trdo programersko delo. Potem, okrog dveh zjutraj, je naš politik<br>pritisnil na tipko RUN. In potem<br>dolgo, dolgo nemo zrl predse,<br>kajti na zaslonu so se, tako pravi, prikazale besede STOP ASKING<br>NONSENSE QUESTIONS... Za ti-<br>ste, ki ne znajo angleško, napiši-<br>mo še prevod: Nehaj postavljati nesmiselna vprašanja!

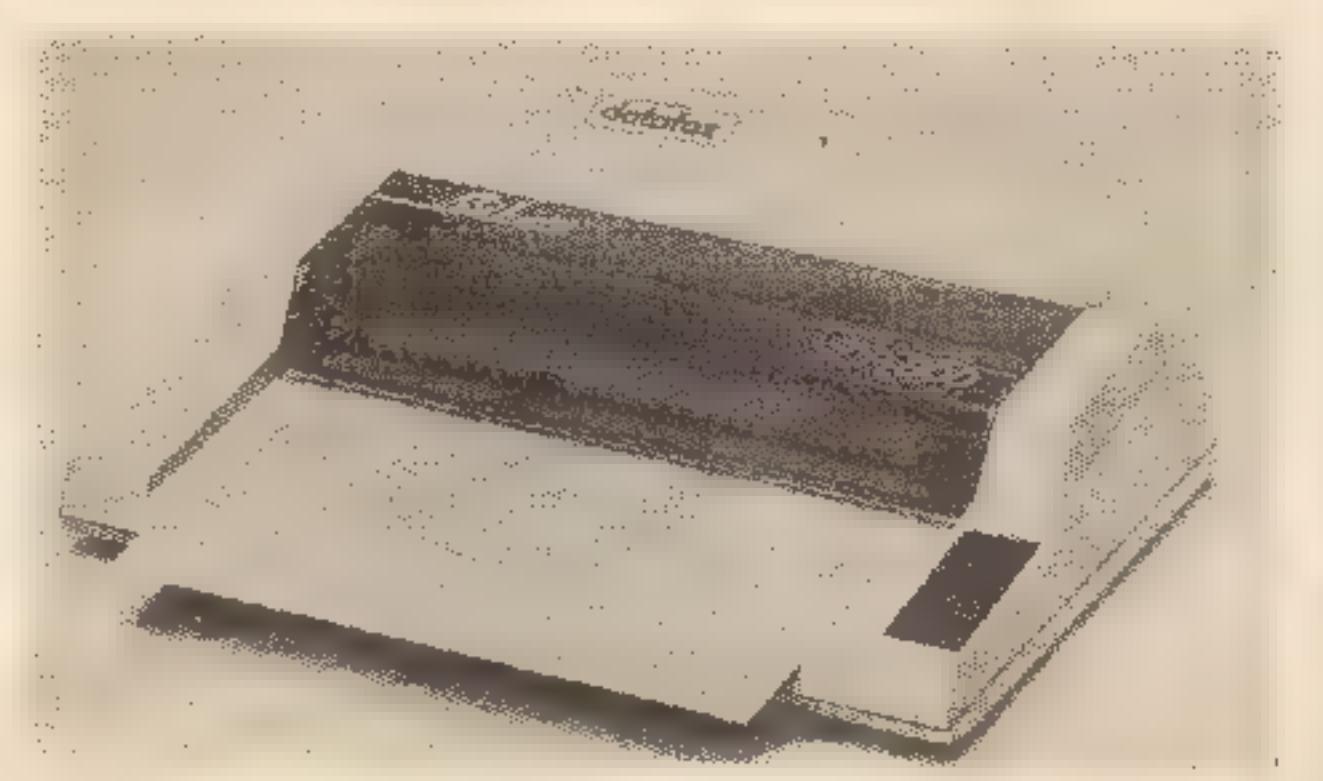

Po uspelem lansiranju sr- bohrvaške izdaje Mojega mi- kra smo v uredništvu začeli premišljevati še o izdaji, ki bi zadovoljila okus »slovenj njeslovcev«. Vedenje o spo-<br>ročevanjeslovstvu bi širili v<br>»topem«, a zato vsem razumljivem jeziku, toporeku. Vse<br>povprek bomo pogumno slovenili. Nekaj maslovov:<br>v stavčno izstavčni kanali«, «Malomehki basic za emesiks«, »Nova mečina«, »Tr-<br>dinski dodatki«, «Najboljše:<br>konjeniškosabljastozobi volk«, «Kako

Pri ZKP RTV Ljubljana je izšel<br>Kontrabant 2. V kratkem bo do-<br>mača pustolovska igra izšla še v<br>srbskem jeziku in malo kasneje še<br>prirejena za računalnik commo-<br>dore 64, prav tako v obeh jezikih.<br>Programski sosvet ZKP je z dušenjem potrdil program računalniških izobraževalnih izdaj za leto 1985, ki pa so seveda super skrivnost. Kaže, da bodo tudi pri nas imeli pravo'softwarsko hišo.

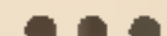

Imate C-84, radi pa bi apple II?<br>Firma MIMIC ponuja špartanca<br>(spartan), ki omogoča, da na C-64<br>priključite dodatke in programe iz<br>največje knjižnice na svet, tiste za<br>apple II. Pišite jim na MIMIC SY-<br>STEMS INC., 1112 FOR

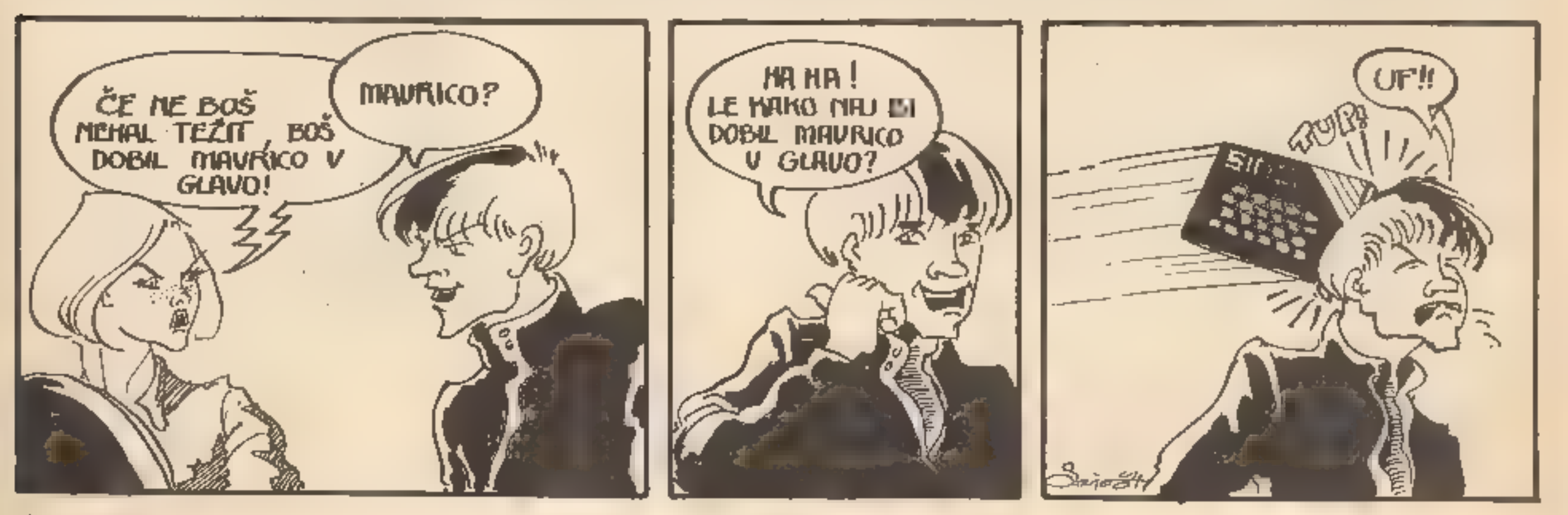

Še ena revolucija na področju cen: Datafax je na tržišče poslal nov barvni tiskalnikerisalnik SCP-800. Cena risalnika z x, y koordinatama Je samo 180 funtov. Nova aparatura se povezuje z računalniki po Centronicsovem paralelnem vmesniku, Riše in piše na liste papirja formata A4, in to s štirimi peresi, ki jih že poznamo pri Sharpovem ali 'Commodorjevem risalniku. Hitrost pisanja je manjša od 12 znakov na sekundo. Risalnik riše ravne črte po eni izmed osi s hitrostjo 57 mm/s, po diagonali pa s hitrostjo 81 mm/s. Kmalu bodo na voljo tudi boljša peresa in programska oprema za kopiranje slike z zaslona na papir.

P——— —

Ce česa od gornjega nista<br>razumeli, lahko še vedno ku-<br>pite. decembrsko. »Lučko«<br>(Bit), ki je problematiki na-<br>menila celi dve strani. Le<br>kdaj le čevlje sodil bo ko-<br>pitar!

Commodore se bojuje za svoje<br>mesto v angleških šolah. Četudi<br>sta BBC in spectrum dejansko že<br>zasedla vse prazne učilnice, se je zasedla vse prazne učilnice, se je<br>Commodore prijavil za sponzorja<br>Računalniškega kviza, ki ga bo<br>letos organizirala Britanska računalniške zveza. Na kviz lahko šole<br>prijavijo svoje ekipe, ki morajo<br>imetl tri člane (prvi, kviza deležna računalniške opreme v vrednosti 1600 funtov. Nihče<br>ni tako nor, da bi metal toliko de-<br>narja stran. Zato poglejmo, kakš-<br>ne rezultate vpisujejo Commodor-<br>jevi blagajniki: veliko šol je izkori-<br>stijo možnost,

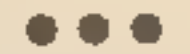

Poleg Radia Študent se je za<br>oddajanje računalniških progra-<br>mov odločil Radio Maribor. Pro-<br>grame oddajajo vsako soboto,<br>izmenoma ZX spectrum in CBM-<br>64. Pri pripravi programov, ki so<br>samo domače produkcije, sodelu-<br>jeta

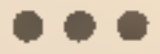

resnemu uporabniku spectruma vsekakor izplača. Stane 49,90 marke. Poudariti je treba hitro de- lo z vsemi ukazi in obsežen priro- čnik. Zelo priporočljiv je monitor, saj zahteva 64 znakov dobro lo čljivost na zaslonu.« Tako Nemci.<br>Nič pa ni jasno, kdaj naj bi Ines<br>izšel pri nas.

Sodelovanje | jugoslovanskih računalniških časopisov se na-<br>daljuje vsem v veselje. YU VIDEO<br>nam je poslal še tople novice svo-

jega dopisnika iz Združenih držav<br>ZLATKA TOMIĆA: IBM PCjr je dobil nekaj uspeš-<br>nih hardverskih injekcij. Protesio-<br>naini tipkovnici so sledile spre-512 K. Tudi diskovno enoto so spremenili in so v preoblikova- nem ohišju predvideli prostor za vlaganje modulov. Kot po navadi so na modulu neizogibni Lotus 1- 2-3, PCjr Color Paint in program Managing Your Money izpod pe- resa znanega finančnega strokovnjaka Andrewa Tobiasa. Tu so še pomnilniški moduli za nadaljnje razširitve za 64 K (599 dolarjev) in za diskovno enoto s 128 K (999 dolarjev), - ki ima v standardni izvedbi zmogljivost 360 K. Spremenili so tudi povezave z zuna-<br>njim svetom, tako da lahko zdaj<br>IBM PCjr kontrolira trinajst na-<br>prav, med njimi monitor, tiskalnik,<br>ročke in modem. Zadnja spre-<br>memba je v zvezi z monitorjem.

nalni tipkovnici so sledile spre-<br>mecej prijetnejši za kupčevo oko.<br>membe tudi v zmogljivosti same-<br>Softver, pisan za IBM, je zelo bo-<br>ga računalnika. Strokovnjaki IBM gat in raznovrsten: programi se-<br>so vdelali nov 16-bit Po oblikovalskih načelih IBM so zboljšali ločljivost in izvedba je tokrat barvna. S tem je računalnik<br>precej prijetnejši za kupčevo oko.<br>Softver, pisan za IBM, je zelo bobolj privlačnih iger. Zato dobiva<br>PCjr privržence (kupce) tako med<br>najmlajšimi kot med poslovneži.<br>Cena 1000 dolarjev je kljub vsemu<br>simbolična, če upoštevamo, kaj

»Program za obdelavo besedil INES omogoča pisanje pisem, spreminjanje podatkovnih baz in iskanje po njih, avtomatsko sorti- ranje, skoraj vse, kar bi si lahko želeli.« Tako himnično se začenja ocena v posebni »Sinclairovi« številki zahodnonemškega mesečnika Happy Computer. Znani iz- delek Primoža Jakopina je izvabil Hansu Merklu sklep: »Program se

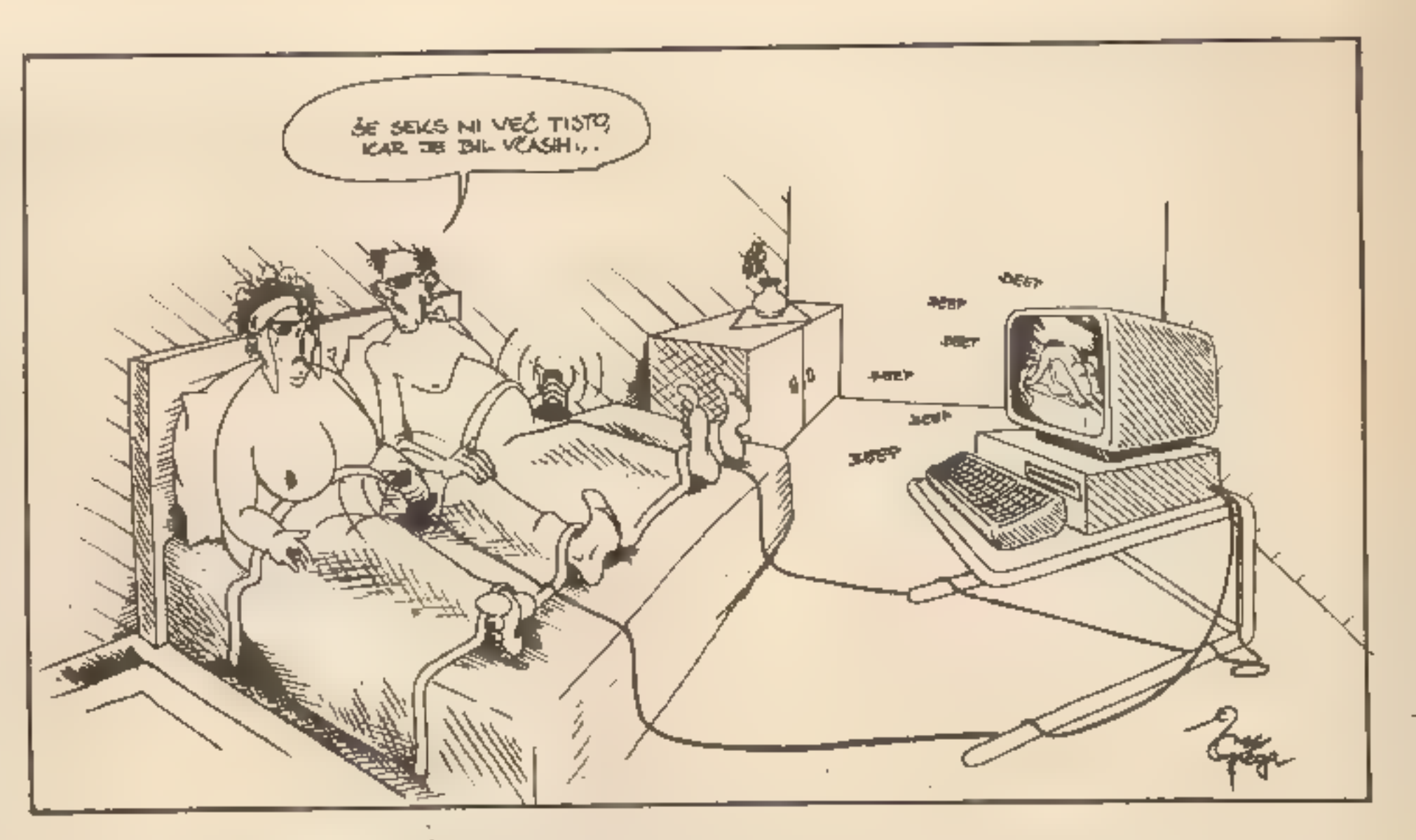

Creative Computing je objavil test IBM-AT: »They call it IBM Per-<br>sonal Computer AT. We call it dy-<br>namite.« Citat je menda dovolj<br>zgovoren tudi v angleščini.

dobimo za ta denar. Vsekakor do- bra naložba.

In kaj je novega pri Applu? Ce-<br>ne nekaterih modelov še naprej<br>padajo, zrasio pa je predvsem<br>povpraševanje po modelu IIc, s<br>katerim se je Apple vključil v dirko<br>za prenosne računalnike. Prav IIc<br>je medtem dobil tudi zaslon

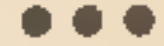

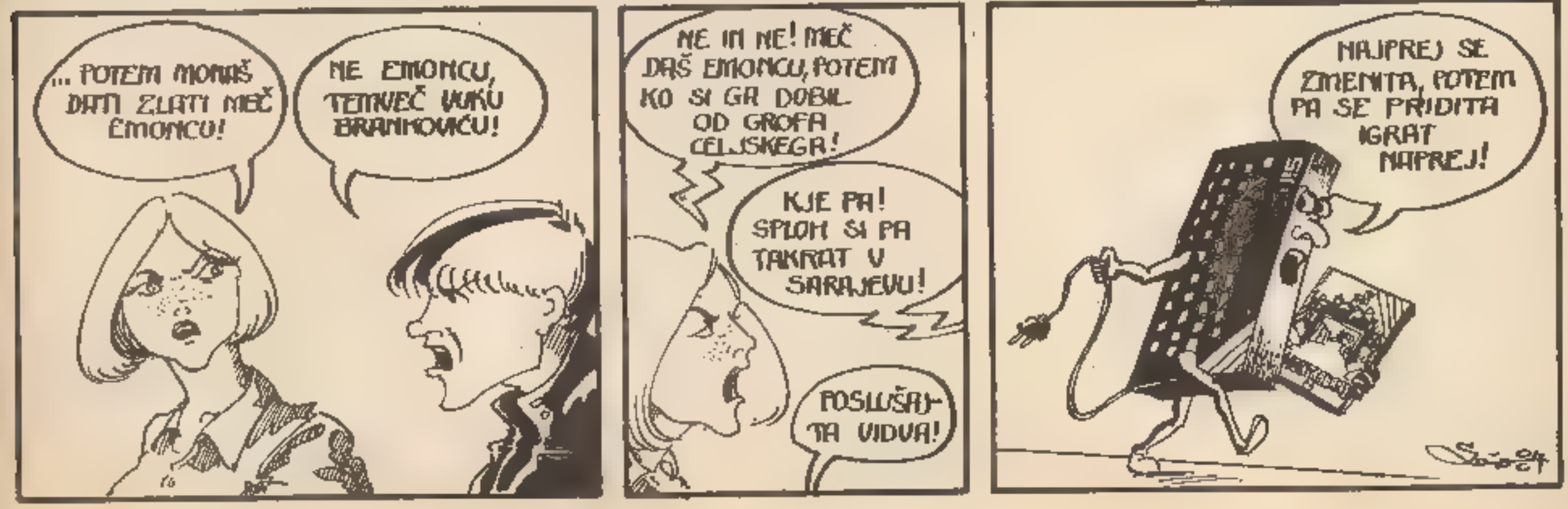

43

# ZANANNSTVENANA PANTASTIKA,

MIRAN ŽUPAN

la samega začetka je moje življenje posterila samega začetka je moje življenje posterila je načela, heerka, sekrar mana, žena (zaenkrat prva), tašća, heerka, šefinja in še kup enodnevnih in noznank, za katere pa je iserila

Čeprav so obljubili, da jo bodo poslali »ta koj« (vsak prodajalec to rad reče), je prišla<br>šele čez dva tedna, skrbno zavita in zapakira-<br>na. Do takrat zanalašč nisem pospravljal svoje sobe, listi so bili nastlani celo po stropu,<br>magnetofonskih trakov nisem več navij »Spoštovani,« je začel prodajalec in se vr-<br>gel v eno od Napoleonovih poz, »odločili ste<br>se (jaz že ne!) za enega od naših vrhunskih<br>modelov hišnih pomočnic. In povem že zdaj,<br>da vam ne bo nikoli žal! (Meni bo vsak mesec,<br>

# Nova hišna pomočnica

Tako neverjetno neplastična je bila... in blondinka.

Nor sem na blondinke, resnično, a še sam<br>ne vem, zakaj sem se oženil z rjavolasko, In ta<br>postava, te prsi (plastične sicer), zaokrože-<br>nost bokov, eleganca iz vseh zornih kotov!<br>Od vseh naštetih stvari pa sem (čisto po moš

»Da, gospa, vendar'ni to noben ekshibicio-<br>nizem. Model pač oblečete po svoji volji in<br>tako se vam lahko še bolj približa.« Igrača za<br>velike otroke. Tašča je hitro nekam izginila in<br>se vrnila s kupom oblek. Nemoralnosti j

ato smo modelu dali ime. Jaz sem<br>predlagal Lidija, ker me je spominjala<br>na eno od na začetku omenjenih<br>znank. Tašća je vprašljivo pogledala hčerko,<br>a se je ta samo prizanesljivo nasmehnila. Že<br>nekaj časa namreć misli, da s Prodajalec je nato začel demonstrirati programe. »Kaj želite, za začetek, da vam Lidija<br>opravi?» nas je vprašal. Takoj sem predlagal<br>pospravilanje moje sobe. Nekdo od navzočih<br>je omenil, da je za to že skrajni čas. In Lidi

vedno po malem zamerila svoji hčerki, da ni<br>poslušala njenih nasvetov in se je oženila s<br>takim »bizgecem«.<br>Programi so bili narjeni dovršeno. Nič se ni<br>razbilo, nič polilo, gibi rok in nog so se skla-<br>dno dopolnjevali, nik

"Veste, kako bi rekel..."<br>"Naj vam ne bo nerodno, še nihče se ni<br>pritožil nad našimi programi... od moških,<br>misllm, saj me razumete..."<br>"Seveda sem ga razumet, kaj ga ne bi. A sem<br>takoj sprejel stališče, da se od tega odl

edtem se je kuhinja tako bleščala, da<br>sem že hotel poiskati sončna očala.<br>Evlorija je zajela naše ženske in pri<br>tem jih nisem hotel motili. Vzel sem nekaj<br>magnetnih ploščic, navodila in se odpravil v<br>svojo »sveto sobo». Na

Pa vendar, koliko dela je bilo vloženega =<br>tako preprosto stvar (če sploh je preprosta?),<br>kot je dviganje roke. Nekje (v svetu) so ljudje<br>še geniji, kajti, čeprav je bil to naš, »domač«<br>program, bi lahko iz njega prevedli

Lidija se je hitro udomačila in pokazala vse<br>svoje sposobnosti, ki jih na začetku še slutili<br>nismo. Sam sem še kar naprej šaril po njenih<br>programih in se učil in sčasoma popravil<br>kakšno pomanjkljivost. Tako sem jo npr.<br>nau

<sup>o</sup>——————>—nnnnneeeeee—

zgodovine opravljajo moški. Skrbijo za blagostanje svojih žena... in tašć. A kaj naj<br>počnem jaz, ko razen pitja piva in programi-<br>ranja ne znam ničesar več? Pri pitju piva se<br>oćitno ne da zaslužiti, pri programiranju pa<br>mo

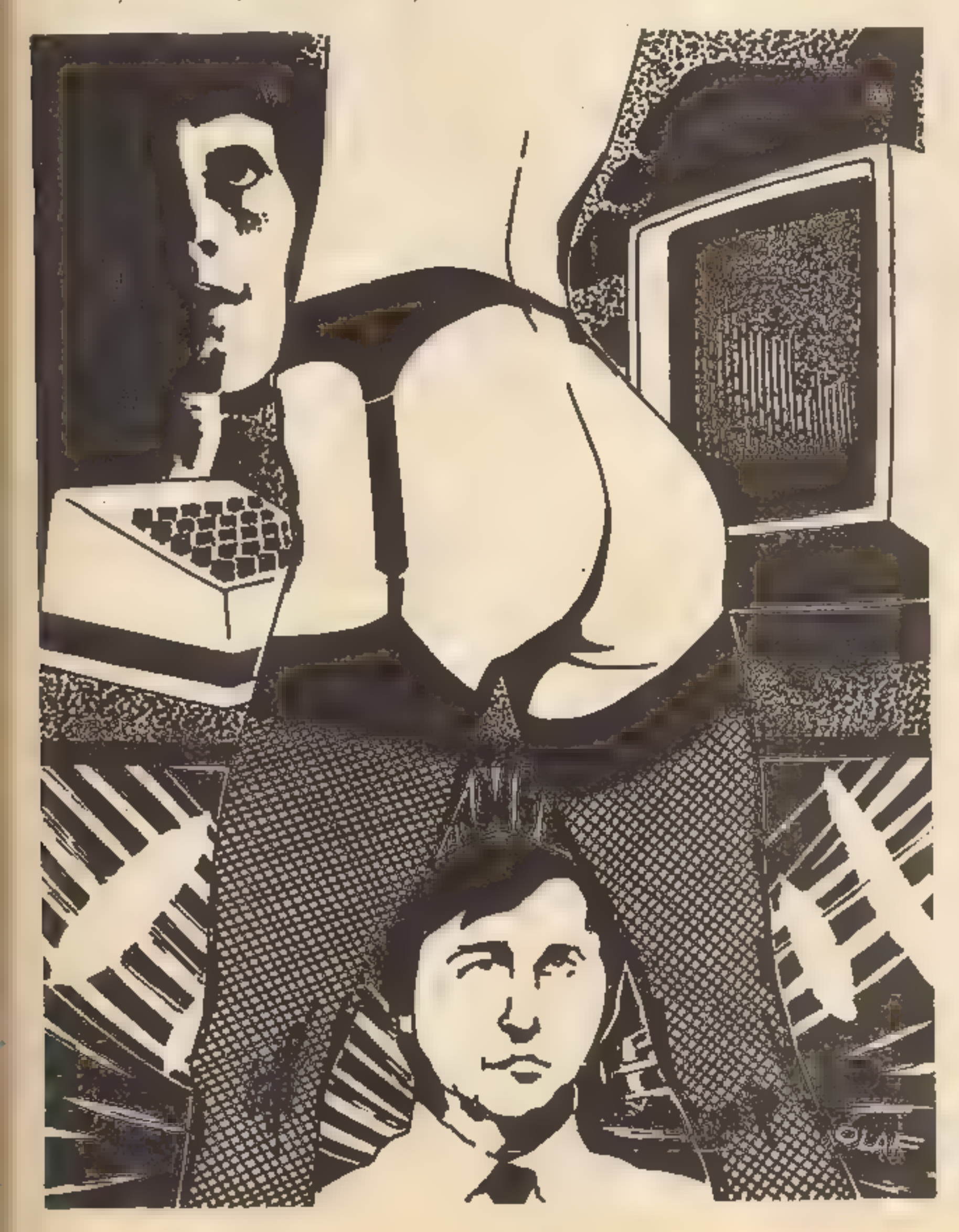

že obvezno pravilo), popravljaj toliko časa (v<br>neskončnost), da bo to delato, tn tako se je<br>Lidija znova učita dvigovanje roke (kot se je<br>trikratnem ziomu kosti), hoje (kot 9-nesečen<br>otrok), obračanja glave (Frankensteinov

osel je zacvetel. Kupoval sem magnet-

**Parameterial and and an** and an in galaxies and an in the product and program in the scalar cancer. If pa so observed<br> *Parameterial and program in tako naprej.*<br>
Postal sem znan celo med crnoborzijanci, saj<br>
so ti, ažur v Nhiši je spel vse normalno. Žena se je na<br>novo zaljubila vame, tašča pa me v svojih<br>nitatih omenja kot »moj zet«. To je iz njenih<br>nitatih omenja kot »moj zet«. To je iz njenih<br>ust velika pohvala...<br>A samo delo z Lidijo z

»Če bi ti znal še kaj drugega kot nič,e mi je očitala žena, »bi lahko prislužil še kaj dodat- nih dinarjev.« Seveda, take stvari že od pra-

# VAŠIMIKRONE HI: os sssssss Ri SELA REŽ RSS

Avtorji ADS joysticka se zahva-<br>ljujemo reviji MM, da ste nam na-<br>menili prostor in v januarski šte-<br>vilki-omenili tudi naš joystick-v<br>članku »Čudoviti svet dodatkov:<br>igraine palice«. Ob pregledu članka pa smo opazili, da

Najbolj nas je prizadela vaša tr- ditev: »Oblika in ideja so povzeti po vmesnikih AGF«, iz česar skle- pamo, da ideja za tak vmesnik ni naša, kar pa ni res. Verjetno je do te pomote prišlo zaradi zunanje podobnosti ohišja, vendar je žalostno, da avtor članka, ki pozna vmesnik AGF tudi v notranjosti, kakor tudi našega, ni opazil razlik v zasnovi. Vendar se zavedamo, da resnično ne poznamo vseh vmesnikov, ki se pojavljajo na tu jih trgih, in če že obstaja karkoli podobnega, je to nastalo popol- noma neodvisno.

Avtor članka navaja, da je me hanska izvedba kartice popolno- ma neprimerna, s čimer se strinja- mo, vendar bi radi poudarili, da sta bila tako oblikovana vmesnik in kartica ROM samo na testu, nikakor pa ne na tržišču. Nova izvedba uporablja 2x31-plinski edge konektor s stranskimi ome-

Ker se mi zdi kot avtorju računalniškega programa za otroke Cicibanova abeceda, da je recen zija v januarski številki revije Moj mikro bralcem, ki bi radi omo gočili svojim malčkom, da bi lahko uporabljali domači računalnik<br>še za kaj drugega kot za preganja-<br>nje vedno-lačnega Horace-a-po<br>televizijskem zaslonu ali pa za se-<br>streljevanje-sovražnih-vesoljskih<br>ladij, milo-rečeno-pro bolje osvetliti kaj vse se skriva v<br>spominu »Mavrice« na naslovni<br>sliki kasete Cicibanova abeceda,<br>pod nemirnimi prsti bratca in se-

Jevalci, ki so tudi vodilo za kartico ROM, s čimer pa so naštete po- manjkljivosti odpravljene. Prav tako pa smo rešili tudi pro- blem omejenega števila nabojev pri avtomatskem streljanju, s tem da je ena od dveh dodatnih tipk rezervirana za funkcijo ročnega streljanja. ADS,

Ljubljana<br>Bojim se, da avtorji niso dobro<br>prebrali teksta, s katerim se ne<br>strinjajo. O obliki ne bomo izgubljali bosed, saj se s trditvami strinjajo. Kar pa zadeva koncept, je<br>treba poudariti, da je podobnost<br>z vmesniki AGF več kot očitna,<br>je omenjena firma naredila<br>ROM. Nihče ni trdil, da je vezje<br>kopirano. Sam koncept pa gotovo ni tako izviren, da bi zaslužil posebno pohvalo. Podatek o po-<br>dobnosti gotovo ni bil zioname-<br>ren. Prej bi lahko rekli pohvalen<br>ki potreben za morebitnega kup-<br>ca. Tako se bo laže odločil za<br>vašo igralno palico, kajti princip<br>delovanje vmesnika je že pr

strice, obenem pa avtorju recenzi je odgovoriti na vprašanja in trdi-<br>tve, ki jih je postavil v svojem se-

stavku.<br>Tudi sam sem prepričan, da<br>Jahko vsak opazi, da je abeceda<br>pomanjkljiva — v kolikor bi bila<br>namenjena za poučevanje v vrtcih ali osnovnih šolah. Avtor re cenzije očitno ni opazil, da je pro- gram namenjen cicibanu doma, da se ob njem privadi tipk in raču- nalnika, obenem pa skozi igro ob slikah na zaslonu vadi spoznava nje glasov (črke so glasovi, napi- sani na papir), pozneje pa tudi črkovanje besed, tudi daljših, ki se jih v vrtcu še ni naučil. Mislim, da nikomer ne more biti jasno, kako lahko njegovemu otroku »škodi«, če se nauči črkovati mor da tudi daljšo besedo. Program je<br>pravzaprav mišljen obenem kot prijetna igra in pri testiranju je bilo kaj hitro opaziti, kako so cici bani kmalu obviadali lažje besede<br>in jim je program postal nezani-<br>miv, - dokler - nisem - namerno<br>vključil vanj tudi nekaj daljših be-<br>sed. Sicer pa si avtor recenzije<br>sam sebi nasprotuje, ko takoj po<br>kritiki - »predolgih predlaga nadomestiti besedo tank z besedo trobenta.

bene dvoumnosti več.<br>O tem, kako sem se poglobil v<br>otrokov doživljajski svet, pa raje ne bi razpravljal, dokler mi kdo ne pripelje fantiča, ki ne bi rade volje zamenjal lizike (oziroma lizalke) in trobente pa še kaj povrh za letalo in tank (in to ne glede na ljudsko obrambo).

Morda največji dokaz, da je pro gram otroku prikupno sestavljen,<br>pa mi je bil, ko sem videl, kako so.<br>se cicibani z veseljem in pogumno spoprijeli z besedo elektrar-<br>na, kjer mi pri najboljši volji ni<br>uspelo najti v slovenščini ustrez-<br>nejše besede, obenem pa so se<br>ob svojih vprašanjih še mimogre-<br>de naučili, kako pride elektrika v<br>hišo. ni imel priložnosti ne časa testira ti programa na skupini otrok in njihovih vzgojiteljih, vendar sem<br>prepričan da bi = tem primeru ne. ostala od njegove recenzije na pa-<br>pirju le kritika.<br>**mag. Davor Bonačić, dipl. ing.** 

Upam, da sem prav razumel jezikolomije mag. in dipl. ing. Da: verja Bonačiča: njegova Ciciba: nova abeceda, ta novotrubarski torzo brez šumnikov, ni namenje: na cicibanu v vrtcu ali osnovni<br>šoli (?), ampak cicibanu doma.<br>Zato naj ili jo recenzent testiral<br>na skupini otrok in njihovih vzgo-<br>jiteljev (v vrtcu ali šoli?). Dobro<br>je, če je ciciban fantič in ima raje<br>letalo kot lizik

Pri izbiri besed in slik je opaziti, da je bilo sem ter tja le potrebno poseči po kompromisni rešitvi. Si cer sem se uspešno ogibal besed<br>kot je »bombardon» (ne bi verjeli,<br>toda beseda je iz otroške pesmice<br>iz vrtca, najdete pa jo tudi v knjigi<br>»ABECERIME« za učenje abecede), vendar sem se po večkratnih<br>poskusih moral odločiti za bese-<br>de, ki sem jim lahko pridružil čim<br>bolj nedvoumne slike. Sliko cici-<br>bana so naši cicibani prav trma-<br>sto črkovali kot deček ali otrok,<br>podobno so ob sliki Tako sem jim z obžalovanjem (kot zagrizen nekadilec) sicer nerad. narisal sporno cigareto, ki pa se je na žalost pokazala tako vsakdanji predmet, da ob njej ni bilo no-

> "Sem reden bralec revije Moj Mi-<br>kro in moram reči, da mi je res<br>zelo všeč. Pohvala vsem, ki sode-<br>lujejo pri urejevanju. Imam tudi vprašanje. Gre namreč za razpis

Ali naj ostane tipkovnica raču nalnika nespremenjena, ali pa naj prisilim starše, naj nalepijo nanjo Črke č, š in ž, otroka pa, naj se navadi pritiskati nanje na mestih, Kjer jih bo pozneje na naših tipVašo revijo berem že od prve<br>številke in moram poudariti, da mi<br>je zelo všeč. Sedaj pa k vprašanju,<br>ki me muči. S prijateljem se nika-<br>kor ne moreva sporazumeti<sub>i,</sub> koli-<br>ko bitni procesor je v računalniku<br>ZX spectrum (48

kovnicah pri računalniku v šoli za- man iskal, je za nekoga morda stvar za debato, sam sem za otroku — enostavnejšo možnost, prav gotovo pa se ne bi hotel pri lagoditi urejevalniku INES, kjer je potrebno menda za šumnike priti- skati po dve tipki naenkrat. Ni mi znano, ali avtor recenzije

### Aljoša Vrečar

Kje in kdaj bomo lahko kupili profesionalno tipkovnico INES za ZX spectrum pri nas in po kolikšni ceni?

# Peter Homan,

Ljubljanska 19,<br>Kranj<br>Po proizvajalčevih napovedih naj bi bila tipkovnica v prodaji po 20. januarju. Za 21.000 din (brez davka) in 27.000 din (z davkom)<br>je mogoče kupiti INES v knjigarni<br>Mladinske knjige, Titova 3, Ljub-<br>ljana, in pri JEVT, Teslova 30,<br>Ljubljana.

Sporočamo vsem, ki se še<br>prašel do konca igre. Igral<br>prišel do konca igre. Igral<br>sem seveda braz pošasti in<br>sem seveda braz pošasti in<br>sem imel neomejeno število<br>življenj, a sem se vseeno pre-<br>cej namučil. Vseh predmetov<br>j

Pišem vam v zvezi z Jet Set Wil- yjem. Končno se mi je posrečilo odigrati igro do konca in zbrati vseh 88 ključev, od katerih sta dva nevidna. Prvi takšen predmet je v SWIMMING POOLU in do njega pridete, če stopite v to sobo s katerekoli strani. Drugi predmet<br>je nad THE HALLOM na poti k<br>FRONT DOORU. Igro sem igral ta-<br>ko, da sem šel skoz ATTIC, ko<br>sem imel že vseh 83 predmetov.<br>Tako sem brez vpliva ATTICA pri-<br>šel do MASTER BEDROOMA.<br>Tam ni bilo (kot na začetku igre). In ko pride Willy do postelje, se avtomatsko voden odpravi v BATHROOM in<br>skoči na glavo v straniščno školj-<br>ko. S tem se igra tudi konča. Na koncu bi vas prosil, da mi poveste, kako naj presnamem Fighter Pilota. Poskušal sem z Multicopyjem 2.2 (MAXBYT) in z LSD 4.4, vendar zaman. Igor Vovko, llica 139 a, Zagreb

rnoj MIKRO<br>Titova 3S<br>61000 Ljubljana

za izvirne programe jugoslovan-<br>skih avtorjev. Zanima me, ali je<br>nujno poslati navodila, čeprav so<br>zabeležena v programu (ko pro-<br>oram deluje, nam jih računalnik napiše).

# Tine Golob,<br>Ljubljana<br>Navodila kar pošljite

Kot vsem dosedanjim bratcam<br>se zdi tudi meni revija Moj mikro<br>odlična. Vesel sem, da smo dobili<br>edino pravo računalniško revijo.<br>Moj mikro kupujem že od prve<br>številke in ne vem, zakaj sem se<br>tako pozno odločil, da vam piše

Rad pa bi izvedel še nekaj. Kdaj bo izšla druga kaseta Radia Štu-<br>dent in kje bi lahko kupil tudi pr-<br>vo, ki sem jo zamudil?<br>Blaž Kristan, Novo mesto<br>Vsem, ki jih zanima: Kontra-

bant 2, druga kaseta Radia Štu dent, je pravkar izšel. Prva kase-<br>ta je v slovenščini razprodana, v<br>hrvatskosrbskem prevodu pa jo<br>boš najbrž še našel v kakšni knji-<br>garni Mladinske knjige.

kem času po pričakovanju nas,<br>braicev, izdali tudi kakšno kaseto.<br>Ob tem pa se mi postavlja vprašanje, za kakšen tip hišnega računalnika bo ta kaseta. Po mojem se<br>boste znašli s trdim orehom v ro-<br>ki, saj vlada v nesistemi

Tudi s sedanjim uvozom do<br>40.000 din smo dobili pesek v oči.<br>Veliko boljša bi bila varianta, ki bi<br>v enakem znesku omogočala<br>uvoz priključkov. Kaj pa, če so<br>priključki že vdelani (MZ 731 ali<br>amstrad CPC 464)? Če se spo-<br>mn

Moj mikro jer končno prišel tudi<br>v Novo Gradiško. Seveda sem ga<br>takoj kupit in vam lahko povem,<br>da sem navdušen. Končno tudi<br>pravi časopis o računalnikih, ki ne<br>objavlja samo reklam, ampak tudi<br>programe in veliko dobrih na

Z užlikom sem prebral Moj mi-<br>kro in srećen sem, da je tudi pri<br>nas tak časopis, vendar vas pro-<br>sim, da daste malo več prostora<br>»galaktikarjem». Pišite o tistem,<br>kar lahko takoj uporabimo, razli-<br>čne nasvete in programe.

Odlični ste in nikar ne dovolite,<br>da bi vas kdorkoli ali karkoli zmo-<br>tilo pri delu! Dar**ko Grganić,**<br>Andrije Štampara 32,<br>Nova Gradiška

Pišem zato, ker imam tudi sam računalnik, in sicer Sinclairov ZX 81, ki ga v Mojem mikru preveč zanemarjate. Lahko bi na primer testirali ta računalnik, objavili tudi kakšno kaseto zanj, predstavili kakšno dobro igro ali dodatke itd. Tega ne pišem samo v svojem<br>imenu, saj imajo samo v mojem<br>razredu trije ta računalnik. Sam<br>sem star 13 let in hodim v 7. ra-<br>zred osnovne šole. Čestitam pa za<br>odlično zasnovo revije, ki je zares<br>prva jugoslovanska računaln

Tudi jaz se prvič oglašam v rubriki Moj mikro. Sem vaš redni<br>briki Moj mikro. Sem vaš redni<br>brialec in z zadovoljstvom ugotav-<br>ljam, da ste uspešno prebrodili<br>otroštvo. Želim pa ob tej priložno-<br>sti primakniti tudi svoje m

Sinclairovih računalnikov, nikjer<br>pa nisem opazil ničesar slabega o<br>CBM 64, čeprav je **Landvich prav toliko ali še več v okvari kot**<br>kakšen ZX.<br>V novembrski številki MM je bi-lo v članku »Tihotapci, pozort»<br>nekaj besed o K demo do konca (npr. kako dobi-<br>mo turbo sesalnik, kako pridemo<br>"na ono stran meje, če je potrebno,<br>ipd.).

Za kateri računalnik je napisa-<br>nih več iger in katere so bolj kvali-<br>tetne: ZX spectrum, CBM 64, VC-<br>20? Kateri mikroprocesor je tre-<br>nutno najbolj zmogljiv?<br>Veliko sreče pri pripravljanju

Ko'sem dobil prvo številko revi je MM, me je kot začetnika najbolj<br>zanimala sredina (zmogljovosti).<br>Kmalu sem opazil nekaj napak pri<br>grafikonu - cena/zmogljivost. Mi-<br>slim, da se nisem zmotil. Tl-99/4A<br>je boljši-od-spectruma, galaksija<br>od-ZX-81, IBM-PC-j se zmotil, prosim, da mi napišete,

kje sem se.<br>- Revija MM je drugače zelo do-<br>bra, v lahkem jeziku govorijo vsi<br>članki. Glasovanje za Prvih deset<br>MM-pa-bi-moralo-potekati-dru-<br>gače – vsak računalnik bi-moral<br>imeti-svoj stolpec (spectrumov je<br>največ in zato

Veliko pišete o slabi izdelavi

danes, bi pomaknili galaksijo ne-

kam k ViČ-20.<br>
Ti 99/4A ni boljši od ZX spec-<br>
truma. Resda ima boljšo tipkov-<br>
nico, toda dodatne programske<br>
in strojne opreme zanj tako re-<br>
koč ni, zs spectrum pa je je<br>
ogromno.<br>
PC junior je imel takrat še gu-<br>
mijas

ceno 1000 dolarjev dobiš 128 K<br>RAM, 360 K disketo in pravo tip-<br>kovnico, bi ga uvrstili nad QL.<br>Pritožbe čez mavrico so se v<br>našem časopisu kar nekako udo-

mačile, CBM pa slovi kot resen atroj, ćeprav to v blatvu ni. Je pa vseeno bolle izdelan kot spec-

MM! Zoran, Laško

Kvaliteta računalnika je relativen pojem in je v marsičem odvi-<br>sna od merii, III si jih je sestavil<br>ocenjevalec. Ko je nastajal grafi-<br>kon, galaksijin basic še ni poznal<br>računanja - s-piavajočo - vejico,<br>ampak je računal

trum. Turbo sesalnik... v Zabregu ti prodajo... Prinesi pravi računal- nik in dobil turbo boš sesalnik. Daj jim torej HR 84, sesalnik odnesi k čarovnicam, in če boš nosil oklep, bo ta postal čaroben. Za čez mejo se pa ve — veljaven potni list. Zemljevid naj pošlje kakšen bralec, mi se ga ne spomnimo več. Če se ti zdi enica pretežka, po-

skusi z dvojko.<br>- Z spectrum in commodore so<br>igre dosti boljše kot za VIC-20.<br>Najbolj zmogljiv mikroprocesor<br>je Z 80.

Redno kupujem vašo revijo in sem še kar zadovoljen z izborom člankov in programov. Moti me predvsem nekaj. Propagirate<br>splošnost, objavljate pa le progra-<br>me za spectrum (mislim na sinc-<br>lalrje), čeprav je v Sloveniji in tudi<br>Jugoslaviji razmerje med ZX 81 in<br>spectrumom 1:1, če ni ZX 81 celo<br>već. Zato bi morali pomeni, da se ne da z njim niče-<br>sar delati — ne mislim samo na igre! V vseh mogočih knjigah o ZX 81 so prav lepi programi tudi zanj, tako igre kot resnejše za- deve. Računati morate, da dosti sta- ršev nima 4—5 (lskrin: 7) starih b-

# vaš mikro.

milijonov za to moderno »igračo« in da je marsikomu težko zbrati tudi 1—2 milijona za ZX 81. Potem pa dobi kompleks manjvrednosti, ker se popularna revija, kot je vaša, sploh ne zmeni zanj! Razen barv in nekaj komand je vse dru- go isto, posebej če nimaš barvne- ga televizorja, ampak ČB. Popravite to! Smatrajte, da ni sramota imeti ZX, tako kot se ne morejo vsi voziti z mercedesi ali golfi — veli- ko je še fičkov (in jih še bo), pose- bej ker imamo tako nizek -stan- dard in dohodke!

Tisti, ki si kupi commodorja,<br>IBM Itd., bo imel denar še za programe, za druge pa jih tiskajte vi<br>ali vsaj pripravite katalog programov, da jih bomo lahko kupili, če<br>jih ne nameravate objavljati!<br>To ni samo moje mišljenje,

pak še dveh kolegov, lastnikov ZX 81! Pričakujoč spremembo misel-

nosti, vas lepo pozdravljam.<br>
Č∎ ni nujno, prosim, ne objavite<br>
naslova!<br>
V. K.<br>
Lucija<br>
V avtomobilističnem žargonu:<br>
Moj mikro se ukvarja predvsem s<br>
stoenkami in kaircami, ne pa s<br>
flčki in z mercedesi. Lastniki ZX<br>
81

Pozdravljeni, mikraši! Najprej vas bom pohvalil na splošno, za vse vaše delo. Želel bi

si le več krajših zapisov o novosti<br>v svetu. Zakaj morata biti v Sloveniji dve računalniški reviji, ko bi<br>lahko bila samo ena, še boljša?<br>Zelo se zanimam za računalnik<br>amstrad CPC 464. Imate v načrtu<br>kakšen test ali vsaj d

članka ∎ njem nikjer, razen v listu<br>Računari u vašoj kući. Tam sem<br>zvedel nekaj o amstradu in vas<br>prosim, da mi napišete ∎ njem kaj<br>već, vključno s programi zanj, ki<br>so izšli doslej, in na koncu svojo<br>oceno oziroma kritik

Zasnova vašega lista je<br>fantastična, obdelava tem<br>kompletna, tehnika pisanja<br>pripomore k razumevanju,<br>skratka, zelo dobro. Poleg<br>pohval prvi številki imam že-<br>ljo, da bi ohranili kvaliteto.<br>Predlagam vam rubriko, ki<br>bi bil

predlog. Meni bi to koristilo,<br>Od nedavna sem namreč<br>lastnik spectrum 48 K, ki je bil kupljen v tujini, zdaj pa ne dela. Ko ga vključim, se na<br>zaslonu prikaže zelen pravo-<br>kotnik s štirimi pravilno postavljenimi navpičnimi črta- mi in oglasi se šum kot ne- kakšno utripanje. Ker sem sumil, da je nasta- Ja mehanska okvara pri tran- sportu, sem spectrum odprl in tako uničil garancijsko nalepko.

Moj mikro je prvi in za zdaj edi-<br>ni časopis, ki sem <sub>m</sub> prebral od<br>začetka do konca. Čioveka ne<br>more zanimati prav vse, kar izide<br>v časopisih, toda vaša prva števil-<br>ka, ki je izšla m srbohrvaščini, je<br>izjema. Da vam ne b

Dušan Somborski,<br>Nikole Martinović 6,<br>24400 Senta<br>Spectrume med drugimi<br>popravljata: iskra, TOZD<br>Servis, Rožna dolina, C. IX/<br>6A, 61000 Ljubljana, in Pro-<br>gis, Computer Studio, Gorjanska 6, 41000 Zagreb. Moj mikro. pripravlja pregled vseh servisov za računalni- ke v Jugoslaviji. Serviserji, pošljite nam svoje naslove!

Vaša podmornica neprijetno<br>trepeta. To lahko preprečite, če<br>napišete:<br>4 LET b\$»(1 presledek) ADB«<br>715 PRINT AT 20, sux; b\$<br>Vrstico 705 izbrišite.

rubrika bi zanimala proizva jalce, serviserje, same upo-<br>rabnike in tudi druge bralce,<br>ki bi pred nakupom spoznali odlike in pomanjkljivosti računalnikov. Ne vem, ali vam je kdo že poslal. takšen ali podoben

Na tiskani plošči piše: SRC 8408 Sinclair ZX Spectrum 1983 ISSVE 38. Prosim, da mi odgovorite, komu, bi lahko poslal speo-

SPECTRUM STROJNI JE- ZIK ZA POPOLNE ZAČET- NIKE (prevod), 1300 dinarieus, BASIC programiranje in brošura UVOD (priročnik, ki<br>ste ga prejeli s spectrumom) prevod, 800 dinariev.<br>DEVPACK 3, prevod, 500 dinariev.<br>DEVPACK 3, prevod, 500 dinariev.<br>gramom DEVPACK 3, verif

Vaš list sem začel brati šele<br>pred kratkim, ko so na naši šoli<br>odprli sekcijo, v kateri je bilo med<br>drugimi programi delo z računal-<br>niki. Čeprav je bila to šibkejša<br>izvedba spectruma s 16 K, smo<br>bill z njo popolnoma zadov

trum na pregled in v popra vilo.

Števila, ki jih ugibate, so malo

čudna in vsa iste dolžine. Pro-<br>blem je v tem, ker se prepozno zatišejo z zaslona. Ta problem se<br>enostavno reši, če ∎ vrstici 510<br>dodate prazno mesto za vsakim nizom.<br>kale:<br>510 DATA =FGH|J», 50, >PQH», kale:<br>510 DATA =FGH

Vaša podmornica se lahko<br>sprehodi tudi v vrstico niže, kar je<br>v praksi nemogoče. Zato v vrstici<br>710 napišite številko 28 namesto<br>30.<br>Če želite poslati torpedo, takoj<br>ko se igra začne, se vam bo pro-<br>gram blokiral, ker spre

Za lepši začetek igre izbrišite<br>vrstico 310, vrstico 370 pa napiši-<br>■ v obliki 370 FOR a = O TO 20.<br>Pri pisanju vrstice 320 najprej<br>vtipkajte 32 presledkov. Potem<br>pritisnite tipki CAPS SHIFT in 4,<br>CAPS SHIFT in 9, 32-krat

Zato da ne bi pri vsakem začel-<br>ku igre čakali, da se vpišejo znaki,<br>ki so že vpisani v vrstici 5020, na-<br>tipkajte RUN 4 namesto RUN, še<br>bolje pa je GOTO 4. V vrstici 10<br>izbrišite GOSUB 8000 in napišite<br>novo vrstico 1 GOSU

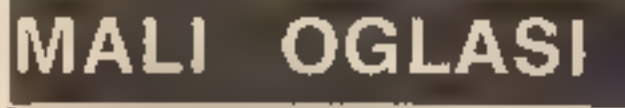

**rnoj MIKRO<br>Titova 35<br>61000 Ljubljana** 

725 IF state = O AND INKEY\$=<br>
»m« OR INKEY\$= »M« THEN LET<br>
state = 1: LET torp = torp-1.<br>
Darko Tomić,<br>Badema 23,<br>
Zagreb

——Ž Z. . Iz

Ko kupimo računalnik, to<br>
včudežno igračko«, in ga odnesemo domov, komaj čakamo na tre-<br>
nutek, ko se bo na televizijskem sporočilo, da<br>
zasionu zabliskato sporočilo, da<br>
zasionu zabliskato sporočilo, da<br>
ge vse pripravlje

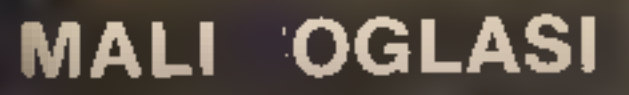

lashike računalnikov. Tudi tu pri-<br>vashik računalnikov. Tudi tu pri-<br>vashik ponujajo prevode različnih prevode različnih prevode različnih angleških knjig. Ninče ne pozna<br>strokoven. Pisec tega članka je prevod različnih st

ladinska. knjiga je med slovenskimi založbami (predvsetni poslovnega) poslubni zaječnjeno (predvsetni poslubnici za mikroračuju poslala prva jugoslovnega) poslubnici v Konzorciju poslala prva jugoslovnega prva jugoslovnega narajka i drgovina. Zaje pa manjka vsa račun

jih je posvečenih nastavitvi TV<br>aparata (veste, reč ima gumb za<br>nastavljanje postaj!) in kasetofo-<br>na, boste napraviti kar spodoben<br>tećaj basica, od osnov prek pre-<br>prostih ukazov do «data proces-<br>sing» (kako lepo je brati

Steve Money: SPECTRUM<br>GRAPHICS AND SOUND.<br>Steve Money:<br>COMMODORE 64<br>GRAPHICS AND SOUND.

katalog, Viktor Kesler, Bumanačka 106/1 21000 Novi<br>
Sad, telefon: 021/334-717,<br>
TX-22<br> **SHARP PC-1500:** itterature<br>
v stobryaškem jeziku,<br>
SKRIPTA I in II: uvod v stroj-<br>
ne programiranje, nabor<br>
inštrukcij LH 5801, tabli

jalnah plošć, kioskih in trafikah.<br>Čip 29<br>Ciril Milohanić),<br>Vrtlišče 4,

Pazin

RECENZIJE

 $1 - 4$ 

# Karavana gre naprej

# ŽIGA TURK CIRIL KRAŠEVEC

Jan Sinclair: THE ZX SPECTRUM AND HOW TO GET THE MOST FROM IT

The political community of the specific process of the probability of the specifical control of the specific principality. Nekaterim se zdi principality, ki so ga dobili ob računaini-<br>ku, prekratek in preskop, tako da se z

i vtor je dokazal, da je mo-<br>I gočel programel prenašati Santa predstati predstati predstati basicoma, kot sta commodorjev<br>in spectrumov. Knjigi sta namreč<br>zelo podobni. Najprej je pojasnje-<br>na strojna oprema obeh računal-<br>nikov, potem pa začnemo risati.<br>No ja, ne čisto takoj, v naučili algoritmov za risanje črt in<br>krogov. V nadaljevanju boste zve-<br>deli zares vse, kar si lahko v basi-<br>cu privoščite s svojim mikroraču-<br>nalnikom: od povečave in rotacije<br>črk z mavrico do krmiljenja škra-<br>tov s C-64.

49

# RECENZIJE

tridimenzionalnih diagramov in grafov. Na koncu je še vse o zvoku.

V obeh knjigah je obilo uporab nih in dobro dokumentiranih pro gramov. Žal so izpisi za C-64 zelo nepregledni, npr.

230 POKEP, PEEK (P)OR-<br>(2""(7-(XAND7))) — brez — pre-<br>sledkov.

Lastniku C-64 je ta knjiga nuj nošt, saj mu odpira vrata v doslej neznani svet njegovega računalnika. Ker se v izdaji za spectrum ni bilo treba muditi z osnovami, knjiga ponuja več bolj zapletenih<br>primerov in zanimivih domislic in<br>je zato kvalitetnejša, a morda ne tako nujna.

Obe knjigi sta po 1750

Kupite: če **bi se radi hkrati naučili programiranja in osnov ri-** sanja z računalnikom.

### Alan Tootil in David Barrow: 6502 MACHINE CODE FOR HUMANS.

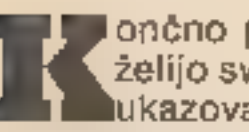

lončno priročnik za vse, ki<br>iželijo svojemu računalniku<br>lukazovati brez posredova-

CENTBA ŠHO FORUM.

nja počasnega interpreterja. Knji- ga je popolnoma splošna in ni vezana na kakšen specifičen računalnik s tem mikroprocesor- jem, torej bo koristila lastnikom

REIS

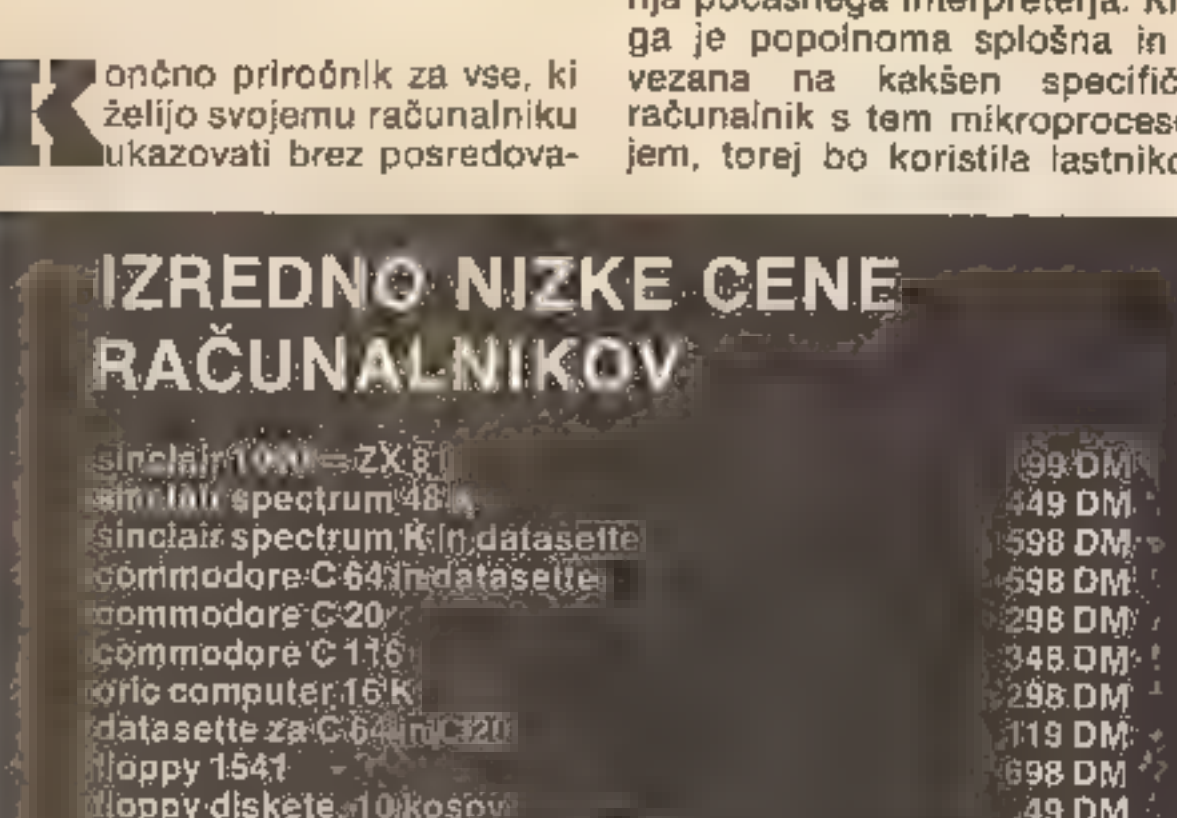

applov, BBC, atarijev in seveda<br>commodorjev. S 6502 nimam po-<br>sebnih izkušenj, niti vseh ukazov<br>ne poznam. Knjiga mi gotovo ne<br>odpira kraljevska poti v mikropro-<br>cesor, saj se že na šesti strani<br>začne zbirka uporabnih rut

PROGRAMMA ZA ZN SPECTRUM 48 H.

<u>HRDRAČUNALNIŠKI <mark>CENTER</mark>C FORU</u>M

NAMENSKI NAMENSKI NAMENSKI NAZA<br>NAMENSKI SREDNI TEČAJIH ŠOL.<br>PROGRAMI TEČAJIH ŠOL. PROGRAMI TEČAJIH ŠOL.<br>PROGRAMI TEČAJIH ŠOL. PROGRAMI TEČAJIH ŠOL.<br>PROGRAMI TEČAJIH MANOVICIJA

SAZRËQQV OSNQVNIH ŠDL T<br>, Učencem SREDNJIH ŠDL,<br>PROGRAMI 50 PREVERJENI<br>PROGRIIH "Uvoo V RAČUNAL ena računal po preverjeni ma

MEGAJIN "UVOG V RAČUNA<br>Milštvo in informatino<br>Anthrophéunaloišhega

# JODE DISCOUNT MARKT, SCHWANNHALLERSTR. 1

8000 München (el. 994989/555034)

OBISČITE NAS IN SE PREPRIČAJTE<br>O SOLIDNOSTI IN KONKURENČNOSTI.<br>2 minuti od glavne postaje.

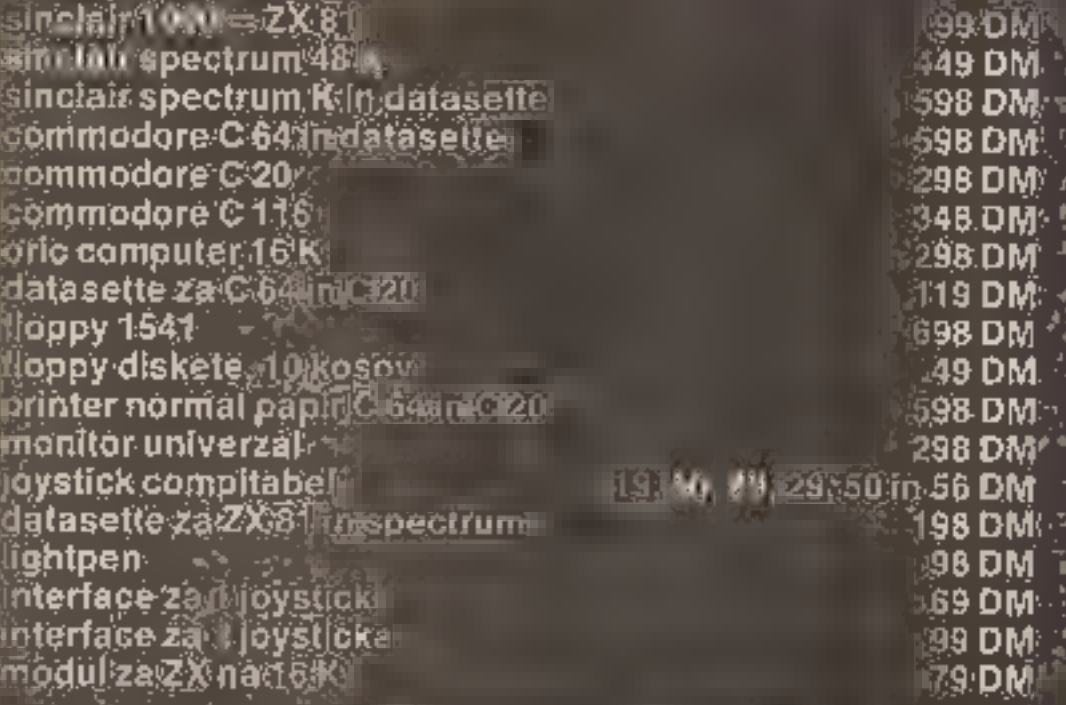

Gíavna vrednost so rutine, ki so zares uporabne pri vsakem mikro-<br>računalniku, žal pa se nehajo že<br>na petini knjige. V knjigah, ki gouvozacommodoro spectrumovali dovoljenace ilh uvozite<br>uvozacommodoro spectrumovali dovoljenace ilh uvozite<br>usebno. Pošiljke po pošti so dovoljene do 150 DM. Poštnino<br>plačajte posebej: War vse zgoraj navedene cene mudijine i den in natančen nabor ukazov,<br>tehnične informacije... Ko vas<br>bodo zanimale aplikacije prav za<br>vaš računalnik, raje posezite po<br>priročnikih, ki so pisani zanj. Ista<br>založba ponuja za C-64 kar dva:<br>Introducing Commodore 64 M modore 64. Knjiga stane 2000 din. MOŽNOSTI UPORABE<br>RAČUNALNIKA<br>V IZOBRAŽEVANJU.<br>MIKRORAČUNALNIŠKI<br>CENTER FORUM.<br>ORGANIZACIJA<br>PROJEKTA: MILENKO BOJIČIČ.

aseta je bila predstavljena<br>
že na mikroračunalniškem<br>
sejmu **u Cankarjevem do-** mu, na prodajnih policah pa se je<br>
znašla šele sredi januarja. Je že tako, da so programerji vajeni de lati hitro, drugi mlini pa meljejo dosti počasneje. Škoda, a progra-

mi so dovolj kvalitetni, da tudi po<br>novoletni nakupovalni mrzlici s<br>prodajo ne bi smelo biti težav.<br>Kot pove že dolgi naslov, je ka-<br>seta namenjena predvsem de-<br>monstraciji možnosti uporabe<br>računalnika v izobraževanju. Ob<br>

Kupite: ker druge literature za 6502 pri nas ni dobiti, vi pa si vroče želite programirati v stroj- nem jeziku.

**PLANETI**<br>Prvi program na kaseti L po<br>mojem mnenju tudi najboljši.<br>Računati zna položaje planetov.<br>Ti na moje srčne bolečine sicer ne<br>vplivajo več tako kot nekoč in tudi<br>sicer je uporabnost tega dela<br>omejena na zanesenjake nja! V ta program je bilo med vse mi gotovo vloženega največ truda<br>in avtorja Bojan Dintinjana in An-<br>drej Čadež nista mogla poseči kar<br>po basicu.

# **PERIODNI SISTEM**

Otrokom nižjih razredov ne ui de poštevanka, njihovim starejšim kolegom pa poznavanje perio-<br>dnega sistema. Precej tega sem<br>že pozabil, a program hitro poma-<br>ga, da se naučiš glavnega trika...

**EVOLUCIJA**<br>Ste vedeli, da obstajajo tudi rumene podgane? Ne? Seveda ne,<br>izumrle so, ker jim je Igralec, ki se<br>igra z našo ljubo zemljo, predpi-<br>sal preveliko selekcijo, pa še črni<br>gen je bil dominanten. In tako da-<br>nes ni

### 'CATCH THE VERB

Včasih sem mislil, da znam nekaj anglešćine, a po seansi s tem<br>programom sem zbit in negotov.<br>Z-desne mi-računalnik pomika<br>glagol, jaz pa mu-moram omo-<br>gočiti ali-preprečiti dostop med<br>pravilne ali-nepravilne. Moj re-<br>fleks mora biti bliskovit, roka m še drugi dve obliki. Zahteven dril tistih najbolj mučnih korakov v angleščini, še posebej za manj vešče prste. Pošljite svoj »HIGH SCORE«! Program je napisal D. Bračko.

### PITAGOROV IZREK

Od mojstra Pitagore do danes so se generacija za generacijo te- ga naučile brez računalnika in pravijo, da je še kar šlo. Danes imate na voljo računalnik, da vas poduči, kaj je kateta in kaj hipotenuza, zato le glejte, da boste zna- Ji. Program je napisal S. Domijan,

# ŽIVALSKI SISTEM

nutkih, ko se človek naveliča »un- der«, prav zabavno igrati. Velika večina vseh programov na kaseti je napisana v basicu, do kakšnega efekta pa so si nekateri pomagali tudi s programom Su percode 100. Tehnično so nekako na ravni Psionovih Horizontov, zelo lično izdelani. Vnašanje po-<br>datkov se kontrolira in programe<br>je nemogoče zrušiti. ON BREAK<br>skočijo na začetek ali **presendenta izverile interface** 1,<br>sesujejo. Torej šolar ne more pro-<br>gramov spremeniti tako, da bi o

Tak program boste pod ime nom Pangolins našli v dodatku >D« priročnika za ZX spectrum. Na začetku si zamisliš žival, računalnik pa jo poskuša uganiti tako, da te o njej sprašuje. Če računal- nik živali ne pozna, vpraša, kako bi jo ločil od najbolj podobne in naslednjič jo spozna. Avtor J. Ur banc se je potrudil: datoteko je uredil, kot se je učil pri biologiji, in jo napolnil z mnogimi živalmi.<br>Žal je mogoče priti do iste živali z drugačnimi vprašanji.

### KATALOG

Program nima dosti skupnega nizobraževanjem, je pa po programerski plati med kvalitetnejšimi (B. Dintinjana). Omogoča, da zgradimo bazo podatkov o programih na kaseti. Manipulacije nijimi so žal elementarne. Čeprav lahko v

Kupite: če je polletno spriče-<br>valo vaše mladeži ravno dovolj<br>dobro, da se lahko šolar med<br>počitnicami igra z računalnikom,<br>in preslabo, da **bi** se igral z naj-<br>novejšimi domačimi in angleški-<br>mi igrami.

aposled, z veliko zamudo,<br>smo v zadnjih dneh preteklega leta dobili prvo iz se- rije štirih knjig o računalniškem

funkciji podoben, a dosti mnogo bolj uporaben program objavlja Moj mirko v tej številki kot pro- gram meseca.

### теан

Brez igre ni izobraževanja. Kar<br>spomnite se, kako ste v šoli po-<br>tapljali ladjice! Na kaseti je tudi<br>nekaj iger, ki so čudno znane iz<br>skoraj vseh knjig s programskimi<br>izpisi. MATRIKA (J. Longyka) in L-<br>IGRA (L. Kostrevc) s delani evergreeni, ki jih je v tre-

> opismenjevanju, ki sta jih pripravili DE in ZOTKS. Med nastaja-<br>njem slovenske izdaje smo dobi-<br>vali informacije, da bo to računal-<br>niška zbirka, ki bo imela najboljše<br>razmerje informacija — cena. Pa<br>poglejmo, kakšne informacije naj-<br>demo v knjigi Igre, g zvoki.

> > V uvodu beremo, da se bomo z njeno pomočjo naučili uporabljati basic v računalniku. Za učenje programskega jezika basic pa niti ni treba imeti računalnika. Knjiga razlaga osnove basica ob izmiš ljenem računalniku, ki je pravza- prav sinteza lastnosti najpogoste- jših hišnih računalnikov. Popelje nas od osnovne komunikacije z računalnikom prek vseh najpo-<br>membnejših ukazov Microsofto-<br>vega basica do nasvetov, kako pl-<br>sati daljše programe. Na koncu so<br>še opls in posebnosti različnih<br>dialektov basica v različnih raču-<br>nalnikih.<br>Knjiga Prvi korak gotovo večjo informativno vre dnost kot Igre, grafika in zvoki, žal pa naši založniki mislijo, da bodo ubogega računalnikarja opisme- njevali vsaj dolgih sedem let. V ta namen. pričakujemo še nekaj knjig o začetnih korakih v basicu. Knjiga bo prišla najbolj prav ti- stim dijakom, ki jim je kaj malo mar za računalnike, obvezne ure računalništva pa preživijo na kakšnem bolj zabavnem mestu, kot je šola. Prava literatura za poprav ne izpite! Čeprav avtorja pravita, da s knjigo ne nameravata nadomestiti<br>priročnikov, ki jih dobimo z raču-<br>nalnikom, bo morda primerneje<br>preučiti najprej priročnik in ka-<br>sneje seči še po kakšni drugi knji-<br>gi a basicu, saj jih je pri nas že kar<br>nekaj.

stvo. Mavric v šolah ni in progra mov ne bodo uporabljali pri pou- ku ali interesnih dejavnostih. A kaseta bo dosegla svoj namen ali vsaj pri otrocih zbudila zanimanje za obravnavano temo, in kar je še<br>pomembnejše, opozarjala, da lah-ko probleme v šoli rešujejo tudi z<br>računalnikom. Cena 1250 din se<br>zdi na prvi pogled morda visoka.<br>Ni pa pretirana glede na to, da<br>lahko program, ki ne bi b samostojni kaseti za 450 din ce neje.

> Knjigi sta po 1100 din.<br>Kupite: Če mislite, da so knjige naše največje bogastvo, in če ni- mate računalnika.

IGRE, GRAFIKA IN ZVOKI (Games, Graphics and Sounds). Avtorja Susan Curran in Ray Curnow. 120 strani, črno-modro-belo z veliko skicami. Založili in izdali: Delavska enotnost in Zveza organizacij za tehnično kulturo Slovenije.

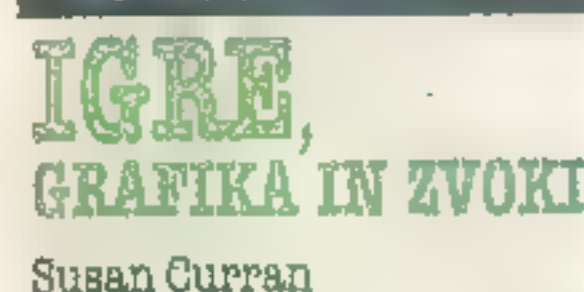

Razamiliya in preprosto a metanan recupatibilism

Ray Curnow

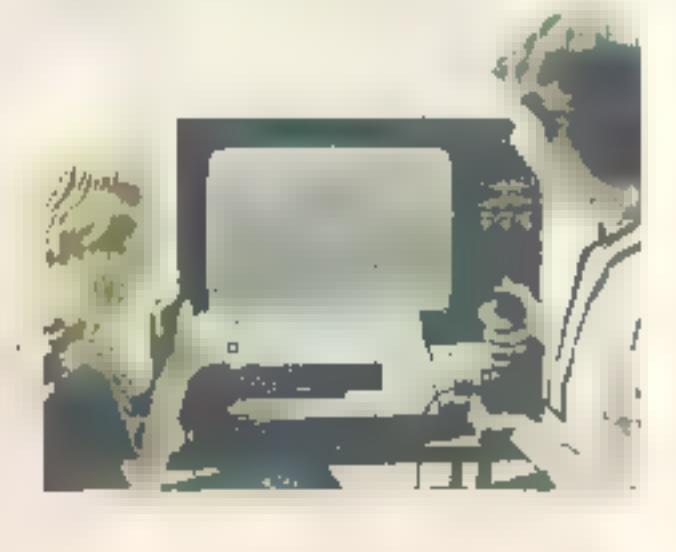

V začetu lahko preberemo ne kaj o zgodovini računalniških iger. Pot nas vodi od igre šaha z računalnikom do računalniških simulatorjev. V nadaljevanju piše o vrstah iger na računalniku. Vrste so tako lepo poimenovane, da<br>njihova imena zmedejo celo stro-<br>kovnjake na tem področju. Zvemo<br>za kategorijo tako imenovanih znanih iger, pa za lgre za oči in<br>roke in morda še za posnemov peresi, roboti, želvo in celo z risal niki in miško. Morda bodo otroci nemalo. presenečeni, ko bodo pod sliko malo drugače igralne palice, ki jo Angleži imenujejo paddle, videli napis miška. Pa nič hudega, saj bodo lahko natančne-<br>jše informacije prebrali kje drugje. Pričujoča knjiga daje le osnov- no informacijo o zabavi z računal- nikom.

boljše. Že po kratko navedeni vse-<br>bini je jasno, da informacija ni<br>kdove kako kvalitetna, saj so lah<br>ko zainteresirani vse to in morda<br>še kaj več prebrali že v prvi izdaji<br>Računarov u vašoj kući, ki je stala<br>200 dinarjev.

PRVI KORAKI V BASICU<br>(First Steps in Basic).<br>Avtorja: Susan Curran in Ray<br>Curnow. 164 strani, črno-<br>modro-belo z veliko skicami.<br>Založili in izdali: Delavska<br>enotnost in Zveza organizacij<br>za tehnično kulturo Slovenije.

lik pred zaključkom redakci-<br>"je smo prejeli iz drugo iz serije knjig Razumljivo in nikom. preprosto z osebním računal-

Zadnji del knjige je namenjen predvsem tistim, ki bi sami želeli napisati računalniško igrico. Na- nizanih je sedem programov, ki naj bi popeljali lastnika hišnega računalnika v čudoviti svet raču- nalniških iger.

Ne gre preveč karati botrov pri čujoče knjige. Hoteli so vse naj-

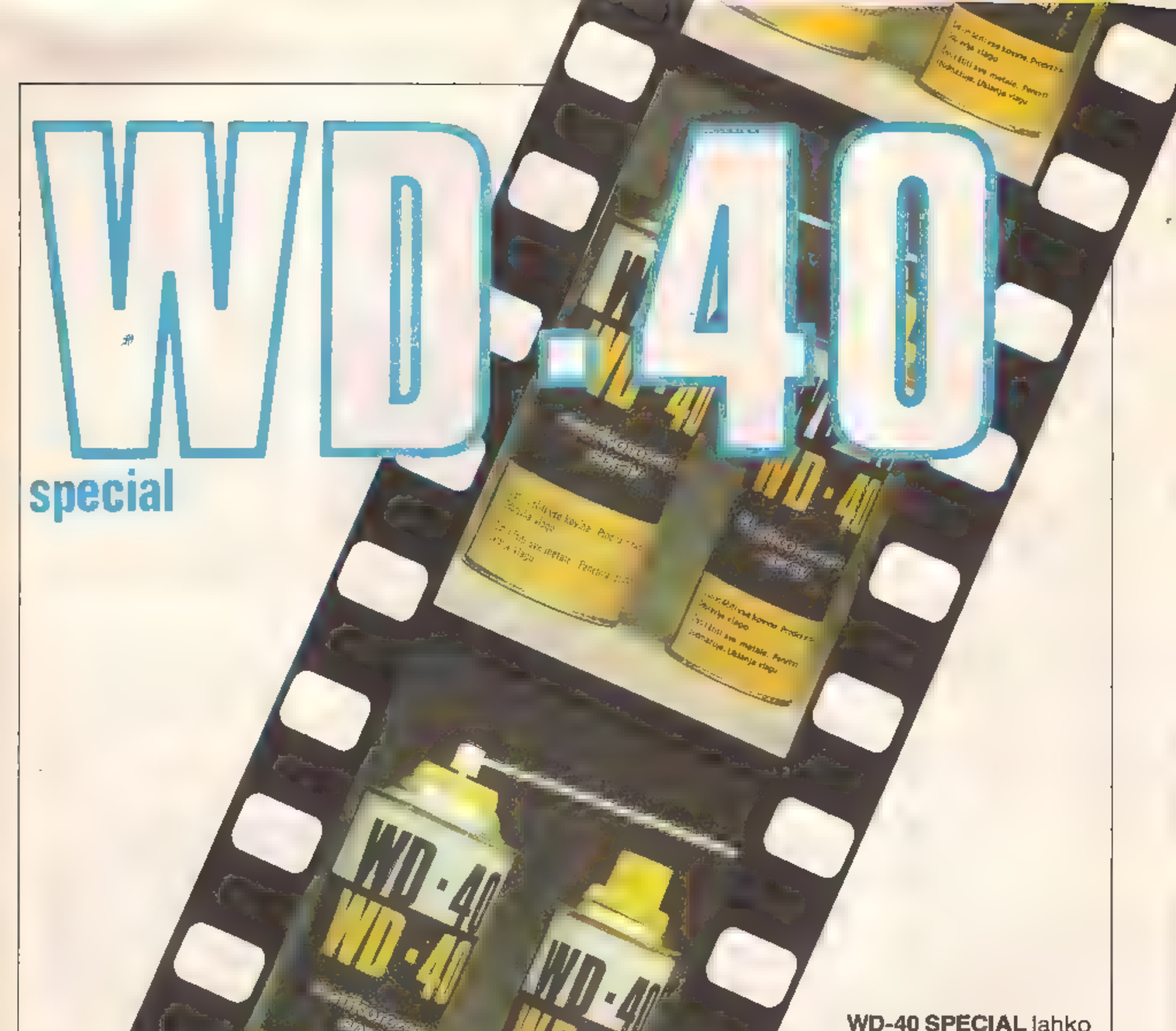

uporabljate s cevko ali brez nje. Cevko preprosto vtaknete v luknjico na razpršilcu.

**Yan'yan kasine**<br><sup>Wali</sup>azi kasine Rodra<br>Ake

# WD-40 special za avto

WD-40 je v vašem avtu nepogrešljiv. Podaljšuje življenjsko dobo vseh kovinskih delov, penetrira, maže in odstranjuje nezaželeno vlago iz svečk, razdelilnika in električnih vodov ter s tem lajša vžig. Pomaga pri odvijanju zarjavelih vijakov, matic, kljuk in antene. Težko dostopne avtomobilske dele z lahkoto orosite z WD-40, če uporabite cevko.

**K** kozmetika

# **STROTH OPREMA**

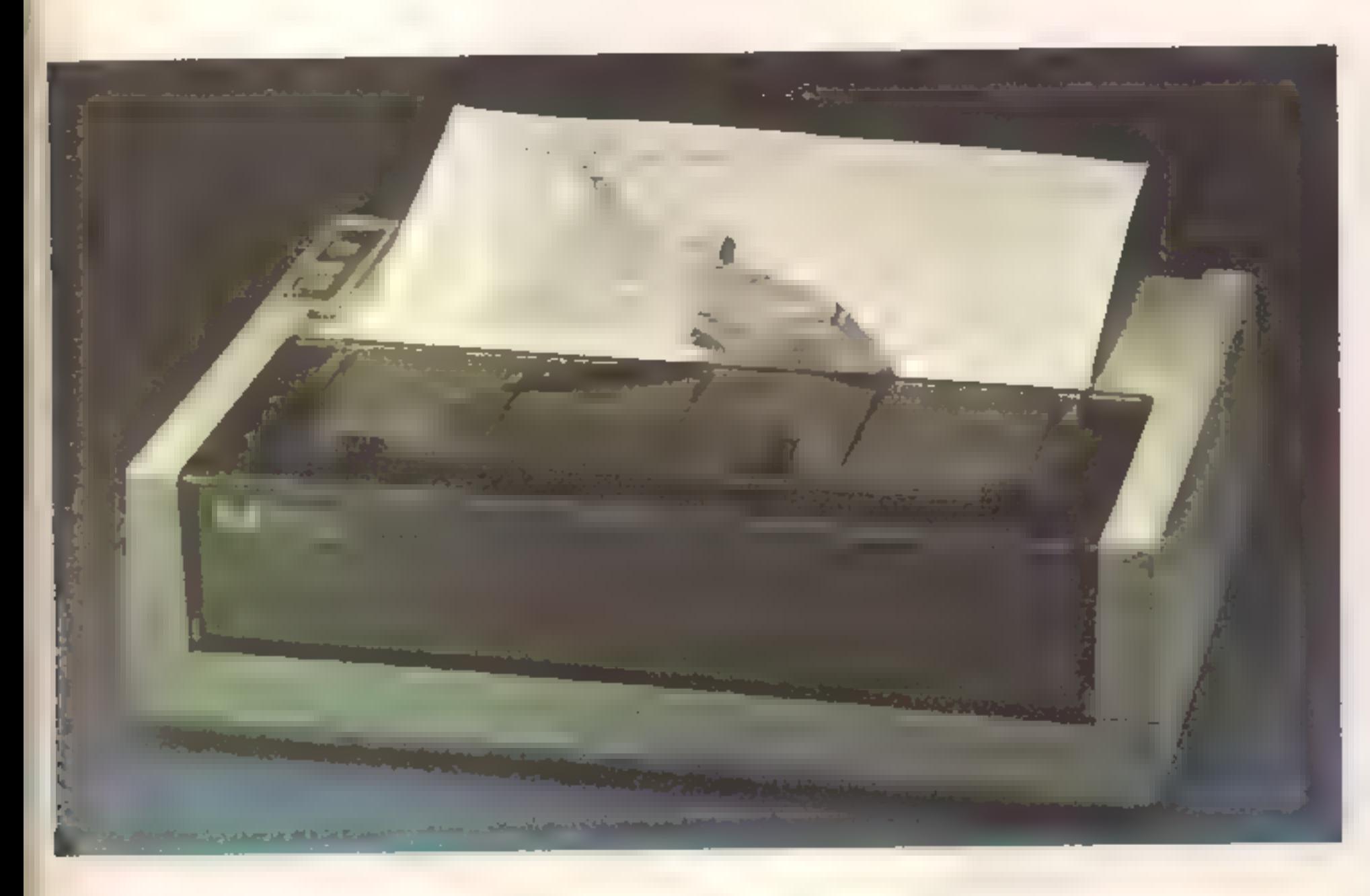

# ilian<br>Ail nik, ki brizga črnilo

### ZLATKO MATIČ

**Imate tiskalnik? Če je matrični,**<br>E: <sup>a: ji</sup> vas morda moti njegov gla-<br><sup>F:</sup> vini bzip-bzip? Če je to tiskalnik z marjetico, ali vas moti njego va počasnost? Ali ste kdaj v sebi preklinjali ob pogledu na roke, umazane od barvnega traku za ti- skalnik? Če je vaš tiskalnik ter-

mičen, ste morda občudovali izbi-<br>ro termičnih papirjev v naših pa-<br>pirnicah?<br>Ob vseh teh vprašanjih se boste<br>nasmehnili, če imate tiskalnik, ki<br>brizga črnilo (ink-jet). To je rešitev<br>za vas! Ni predrag, čist je in dokaj

tih.<br>Od tiskalnikov, ki brizgajo črni-<br>to, veliko pričakujejo. Pravijo, da<br>so odgovor na vprašanje, kako hi-<br>tro in tiho izpisati list papirja. Do<br>sedaj so bili razmeroma redki, saj so bili nezanesljivi, kvaliteta tiska pa ni bila boljša od tiste pri drugih do sedaj uporabljanih tehnologi- jah. Na trgu tiskalnikov niso nikoli bili resna konkurenca drugim tiskalnikom, vendar vse kaže, da se

časi spreminjajo. Raziskovalcem<br>se je posrečilo najti rešitev, kako z<br>glave tiskalnika avtomatsko od-<br>straniti posušeno črnilo, in poiskati barve, ki se papirja potem,<br>ko se posušijo, dobro držijo. Da bi<br>se zmanjšalo razlivanje črnila, so<br>tudi poiskali papir, ki najbolj<br>ustreza takšnim tiskalnikom.<br>Tiskalniki z brizganjem črnila ti-<br>skajo tako, da na pap pir. Barvni trak je podoben tiste- mu, ki ga uporabljamo pri nava- dnem pisalnem stroju.

zoelektrični. Prvega so neodvisno<br>drug od drugega razvili v firmah<br>Hewlett-Packard in Canon. Ko so<br>vodilni možje v obeh podjetjih<br>ugotovili, da delajo isto, niso viha-<br>ti nosov, ampak so se lepo usedli<br>za zeleno mizo in iz

**SMD** 

# Thinkjet

Za brizganje črnila sta se uveljavi-<br>la dva postopka: termični in pie-

tlorisu meri manj od površine lista MM (velik je samo 292x206x89 mm). Pri HP ga imenujejo tiskalnik ThinkJet.

Srce takšnega tiskalnika je nj gova glava, ili izpisuje alfanumerične znake. Ti so sestavljeni iz kic, razporejenih v mreži 11x12 pik. Za primerjavo povejmo, da imajo običajno matrični tiskalniki za izpis na voljo mrežo 5x9 pik. Princip delovanja bo laže razum ljiv ob pogledu na skico 1

Ko je treba na določenem me stu »izstreliti« piko oz. kapljico<br>črnila, električni tokovni impulz<br>segreje tenkoplastni uporček na-<br>sproti šobe. Zato črnilo v nepo-<br>sredni bližini uporčka dobesedno zavre. Tako nastane mehurček (na potrebno velikost zraste že v 081 milisekunde), ki skozi šobo dobesedno izstreli kapljico črnila na papir. Tam se črnilo posuši. Zaradi kapilarnosti takoj po preki- nitvi električnega toka novo črnilo zasede izpraznjen prostor in ohla di uporček. Kot zanimivost dodajmo, da se iz vsake šobe lahko

izstreli do 2500 kapojic čmila v<br>sekundi. Precej, mar ne? Ob vsaki<br>vključitvi tiskalnika se šobe avto-<br>matsko čistijo posušenega ćmila,<br>drobcev prahu in druge umazani-<br>je. Tudi če je čmilo zares posuše-<br>no, je čiščenje gla imate 455 dolarjev, lahko takšen<br>tiskalnik kupite pri ljubljanskem<br>Hermesu, ki je zastopnik Hewlett-<br>Packarda v Jugoslaviji.

Pri tiskalnikih s piezoelektri- čnim brizganjem črnila stvari niso bistveno drugačne. Princip delo-

»>

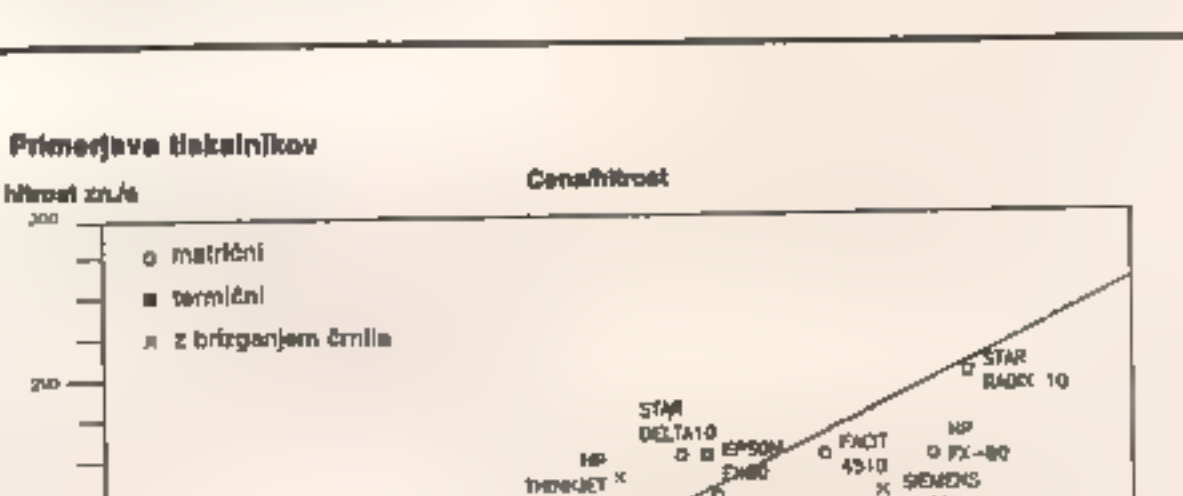

### o matrični<br>= termični<br>= z brieganjem črnila **PTB4** CENTROMOS c rogie **HORLZOM#0** ala **EPSON MAY** R2050 a krista  $\overline{u}$   $\overline{u}$   $\overline{u}$   $\overline{u}$   $\overline{u}$   $\overline{u}$ ux-80 **STAR STABLE** & GROTHER  $M = 1000$ stratal m  $s$ ee ole alko keen alko keen alko keessatti maanutta looka looka looka looka looka looka looka looka looka looka looka looka looka looka looka looka looka looka looka looka looka looka looka looka looka looka looka looka my se či cona v dolarjih koja i cona v dolarjih koja i cona v dolarjih koja i cona v dolarjih koja i cona v dolarjih<br>U 1990. godine i koja i cona v dolarjih koja i cona v dolarjih koja i cona v dolarjih koja i cona v dolar

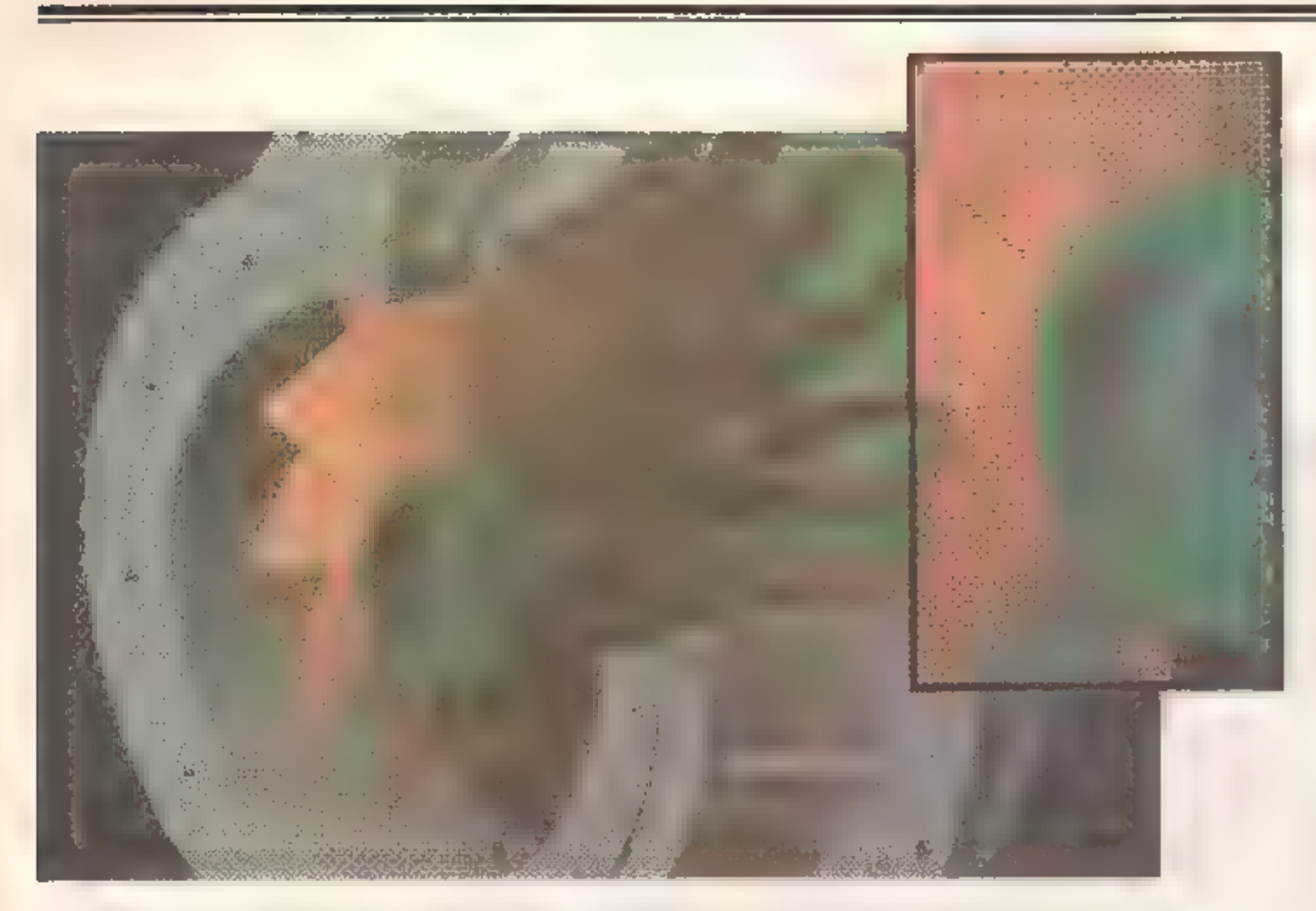

vanja takšne glave je prikazan na<br>skici 2.<br>Ko se na piezoelektrični signal<br>pritisne električni impulz, se ta<br>deformira in skozi šobo iztisne<br>kapljico črnila. Ta se nato obliku-<br>je v kapljico, ki se proti papirju<br>giblje s h

Glavo, ki brizga črnilo ∎ upora-<br>bo piezcelektričnih elementov,<br>ima Siemensov tiskalnik PT-88. Je<br>precej dražji, ima pa tudi precej<br>prednosti pred tiskalnikom HP.<br>Nekoliko tišji je, v naših razmerah<br>mu daje veliko prednost thinkjet.

### PT-88

Za še bolj kompleksno oceno tiskalnikov prilagamo diagram, v katerem je razmerje hitrost izpiso-<br>vanja/cena obeh omenjenih ti-<br>skalnikov z brizganjem črnila v<br>primerjavi z mnogimi drugimi ma-<br>tričnimi tiskalniki in tiskalniki z marjetico.

Pri večbarvni glavi so po eno ali nekaj šob za vsako barvo obliko-<br>vali v »polje« na glavi, podobno<br>kot so razvrščene šobe pri eno-<br>barvnem tiskalniku. Takšna glava izpisuje vse barve naenkrat.

Za konec povejmo še tole: od tiskalnikov, ki brizgajo črnilo, pri- čakujejo, da bodo v bližnji priho- dnosti zasedli mesto večbarvnih tiskalnikov, katerih izdelek bo v

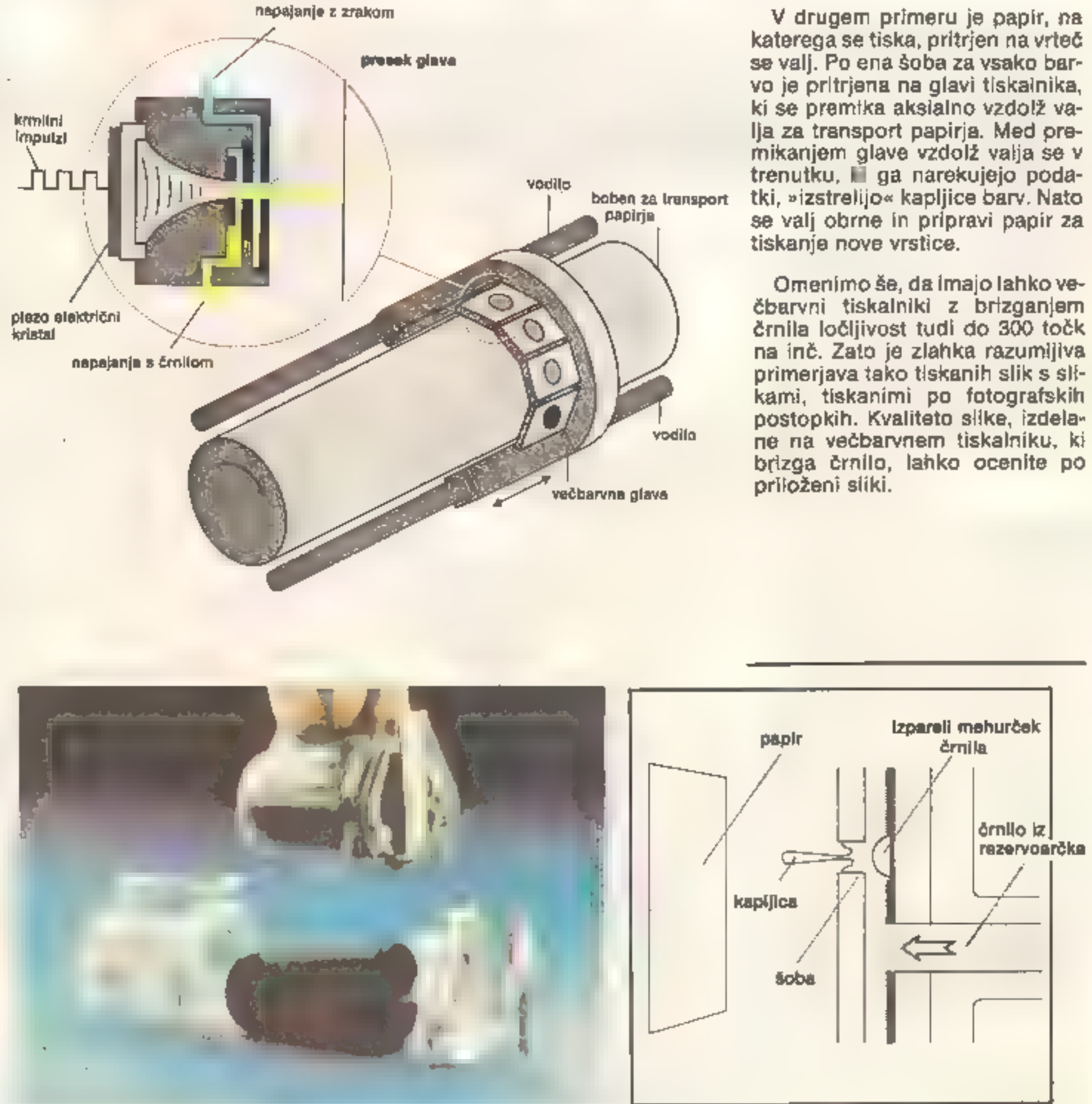

prvi vrsti večbarvna slika in ne<br>samo izpisan tekst. Do nedavnega<br>je bila glavni problem pri večbarv-<br>nih tiskalnikih slaba nasičenost<br>barv. Zaradi novih barv in posebej<br>za te tiskalnike namenjenega pa-<br>pirja je nasičenost

Takšen tiskainik bo tiskai s štíri-<br>mi barvami: tremi osnovnimi –<br>modro, rumeno in rdečo – ter m<br>črno, ki bo zagotavljala tiskanje<br>zares črne barve in teksta. Pri ta-<br>kšnih tiskainikih se za večbarvno<br>tiskanje ponujata dve

Omenimo še, da imajo lahko ve- čbarvni tiskalniki z brizganjem

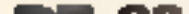

rvih deset

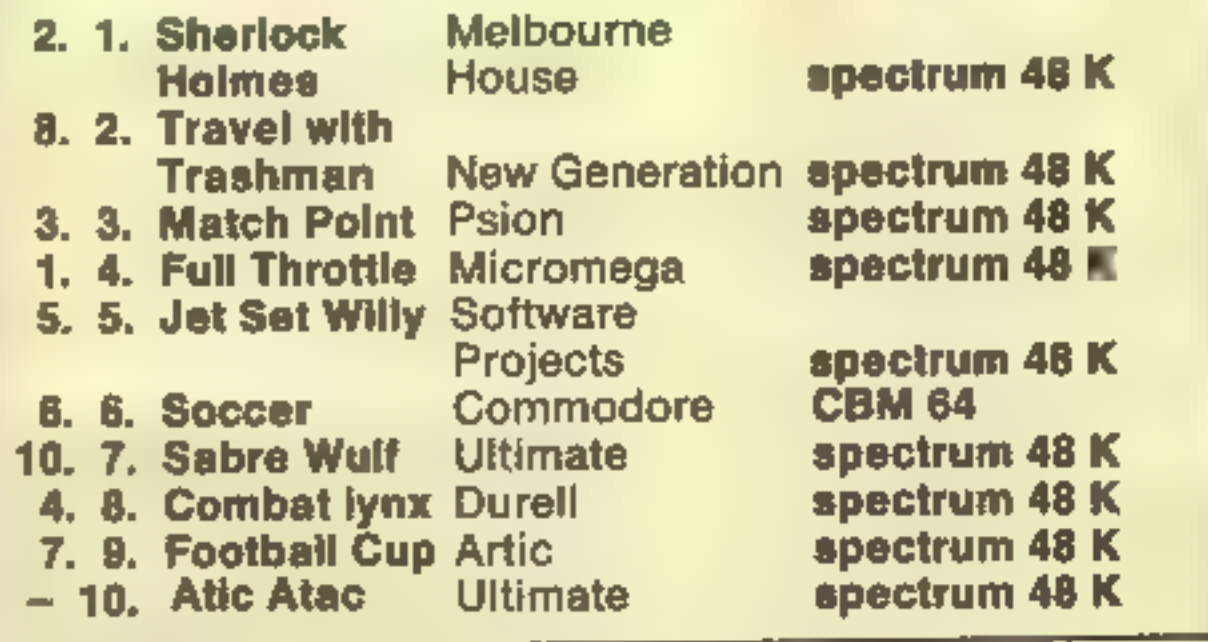

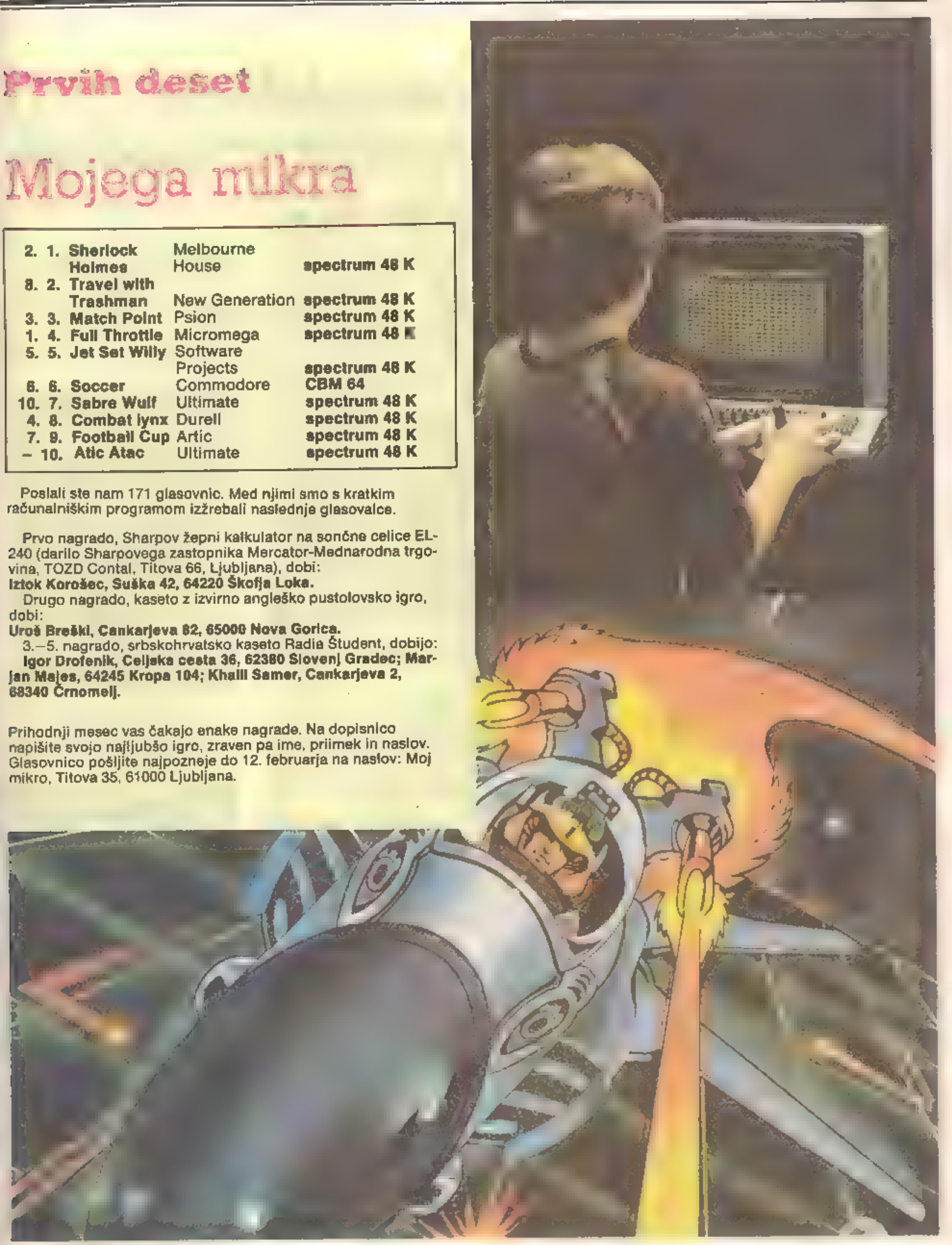

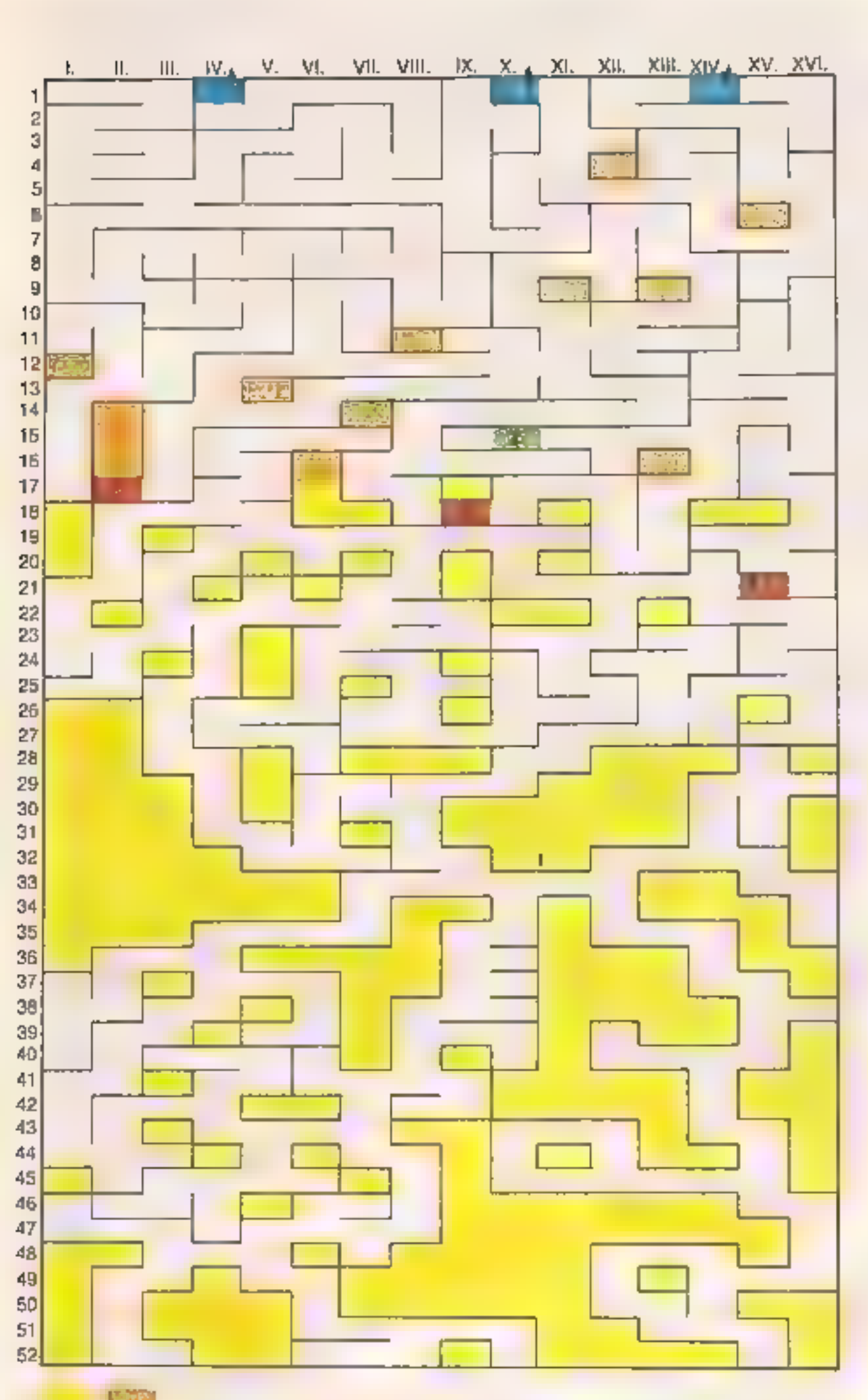

Arabske številke na levi strani pomenijo globino (DEPTH v zgor- njem levem kotu zaslona), rimske pa širino (med igro ni označena na zaslonu).

Barvasti pravokotniki: Zeleni (Z): začetek. Tu se prikaže možiček, ko se igra začne, in tu poberemo prvo orožje. Takoj ko je katapult pobran, se nariše na sredi zaslona zgoraj.

Rdeči C: Cuvaj. Najprej je treba priti mimo Cuvaja 1 (C 1) ali C 2.<br>Prvega odstranimo z mečem, drugega s puščicami. Lok ali meč<br>nista vedno na istem mestu. Orožja, s katerimi pridemo mimo prvih<br>dveh čuvajev, so lahko na lo

Modri pravokotnik s puščico: izhod.

Rumeni in oranžni pravokotniki: sobe oz. lokacije pod globino 16 (17-52) so opremljene drugače kot tiste nad globino 17 (1-16); to ločitev kažeta barvi.

# Izgubljen v podzemnem svetu IZTOK STRAŽAR

**La kontraje de la kontraje de la kontraje de la kontraje de la kontraje de la kontraje de la kontraje de la kontraje de la kontraje de la kontraje de la kontraje de la kontraje de la kontraje de la kontraje de la kontraje** 

Pustolovček, ki ga rešujemo, je<br>izgubljen v podzemnem svetu oziroma gradu. V tem labirintu so<br>trije izhodi, ki jih je treba najti.<br>Možiček pobira različna orožja,<br>ki mu bodo pomagala zbežati. Ta-<br>koj na začetku leži levo o

lu stopi možičku na pot Čuvaj podzemnih hodnikov in ga ne pusti mimo. S katapułtom nikakor<br>ne moremo priti čuvaju do živega.<br>Potrebujemo novo orožje: meć ali lok s puščicami. II mećem uniči-<br>mo enega, z lokom in puščicami<br>pa drugega čuvaja.<br>Tako se pot podobnih letečih nepridipravov je<br>vedno dovolj. Če hočete kam priti, jih je treba nepretrgoma spreminjati v oblačke eksplozij.<br>Ko boste še spoznavali sobe, vam bo zelo koristila tipka EN-<br>TER. S pritiskom nanjo se bo živ-<br>žav na zaslonu do nadaljnjega<br>umiril in lahko boste premisilil o<br>nasl se dvigajo nad kraterji. Število živ ljenj, ki je napisano v zgornjem

desnem kotu zaslona, si lahko po-<br>većate takole: pobirajte možičke,<br>ki so v nekaterih sobah.<br>Zaćasno-neranljivost-dosežete<br>s pobiranjem diamantov (označba<br>na zaslonu: GEMS).<br>Kdor se je navduševaj nad Sa-<br>bre Wulfom, se bo

Underwurldom.

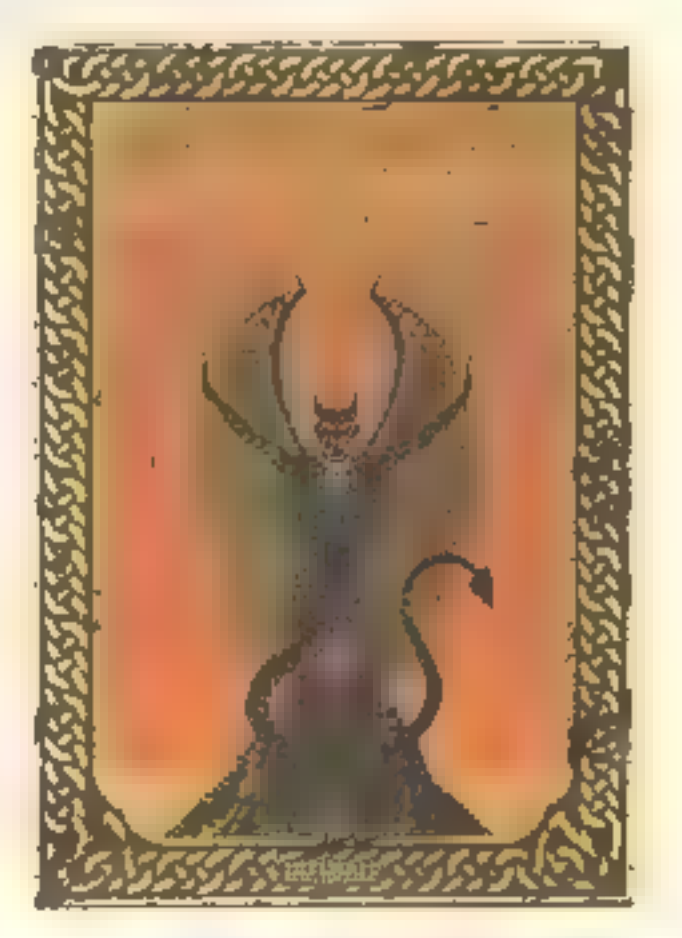

Jernej Pečjak je že pokal po podzemnem svetu in sporoča ukaz za 98 življenj: POKE 36981.152.

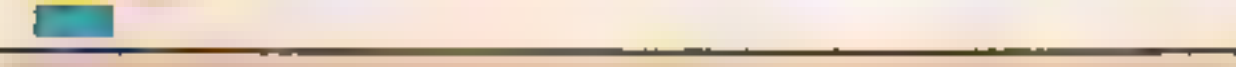

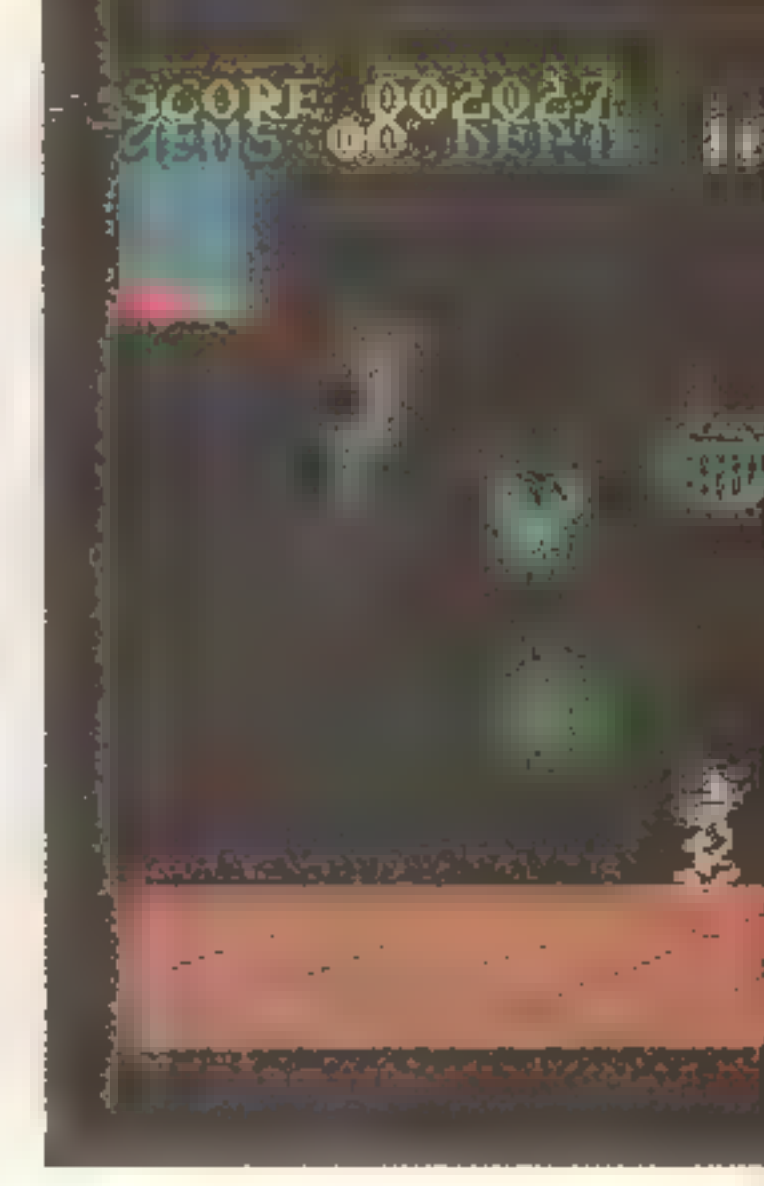

### SIMON HVALEC

e motor mi dela družbo v<br>L: teh neznanih krajih. Iz pasti ne najdem izhoda, kam naj grem? Našel bom tega norca in ga izzval, naj se izkaže, kdo je boljši! Zajaham svojega jeklenega konjička, si nadenem čelado, nataknem rokavice in že drvim po cesti. Ko dodam plin, se motor nemirno povzpne na zadnje kolo in le s težavo ga ukrotim. Med<br>vožnjo preži name mnogo nevar-<br>nosti, od zaledenelih površin do<br>ježev, ki jih najbolj sovražim. Od<br>časa do časa moram pokazati tudi<br>svoje kaskaderske sposobnosti,<br>saj skoki z motorjem prek av

bencina v tanku, saj motor »loka«<br>bencin in včasih že kar mrzlično iščem bencinsko črpalko, kjer se spet oskrbim z gorivom. Ceste noče in noče biti konec, nestrpno<br>pričakujem dvoboj na motorjih,<br>ko bom tej pošasti na svoji mašini<br>lahko pokazal, koliko veljam. V<br>daljavi vidim obrise motorja! Ali<br>sem res uspel? Še zadnji skok<br>prek dveh avtomobilov, še

Ali mi ga bo uspelo prehiteti? To je moje zadnje upanje. Wheelie ali zavijanje bi lahko

poimenovali to igro, pod katero se je podpisala programska hiša Microsphere. Med vpisovanjem igre v računalnik nas na zaslonu ne preseneti spektakularna slika, kot smo navajeni pri drugih pro: gramih. Čez čas se pokaže kratek

menu. Če želimo, lahko pogleda mo, kako igro obvladuje računalnik, začetnikom so na razpolago kratka navodila. Igro lahko igra mo s tipkami, seveda pa tudi z različnimi tipi igralnih palic.

Ko pričnemo Igro, nas računal-<br>nik vpraša za šifro. To bi vedeli le,<br>če smo igro že prej končali. Ta-<br>krat nam računalnik namreč zau-<br>pa šifro, s katero lahko naslednjič<br>nadaljujemo igro na višjem nivo-<br>ju. Če nam to še ni gor in dol. Kjer se cesta cepi, upo-<br>rabimo v pravem trenutku koman-<br>do gor oziroma dol. Sprva se nam<br>zdi, da je igra zelo težka, toda kaj<br>kmalu jo obvladamo. Težave delajo predvsem skoki prek avtomobilov. Hitrost v tem trenutku ne sme biti ne prevelika ne premajhna. Prek zaledenelih delov moramo voziti počasi in ne smemo spremi- njati hitrosti. Prav tako ne smemo povečevati hitrosti, ko vozimo navzdol. Kamen, ki se včasih po javi na cesti, preskočimo tako, da v zadnjem trenutku dodamo hitrost. Pri tem se motor postavi na zadnje kolo.<br>2ivalim, sprva ježem, na težjih<br>nivojih pa kengurujem, čebelamitd., se moramo izmikati. Točke si<br>služimo z vratolomnimi skoki, z

# Nora dirka na dveh kolesih

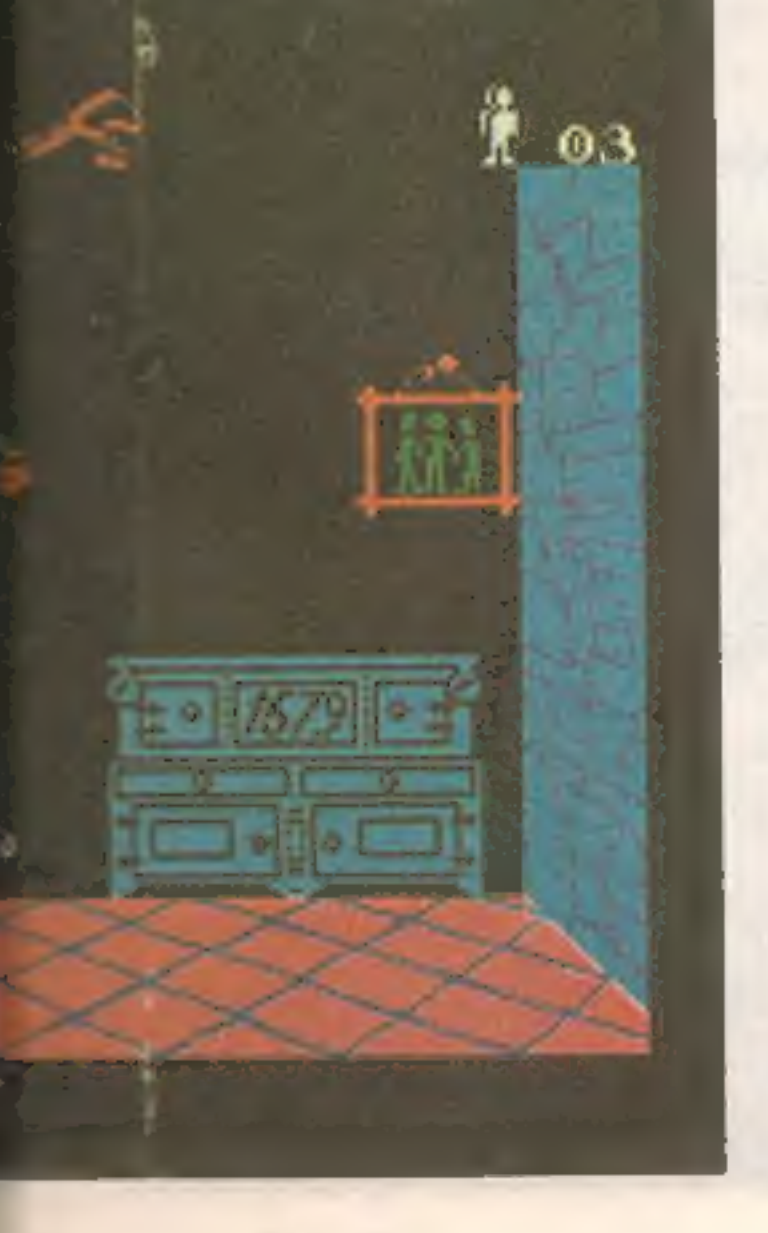

vožnjo prek ledu in tako, da se<br>dotikamo koles, ki letajo po<br>zraku.<br>Največ težav je z gorivom, ki<br>nam ga primanjkuje ravno v tre-<br>nutkih, ko smo daleč od kraja,<br>kjer se nam tank spet napolni. Ko<br>smo z gorivom proti koncu,

Za tiste najboljše: najbolje si je zapomniti oziroma zapisati smeri, v katerih se boste vračali. Tako ne boste izgubljali časa in dragoce- nega goriva, ko boste krenili v sle- pe ulice. Med dirko se goriva ne smete dotakniti, ker bo s tem ko-

nec igre.<br>Če vam bo tega preganjanja dovolj in boste venomer gledali tek- meca v hrbet, se raje posvetite kakšni drugi igri. Če ste rojen mo torist, poskusite z igro Full Throttle.

Igro bodo olajšale šifre, ki jih je poslal uredništvu Miloš Rančič iz Ljubljane: 1. ENTER, 2. WITTY, 3. SHARK, 4. BE- BOD, 5. XENON, 6. ZX83B, 7. 2MOL3, 8. HRME2.

Takrat je poraba goriva najma-<br>njša.<br>Sedaj pa še tisto najvažnejše.<br>Ko obvladate skoke in vse drugo,<br>ste zreli za dvoboj na motorjih. Od<br>začetka igre vozite venomer v de-<br>sno, in ko boste prevozili deset<br>»ekranov«, se bo p

čela in dobro je imeti takrat polno posodo z gorivom. Sedaj se začne dirka na življenje in smrt. Treba je namreč priti nazaj (v levo) na start pred nasprotnikom. Ta ima le »majhno« prednost, kot piše v na- vodilih: vozi kar skozi stene in je seveda dosti hitrejši. Težko ga boste prehiteli.

Iz Wheelieja sem do sedaj izva bil dve kodi, ki mi omogočata igro na tretjem nivoju, kjer pa je tek- mec nepremagljiv. Novinarska raca v športnem uredništvu:

i Mreža mikroračunalnikov v naši časopisni hiši še vedno ni urejena tako, kot bi morala biti. To dokazuje tudi zavajajoči podatek iz naloge "živi zid", namreč da je v živem zidu z<br>zadnjega na prvo nesto skočil igralec številka 9, število, ki so ga cifre tvorile, pa je postalo ob tem 9% večje. Napaka pa je<br>imela tudi svoje dobre strani. Nogomet je v naši domovini naoreč<br>silno priljubljen in v upanju na nagrado se je marsikdo poskušal<br>v vlogi selektorja in razporej vseeno. pa se je v

Pravilen odgovor (će pozabimo na vso nogometno navlako) se torej<br>glasi:

9%1011235955056 797752808988744044943820224719  $=91011...$ 

Kaže, da ne gre za številke na majicah, aspak na osebnih izkaznicah.

Osea štejemo naprej, ko z 9 množimo enico. 1#9=9 ...  $+1 = 17$ . Enico štejemo naprej, sednico pa pripišemo rešitvi:

 $91 - 719 = 9 - 71$ 

Da bi našli najmanjšo rešitev, to počnemo tako dolgo, dokler ni

| ostanek devet, če nas zanimajo daljše rešitve pa lahko z delom nadaljujeno do naslednje devetice, a o EEA OL LEE ZEE

Večina reševalcev je premišljevala takole:

 $9*1$   $9=9$ 

 $b$ ...... 59 % l leto 62%

749 je BI, zato je zadna cifra na desni strani enačbe l, prav tako pa predzadnja cifra na levi strani. Pridelali i smo naslednje:

9 8 19 = 9 11

10 LET a\$s"gi" 20 IF LEN A\$=1 THEN LET A\$="0"+A\$ 30 PRINT A\$42); 40 LET A\$=STR\$((VAL"9"#VAL A\$(2))+VALA\$(1)) 50 IF VAL A\$ <> 9 THEN 60TO 20

**E** spremembo vrstice 30 v

 $30$  LET b\$=a\$ $(2)$ +b\$  $60$  PRINT b\$

|

Nekdo je rešitvam ugank zapisal, da postajajo naloge vedno bolj<br>garaške, zato namesto zimskega veselja lažja naloga. V duhu<br>uporabe računalnika v poslovne namene vas sprašujemo, kako čim<br>pametneje naložiti svoje prihranke

Pravijo, da ho čez dve leti Sinclair dal na trg stroj, ki bo namesto običajnih 10, samo pet let pred svojim časom, Imate 60 | 006 din in bi jih radi prihranili do te zgodovinske preloanice, Vzemimo, da bodo banke vedno obrestovale. hranilne vloge po naslednjih obrestnih stopnjah: || Yzeminu<sub>\$</sub> ua uc<br>|| nasłednjih obr<br>|- 3 meseci 54 %

(O nagradna uganka: Obresti

Najkrajši prograa sploh pa je poslal Zoran Mikič iz Zagreba:

in

 $10$  LET  $b5z**$ 

pa bo rezultat izpisan v previlnem zporedju. |

Srečni dobitniki nagrad pa so: Angleške kasete s prograsi:

PREDRAG ZIVKOVIC, PRILAZ OSLOBODENJA 10/111, ZADAR DIMCE GROZDANOSKI, VARDARSKA 3, SELO BRVENICA, 91220 TETOVO PANTIC VIDOJAVA, ULICA SLAVICE DURDEVIC 29/7, 35000 SVETOZAREVO

Enoletne naročnine **ma** MM:

CERENKA ZVONKO, NAZORJEV TRE IA, 56000 KOPER BOZIDAR GOMILSEK, LENARTOVA 28, 62392 MEZICA TANCEV NOTA, DR. MILENKA HADZICA 2/14

### 84500 Ndin :

ZVONKO MATIC, STUDOM "C,NASELJE" 119/1, 41000 ZAGREB CUK MOMCILO, O, KUCERA 3, 56000 VINKOVCI MARINKO MANOS, IVE LOLA RIBARA 1/III 59000 SIBENIK BUDAY DAVOR, KANOVACKA 23, 56000 VINKOVCI KOVAC VJERKA, V.MASLESE 3, 21400 BACKA PALANKA ZRINKA VUCIC, IVE MARKOVICA 66, 47300 OGULIN K

MARTINOVIC ALEKSANDRA, SEKSPIROVA 11, 21000 NOVI SAD H MAJDA MATVOS, GUBCEVA 6, 62380 SLOVENJ GRADEC

Vsak obisk v banki vas stane 500 NI, saj boste čakali dolgo, vaš / čas pa je dragocen, Ne pozabite tudi na prvi in zadnji obisk!

Kako torej varčevati ?

Med pravilnimi rešitvani bomo izžrebali 8 nagrad po 800 din in tri kasete s prograni za spectrum, zato zapišite, če ga imate,

Rešitve pošljite do 1,3,1985 na naslov:

Uredništvo revije Moj mikro,<br>p.p. 150-111,<br>61001 Ljubljana,

S pripisom "Banka"

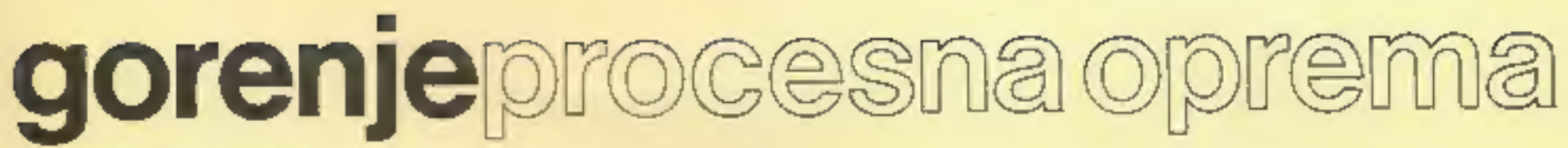

Gorenje Procesna oprema, n.sol. o. Celjska 5a 63320 Titovo Velenje Telefon: (063) 850 030, 851 000 Telex: 33547 yu tgove

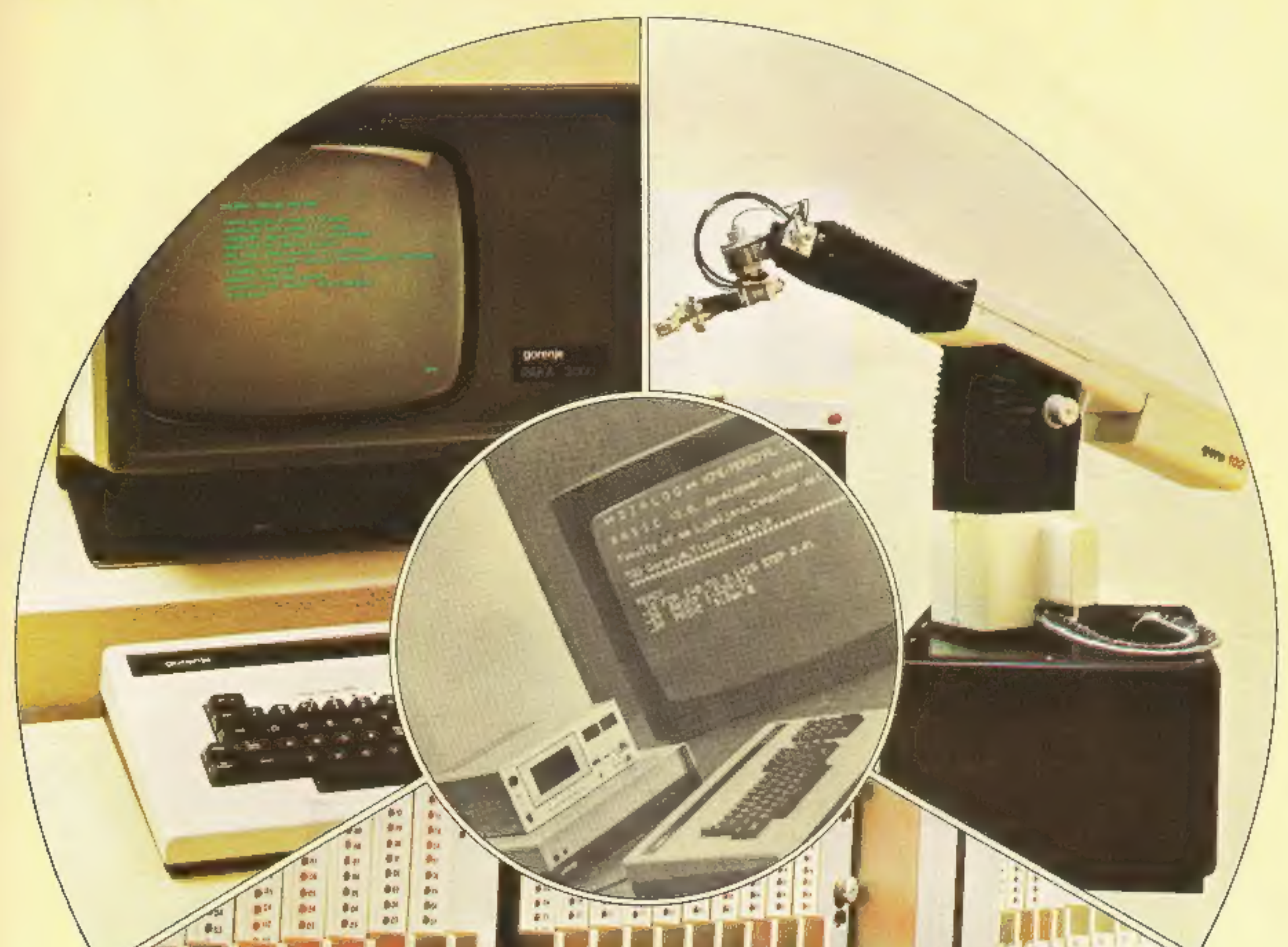

# 高高高高 101 101 101 101 101 101 101 101 101 M ENG DIE ENG SAM DE DIE 訓 вž ا ہ  $\mathfrak{g}$  (

# Programiramo, projektiramo, proizvajamo, instaliramo

# Proizvodni programi:

- videoterminali
- monitorji  $\overbrace{\qquad \qquad }^{}$
- mikroračunalniški sistemi  $\overline{\phantom{m}}$
- programibilni krmilni sistemi<br>- roboti
- 

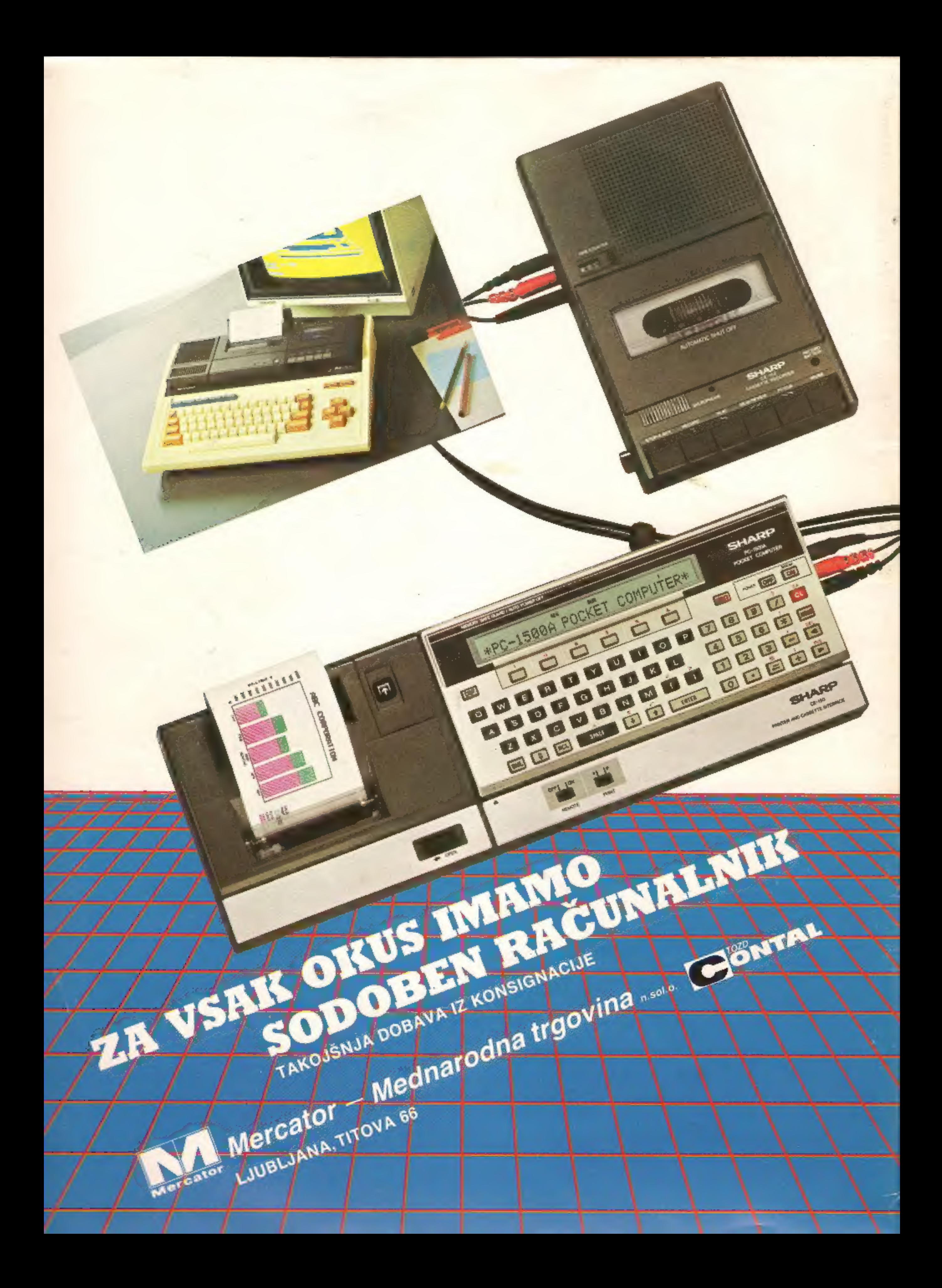